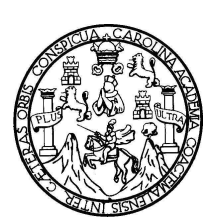

Universidad de San Carlos de Guatemala Facultad de Ingeniería Escuela de Ingeniería en Ciencias y Sistemas

# **APLICACIÓN DE ALGORITMOS GENÉTICOS EN EL PROCESO DE ASIGNACIÓN DE RECURSOS**

**Mildred Madaí Caballeros Morales** 

Asesorado por el Ing. Freiry Javier Gramajo López

Guatemala, abril de 2008

UNIVERSIDAD DE SAN CARLOS DE GUATEMALA

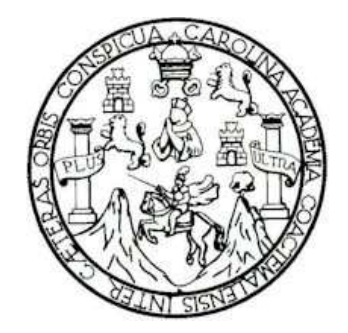

FACULTAD DE INGENIERÌA

# **APLICACIÓN DE ALGORITMOS GENÉTICOS EN EL PROCESO DE ASIGNACIÓN DE RECURSOS**

TRABAJO DE GRADUACIÓN

# PRESENTADO A LA JUNTA DIRECTIVA DE LA FACULTAD DE INGENIERÍA  $POR$ **MILDRED MADAI CABALLEROS MORALES**

ASESORADO POR EL ING. FREIRY JAVIER GRAMAJO LÓPEZ

AL CONFERÍRSELES EL TÍTULO DE **INGENIERA EN CIENCIAS Y SISTEMAS** 

GUATEMALA, ABRIL DE 2008

## UNIVERSIDAD DE SAN CARLOS DE GUATEMALA FACULTAD DE INGENIERÍA

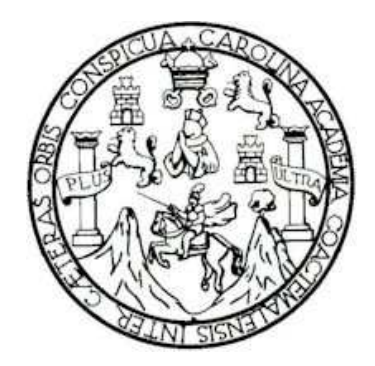

### **NÓMINA DE JUNTA DIRECTIVA**

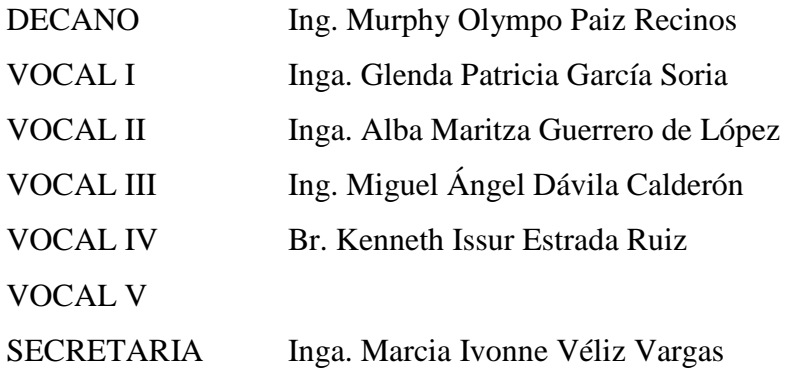

# **TRIBUNAL QUE PRACTICÓ EL EXAMEN GENERAL PRIVADO**

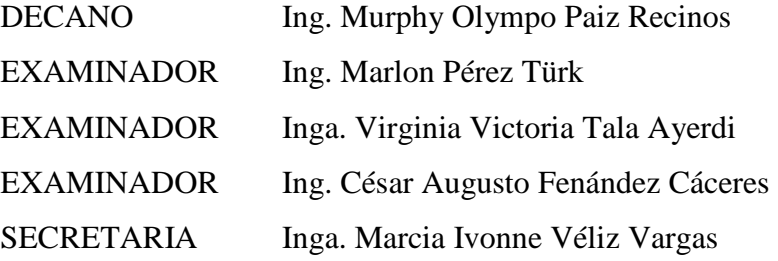

#### HONORABLE TRIBUNAL EXAMINADOR

Cumpliendo con los preceptos que establece la ley de la Universidad de San Carlos de Guatemala, presento a su consideración mi trabajo de graduación titulado:

### APLICACIÓN DE ALGORITMOS GENÉTICOS EN EL PROCESO DE ASIGNACIÓN DE RECURSOS,

tema que me fuera asignado por la Dirección de la Escuela de Ingeniería en Ciencias y Sistemas, en enero de 2007.

 $\label{eq:1.1} \frac{\partial}{\partial x^2} \frac{\partial \Psi}{\partial y^2} = - \frac{1}{2} \frac{\partial \Psi}{\partial y^2} + \frac{1}{2} \frac{\partial \Psi}{\partial y^2} + \frac{1}{2} \frac{\partial \Psi}{\partial y^2} = 0.$ 

Mildred Madaí Caballeros Morales

Guatemala, 29 de febrero de 2008

Ingeniero Carlos Azurdia Revisor de Trabajo de Graduación Escuela de Ciencias y Sistemas Facultad de Ingeniería

#### Respetable Ing. Azurdia:

Por este medio hago de su conocimiento que he revisado el trabajo de graduación de la estudiante MILDRED MADAÍ CABALLEROS MORALES, titulado: "APLICACIÓN DE ALGORITMOS GENÉTICOS EN EL PROCESO DE ASIGNACIÓN DE RECURSOS", y a mi criterio el mismo cumple con los objetivos propuestos para su desarrollo, según el protocolo.

Sin otro particular, me suscribo de usted.

Atentamente,

Frein Javier Gramajo López<br>Ingeniero en Clencias y Sistemas Colegiado No. 4036 Asésor de Trabajo de Graduación

Freiry Javier Gramajo López Ing. Ciencias y Sistemes DEA Inteligencia Artificial

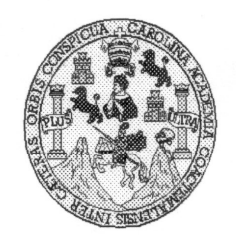

Universidad San Carlos de Guatemala Facultad de Ingeniería Escuela de Ingeniería en Ciencias y Sistemas

Guatemala, 10 de Marzo de 2008

Ingeniero **Marlon Antonio Pérez Turk** Director de la Escuela de Ingeniería En Ciencias y Sistemas

Respetable Ingeniero Pérez:

Por este medio hago de su conocimiento que he revisado el trabajo de graduación del estudiante MILDRED MADAÍ CABALLEROS MORALES, títulado: "APLICACIÓN DE ALGORITMOS GENÈTICOS EN EL PROCESO DE ASIGNACIÓN DE RECURSOS", y a mi criterio el mismo cumple con los objetivos propuestos para su desarrollo, según el protocolo.

Al agradecer su atención a la presente, aprovecho la oportunidad para suscribirme,

Atentamente,

Ing. Carlos Alfredo Azurdia

UNIVERSIDAD DE SAN CARLOS DE GUATEMALA  $\pmb{\mathcal{F}}$  $\boldsymbol{\mathcal{S}}$  $\mathcal{C}$  $\boldsymbol{v}$  $\boldsymbol{\mathcal{F}}$  $\cal L$ FACULTAD DE INGENIERÌA  $\pmb{\mathcal{A}}$ ESCUELA DE CIENCIAS Y SISTEMAS TEL: 24767644  $\boldsymbol{\mathcal{D}}$  $\boldsymbol{\mathcal{E}}$ El Director de la Escuela de Ingeniería en Ciencias y Sistemas de la Facultad de Ingeniería de la Universidad de  $\boldsymbol{C}$ San Carlos de Guatemala, luego de conocer el dictamen del  $\boldsymbol{I}$ asesor con el visto bueno del revisor y del Licenciado en  $\boldsymbol{\mathcal{F}}$  $\mathcal{N}$ Letras, de trabajo de graduación titulado "APLICACIÒN DE ALGORITMOS GENÈTICOS EN EL PROCESO DE  $\pmb{C}$ ASIGNACIÓN DE RECURSOS" presentado por la  $\boldsymbol{I}$  $\mathcal{A}$ estudiante **MILDRED MADAI CABALLEROS**  $\mathcal{S}$ MORALES, aprueba el presente trabajo y solicita la autorización del mismo.  $\gamma$  $\overline{\mathcal{S}}$  $\overline{I}$ "ID Y ENSEÑAD A TODOS"  $\boldsymbol{S}$  $\boldsymbol{\tau}$ DE SAN CARLOS DE GUAI  $\pmb{\mathcal{F}}$  $\mathcal{M}$ GENIERIA EN CIE  $\overline{\mathcal{A}}$  $\boldsymbol{\mathcal{S}}$ ntonio Pèrez Turk Ing/Marlon Director, Escuela de Ingeniería en Ciencias y Sistemas Guatemala, 01 de abril 2008

 $\sim$   $\sim$ 

Universidad de San Carlos de Guatemala Facultad de Ingeniería Decanato

Ref. DTG.095.08

El Decano de la Facultad de Ingeniería de la Universidad de San Carlos de Guatemala, luego de conocer la aprobación por parte del Director de la Escuela de Ingeniería en Ciencias y Sistemas, al trabajo de graduación titulado: APLICACIÓN DE ALGORITMOS GENÉTICOS EN EL PROCESO DE ASIGNACIÓN DE RECURSOS, presentado por la estudiante universitaria Mildred Madai Caballeros Morales, autoriza la impresión del mismo.

IMPRÍMASE. AND DE SAN CARLOS DE GIL DECANO Ing. Murphy Olympo Paiz Recinos DECHANO

Guatemala, abril de 2008

mestras  $/cc$ 

Este trabajo lo dedico a:

Dios, por ser mi guía y soporte en todos los momentos de mi vida, por premiarme con el increíble regalo de la existencia, colocando en mi camino a sus ángeles que me cuidan siempre.

Mis padres, Edgar Benedicto Caballeros Juárez y Maria Cristina Morales Véliz, por su incondicional apoyo, sus sabios consejos, sólo puedo decirles gracias por todo nunca podré pagarles lo que han hecho por mí.

Mi hermana, Ingrid Noemí, por su compañía, ayuda y sobre todo por su gran amistad, agradezco a Dios por darme una hermana como tú.

Mi sobrino Dylan Jonatan, quien a pesar de su corta edad ha renovado a toda la familia, brindándome nuevas fuerzas y esperanzas para salir adelante.

Mis abuelitos, Cristino Morales Picón † (D.E.P), por ser un gran ejemplo en mi vida, por sus sabias enseñanzas y por estar siempre al lado de todos sus nietos, siendo el pilar de toda la familia, puedo decir que fue un privilegio ser su nieta y haber aprendido de él. Benedicto Caballeros † (D.E.P), aunque no lo conocí le pido a Dios que lo tenga en su gloria.

Mis abuelitas, Margarita Véliz viuda de Morales y Clemencia Elcira Juárez viuda de Caballeros, por sus consejos y apoyo en todos los momentos de mi vida y por ser una segunda madre para mí.

Mis tíos, tías, primos y sobrinos; gracias, por sus oraciones, consejos, apoyo y muestras de afecto transmitidos. Que han sido elementos importantes para mi desarrollo y crecimiento personal, profesional y espiritual.

Mi asesor, Javier Gramajo, por su incondicional apoyo y por todo el tiempo que invirtió para transmitirme sus conocimientos.

Mis amigos, Maria Aldana, Sucely Aceituno, Andrea Rivera, Juan Pablo Caballeros, Pablo Girón, Julio Rodas, Erick Reyes, por todos los momentos que convivimos durante la carrera, por el apoyo y ayuda que me brindaron y sobretodo por su amistad incondicional, también agradezco a sus familias por abrirme la puerta de sus hogares.

A doña Aida Mencos, por ser una persona muy especial, que Dios puso en mi camino, para brindarme cariño, consejos y permitirme ser parte de su familia.

Mis amigos, gracias por apoyarme en todo momento, y por dejar una huella importante e inolvidable en mi vida.

Mis profesores, porque a lo largo de mi formación académica me transmitieron sus sabias enseñanzas.

Mildred Madaí Caballeros Morales

# ÍNDICE GENERAL

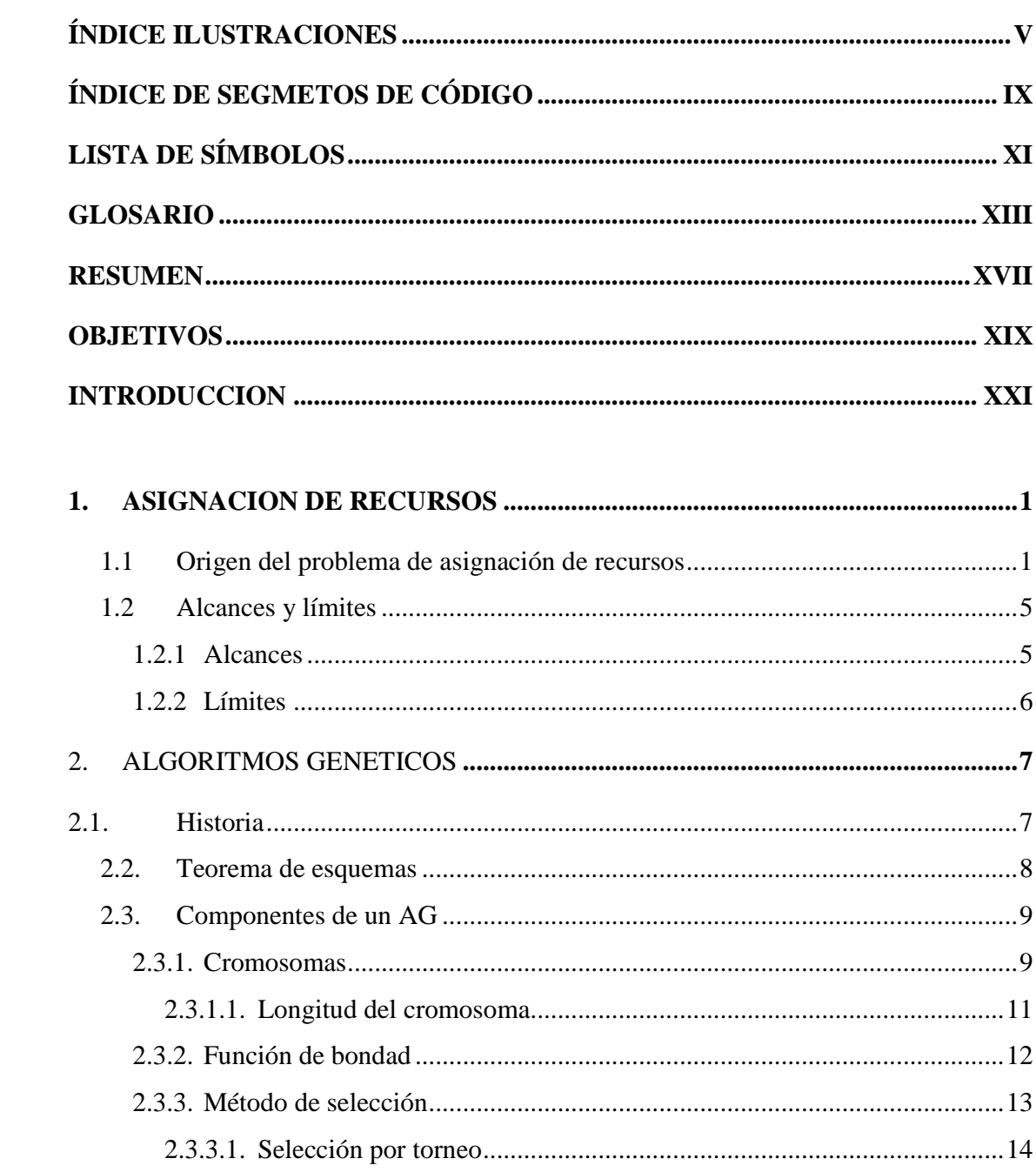

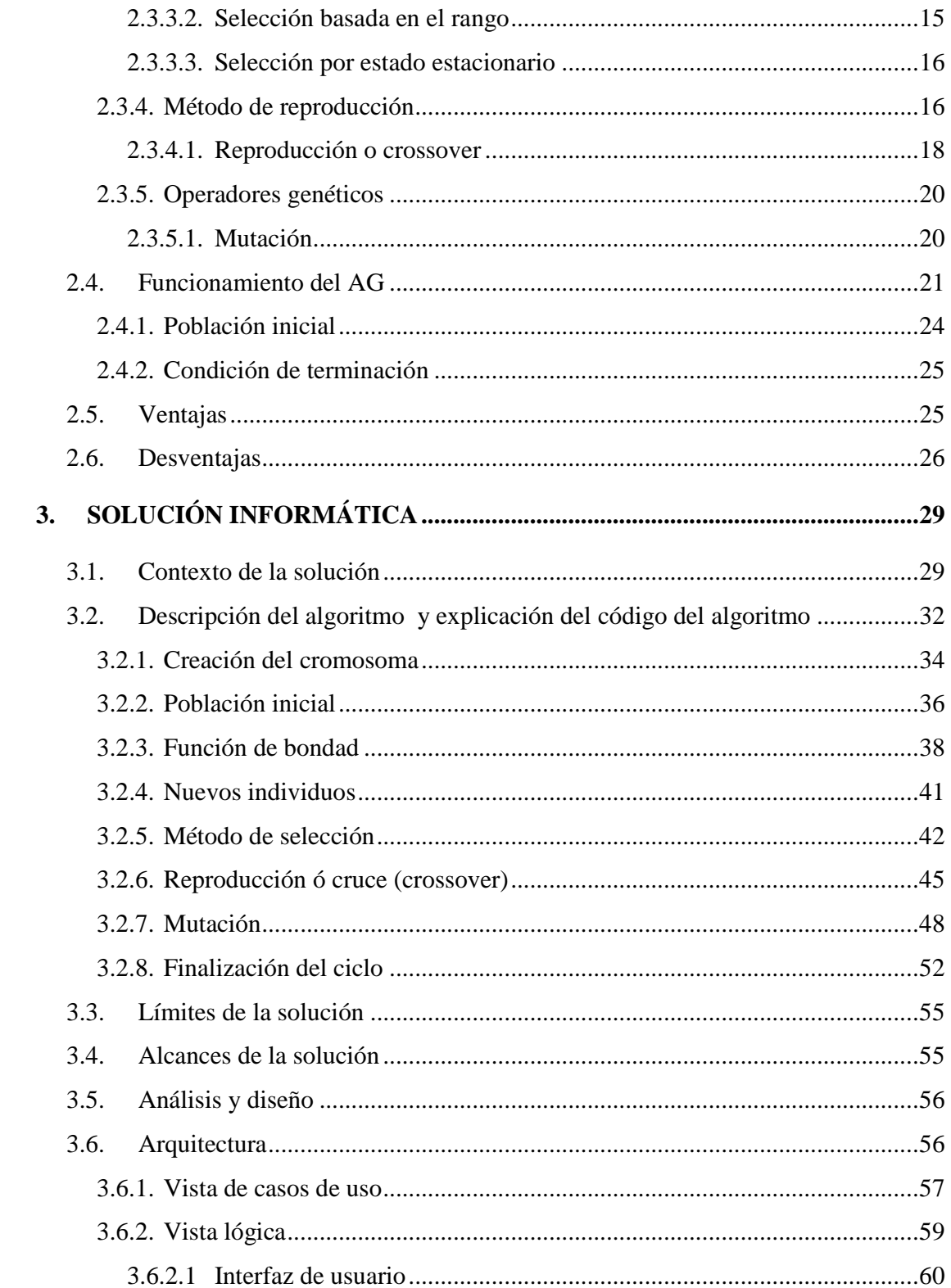

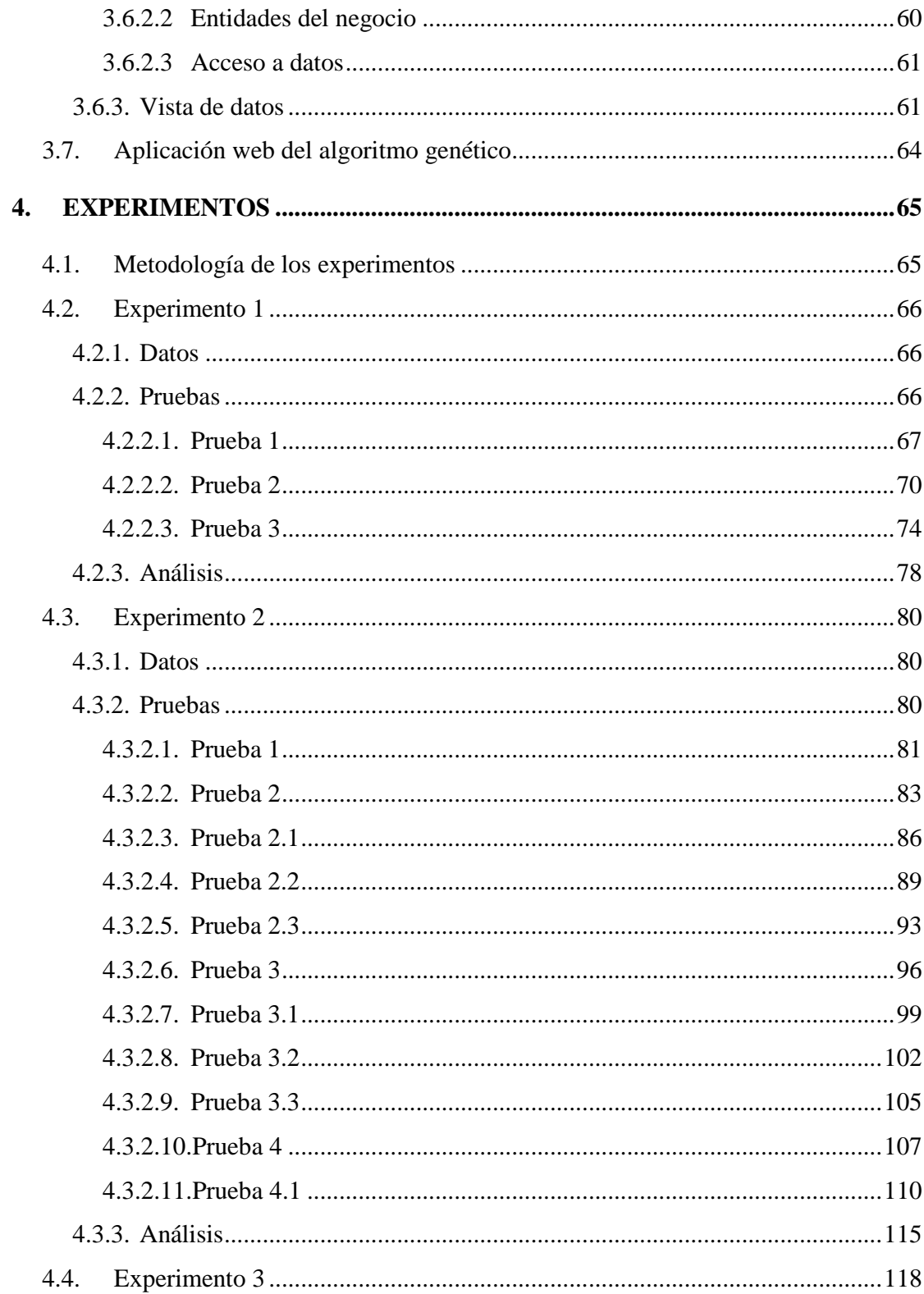

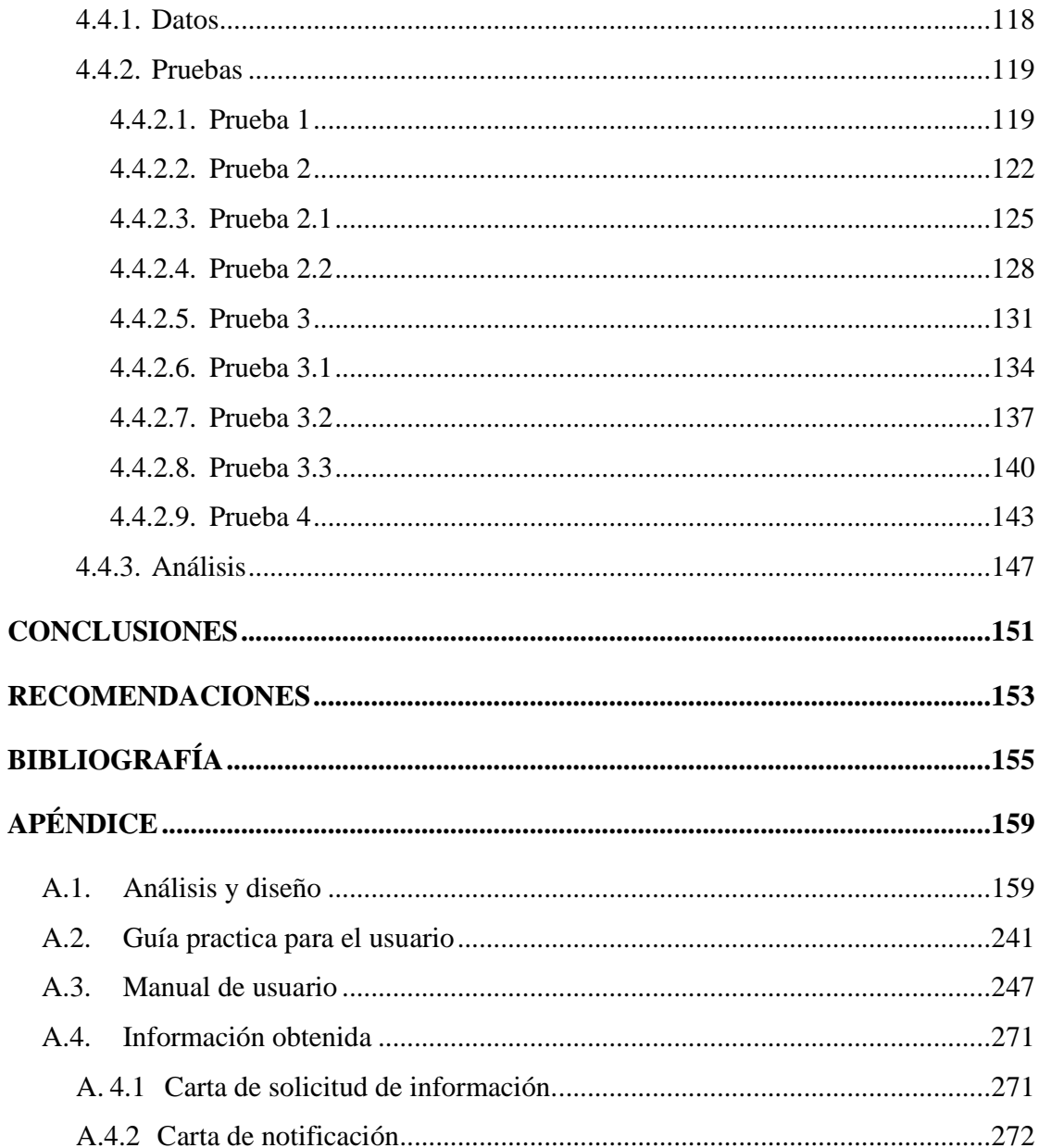

# **ÍNDICE ILUSTRACIONES**

### **FIGURAS**

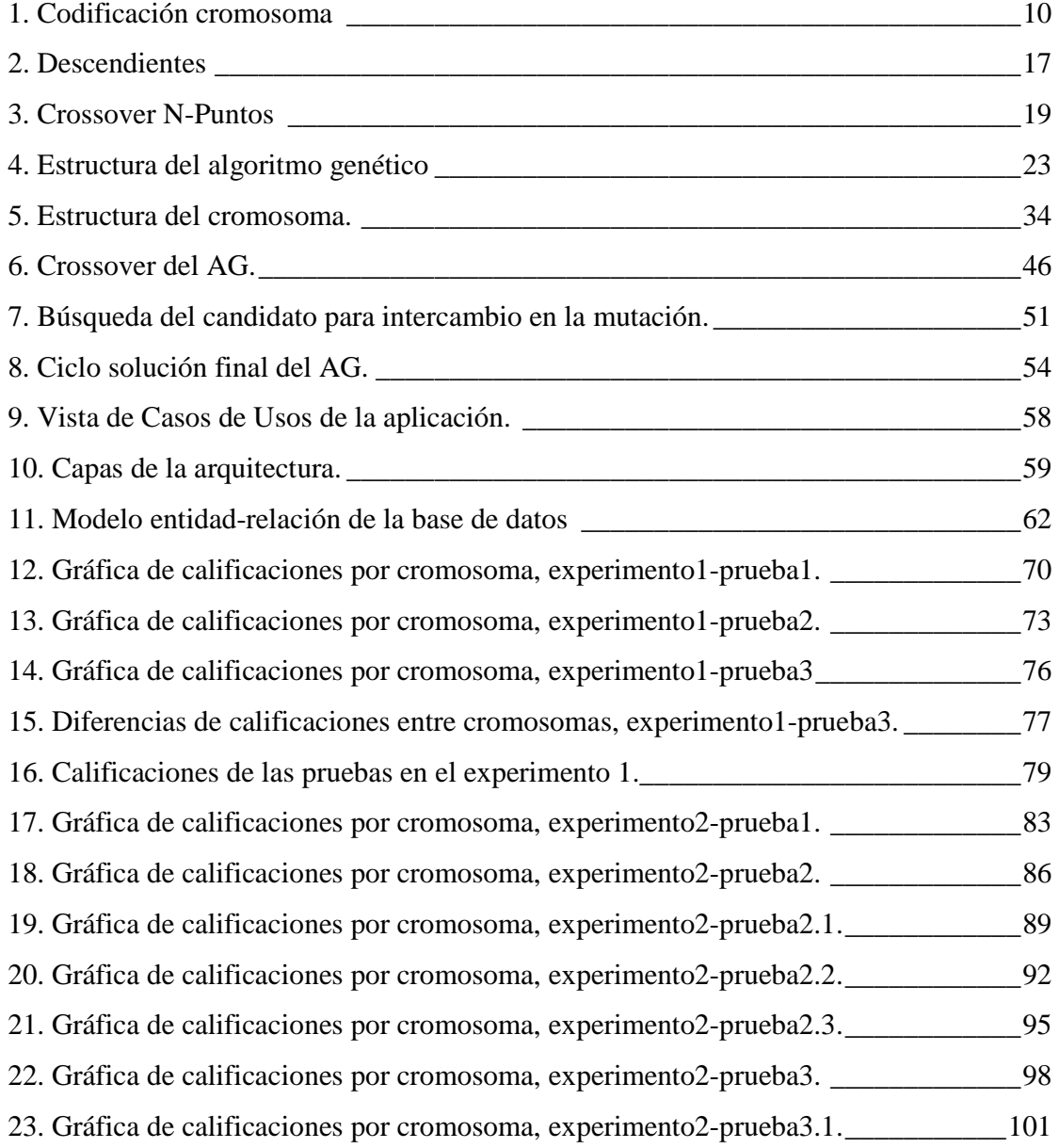

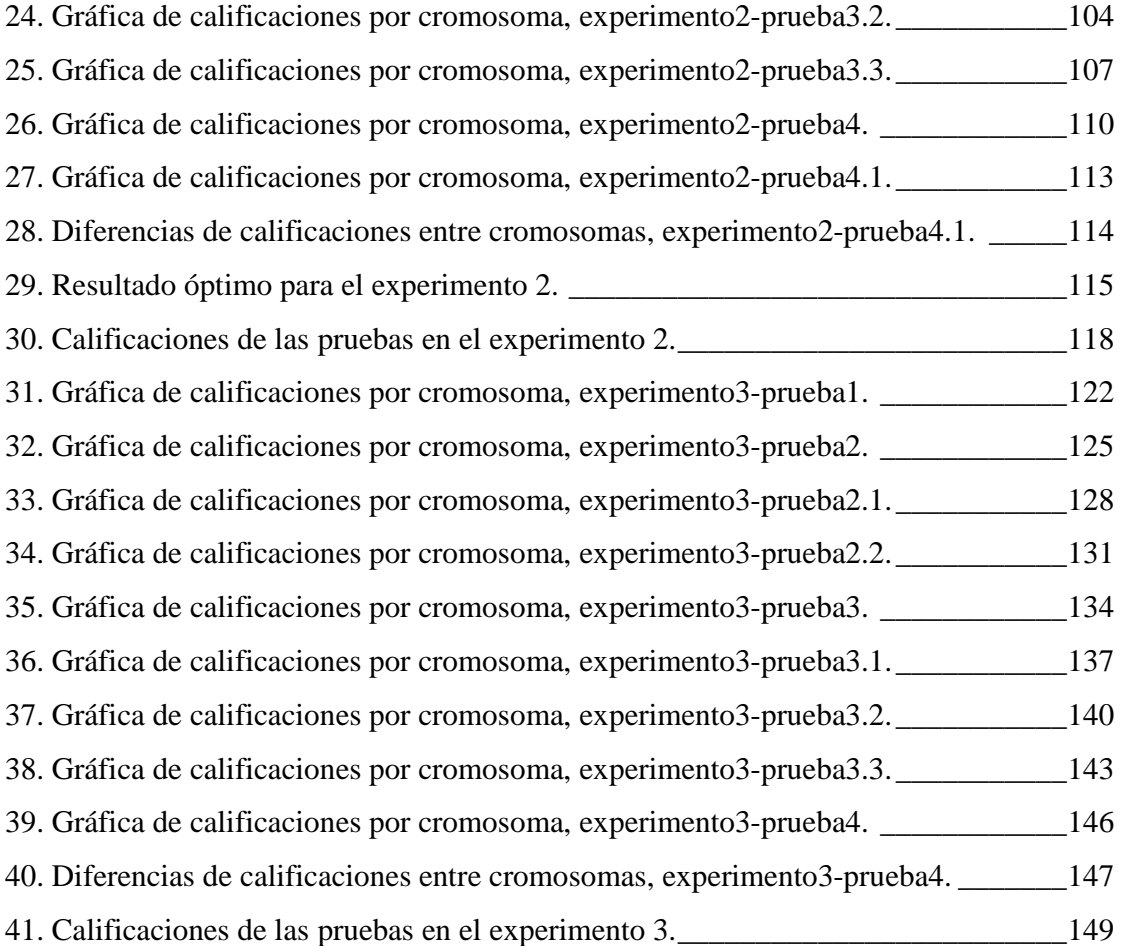

### **TABLAS**

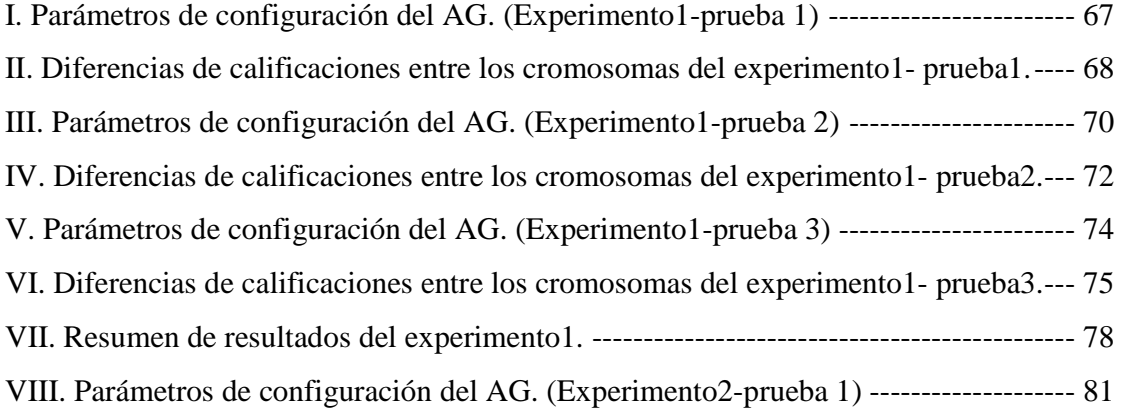

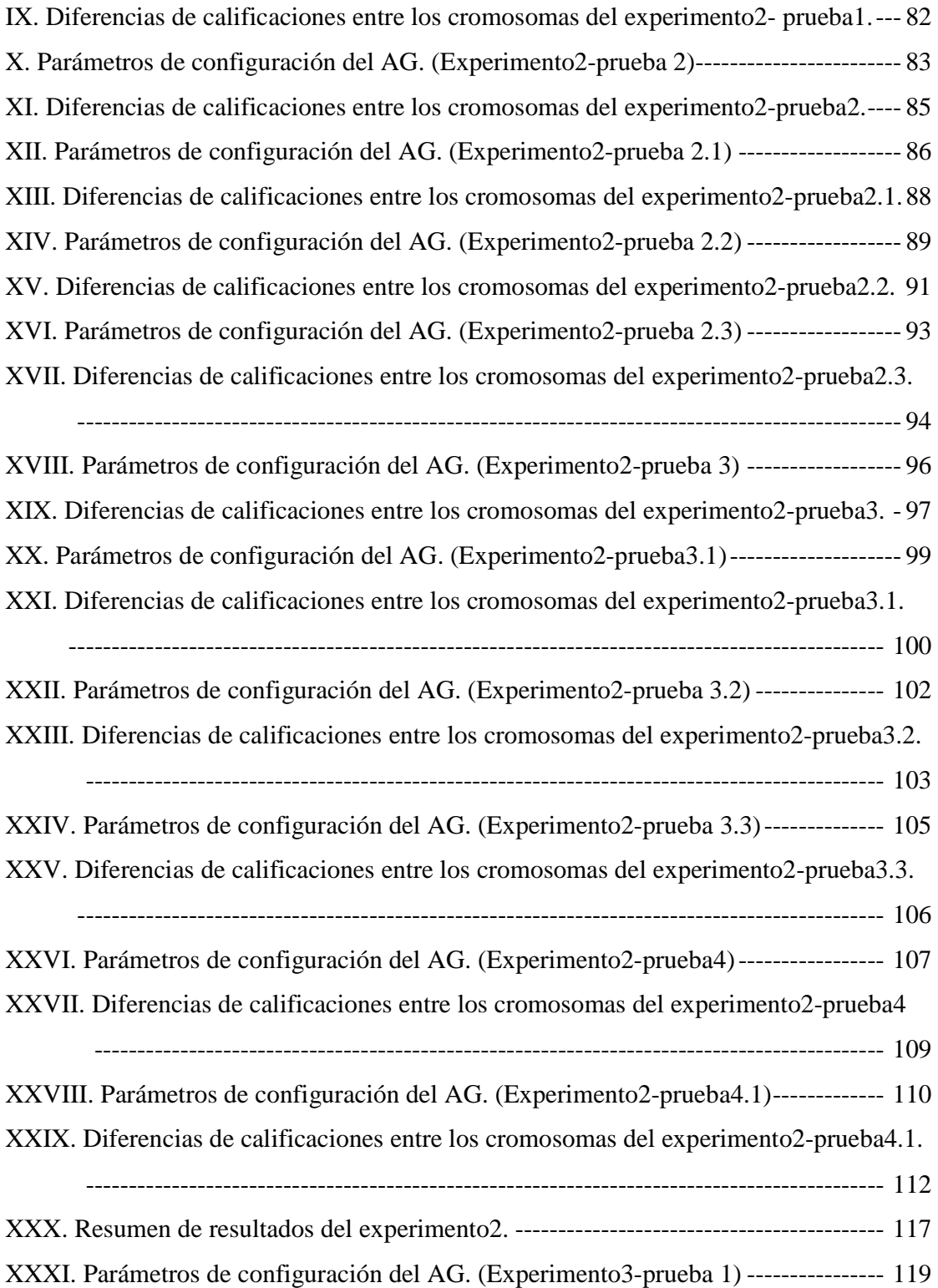

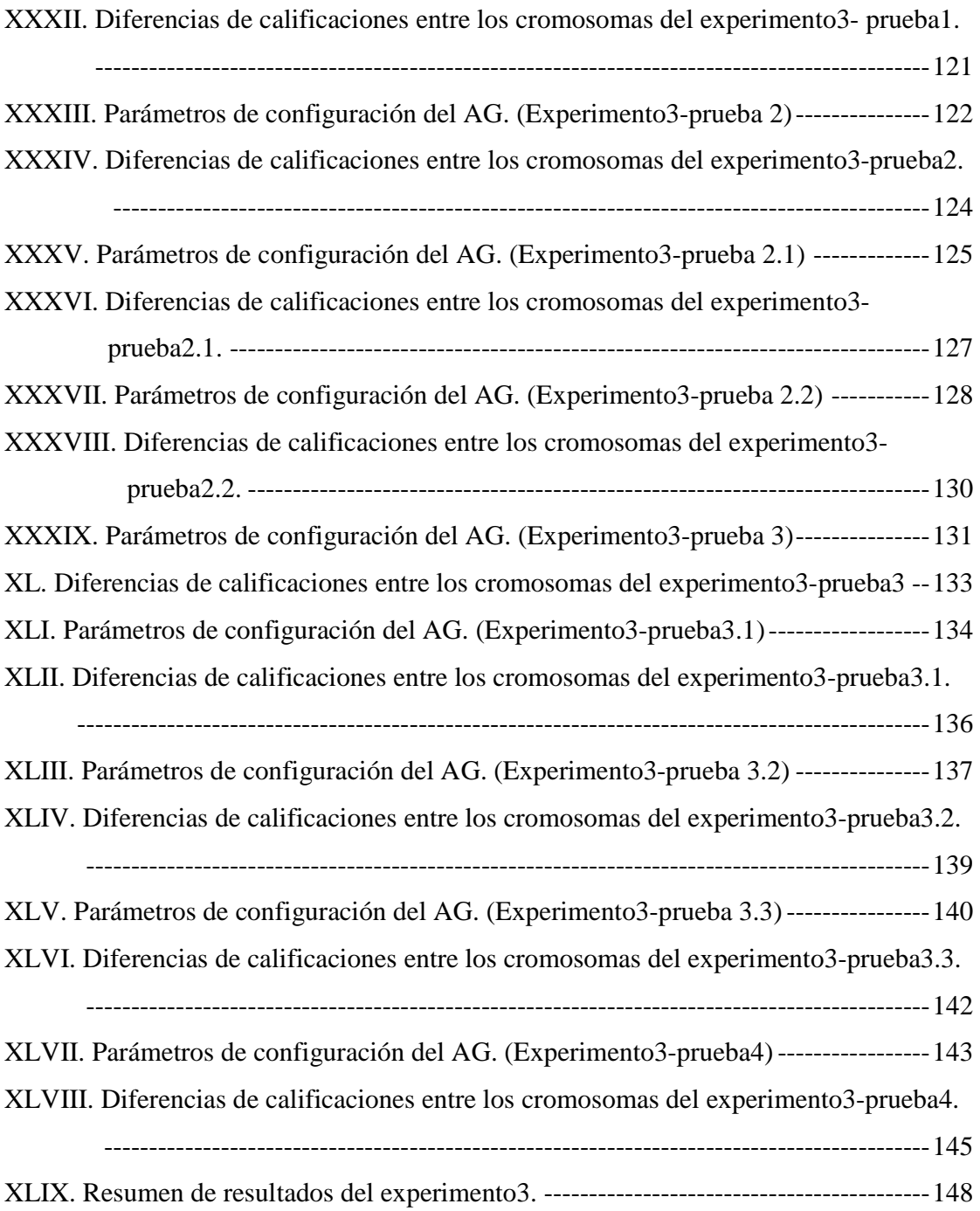

# **ÍNDICE DE SEGMETOS DE CÓDIGO**

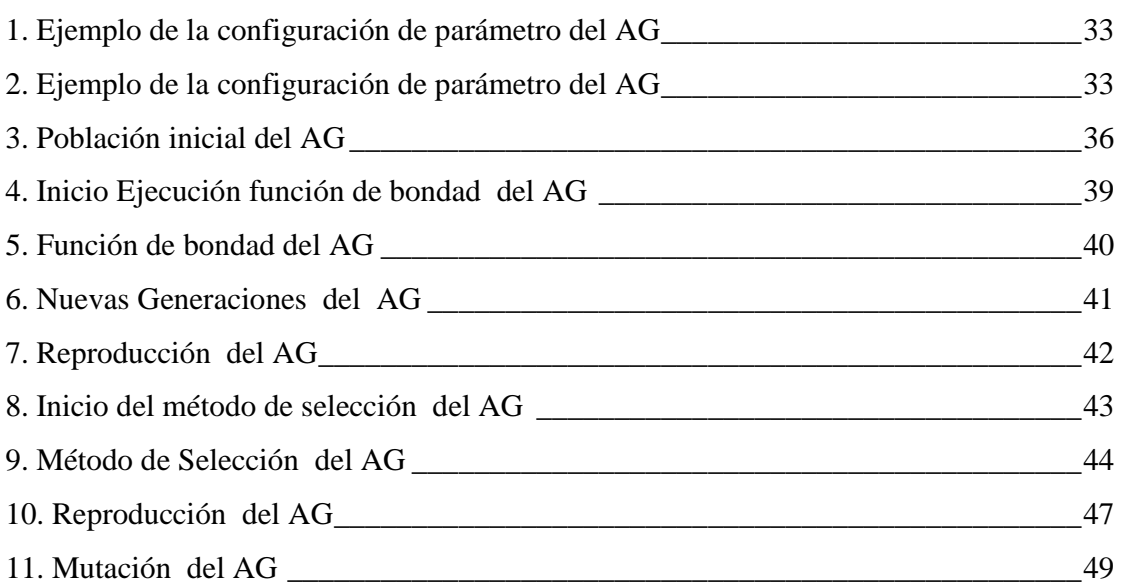

## **LISTA DE SÍMBOLOS**

### **Símbolo** Significado

- **Z** Función a optimizar
- **x1** Variables predictora 1
- **x2** Variable predictora 2
- **xn** Variable predictora n
- **c1** Coeficiente 1
- **c2** Coeficiente 2
- **cn** Coeficiente n
- **AG** Algoritmo genético
- **IA** Inteligencia artificial
- *Ns(g)* Número de elementos del esquema *s* en la generación *g*
- *m(g)* Calidad media de los cromosomas en la generación *g*
	- Estimación de la calidad media de los cromosomas de la generación *g* que
- $ms(g)$ pertenecen al esquema.
	- **T** Tamaño del torneo
	- *p* Probabilidad o porcentaje de selección
- **MVC** Modelo, vista, controlador
- *PK* Llave primaria de una tabla
- *min* Minutos
- *Lu* Lunes
- *Ma* Martes
- *Mi* Miércoles
- *Ju* Jueves
- *Vi* Viernes

# **GLOSARIO**

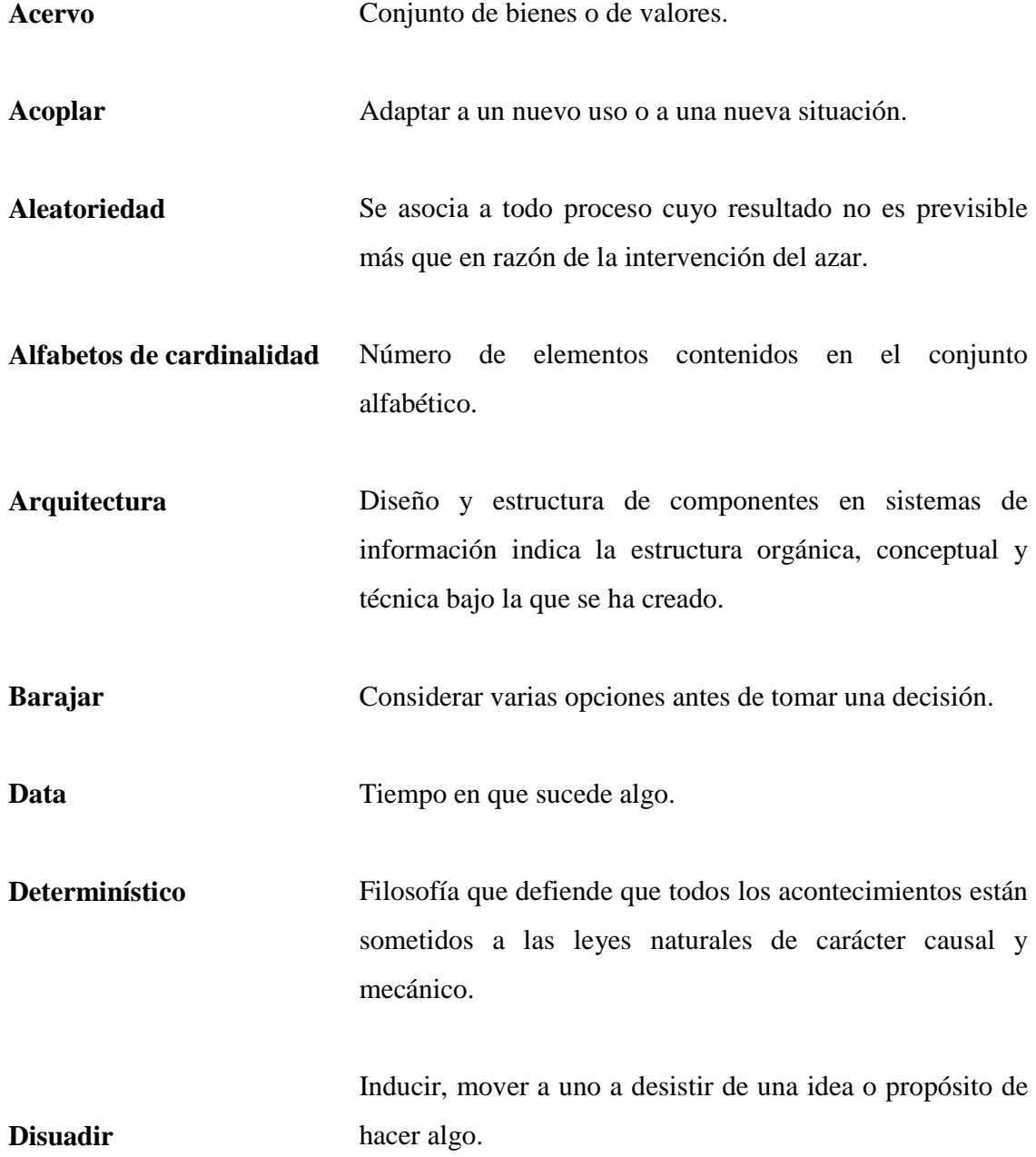

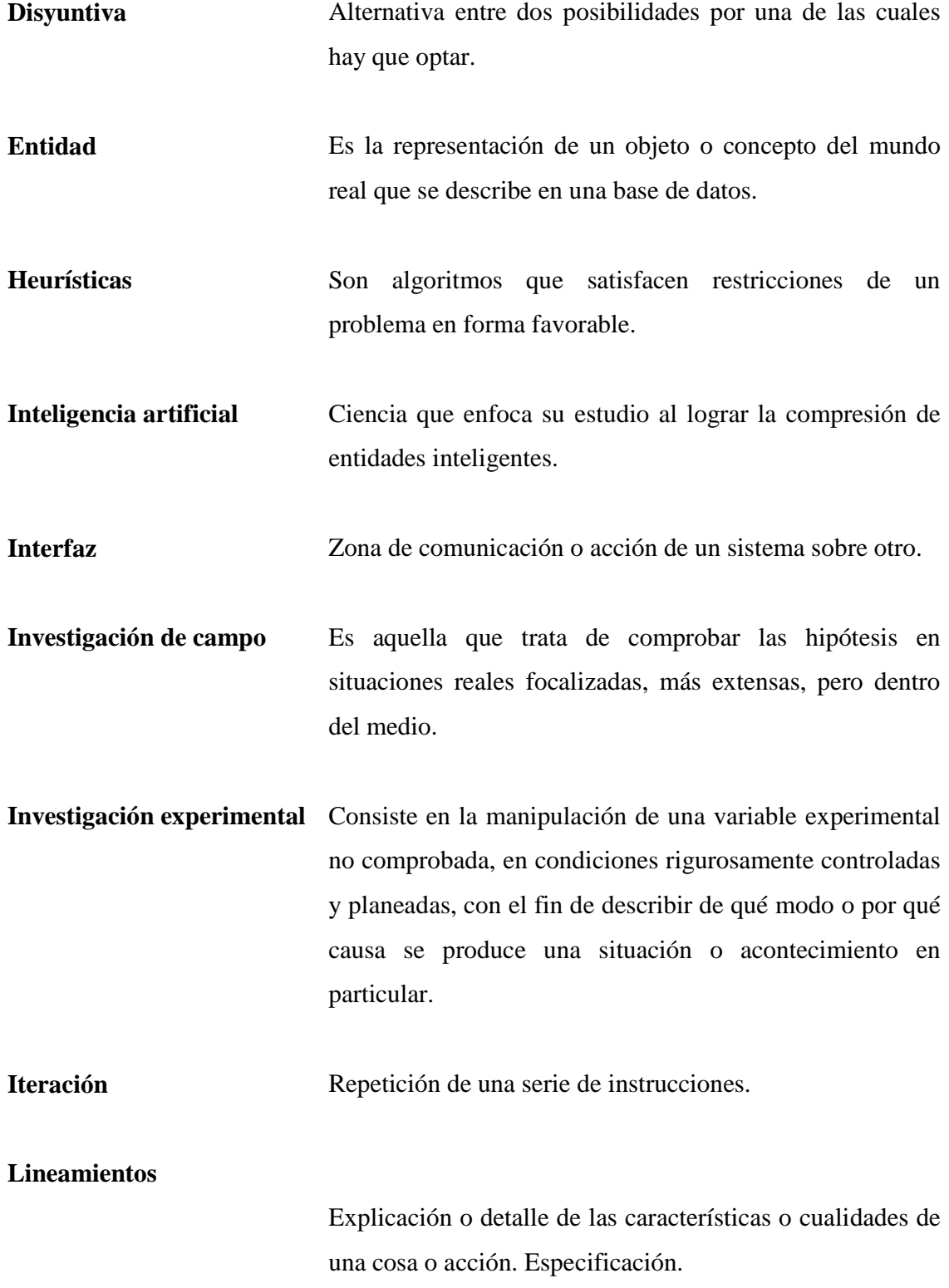

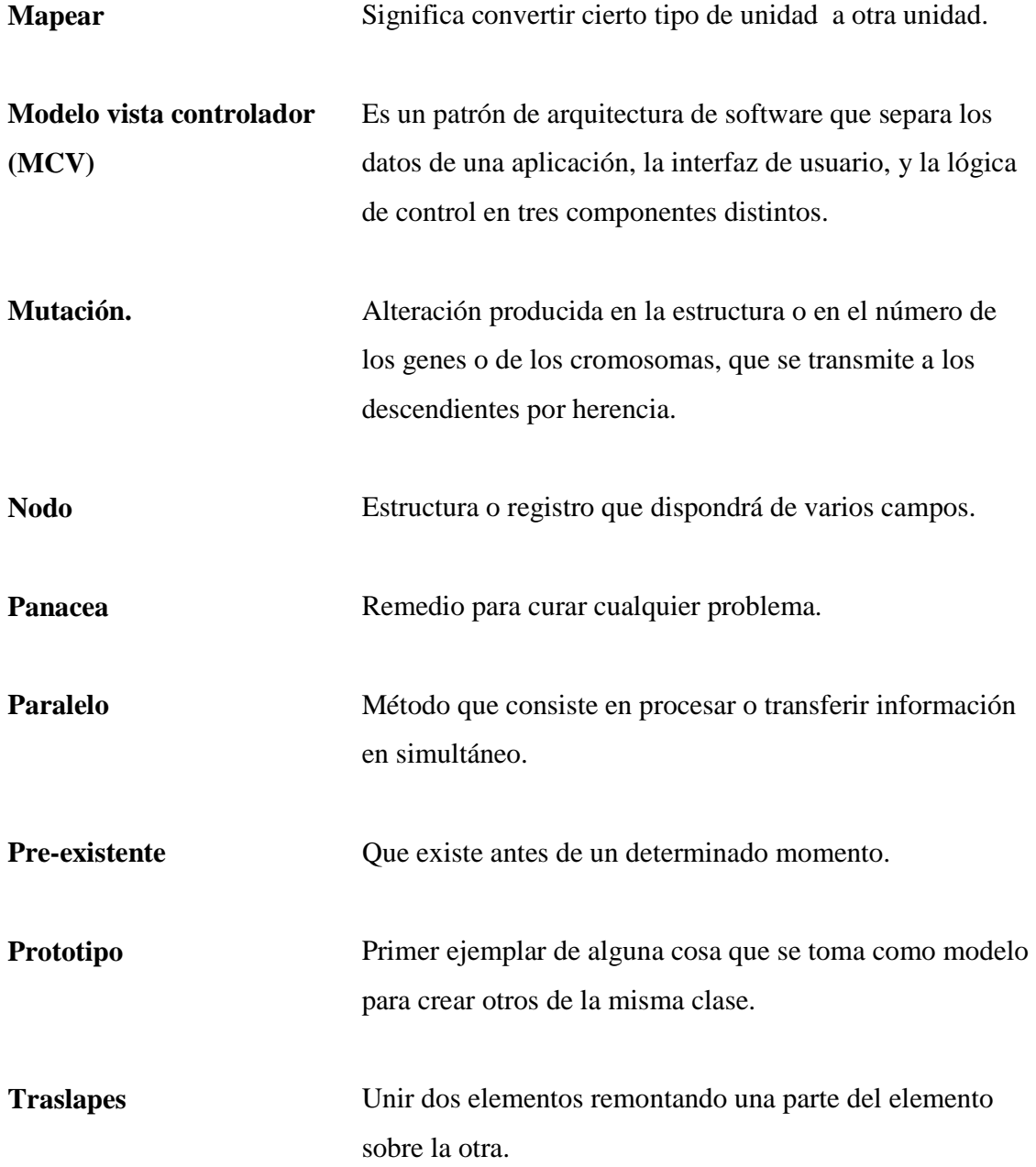

#### **RESUMEN**

El problema de asignación de recursos es un dilema, en el cual se trata de optimizar los pocos recursos disponibles para cubrir la mayor cantidad de necesidades, las personas se enfrentan frecuentemente a este problema y la mayoría de las veces lo solucionan de forma empírica, a pesar del impacto que tiene el hecho de no solucionar adecuadamente el problema. En la presente investigación se plantea la opción de utilizar técnicas de inteligencia artificial para solucionar este tipo de problemas.

Las técnicas de inteligencia artificial se fundamentan en procesos que imitan el conocimiento e inteligencia humana para dar soluciones a diversos problemas, la técnica que se propone en la investigación es la de Algoritmos genéticos, esta técnica se basa en la imitación de la reproducción genética de la naturaleza para generar soluciones.

Para determinar si los algoritmos genéticos ayudan a mejorar el proceso de asignación de recursos, se plantea específicamente el problema de asignación de salones en un centro educativo; utilizando un prototipo que implementa el algoritmo genético desde una aplicación web.

Con el prototipo se realizan experimentos incorporando diferentes muestras de datos, con el propósito de observar el comportamiento del algoritmo genético en diferentes escenarios. En la investigación se empleo un enfoque experimental de campo y de laboratorio porque dentro de las muestras se trabaja con dos tipos de datos: reales y ficticios.

El escenario de datos reales corresponde al problema de asignación de salones para los cursos de La Escuela de Ciencias y Sistemas de La Facultad de Ingeniería de La Universidad de San Carlos de Guatemala. También se utilizan otros dos escenarios con datos ficticios para probar el comportamiento del algoritmo en condiciones extremas.

Los experimentos se realizan configurando diferentes parámetros del algoritmo genético para observar el comportamiento del mismo y determinar si el algoritmo genético constituye una solución factible para el problema de asignación de salones.

Como resultado de los experimentos se obtuvo un conjunto de estadísticas que refleja con exactitud el comportamiento del algoritmo genético cuando se varían los parámetros del mismo, comprobando con hechos reales la eficiencia del algoritmo.

Se comprobó por medio de los experimentos que los algoritmos genéticos son una opción viable para solucionar el problema de asignación de salones.

Finalmente se demuestra que las técnicas de algoritmos genéticos pueden ayudar de forma general a mejorar el proceso de asignación de recursos.

### **OBJETIVOS**

#### **Generales**

- 1. Identificar las ventajas y beneficios que las técnicas de inteligencia artificial brindan en el proceso de asignación de recursos.
- 2. Realizar un proyecto de beneficio social, en el cual se ponga al descubierto la forma en que los algoritmos genéticos pueden solucionar el problema de asignación de recursos.
- 3. Comprobar que las técnicas de inteligencia artificial, específicamente los algoritmos genéticos pueden ser una herramienta efectiva y funcional para realizar la asignación de recursos.

#### **Específicos**

- 1. Realizar una investigación sobre Algoritmos Genéticos, Planificación, *Scheduling*, Heurísticas, y las ventajas que proporcionan en la asignación de recursos.
- 2. Realizar una aplicación informática en 4 meses que simule por medio de algoritmos genéticos la asignación de salones. Con el propósito de realizar experimentos en esta aplicación y comprobar la eficiencia de los algoritmos.
- 3. Determinar por medio de experimentos si los Algoritmos Genéticos son eficientes para resolver el problema de asignación de recursos. Utilizando 3 experimentos con 3 muestras de datos diferentes.
- 4. Comparar y analizar los distintos resultados de los 3 experimentos, cuando se modifican los parámetros: número de generaciones, población inicial, número de sobrevivientes, y porcentaje de selección, para determinar cuáles son las condiciones en las que los Algoritmos Genéticos funcionan mejor.
- 5. Determinar los valores de los parámetros: número de generaciones, población inicial, número de sobrevivientes, y porcentaje de selección, que ayudan a mejorar las soluciones de los 3 experimentos.

### **INTRODUCCION**

El problema de asignación de recursos es bastante antiguo, data desde la prehistoria, cuando el hombre tomó conciencia del problema que enfrenta cuando posee un conjunto de recursos limitados que satisfacen ciertas necesidades. Las consecuencias y magnitud del problema se realzan cuando se tienen pocos recursos y muchas necesidades, porque en este caso se deben optimizar los recursos disponibles. La importancia del problema de asignación de recursos, todas las áreas que afecta en la vida cotidiana y el beneficio que brinda el hecho de realizar una asignación de recursos óptima, motivo la investigación. (En el capítulo 1. Asignación de recursos se amplia sobre el problema.)

Con el propósito de investigar temas que aporten una solución viable para el problema de asignación de recursos, se propuso utilizar técnicas de inteligencia artificial para solucionarlo.

La investigación inicia con la presentación del proceso de asignación de recursos, mostrando los orígenes del problema, las consecuencias del problema, las áreas afectadas por el problema, y las técnicas actuales que se utilizan para solucionar el problema de asignación de recursos. Después se realiza una investigación sobre las técnicas de inteligencia artificial proponiendo como solución la técnica de algoritmos genéticos. (Ver capítulo 2. Algoritmos genéticos)

Se detalla el funcionamiento y componentes de los algoritmos genéticos, las ventajas y desventajas que esta técnica brinda y se propone un prototipo que implementa un algoritmo genético específicamente para el problema de asignación de salones en un centro educativo.

Dentro de la solución informática donde se propone el prototipo se detalla información del análisis y diseño, la arquitectura, y una explicación del funcionamiento del código que se empleó para la realización del mismo. (Capítulo 3. Solución informática)

También se incluye una sección donde se explica el manual de usuario y la forma de utilizar el prototipo para realizar la asignación de salones. (Ver apéndice A.2. Guía práctica para el usuario)

Después de tener un claro panorama del prototipo y la solución que se plantea, se inicia con el proceso de experimentación, probando el comportamiento del algoritmo en diversos escenarios. Los experimentos consisten en 3 muestras de datos, y por cada una de las muestras se realizan varias pruebas modificando los parámetros del algoritmo genético, con el propósito de observar el comportamiento del mismo cuando se modifica tanto los parámetros como los datos. (Capítulo 4. Experimentos)

Con los experimentos se empleó un enfoque experimental de campo porque se utilizó una muestra de datos reales, adquiriendo datos del problema de asignación de salones que se tiene en La Escuela de Ciencias y Sistema de la Facultad de Ingeniería, de La Universidad de San Carlos de Guatemala. Así también, se empleó un enfoque experimental de laboratorio porque las dos muestras restantes son datos ficticios, que se utilizan para observar el comportamiento del algoritmo genético en condiciones extremas.

Como resultado de los experimentos se muestran gráficas y tablas que contienen los resultados de las soluciones que el algoritmo genético genera durante los mismos.

Por medio de los resultados finales de los experimentos se determina que los algoritmos genéticos constituyen una solución viables para solucionar el problema de asignación de salones y por consiguiente el problema generalizado de asignación de recursos.

Con los experimentos también se observó que las soluciones se estabilizan conforme aumenta el número de iteraciones dentro del algoritmo, ya que mientras más iteraciones se realizan los resultados se mejoran, disminuyendo el desperdicio de espacio en la asignación de salones, pero a su vez el tiempo de respuesta aumenta; sin embargo se llega a un punto donde las soluciones se estabilizan tanto (converge), que aunque el número de iteraciones en el algoritmo aumente el resultado de la solución final se mantiene constante. Entonces depende de las necesidades que se tenga para determinar la exactitud con la que se desee utilizar el algoritmo genético para la solución del problema de asignación de salones.

XXIV

### **1. ASIGNACIÓN DE RECURSOS**

#### **1.1 Origen del problema de asignación de recursos**

El problema de asignación de recursos data desde el principio de la humanidad cuando el hombre tomó conciencia que en la vida existían necesidades ilimitadas, pero que los recursos necesarios para cubrirlas eran limitados. A partir de este descubrimiento el hombre ha ideado varios métodos y modelos para resolver dicho problema; pero desafortunadamente ninguno ha resultado una panacea, muy al contrario cada vez se hace más grande la brecha, con el agotamiento de los recursos naturales especialmente los no renovables. Entre los métodos utilizados se encuentra el repartir recursos según se presenten las necesidades, es decir en orden de llegada; este método es demasiado ineficiente, ya que ni siquiera se tiene conciencia del total de necesidades que se deben cubrir con los recursos disponibles. Recientemente se han utilizado métodos más avanzados como "modelos de mercado, en los que los individuos basan sus decisiones en: el costo (que viene definido por la relación entre la oferta y la demanda), la capacidad de pago y la utilidad percibida de las diferentes opciones".

l

<sup>1</sup>Naiara Artaza, "Asignación de Recursos Sanitarios desde la perspectiva de la Complejidad", **KOMPLEX blog**: octubre 26, 2004. http://komplexblog.blogspot.com/2004/10/asignacin-de-recursossanitarios-desde\_26.html
Otro modelo utilizado para resolver este problema es el de Programación Lineal, a través del método *Simplex*, el cual se basa en "una formulación matemática que maneja la asignación de recursos a actividades particulares, este modelo consiste en elegir valores de x1,x2,....,xn para: optimizar (maximizar o minimizar)  $Z = c1x1 + c2x2 + ...$ cnxn, sujeta a las restricciones".<sup>2</sup>

El método de Grafos también es utilizado para resolver el problema de asignación mediante Programación Lineal Entera Mixta, debido a que el problema de asignación es lineal, ya que la función coste a optimizar, así como las restricciones pueden ser expresadas como ecuaciones lineales. "El Algoritmo Húngaro de Kuhn (1955) es uno de los más utilizados para resolver este tipo de problemas".<sup>3</sup>

Y últimamente, se han utilizado métodos de inteligencia artificial como planeación, *scheduling*, heurísticas, técnicas evolutivas, algoritmos genéticos, etc., las cuales dan una nueva alternativa para la solución de este tipo de problemas.

El problema de asignación de recursos se da constantemente en varios ámbitos, como la educación, salud, finanzas, áreas de informática, redes de comunicación, problemas de localización, rutas de vehículos, problemas de gestión de operaciones en producción, etc.

 $\overline{a}$ 

<sup>2</sup> Introducción A La Programación Lineal. http://www.itson.mx/dii/elagarda/apagina2001/PM/pl.html

<sup>3</sup> Alejandro Rodríguez Villalobos. "**Problema de Asignación."**  http://personales.upv.es/arodrigu/grafos/Asignacion.htm

Por ello se han realizado un sinfín de estudios al respecto, como el Problema de Asignación de Recursos en Procesos Industriales; Problema del Abastecimiento del Agua<sup>4</sup>; Asignación de Recursos en Salud en Chile<sup>5</sup>; Métodos de Solución de Problemas de Asignación de Recursos Sanitarios<sup>6</sup>.

En estos estudios se puede ver claramente la importancia de la eficiente asignación de recursos, para el desarrollo de actividades y para maximizar el uso de los recursos disponibles.

Para el hombre el problema de asignación de recursos es importante, ya que afecta un sinnúmero de áreas, empezando desde la familia donde se deben asignar los recursos para cumplir con todas las necesidades familiares, hasta empresas Multinacionales y Gobiernos que deben optimizar los recursos con que cuentan para obtener mayores ganancias. Debido a la importancia y trascendencia del problema, y tomando en cuenta que las consecuencias de no solucionarlo satisfactoriamente pueden ser adversas, se realizará un estudio que permita contribuir en la búsqueda de soluciones viables para enfrentar estos retos.

l

<sup>4</sup> Juan Freire, "El Problema de la Gestión del Agua en España: De la Ingeniería y la Política al Diseño Institucional y los Mercados", **Nómada**: 28/07/06. http://nomada.blogs.com/jfreire/ 2006/07/el\_problema\_del.html

<sup>&</sup>lt;sup>5</sup> Paula Bedregal G. Marcoleta, "Asignación de Recursos en Salud en Chile. Consideraciones Éticas en la Toma de Decisión**"**, **Revista Médica de Chile**:/02/2002

<sup>6</sup> Helena Ramalhinho Días Lourenço, Daniel Serra de la Figuera. **Métodos de Solución de Problemas de Asignación de Recursos Sanitarios.** (Fundación BBVA). http://w3.grupobbva.com/TLFB/dat/metodos\_solucion.pdf

Entre los métodos existentes para enfrentar la disyuntiva destacan: El método de Programación Lineal, el cual es determínistico y no es flexible en número de variables a utilizar, por tal razón, cuando es necesario emplear datos con rangos se debe recurrir a otras técnicas; también es estático y no incluye temporalidad. La programación Lineal no sub-optimiza; si no encuentra una solución óptima no da ninguna solución, aunque existan soluciones menos óptimas.<sup>7</sup>

Como se maneja demasiada información y combinaciones, se pueden utilizar búsquedas nodo por nodo, pero se corre el riesgo, que no se recorran todos los nodos, o bien se pueden utilizar búsquedas heurísticas, pero se sacrifica el tiempo de respuesta y otra complicación surge cuando se trata de obtener una función heurística ya que es muy difícil obtenerla.<sup>8</sup>

Incluso se pueden utilizar redes neuronales donde la red se acople a los datos conocidos para encontrar una solución, pero para encontrar nuevas alternativas se debe volver a entrenar la red.

Considerando la importancia del problema y lo trascendental que puede ser, se plantea una investigación que permita resolver el problema de asignación de recursos limitados utilizando algoritmos genéticos, enfocado al problema de asignación óptima de salones dentro de un centro educativo.

 $\overline{a}$ 

<sup>7</sup> Introducción a la programación lineal. http://www.itson.mx/dii/elagarda/apagina2001/PM/pl.html

<sup>8</sup>Marcelo J. Karanik. **Asignación Dinámica de Aulas Utilizando Algoritmos Genéticos.**  (Argentina: Universidad Tecnológica Nacional).

## **1.2 Alcances y límites**

Se han definido los siguientes alcances y límites para analizar de una mejor manera el problema a investigar e indicar qué aspectos se incluirán en la investigación.

## **1.2.1 Alcances**

La investigación se enfoca directamente al área de educación, en su problemática de asignación de salones; sin embargo debido a la naturaleza del problema y de la solución, la investigación podrá ser aplicada a un sinfín de áreas que impliquen asignación de recursos limitados, como la industria (asignación de recursos en líneas de producción), salud (asignación de recursos hospitalarios), comercio (manejo de inventario), etc.

- Se realizará un análisis que permitirá determinar con ejemplos prácticos cómo los algoritmos genéticos pueden brindar ayuda en el proceso de asignación de recursos; se toma como caso de estudio, el problema que existe en la Universidad de San Carlos de Guatemala con la asignación de salones y también se toman otros casos de estudio con información ficticia, para luego, a partir de estos resultados, aplicar una solución general que ayude a las personas de Guatemala en la toma de decisiones y optimización de los procesos para obtener mayor productividad.
- Se obtendrá información que permita conocer la forma en que las técnicas de algoritmos genéticos se implementan en el proceso de asignación de recursos.
- Se podrá conocer la forma en que las herramientas tecnológicas pueden ayudar al análisis de datos que generan información y conocimiento para reconocer las necesidades de nuestro entorno.
- Se desarrollará una aplicación o herramienta que permita realizar la asignación de salones implementando técnicas de Algoritmos Genéticos.

## **1.2.2 Límites**

La investigación se realizará en la Universidad de San Carlos de Guatemala y los límites a los cuales está sujeta son los siguientes:

- Se enfoca a la educación: el proyecto puede desarrollarse en forma global para varios campos, pero por el sentido social del proyecto, se aplicará a la educación, porque es un área que actualmente en nuestro país necesita de ayuda y de tecnología para sacarla de la situación de subdesarrollo en que se encuentra.
- La técnica de inteligencia artificial que se investigarán a mayor profundidad es la de Algoritmos Genéticos.
- Se utilizarán por el momento datos de la Facultad de Ingeniería de la Universidad de San Carlos de Guatemala y datos ficticios para realizar los experimentos de la investigación.

## **2. ALGORITMOS GENÉTICOS**

El algoritmo genético (AG) es una "técnica de búsqueda basada en la teoría de la evolución de Darwin, es un algoritmo matemático altamente paralelo que transforma un conjunto de objetos matemáticos individuales con respecto al tiempo usando operaciones modeladas de acuerdo al principio Darwiniano de reproducción y supervivencia del más apto, y tras haberse presentado de forma natural una serie de operaciones genéticas de entre las que destaca la recombinación sexual." <sup>9</sup>

## **2.1. Historia**

l

Fueron desarrollados por John Holland, junto a su equipo de investigación, en la Universidad de Michigan en los años 70's y conforman una técnica informática dentro del área de la inteligencia artificial (IA) para la resolución de problemas, la técnica se llamo originalmente "Planes Reproductivos".

Holland analizaba el hecho de cómo la naturaleza creaba seres perfectos, en los años 70's trato de imitar los procesos adaptativos en los sistemas naturales y diseñar sistemas artificiales que retengan los mecanismos importantes de los sistemas naturales y de estos hechos surgieron las ideas que más tarde se convertirían en Algoritmos genéticos.

<sup>9</sup>Carlos A. Coello Coello, **Red Científica**, (23 de Diciembre de 2006) http://www.redcientifica.com/doc/doc199904260011.html

Dentro de los estudiantes que tuvo Holland se encuentra David Goldberg**,** quien era un ingeniero industrial trabajando en diseño de pipelines, y fue uno de los primeros que trató de aplicar los algoritmos genéticos a problemas industriales.

Las aplicaciones que los estudiantes de Holland crearon "convirtieron a los algoritmos genéticos en un campo con base suficiente aceptado para celebrar la primera conferencia en 1985."<sup>10</sup> A lo largo del tiempo se han realizado una serie de investigación y descubrimientos que han dado origen a lo que se conoce actualmente como algoritmos genéticos.

## **2.2. Teorema de esquemas**

Según el teorema de los esquemas, "Un esquema es un conjunto de cromosomas que siguen un patrón, relaciona la calidad de los miembros de un esquema en una generación con el número esperado de miembros en la siguiente generación.

$$
\langle Ns(g+1)=Ns(g)^*ms(g)/m(g)\rangle
$$

- *Ns(g)*: Es el número de elementos del esquema *s* en la generación *g*
- *m(g)* : La calidad media de los cromosomas en la generación *g*
- *ms(g)*: Una estimación de la calidad media de los cromosomas de la generación *g* que pertenecen al esquemas."<sup>11</sup>.

 <sup>10</sup>Juan Julián Mérelo Guervos, **"Algoritmos genéticos"**, MundoTutoriales.com. http://geneura.ugr.es/~jmerelo/ie/ags.htm

<sup>11</sup> Javier Campos. **Algoritmos genéticos**. 26/5/99. http://www.lsi.upc.es/~iea/transpas/9\_geneticos/index.htm

En los algoritmos genéticos se usa el teorema de esquemas, que se basa en bloques de construcción, y una buena solución se basa en buenos bloques de construcción. La cantidad de buenos bloques de construcción se va incrementando con el tiempo según el teorema de los esquemas.

#### **2.3. Componentes de un AG**

Los algoritmos genéticos están formados de varias partes o componentes relacionados entre si y que dan como resultado un proceso capaz de dar solución a determinado problema, a continuación se describen cada uno de estos componentes de forma específica.

#### **2.3.1. Cromosomas**

Los seres humanos tienen varios caracteres que pueden tomar diferentes valores, a estos caracteres se les conoce como genes. Los cromosomas se forman de varios genes, lo mismo sucede con los algoritmos genéticos se trata de codificar los genes de un cromosoma en específico.

Los algoritmos genéticos se aplican sobre una población compuesta de varias soluciones al problema, a cada individuo de la población se le llama cromosoma y dentro de los cromosomas se codifican las soluciones, por medio de un conjunto de genes.

Cada cromosoma tiene varios genes y para codificar estos genes en el ordenador, es necesario codificarlos en una cadena, es decir, una lista de símbolos (números o letras) existen varias formas para representarlo como lo son: alfabetos de cardinalidad, representación Abcd, Código Gray, números reales, según el teorema de esquemas el alfabeto de cardinalidad 2 (0's y 1's) es el que mejor se acopla.

Los cromosomas que se codifican son posibles soluciones, es decir se codifica un cromosoma y esta estructura de codificación dará como resultado una posible solución del problema, conforme pasan las generaciones las soluciones van mejorando. En la figura 1 (Codificación Cromosoma) se muestra lo indicado.

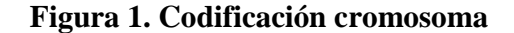

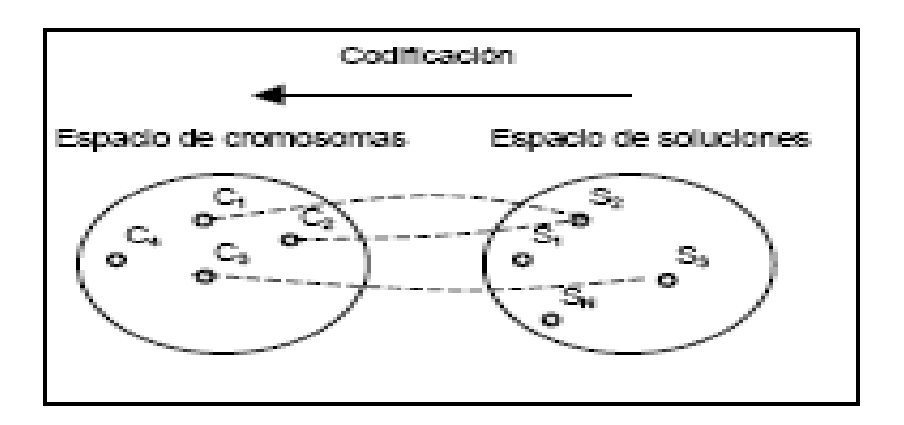

Fuente: Yolis, Britos. **Algoritmos genéticos aplicados a la categorización automática de documentos.** 

http://www.itba.edu.ar/capis/webcapis/RGMITBA/comunicacionesrgm/cacic200 3-categorizaciondedocumentosusandoag.pdf

En la figura Codificación de cromosoma se pueden identificar claramente un conjunto de posibles soluciones para el problema, y cada cromosoma representa o se mapea con una de las posibles solución.

#### **2.3.1.1. Longitud del cromosoma**

Los cromosomas que se codifican por lo regular poseen una cantidad fija de genes y los valores de estos genes son los que cambian haciendo que las soluciones también cambien.

Pero además, se pueden crear cromosomas de longitud variable, esto quiere decir que la cantidad de genes que forma un cromosoma puede variar a lo largo de las generaciones, y dentro del espacio de las soluciones, ya que en los cromosomas aparte de realizar cambios en los valores de los genes del cromosoma también se cambia la longitud del cromosoma, este panorama es muy utilizado en cromosomas que determinan caminos para llegar a un punto, ya que dependiendo del camino así será la longitud del cromosoma, es decir si es una camino corto la longitud del cromosoma será corta en comparación con los caminos largos.

## **2.3.2. Función de bondad**

También llamada función de bondad o *fitness*. La función de bondad proporciona "la presión que hace evolucionar la población hacia cromosomas más aptos, por lo que una buena definición de esta función es fundamental para un correcto funcionamiento del algoritmo. La función debe asignar el valor más alto al cromosoma que representa la solución óptima al problema. Soluciones cercanas a la óptima deben obtener valores altos, y la función debe ir decreciendo a medida que los cromosomas representan soluciones cada vez más alejadas de la óptima."<sup>12</sup>

"Durante la evaluación se decodifica el gen, convirtiéndose en una serie de parámetros de un problema, se halla la solución del problema a partir de esos parámetros, y se le da una puntuación a esa solución en función de lo cerca que esté de la mejor solución. A esta puntuación se le llama *fitness*."<sup>13</sup>

<sup>12</sup>Castillo, Ignacio Luis. **"Algoritmos Genéticos Aplicados a la Gestión de Inventarios de Artículos No Perecederos".** Universidad de Morón - Año 2004 http://www.monografias.com/trabajos27/algoritmos-geneticos/algoritmos-geneticos.shtml

<sup>&</sup>lt;sup>13</sup>Mérelo Cuervos, Juan Julián. "Algoritmos genéticos". MundoTutoriales.com. http://geneura.ugr.es/~jmerelo/ie/ags.htm

Al inicio de la ejecución del algoritmo la población es bastante variada y los resultados de la función de bondad son bastante bajos, ya que muy pocas soluciones se acercan a la solución óptima, pero precisamente en este punto es donde se debe ser muy cuidadoso a la hora de elegir a los individuos que se van a utilizar para la reproducción de la siguiente generación, ya que se puede caer en el error de seleccionar únicamente a los más aptos según el punteo de la función de bondad, pero al realizar esto se puede dar el problema de perder la diversidad genética o "convergencia prematura" que consiste en estancarse en una solución sub-óptima o un óptimo local.

En algunos casos, la función de bondad no es solo un valor, sino varios valores con diferentes consideraciones y normalmente se comparan diversos individuos para determinar quien es el mejor, esto es muy común cuando se tratan de optimizar múltiples objetivos.

La función de evaluación o adaptación es el punto clave de los algoritmos genéticos, ya que si no es posible cuantificar las soluciones, es imposible llegar a encontrar una solución óptima. La dificultad de esta función esta en encontrar las variables y la fórmula que permita cuantificar las soluciones de una forma satisfactoria.

#### **2.3.3. Método de selección**

El método de selección es el que se utiliza para determinar qué individuos se van a reproducir y así generar la siguiente generación, el método de selección se ayuda de los valores o resultados obtenidos con la función de bondad (*fitness*) para elegir a estos individuos, quienes deben llegar a un determinado valor aceptable en la función de bondad para que sean tomados en cuenta en el método de selección. Existen varios métodos de selección pero, todos tienen como finalidad elegir a los individuos más aptos y pasarlos a la siguiente generación.

Estos métodos de selección pueden ser proporcionales a la función de bondad o bien basados en algún tipo de ordenamiento, según los valores de la función, algunos de estos métodos son mutuamente exclusivos, pero otros pueden utilizarse en combinación.

A continuación se mencionan algunos de los métodos existentes:

#### **2.3.3.1. Selección por torneo**

Se escoge aleatoriamente un número T de individuos y el mayor punteo se reproduce, sustituyendo su descendencia al que tiene menor puntuación. En el artículo "Algoritmos Genéticos Aplicados a la Gestión de Inventarios de Artículos No Perecederos"<sup>14</sup> proporciona la siguiente descripción para este tipo de método de selección:

El operador de selección basado en el *ranking* siempre seleccionará a los mejores individuos de la población. La selección por ruleta, si no se aplica ninguna función de escala, aplica una presión selectiva muy alta cuando las aptitudes de los individuos son variadas, y muy baja cuando las aptitudes son similares.

El operador de selección por torneo permite controlar en forma efectiva la presión selectiva del algoritmo genético, siendo a la vez de fácil implementación. En este esquema, se toman T individuos al azar de la población (donde T es el tamaño del torneo, habitualmente 2 ó 3 individuos), de los cuales se selecciona para la fase de reproducción, con probabilidad p (generalmente entre 0,7 y 0,8), aquel que tenga el mayor valor de la función de bondad.

<sup>14</sup>Castillo, Ignacio Luis. **"Algoritmos genéticos aplicados a la gestión de inventarios de artículos no perecederos"**. **Universidad de Morón** - Año 2004 http://www.monografias.com/trabajos27/algoritmos-geneticos/algoritmos-geneticos.shtml

Los parámetros T y p permiten regular la presión selectiva. Cuanto más grandes son los valores de T y p, mayor es la presión selectiva. En el caso extremo de que p sea igual a 1 y T igual al tamaño de la población, el algoritmo genético solamente seleccionará al mejor individuo de la población. En el otro extremo, si T es igual a 1, se logra la presión selectiva más baja (los cromosomas se seleccionan al azar). Manteniendo estos parámetros constantes, se logra una presión selectiva que es independiente de los valores absolutos de aptitud de la población, y sin requerir la aplicación de funciones de escala sobre la función de adaptación.

"Si se efectúa un torneo binario (por ejemplo competencia por parejas), entonces la población se debe barajar 2 veces. Esta técnica garantiza la obtención de múltiples copias del mejor individuo entre los progenitores de la siguiente generación (si se efectúa un torneo binario, el mejor individuo será seleccionado 2 veces)."<sup>15</sup>

#### **2.3.3.2. Selección basada en el rango**

La nueva generación sustituye a los individuos que se encuentran en el rango de los menos dignos o se puede usar la técnica de *Growding* donde el nuevo individuo sustituye al más parecido de los perdedores. En este esquema se mantiene un porcentaje de la población, generalmente la mayoría, para la siguiente generación.

Se coloca toda la población por orden de la función de bondad, y los M menos dignos son eliminados y sustituidos por la descendencia de alguno de los M mejores con algún otro individuo de la población.

l

<sup>15</sup>Coello Coello, Carlos A. "Introducción a los Algoritmos Genéticos". **Red Científica.** 23 de Diciembre de 2006 http://www.redcientifica.com/doc/doc199904260011.html

A este esquema se le pueden aplicar otros criterios; por ejemplo, se crea la descendencia de uno de los cromosomas, y esta sustituye al más parecido entre los perdedores. Esto se denomina *crowding*, y fue introducido por DeJong. Una variante de este es el muestreado estocástico universal, que trata de evitar que los individuos con mejor calificación llenen la población, así la distribución estadística de descendientes en la nueva población es más parecida a la real.<sup>16</sup>

#### **2.3.3.3. Selección por estado estacionario**

En ese método de selección "la descendencia de los individuos seleccionados en cada generación vuelve al acervo genético pre-existente, reemplazando a algunos de los miembros menos aptos de la siguiente generación. Se conservan algunos individuos entre generaciones."<sup>17</sup>

## **2.3.4. Método de reproducción**

 $\overline{a}$ 

Se crean los nuevos individuos teniendo en cuenta los nuevos rasgos por medio de la reproducción. Después de haber seleccionado los individuos que se van a reproducir por medio de los métodos de selección, se procede a utilizar varios operadores que imitan la reproducción de la naturaleza, para combinar los genes de los nuevos individuos en función de los genes de los padres y a esto se le conoce como *crossover*.

<sup>16</sup>Castillo, Ignacio Luis. **"Algoritmos genéticos aplicados a la gestión de inventarios de artículos no perecederos"**. **Universidad de Morón** - Año 2004

http://www.monografias.com/trabajos27/algoritmos-geneticos/algoritmos-geneticos.shtml

<sup>17</sup> Marczyk ,Adam. **Algoritmos genéticos y computación evolutiva**. 2004 http://the-geek.org/docs/algen/

El operador de reproducción es el encargado de transferir el material genético de una generación a la siguiente, ya que se parten dos cromosomas padres para la generación de un hijo el cual hereda características de los padres. Dicho operador es quien busca la solución al problema planteado.

En la figura 2 (Descendientes) se puede observar como a partir de 2 individuos seleccionados (padres) se puede crear un nuevo individuo hijo, el cual hereda ciertas características de ambos padres, la forma para determinar que características de cada padre va a heredar el hijo la especifica el tipo de *crossover* que se desee utilizar en la reproducción.

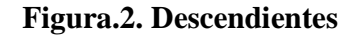

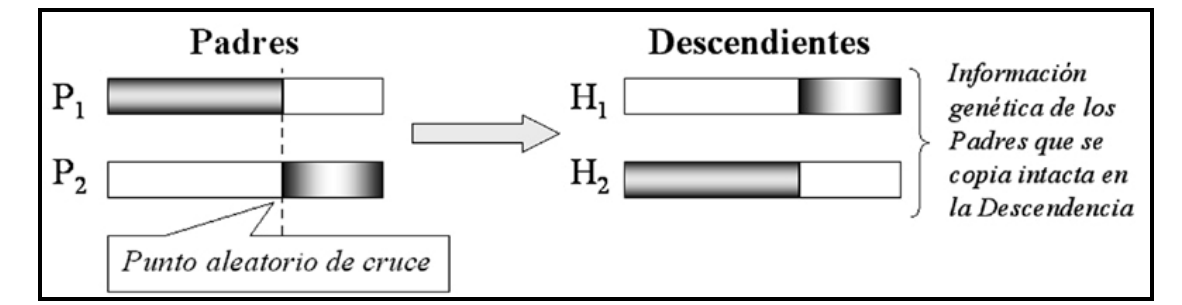

Fuente: González Heli, Larrazábal Germán. **Algoritmo Evolutivo Paralelo para Problemas de Asignación Cuadrática – QAP.** MundoTutoriales.com

#### **2.3.4.1. Reproducción o** *crossover*

*Crossover* consiste en tomar n individuos y a partir de ellos reproducir uno nuevo, se debe de tratar de eliminar el atranque en un mínimo local. Un mínimo local consiste en centrarse en una solución sub-óptima y quedarse en ella sin que exista diversidad en los cromosomas para variar un poco la solución y encontrar una solución realmente óptima. Al aplicar la reproducción, se debe poner mucha atención para determinar que tipo de *crossover* permite que exista mayor diversidad y minimiza el problema de los mínimos locales. Algunos de los tipos de *crossover* existentes son:

## Crossover n-puntos o Multipunto

Los dos cromosomas se cortan por n puntos, y el material genético situado entre ellos se intercambia. Lo más habitual es un *crossover* de dos puntos.

 En la figura 3, se muestra la forma en que se realiza un *crossover* de dos puntos, primero se seleccionan los puntos luego en el hijo 1, se copia todo lo del padre desde el inicio hasta el primer punto, luego del primer punto se copia todo lo de la madre hasta donde se encuentra el segundo punto y finalmente del segundo punto al final se copia la información del padre, ya para el hijo 2 se hace lo mismo de forma inversa.

**Figura 3. Crossover N-Puntos** 

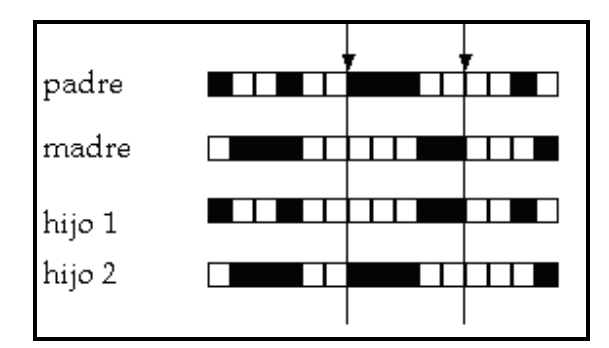

Fuente: Javier Campos. **Algoritmos genéticos**. http://www.lsi.upc.es/~iea/transpas/9\_geneticos/index.htm

## *Crossove*r monopunto

Este operador escoge un solo punto para heredar del inicio de los genes hasta el punto seleccionado de un padre, y los genes restantes del otro padre.

## *Crossover* especializado

El *crossover* especializado se utiliza para minimizar el problema referente a los cromosomas que codifican soluciones inválidas, ya que al aplicar aleatoriamente el *crossover* es posible generar soluciones inválidas, y en este caso se aplica el *crossover*  de forma que genera siempre soluciones válidas.

## **2.3.5. Operadores genéticos**

Existen varios operadores genéticos que ayudan a proporcionar mayor diversidad dentro de las soluciones de los algoritmos genéticos, es importante hacer notar que todos estos operadores se aplican sobre los cromosomas. El operador más utilizado es el de mutación.

#### **2.3.5.1. Mutación**

En la evolución de la naturaleza la mutación es bastante común, a menudo se da la mutación, por ejemplo, en la resistencia que toman algunos insectos a los insecticidas, o los virus cuando mutan para convertirse en virus resistentes a los medicamentos, etc.

Este operador tiene el objetivo de alterar el valor de alguna característica de algún individuo, también para contribuir a la diversificación de la población. Este operador debe aplicarse con una probabilidad muy baja.

#### *Mutación primaria:*

Esta consiste en seleccionar dos puntos, y luego intercambiar todo el rango de valores de un punto a otro.

#### *Mutación secundaria:*

En este tipo de mutación únicamente se intercambian los valores de los puntos seleccionados, sin intercambiar los genes que se encuentran entre el rango de los puntos seleccionados, solo se selecciona un gen y este se intercambia por otro.

## **2.4. Funcionamiento del AG**

Los Algoritmos Genéticos son métodos sistemáticos que resuelven problemas, son métodos de optimización. A diferencia de otros métodos como programación genética los AG son independientes del problema por ello es robusto pero débil porque no se especializa en ninguno.

La historia de la mayoría de la vida está causada por una serie de procesos que actúan en y dentro de la población: reproducción, mutación, competición y selección.

Dentro de los Algoritmos Genéticos se busca la mejor solución de los cromosomas, solo sobreviven o pasan su material genético a otras generaciones los que solucionan mejor el problema (mayor adaptados), la diversidad genética se introduce mediante mutaciones y reproducción sexual.

En el medio ambiente se trata de optimizar la naturaleza pero en los Algoritmos Genéticos solo se trata de optimizar una función.

Por ello se puede ver el funcionamiento de un Algoritmo genético como un proceso en el que antes que nada se deben hallar los parámetros relacionados con el problema, para después codificar dichos parámetros en un cromosoma, y teniendo el cromosoma, se le aplican al conjunto de cromosomas iníciales (población) una serie de operadores de selección, reproducción sexual y mutación. Para que con el paso de generaciones se pueda llegar a obtener una solución satisfactoria.

En la figura 4 (Estructura del algoritmo genético), se aprecia el ciclo fundamental del funcionamiento de un algoritmo genético; iniciando con una población inicial, que generalmente se realiza de forma aleatoria, luego se procede a dar un valor por medio de la función de bondad (*fitness*) a todos los individuos y a partir de esto se seleccionan los individuos que se utilizan para la reproducción, se les aplican operadores y se incluyen los nuevos individuos, después se verifica si se cumple o no con el criterio determinación del algoritmo genético, si no se cumple entonces se repite el proceso, pero cuando se cumple se tiene la solución del problema, es decir a mejor individuo y con esto se termina la ejecución del algoritmo genético.

## **Figura 4. Estructura del algoritmo genético**

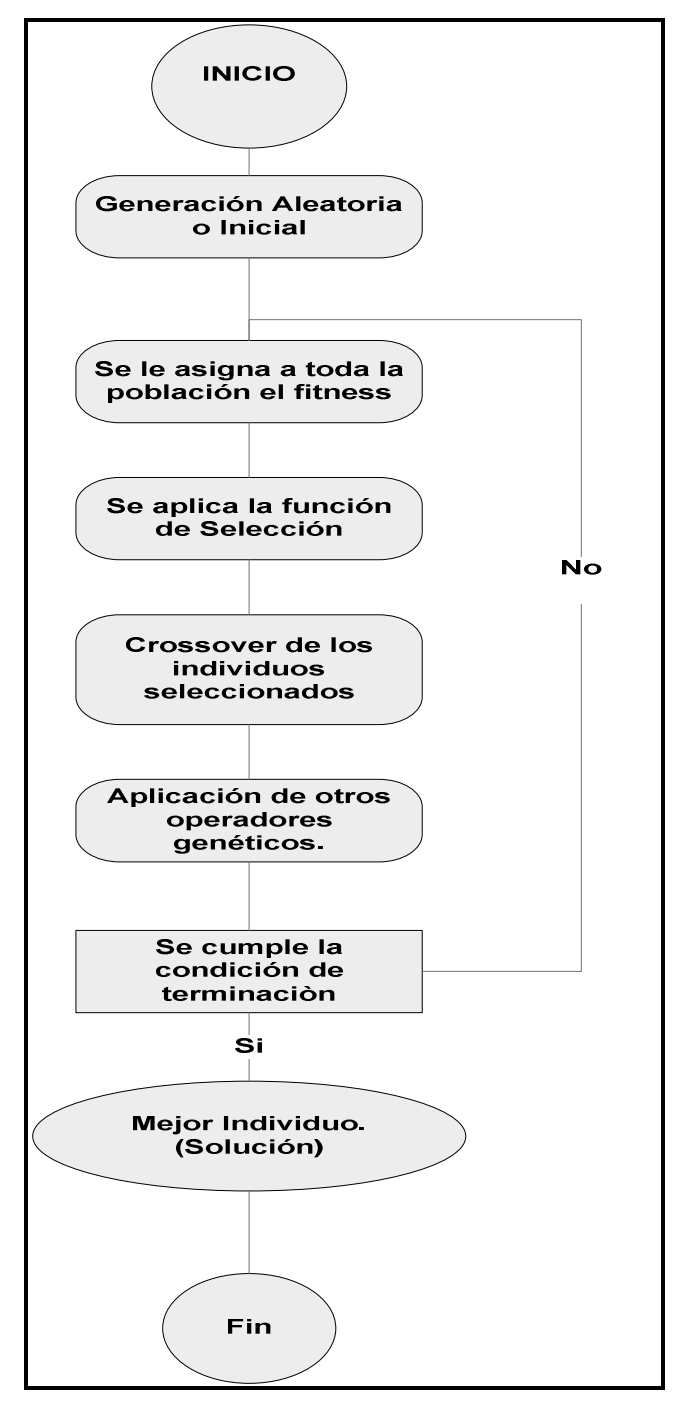

Fuente**:** Coello Coello, Carlos A. **"Introducción a los Algoritmos Genéticos"**. Red Científica. 23 de Diciembre de 2006 . http://www.redcientifica.com/doc/doc199904260011.html

En resumen se puede decir que el funcionamiento del Algoritmo Genético se basa en:

- Idea sobre el problema a resolver.
- Partiendo de una población inicial (soluciones factibles).
- Seleccionar individuos evaluando la función de bondad, favorecer a los de mayor calidad.
- Recombinarlos (reproducción de acuerdo con la puntuación de los individuos).
- Introducir mutaciones u otros operadores en sus descendientes.
- Insertarlos en la siguiente generación.

Un algoritmo genético tiene también una serie de parámetros que se tienen que fijar para cada ejecución, como el tamaño de la población, la condición de terminación, etc.

#### **2.4.1. Población inicial**

La población inicial es la principal fuente de material genético para el algoritmo. La población inicial debe contener cromosomas que estén bien dispersos por el espacio de soluciones. La manera más simple de cumplir con este objetivo es elegir cromosomas al azar. <sup>18</sup>

Se debe procurar que el tamaño de la población inicial sea lo suficientemente amplio para obtener soluciones aceptables.

<sup>18</sup>Castillo, Ignacio Luis. **"Algoritmos genéticos aplicados a la gestión de inventarios de artículos no perecederos"**. **Universidad de Morón** - Año 2004 http://www.monografias.com/trabajos27/algoritmos-geneticos/algoritmos-geneticos.shtml

## **2.4.2. Condición de terminación**

Lo más habitual es que la condición de terminación sea la convergencia o estabilización del algoritmo genético o un número prefijado o máximo de generaciones.

El criterio de terminación del algoritmo genético es el encargado de definir el momento en el cual debe detenerse el ciclo de evolución y adoptar el cromosoma más apto como la solución encontrada por el algoritmo genético.

## **2.5. Ventajas**

- Los algoritmos genéticos se basan en la evolución humana, por lo tanto se rigen en principios ya comprobados por la propia naturaleza.
- Los algoritmos genéticos se pueden adaptar a optimizaciones combinatorias.
- Es posible trabajar con múltiples objetivos simultáneamente y con variables heterogéneas. Por ello son un buen método de resolución de problemas no lineales y que involucran muchas variables.
- Trabajar con múltiples objetivos simultáneos para los algoritmos genéticos no representa ningún problema, ya que realiza varias búsquedas en todo el espacio disponible
- Operan de forma simultánea con varias soluciones, en vez de trabajar de forma secuencial como las técnicas tradicionales, ya que los algoritmos genéticos son intrínsecamente paralelos. Y al final se pueda elegir según varios criterios que soluciones se aplican mejor al entorno.
- En la vida real los problemas tienden a complicarse demasiado, a tener demasiadas restricciones haciendo que la búsqueda de las posibles soluciones se complique en alto grado, y en estos casos los algoritmos genéticos representan una muy buena técnica que permite trabajar en espacios de búsqueda compleja.
- Los algoritmos genéticos mantienen un equilibrio entre la exploración y la explotación, es decir tratan de encontrar el óptimo global, pero si no es posible encontrarlo realizan un equilibrio entre las soluciones encontradas

## **2.6. Desventajas**

- Debido a que los algoritmos genéticos toman una área de búsqueda bastante amplia, se necesario mucha potencia y recursos de computo.
- Pueden tardar mucho en converger, o no converger en absoluto, dependiendo de los parámetros que se utilicen como el tamaño de la población, la probabilidad de mutación, etc.
- Pueden converger prematuramente debido a una serie de problemas de diversa índole. Este problema se da principalmente cuando se utiliza una población muy pequeña o cuando no se selecciona un método adecuado de selección, ocasionando que un individuo predomine en la población y que se quede atascado en los óptimos locales.
- Cuando se plantea el algoritmo genético se debe estar consciente que el problema se debe representar adecuadamente, y que el lenguaje que se utilice para especificar las posibles soluciones debe ser robusto, capaz de tolerar cambios, para que no se produzcan errores fatales o resultados sin sentido. Y esta tarea puede ser realmente dificultosa.
- La base para que un algoritmo genético funcione bien es la función de bondad o evaluación (*fitness*) y si no se plantea una adecuada función, o si se plantea una función engañosa, el algoritmo genético no será exitoso y no se encontrará verdaderamente la mejor solución para el problema.
- No es conveniente utilizar algoritmos genéticos en problemas que pueden resolverse mediante técnicas analíticas.

# **3. SOLUCIÓN INFORMÁTICA**

## **3.1. Contexto de la solución**

La solución que se plantea para el problema de asignación de recursos es por medio de un algoritmo genético; con el fin de ejemplificar un problema de asignación de recursos real, se tomo como prototipo un algoritmo genético que ayuda a la asignación de salones en un centro educativo.

Se tratará el problema que se da cuando se intenta asignar salones y horarios a un grupo de secciones pertenecientes a un ciclo escolar dentro de un centro educativo. Básicamente el problema a resolver consiste en manejar los siguientes elementos:

- **Salones**
- **Secciones**

Los salones son los recursos y las secciones las necesidades, ya que una sección se debe asignar a un salón.

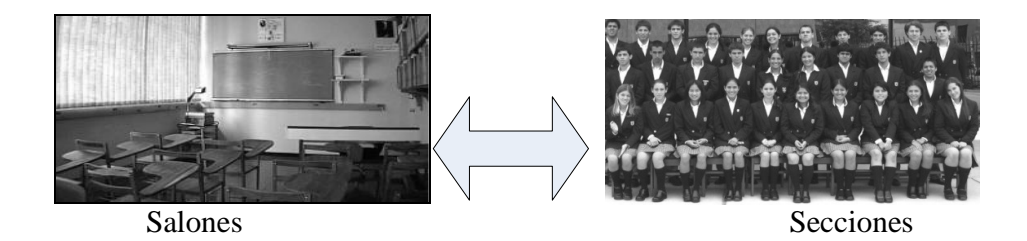

Dentro de la solución del problema en forma de prototipo se tomaron las siguientes condiciones:

- Existen jornadas, y las jornadas se toman como un conjunto de horas durante un día, por ejemplo podrían existir jornadas matutinas y vespertinas.
- Existen días, los días se toman como los días en que se imparten clases, por ejemplo, lunes, martes y viernes.
- Existen periodos, los cuales son en realidad los horarios de inicio y fin de un periodo dentro de una jornada, los periodos llevan también un control del orden en que se encuentran dentro de la jornada, todos los periodos deben de tener la misma cantidad de tiempo, por ejemplo 50 minutos o 1 hora. Un ejemplo de un periodo de la jornada matutina podría ser 7:10 a 8:00 a.m.
- Existen profesores, los profesores son las personas que imparten los cursos en una sección.
- Hay cursos que pertenecen a un semestre en específico, cada curso cuenta con una cantidad mínima de periodos, que deben impartirse a la semana.
- Existen salones que pertenecen a la institución académica y que se encuentran disponibles para que se asignen secciones en ellos durante los periodos y jornadas establecidos. Los salones tienen una capacidad máxima de alumnos que pueden ingresar al salón.
- Una sección esta compuesta por un conjunto de factores como son, los días que se imparte el curso en la semana, la jornada en que se imparte el curso en específico que se da en la sección, el profesor responsable de impartir el curso y la cantidad de alumnos asignados en la sección.
- Las secciones se asignan a un salón en específico, pero para realizar esta asignación se verifican los siguientes aspectos:
	- o Cuando se asigna una sección no debe de existir otra en la que se imparta un curso del mismo semestre en el mismo horario; a menos que exista una sección del mismo curso en otro horario, con el fin de evitar traslapes.
	- o Dos secciones diferentes en las que se imparta el mismo curso se pueden asignar en el mismo horario.
	- o Un profesor o catedrático no puede impartir cursos en dos o más secciones diferentes en el mismo horario.
	- o La cantidad de períodos en los que se asigna una sección debe ser la misma cantidad de períodos semanales que se especifica en el curso de la sección.
	- o En la asignación se procura que la diferencia entre la capacidad del salón y la cantidad de alumnos de la sección sea mínima.

La solución consiste en utilizar un algoritmo genético, y que por medio de iteraciones se realicen asignaciones de las secciones en los salones, teniendo en cuenta el cumplimiento las condiciones mencionadas anteriormente, para que en la última iteración se obtenga el conjunto de asignaciones más óptimas y finalmente obtener una asignación eficiente de recursos.

## **3.2. Descripción del algoritmo y explicación del código del algoritmo**

Antes de iniciar directamente con el algoritmo genético se deben configurar los parámetros que le indican al algoritmo como comportarse, los parámetros que se utilizan en la solución son los siguientes:

#### • Número de Generaciones:

Es el número de veces que se repite el proceso del algoritmo genético antes de que se presente el resultado.

## • Población Inicial:

Este parámetro indica la cantidad de individuos aleatorios que se deben generar inicialmente para completar la población.

## • Número de Sobrevivientes:

El número de sobrevivientes se utiliza para determinar la cantidad de individuos que pasan a la siguiente generación.

## • Porcentaje de Selección*:*

Este parámetro es un número entre 0 y 1, el cual determina el porcentaje mínimo de calificación que debe poseer un individuo para ser tomado en cuenta en el proceso de selección para el cruce y mutación de individuos.

A continuación se muestra el segmento de código 1, en el cual se puede observar la forma en que se ingresan los parámetros descritos anteriormente. Posterior al ingreso de estos parámetros se inicia el proceso del algoritmo genético, con el procedimiento Inicio de la clase AG.

#### **Segmento de código 1. Ejemplo de la configuración de parámetro del AG**

AG prueba = new AG(1,5,3,0.7); prueba.inicio();

La primera parte del algoritmo genético consiste en cargar los datos de los salones, jornadas y días existentes; los salones se cargan ordenados ascendentemente según su capacidad. Luego se busca un conjunto de secciones que se carga por cada uno de los días y jornadas. Cuando se obtiene el conjunto de secciones se inicia el ciclo del algoritmo genético.

Es decir se crea un nuevo ciclo del algoritmo genético por cada una de las combinaciones de jornadas y días existentes.

El ciclo del algoritmo genético se inicia con el segmento de código 2, en el que se verifica que existan datos de las secciones y salones, y si existen se inicia la asignación con el procedimiento "generacion\_inicial", este procedimiento tiene como parámetros el día y la jornada que se esta utilizando.

```
Segmento de código 2. Ejemplo de la configuración de parámetro del AG 
if(Tsec.secciones.size()>0 && Tsalon.salones.size()>0) 
         {if(this.generacion_inicial(diasActual,jornadaActual)==1) 
\{ this.despliegue(); 
           if(V_Poblacion.size()>0) 
\left\{\begin{array}{ccc} \end{array}\right\} V_Poblacion.clear(); 
            V_Poblacion.removeAllElements(); 
           } 
         } 
 }
```
Al finalizar satisfactoriamente la ejecución del procedimiento "generacion inicial", se almacenan los resultados en un archivo y se limpia el vector V\_Población para iniciar nuevamente el ciclo.

Dentro del ciclo del algoritmo genético se identifican las siguientes etapas importantes, estas etapas se basan en la figura 4 que trata de la estructura del algoritmo genético:

## **3.2.1. Creación del cromosoma**

El cromosoma es cada uno de los individuos que forman toda la población, el cromosoma a su vez esta formado por genes. En la solución para la asignación de salones se utiliza la siguiente estructura:

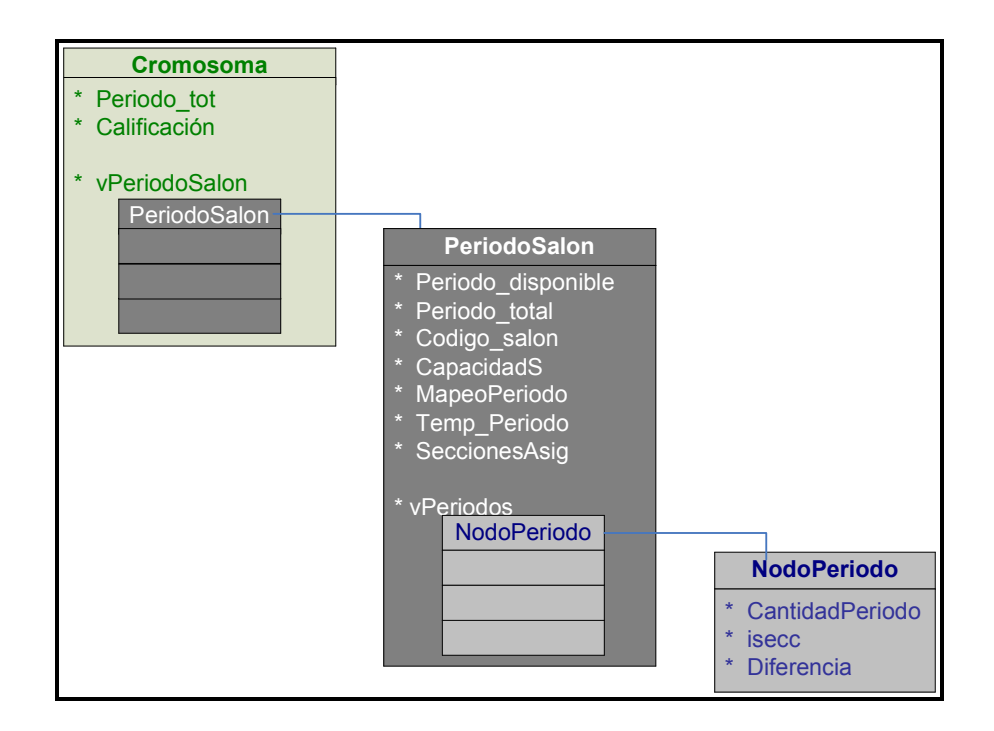

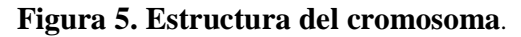

Fuente: Mildred Caballeros, Aplicación de algoritmos genéticos en el proceso de asignación de recursos. 2008

Dentro del cromosoma los genes que lo conforman son las asignaciones, es decir el NodoPeriodo, esta estructura contiene la información de la asignación final, y se incluye dentro de varias estructuras. La cantidad de genes depende de la cantidad de secciones en el día y jornada.

El cromosoma en la estructura principal tiene información de la cantidad de períodos para el día y jornada del ciclo, tiene el valor de calificación en base a la función de bondad (*fitness function*) y tiene los componentes de los genes. Estos componentes de los genes se representan por medio de la estructura vPeriodoSalon.

La estructura vPeriodoSalon se integra por un conjunto de componentes del tipo PeriodoSalon. Cada componente PeriodoSalon contiene:

- Los periodos disponibles del salón.
- La cantidad de periodos totales para el día y la jornada.
- El código del salón que se emplea.
- La capacidad del salón.
- El mapeo de los periodos ocupados y de los periodos libres.
- La cantidad de secciones asignadas.
- Y un conjunto de componentes identificados por vPeriodos. Los cuales se forman por objetos del tipo NodoPeriodo.

La estructura NodoPeriodo a su vez se integra por los siguientes elementos:

- La cantidad de períodos semanales que se deben impartir en la sección.
- El código de la sección que se asigna.
- Y la diferencia entre la capacidad del salón y la cantidad de alumnos asignados en la sección.

## **3.2.2. Población Inicial**

En la parte de la población inicial, se realiza un ciclo en el que se agregan nuevos cromosomas hasta llegar al número de la población inicial especificado en los parámetros o cuando ya no se encuentra una solución en el rango descrito.

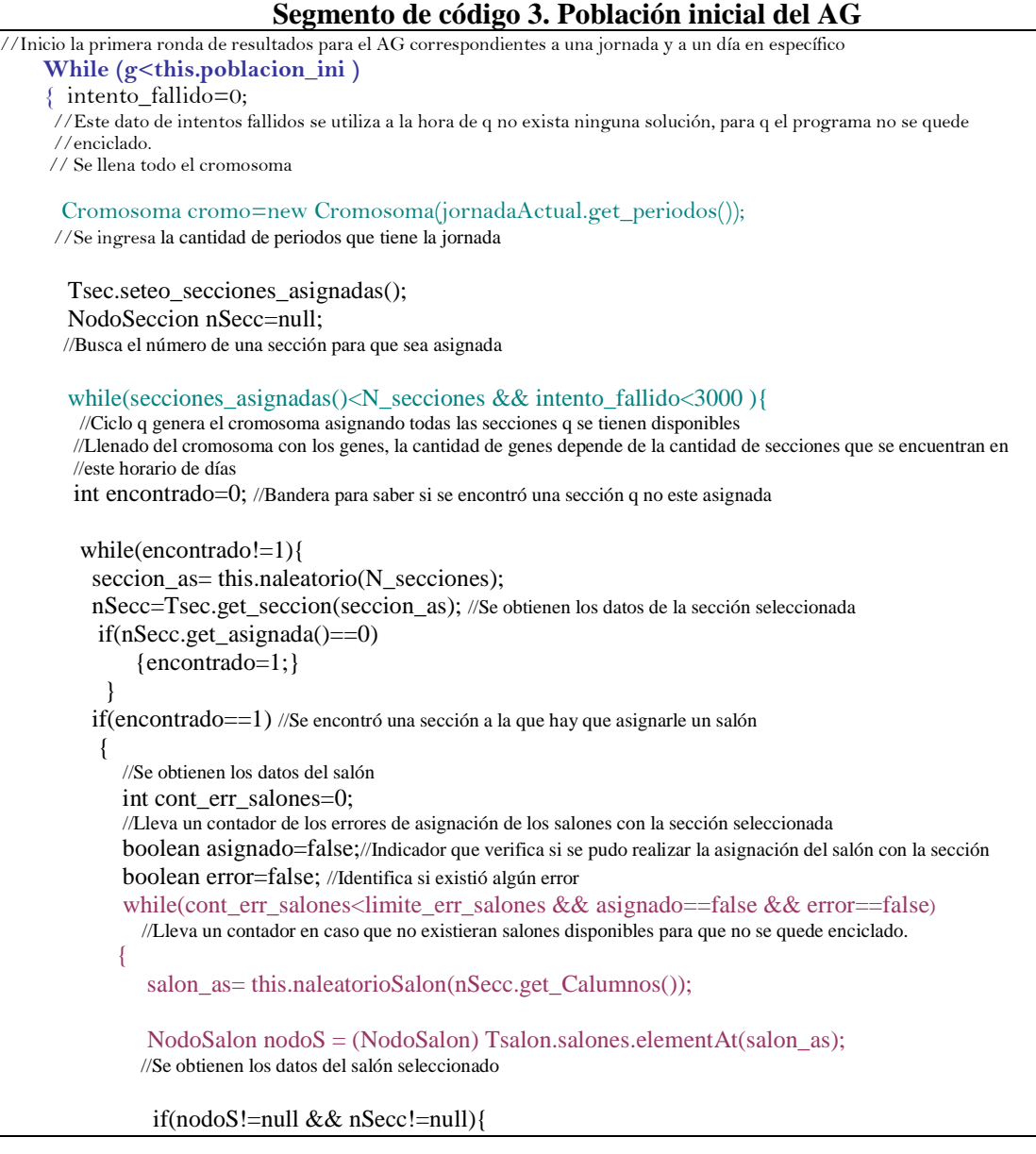

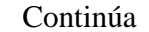

```
 int dif; 
                   dif = nodoS.get_capacidad() - nSecc.get_Calumnos(); 
                   if(dif<0){ //Solo se utiliza la diferencia absoluta 
                        dif=dif*-1; 
 } 
                    if (cromo.agregar_seccion(nSecc.get_periodos(), seccion_as, dif, 
                              salon_as,nodoS.get_capacidad() ,Tsec.secciones) == 1) { 
                        asignado = true; //Se agrega un gen al cromosoma
                        nSecc.set_asignada(1); 
                       // Se coloca la bandera de asignada como 1, para indicar que la sección ya fue asignada 
                      cont_err_salones=0;
 } 
                     else { 
                       cont_err_salones++; 
 } 
 } 
                  else error=true; 
              }//Fin del while de la asignación de salones 
              if (error) intento_fallido++; 
              if(asignado==true){ intento_fallido=0;} 
              else intento_fallido++; 
            }//Fin del if donde se encontró una sección que aun hacia falta que se le asignara el salón. 
         else intento_fallido++; 
       }//Fin del ciclo que genera un cromosoma
```
Dentro del segmento de código 3 el texto de color azul identifica el ciclo que genera la población inicial, este ciclo se encarga de crear cromosomas hasta llegar al número indicado en el parámetro de población inicial.

Para generar un nuevo cromosoma se crea un objeto de la clase "Cromosoma", iniciándose así un ciclo que termina hasta asignar todas las secciones o hasta llevar 3,000 intentos fallidos sin haber encontrado una solución; tal y como se describe en el texto identificado con el color verde azulado.
Para realizar una asignación primero se procede a la búsqueda de una sección que aún no se encuentre asignada, localizada la sección se ingresa a un ciclo en el que se busca un salón para realizar la asignación como se ve en el texto de color ciruela, el ciclo termina una vez asignada la sección o cuando existen más errores en la asignación del salón que el límite permitido.

Cuando se intenta agregar una sección con el método "agregar\_seccion" se verifican todas las condiciones de la asignación, por ejemplo que no existan traslapes, etc. Si todo cumple satisfactoriamente se asigna la sección en el salón y se reinician las variables, como se muestra en el texto de color gris.

#### **3.2.3. Función de Bondad**

Para determinar la función de bondad (*fitness function)* que se debía utilizar inicialmente se intento con una formula parecida a la función del problema de la mochila utilizando la siguiente fórmula:

Factor 
$$
i = \left(1 + \frac{(EspacioTotal - EspacioUsado)}{EspacioTotal}\right)
$$

*Donde: EspacioTotal, es la capacidad del salón. EspacioUsado, es la cantidad de alumnos asignados al salón.* 

Se dice que es factor *n* porque cada uno de los valores de los genes se multiplica para obtener la calificación final.

Pero por el tipo de problema los resultados se adaptaban mejor con la siguiente fórmula:

Sumando 
$$
i = (EspacioTotal - EspacioUsado)
$$

*Donde:* 

*EspacioTotal, es la capacidad del salón. EspacioUsado, es la cantidad de alumnos asignados al salón.* 

La fórmula anterior fue utilizada porque su ejecución era más simple mejorando el tiempo de respuesta en el cálculo de la función de bondad (*fitness function).*

Al final a nivel de cromosoma se utilizo la siguiente función:

$$
\sum_0^n \bigl(\n \mathcal{E}spacioTotal - EspacioUsado \n \mathcal{E}\n \bigr)
$$

*Donde: Espacio Total, es la capacidad del salón. Espacio Usado, es la cantidad de alumnos asignados al salón. n, es el número de genes que conforman el cromosoma.* 

El inicio del cálculo de la función de bondad se realiza directamente en el cromosoma, antes de que este sea ingresado a la población inicial, como se muestra en el segmento de código 4.

**Segmento de código 4. Inicio Ejecución función de bondad del AG**  cromo.funcion\_fitness(); this.inserta(cromo);

Después de obtener la calificación de la función de bondad, el cromosoma es agregado a la población, en la posición que le corresponde ya que estos se encuentran ordenados de forma ascendente según su calificación.

La calificación de la función de bondad es la sumatoria de la diferencia en valor absoluto de la capacidad del salón y la cantidad de alumnos asignados a la sección. Por lo tanto, la mejor calificación es la calificación menor y más cercana a cero.

El segmento de código 5 contiene el código que identifica la función de bondad utilizada, en la función primero se inicializa la calificación del cromosoma en cero, posterior a esto se realiza un ciclo en el que se barren todas las asignaciones, recorriendo la estructura del cromosoma hasta llegar a la estructura "NodoPeriodo", donde se encuentra la diferencia de la capacidad del salón y la cantidad de alumnos asignado, esta diferencia se va acumulado por cada uno de los genes que componen el cromosoma obteniendo la calificación final*.* 

**Segmento de código 5. Función de bondad del AG** 

```
public void funcion_fitness() 
  { PeriodoSalon periodo; 
  int contf = 0;
   this.calificacion=0; 
   while (contf < vPeriodoSalon.size()) { 
     periodo =(PeriodoSalon)vPeriodoSalon.elementAt(contf); 
     int contc=0; 
     NodoPeriodo nperiodo; 
     while(contc<periodo.vPeriodos.size()){ 
         if(periodo.mapeoPeriodo[contc]==1) 
\{ nperiodo = (NodoPeriodo) periodo.vPeriodos.elementAt(contc); 
           this. calification = this. calification + nperiodo. differencei } 
          contc++; 
       } 
    contf++; 
   } 
 }
```
## **3.2.4. Nuevos individuos**

Luego de obtener los individuos de la población inicial y tenerlos ordenados según la calificación de la función de bondad, es necesario seguir con la reproducción de los individuos, continuando con las generaciones hasta llegar al número de generaciones que se especificó en los parámetros.

En el segmento de código 6 muestra el ciclo de las generaciones dentro del algoritmo genético, en este ciclo se llama al método "reproducción\_total".

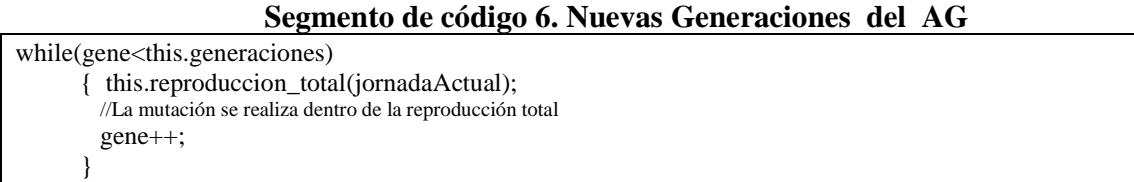

El método "reproducción\_total", es el encargado de realizar la selección, cruce, mutación y generación de nuevos individuos.

El segmento de código 7 muestra el contenido del método "reproducción\_total", donde se inicia el proceso de eliminación de individuos que no pasaran a la siguiente generación. El número de individuos que no pasan a la siguiente generación se determina por medio del parámetro "sobrevivientes".

Después de la eliminación se inicia un ciclo, donde se reproducen los nuevos individuos hasta llegar a completar el número de la población inicial o hasta que existan más de 500 errores en la reproducción.

**Segmento de código 7. Reproducción del AG** 

```
//Procedimiento que realiza la reproduccion total 
public void reproduccion_total(NodoJornada jornadaActual) 
  { //Lo primero que se tiene que hacer es eliminar hasta el numero de sobrevivientes 
   this.eliminar(this.sobrevivientes); 
   int intentos_fallidos=0; 
   while(V_Poblacion.size()<this.poblacion_ini && intentos_fallidos<500) 
    { if(this.reproduccion(jornadaActual)==1) 
\left\{\right. intentos_fallidos=0; 
     } 
     else intentos_fallidos++; 
    } 
 }
```
#### **3.2.5. Método de selección**

El método de selección utilizado es una combinación de los métodos de selección por rango, por torneo y de estado estacionario.

Del método de estado estacionario se imita la parte donde se conservan algunos individuos para la siguiente generación, esto se pone en práctica por medio del parámetro "sobrevivientes" como se explico anteriormente.

Al igual que el método por rango, en la solución los individuos se encuentran ordenados según su aptitud, los cromosomas menos dignos son eliminados por las nuevas generaciones; se eliminan todos los individuos que poseen las calificaciones mayores, porque esto significa que existe más espacio desperdiciado entre la capacidad del salón y la cantidad de alumnos asignados.

La cantidad de individuos eliminados depende del número de sobrevivientes, pero siempre se eliminan los individuos que poseen mayor calificación.

La otra parte del método de selección consiste en usar una variante del método por torneo, donde se obtiene un número aleatorio que identifica el rango T, dentro de este rango se selecciona otro número aleatorio que indica la posición del cromosoma que se seleccionará, en base a la calificación de la función de bondad (*fitness function*) del cromosoma seleccionado y de la calificación de la función de bondad del mejor individuo se saca un porcentaje, que se compara con el "porcentaje de selección (*p*)" y únicamente si el porcentaje es mayor o igual al "porcentaje de selección", se seleccionará el cromosoma.

Dentro del procedimiento reproducción se inicia con la selección de individuos, tal y como se muestra en el segmento de código 8.

## **Segmento de código 8. Inicio del método de selección del AG**  Vector vSeleccionados=this.seleccionar();

En el procedimiento seleccionar que se describe en el segmento de código 9, se pone en práctica el método de selección del Algoritmo genético, se inicia obteniendo el rango T, por medio de la variable cantidad como se muestra en el texto de color gris.

A partir del rango T se obtiene un índice, que identifica al cromosoma seleccionado, esto se ve en el texto color verde.

Para obtener el porcentaje que se compara con el "porcentaje de selección", se elige el mejor individuo de la población, el cual se encuentra en la primera posición de la población, ya que están ordenados según la calificación de la función de bondad, esto se observa en el texto de color azul dentro del segmento de código 9. De esta forma obtenemos la mejor calificación de la población.

# **Segmento de código 9. Método de Selección del AG**

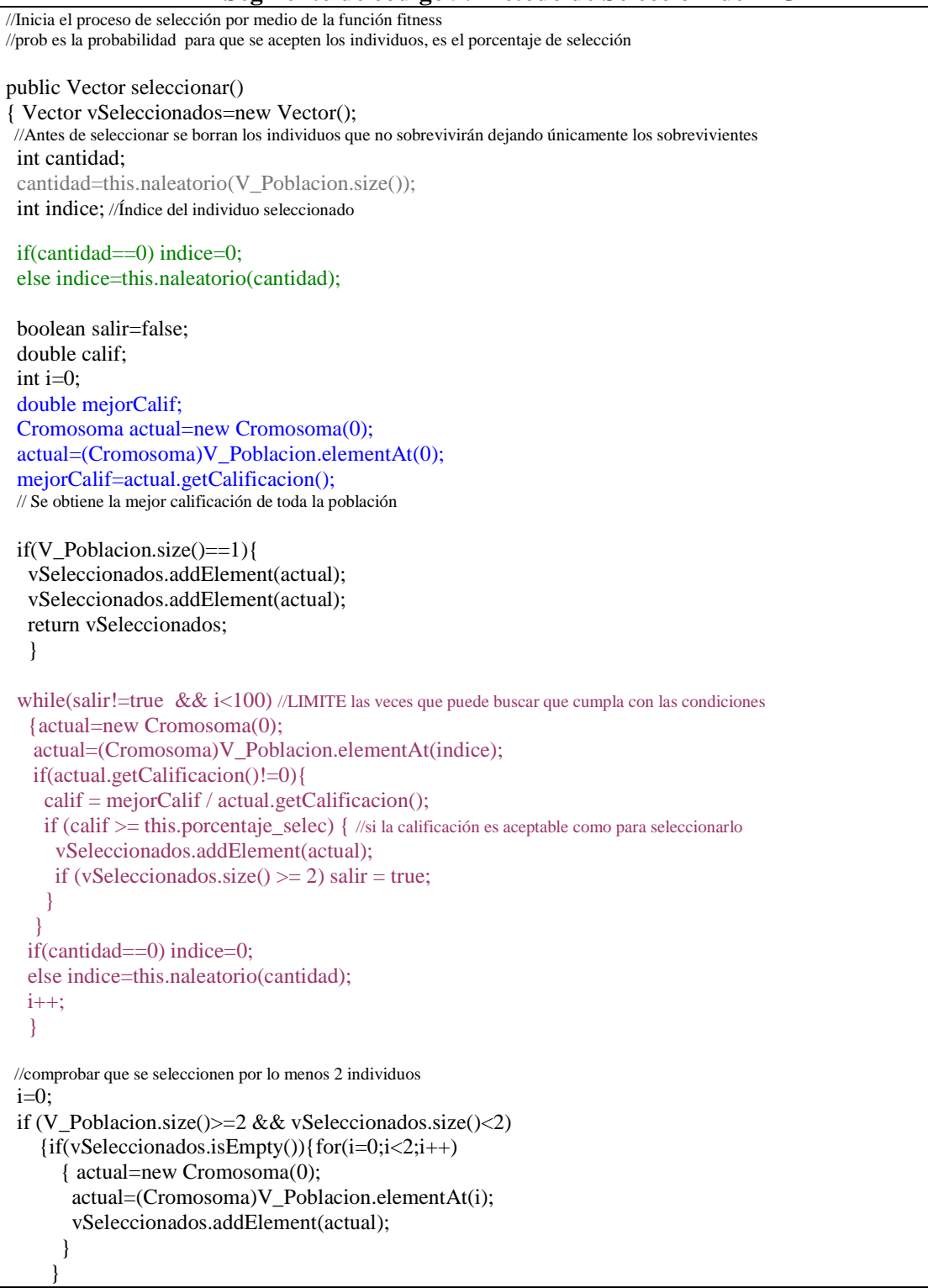

Continúa

}

 else {actual=new Cromosoma(0); actual=(Cromosoma)V\_Poblacion.elementAt(1); vSeleccionados.addElement(actual); } } return vSeleccionados;

Luego de obtener la mejor calificación se determina la calificación del cromosoma seleccionado, y se genera el porcentaje, en la variable calif realizando la operación de dividir la mejor calificación dentro de la calificación del cromosoma, como se indica en la parte del texto de color ciruela del segmento de código 9.

Posterior a esto se realiza la comparación entre el resultado de la división y el porcentaje de selección, si el resultado de la operación es mayor o igual que el porcentaje de selección entonces el cromosoma queda seleccionado.

Se termina la selección cuando existen dos cromosomas seleccionados o se excedió del número de intentos fallidos permitidos.

Si se excede del número de intentos fallidos, se seleccionan a los mejores individuos.

#### **3.2.6. Reproducción ó cruce (***crossover***)**

Después de tener seleccionados los individuos se procede al paso más importante del algoritmo genético, se inicia con la reproducción de nuevos individuos.

Para realizar la reproducción se utiliza el *crossover* de n puntos, utilizando como valor n=2. En la figura 6 se grafica la forma en que se realiza el *crossover* de dos puntos identificando el punto 1 y el punto 2, colocando en el nuevo individuo información genética del padre hasta llegar al punto 1, información genética de la madre desde el punto 1 hasta llegar al punto 2, y del punto 2 al final información genética nueva propia del nuevo individuo.

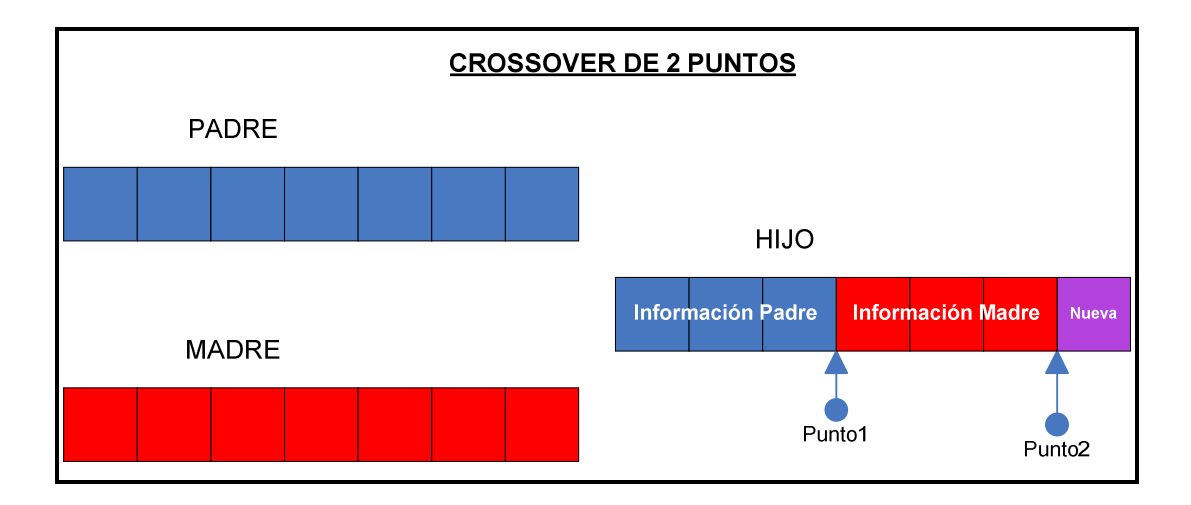

**Figura 6.** *Crossover* **del AG.** 

Fuente: Mildred Caballeros, Aplicación de algoritmos genéticos en el proceso de asignación de recursos. 2008

Se seleccionan dos puntos, en el texto de color verde dentro del segmento de código 10 se buscan estos dos puntos, tomando el punto uno como un número aleatorio entre la primera mitad de las secciones y el punto dos como un número aleatorio de la mitad restantes de secciones.

Se inicia con la creación del nuevo individuo, colocando los genes del primer padre (padre) hasta la sección que se encuentra el posición del punto 1, por medio del procedimiento cruce, que se encarga de realizar las asignaciones de las secciones del nuevo individuo (hijo) en los salones, de la misma forma que se encuentran asignadas en el padre, tal como se muestra en la parte de texto azul del segmento de código 10.

En el texto de color ciruela dentro del segmento de código 10 (Reproducción del AG), se repite el proceso explicado arriba pero colocando los genes del segundo padre (madre) desde la sección situada en la posición del punto 1, hasta la sección en la posición del punto 2.

| Segmento de codigo 10. Reproducción del AG                                                                                                    |
|----------------------------------------------------------------------------------------------------|
| Cromosoma nuevo:                                                                                                    |
| //Primero se toman las secciones existentes y se escogen 2 puntos medios que servirán para determinar que parte                               |
| //del cromosoma heredera del primer padre y que parte del segundo padre y la parte que quedara lista para incluir nuevos datos<br>int punto1; |
| int punto2;                                                                                                    |
| if(Tsec.secciones.size() > 2)                                                                                                    |
| $p$ unto 1 = this.naleatorio(Tsec.secciones.size() / 2);                                                                                      |
| $punto2 = this.naleatorio(Tsec.secciones.size() / 2) +$                                                                                       |
| Tsec.secciones.size( $)/2$ ;                                                                                                    |
|                                                                                                    |
| else                                                                                                    |
| $\{if(Tsec.secciones.size() == 1)$                                                                                                    |
| ${punto1=0;}$                                                                                                    |
| $punto2=0;$                                                                                                    |
|                                                                                                    |
| $else{$                                                                                                    |
| $p$ unto $1=0$ ;                                                                                                    |
| $punto2=1;$                                                                                                    |
|                                                                                                    |
|                                                                                                    |
| //información genética del primer padre                                                                                                    |
| Cromosoma selecc1;                                                                                                    |
| $select1 = (Cromosoma) vSelectionados. elementAt(0);$                                                                                         |
| $nuevo = new Cromosoma(jornadaActual.get\_periodos());$                                                                                       |
| if(this.cruce(0,punto1,selecc1,jornadaActual,nuevo)==0) return 0;                                                                             |
| //información genética del segundo padre                                                                                                    |
| Cromosoma selecc2;                                                                                                    |
| selecc2=(Cromosoma)vSeleccionados.elementAt(1);                                                                                               |
| if(this.cruce(punto1.punto2,selecc2.jornadaActual,nuevo)==0)return 0;                                                                         |

**Segmento de código 10. Reproducción del AG** 

#### Continúa

```
 int i=punto2; 
    while(i<Tsec.secciones.size()) 
    { int intentos_fallidos=0; 
     boolean salir=false; 
     while(intentos_fallidos<3000 && salir!=true)
\{ if(this.asignacion_salon(jornadaActual,Tsalon.salones.size(),i,nuevo)==1) 
\left\{\begin{array}{c}1\end{array}\right\} i++; 
       intentos_fallidos=0; 
        salir=true; 
       } 
      else 
        intentos_fallidos++; 
     } //fin del while
     if(intentos_fallidos>3000) return 0; 
 }
```
Después de haber traspasado la información genética de los padres, se realiza una asignación a partir de las secciones ubicadas en el punto 2, hasta la última sección existente. Esta nueva asignación es propia del individuo y no incluye información genética de los padres.

Finalmente después de seguir el procedimiento explicado se genera el nuevo individuo.

#### **3.2.7. Mutación**

El último operador que se utiliza en la generación de nuevos individuos es el operador de mutación, este operador se aplica dentro del cromosoma del algoritmo genético.

El concepto básico de mutación consiste en alterar el valor de alguna característica del cromosoma, y esto se realiza por medio de un intercambio, ya que se utiliza la mutación secundaria.

El proceso consiste en seleccionar de forma aleatoria una sección tal y como se muestra en el texto de color verde del segmento de código 11 (Mutación del AG).

```
Segmento de código 11. Mutación del AG 
//Mutación 
  public void mutacion(Cromosoma cromo) 
  {//para aplicar la mutación se escoge aleatoriamente un numero y a partir de este se empieza a tratar de intercambiar la sección 
   //con las secciones cercanas las cuales tienen asignadas secciones con cantidades de estudiantes similares donde el cambio de 
   //ellas puede mejorar sustancialmente. 
   int secc_escogido; 
  \sec\eescogido = this.naleatorio(this.Tsec.secciones.size());
   int sig; //el valor siguiente 
   int ant; //el valor anterior 
   boolean salir = false; //sirve para salir del ciclo cuando se encuentra una sección que sea compatible con la seleccionada 
  sig = sec escogido + 1;
  ant = secc_escogido - 1;
   PeriodoSalon escogido; 
   escogido=(PeriodoSalon)cromo.get_salon_secc_asignada(secc_escogido); 
  NodoSeccion secc_selec=(NodoSeccion)Tsec.get_seccion(secc_escogido);
  while (!salir) {
    if (sig < this.Tsec.secciones.size()) { 
      PeriodoSalon temp_salon=(PeriodoSalon)cromo.get_salon_secc_asignada(sig); 
      NodoSeccion temp_secc=(NodoSeccion)Tsec.get_seccion(sig); 
      if(temp_secc.get_periodos()==secc_selec.get_periodos() && 
temp_secc.get_semestre()==secc_selec.get_semestre()) 
      { 
       int dif; 
       int dif1; 
       dif=temp_salon.get_capacidad()-secc_selec.get_Calumnos(); 
       dif1=escogido.get_capacidad()-temp_secc.get_Calumnos(); 
      if(dif<0) dif=dif*-1;
      if(dif1<0) dif1=dif1*-1;
       int result, result1; 
        result=temp_salon.intercambia_seccion(sig,secc_escogido,dif); 
        result1=escogido.intercambia_seccion(secc_escogido,sig,dif1); 
       if(result==1 && result1==1)
         salir=true; 
 } 
     sig++;
```
Continúa

```
 } 
   if (ant > -1 && salir == false) {
      PeriodoSalon temp_salon=(PeriodoSalon)cromo.get_salon_secc_asignada(ant); 
      NodoSeccion temp_secc=(NodoSeccion)Tsec.get_seccion(ant); 
      if(temp_secc.get_periodos()==secc_selec.get_periodos() && 
temp_secc.get_semestre()==secc_selec.get_semestre()) 
      { 
       int dif; 
       int dif1; 
       dif=temp_salon.get_capacidad()-secc_selec.get_Calumnos(); 
       dif1=escogido.get_capacidad()-temp_secc.get_Calumnos(); 
      if(dif<0) dif=dif<sup>*</sup>-1;
      if(dif1<0) dif1=dif1*-1;
       int result, result1; 
       result=temp_salon.intercambia_seccion(sig,secc_escogido,dif);
        result1=escogido.intercambia_seccion(secc_escogido,sig,dif1); 
       if(result==1 && result1==1)
         salir=true; 
      } 
      ant--; 
     } 
    if(ant<0 && sig>=this.Tsec.secciones.size()) 
      salir=true; 
    } 
  }
```
Después haber seleccionado la sección que se va a mutar, se busca un candidato para realizar el intercambio, el candidato para el intercambio debe ser una sección compatible.

Una sección que sea del mismo semestre y que posea la misma cantidad de periodos semanales es una sección compatible.

En la figura 7 se identifica la forma en que se busca una sección compatible.

Primero se identifica la sección que se va a mutar ya que funcionará como pivote, a partir de allí empezamos a buscar una sección compatible hacia adelante, en el ejemplo de la figura 7, la sección pivote es la que se encuentra en la posición 3, por lo tanto se empieza a verificar si existe una sección compatible a partir de la sección que se encuentra en la posición 4 hasta encontrarla o al llegar a la ultima sección situada en la posición 7.

Si se llega hasta la última sección se inicia a buscar en la otra parte, al inicio, a partir de la sección que se encuentra en la posición 2 hasta encontrar la sección compatible o al llegar a la primera sección.

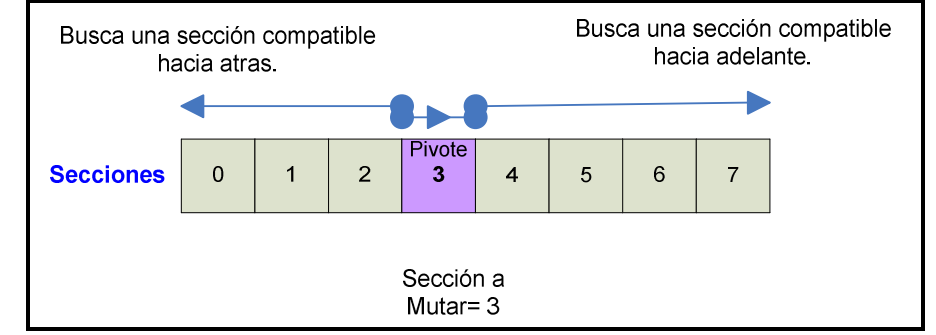

**Figura 7. Búsqueda del candidato para intercambio en la mutación.**

Fuente: Mildred Caballeros, Aplicación de algoritmos genéticos en el proceso de asignación de recursos. 2008

De no encontrarse una sección compatible no se realiza la mutación.

En el texto de color azul dentro del segmento de código 11, esta el proceso donde se realiza la búsqueda de una sección compatible hacia delante.

Si no se encuentra la sección compatible se prosigue a buscar en la parte de atrás como se muestra en el texto de color ciruela del segmentó de código 11, y finalmente si ya se han recorriendo todas las secciones existentes y no se encontró una sección compatible entonces se termina el proceso de mutación sin realizar ningún intercambio.

Cuando se encuentra una sección compatible se procede a realizar el intercambio de las secciones dentro del cromosoma (se intercambia la asignación de la sección a mutar con la asignación de la sección compatible.), por medio del procedimiento intercambia\_sección.

Después de realizar el intercambio de las asignaciones entre las secciones se finaliza el proceso de mutación dentro del cromosoma.

# **3.2.8. Finalización del ciclo**

Al terminar la creación de un nuevo individuo o cromosoma y después de haber aplicado el operador de mutación, se procede es recalcular la función de bondad para el nuevo individuo, e ingresarlo a la población, para repetir nuevamente todo el proceso.

Cada vez que se finaliza el proceso se cuenta como una nueva generación.

El ciclo termina cuando se completa el número de generaciones que se especifica en el parámetro "Número de generaciones".

Todo el proceso explicado anteriormente, se resume en el ciclo de la figura 8, en el cual se observa todo el camino recorrido para obtener la solución final del algoritmo genético.

El figura 8 se basa en el diagrama básico del funcionamiento de un algoritmo genético, que se describe en la figura .4.

En la figura se observa una estructura principal de "días ", que se recorre una a una, en la dirección que indica la flecha azul del esquema.

Por cada estructura "días ", se inicia un nuevo ciclo que recorre cada una de las jornadas existentes.

Por cada "jornada" se inicia todo el proceso del algoritmo genético, pasando por la población inicial, luego ingresando al ciclo, dentro del cual se pasa por la función de bondad, método de selección, reproducción de nuevos individuos y mutación, luego se confirma la condición de finalización, si no cumple repite el ciclo, pero si cumple, inicia nuevamente desde la población inicial pero con la siguiente jornada.

Cuando se finalizan las jornadas de un día se continúa con el siguiente día hasta haber terminado todas las combinaciones de días jornadas existentes.

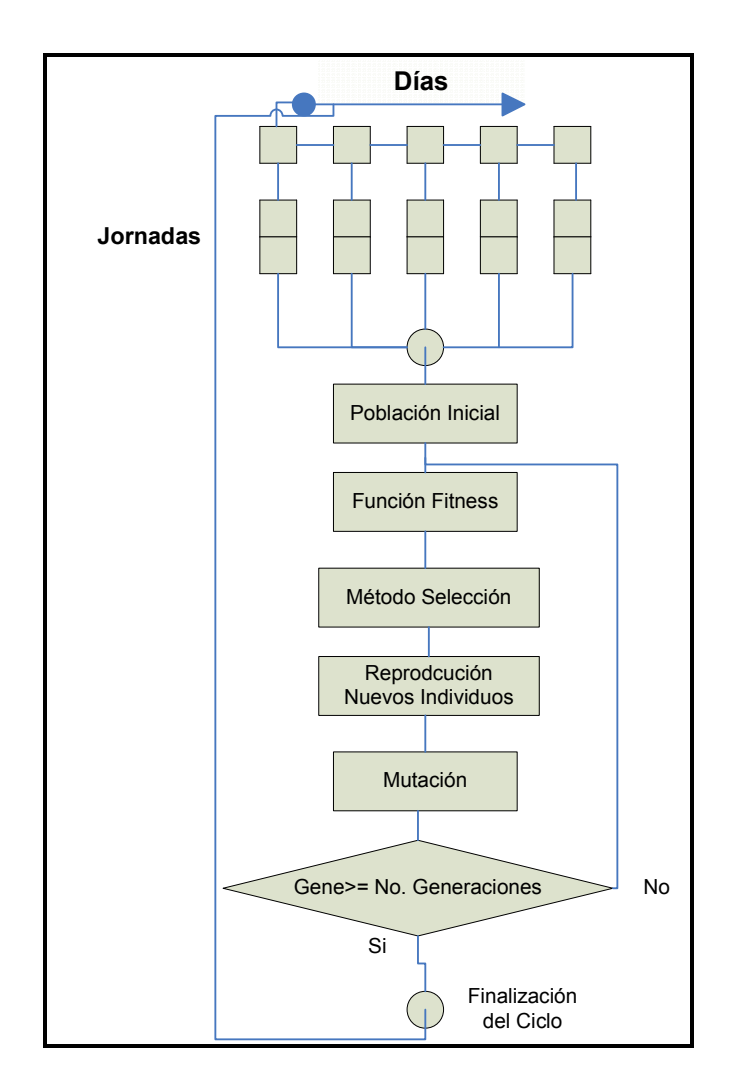

# **Figura 8. Ciclo solución final del AG.**

Fuente: Mildred Caballeros, Aplicación de algoritmos genéticos en el proceso de asignación de recursos. 2008

# **3.3. Límites de la solución**

- En la solución se maneja únicamente un prototipo enfocado a la asignación de salones dentro de un centro educativo.
- Se tienen condiciones de uso específicas para el funcionamiento del algoritmo genético. Estas condiciones se detallaron anteriormente en el contexto de la solución.
- El algoritmo genético funciona únicamente con las métricas y parámetros establecidos.
- Los días se trabajan separadamente dentro del algoritmo.
- Las jornadas se trabajan separadamente dentro del algoritmo.
- Los cursos se manejan como un único pensum para una única carrera.

# **3.4. Alcances de la solución**

- El algoritmo genético se accede desde un ambiente web.
- Los datos necesarios, como catedráticos o profesores, secciones, salones, etc.; pueden ingresarse por medio de un catalogo web, o por medio de archivos, este segundo método facilita el ingreso de los datos en grandes volúmenes.
- El algoritmo genético es configurable dependiendo del los parámetros ingresados.
- El algoritmo al final presentara una propuesta de horarios de cursos con el mejor individuo de la población.
- Se pretende dar una solución óptima al problema de asignación de recursos.

#### **3.5. Análisis y diseño**

Para la implementación del algoritmo genético, se realizó un prototipo basado en las especificaciones detalladas de los casos de uso de la aplicación, dentro de la parte del análisis y diseño se tiene la definición de las funcionalidades del prototipo, representada en la especificación de casos de uso, diagramas de actividades y diagramas de secuencia, con el propósito de tener un mapa que permita guiar las funcionalidades de la aplicación y dar una perspectiva estática y dinámica del proceso. Para entrar en detalle sobre el contenido del Análisis y Diseño *ver Anexo A.1. Análisis y Diseño*.

## **3.6. Arquitectura**

Los componentes, paquetes y estructuras que forman el sistema y las relaciones entre ellos para alcanzar la funcionalidad e implementación de la aplicación para la asignación automática de salones por medio de algoritmos genéticos se explican en esta sección.

El sistema funciona en una arquitectura orientada a capas que permite tener varias posibilidades de crecimiento, separando varios componentes ya que se trata de realizar un acoplamiento débil para que cuando existan posibles cambios sean fáciles de implementarlos sin tener que cambiar completamente el sistema.

Para representar la arquitectura de 3 capas empleada en el prototipo de la aplicación se utiliza el modelo MVC, ya que cada capa se acopla con los componentes que maneja el modelo MVC, permitiendo separar los componentes en: Modelo, Vista y Controlador.

Teniendo en los componentes de Modelo, todo lo relacionado con los datos persistentes, en los componentes de Vista la interfaz con los usuarios y en los componentes de Controlador todo lo relacionado con la lógica y funcionalidad concreta de la aplicación.

#### **3.6.1. Vista de casos de uso**

Para visualizar la forma en que el modelo MVC y la arquitectura se acopla con la funcionalidad de la aplicación, se presenta la figura 9 Vista de Casos de Usos de la aplicación. Donde se describen los casos de uso que se implementaron en la construcción del prototipo de la aplicación de asignación automática de salones por medio de algoritmos genéticos.

En este esquema se muestra la relación entre los actores y la funcionalidad del caso de uso pero también dentro del caso de uso se hace una subdivisión para visualizar los componentes que se utilizan en los casos de uso en base al modelo MVC.

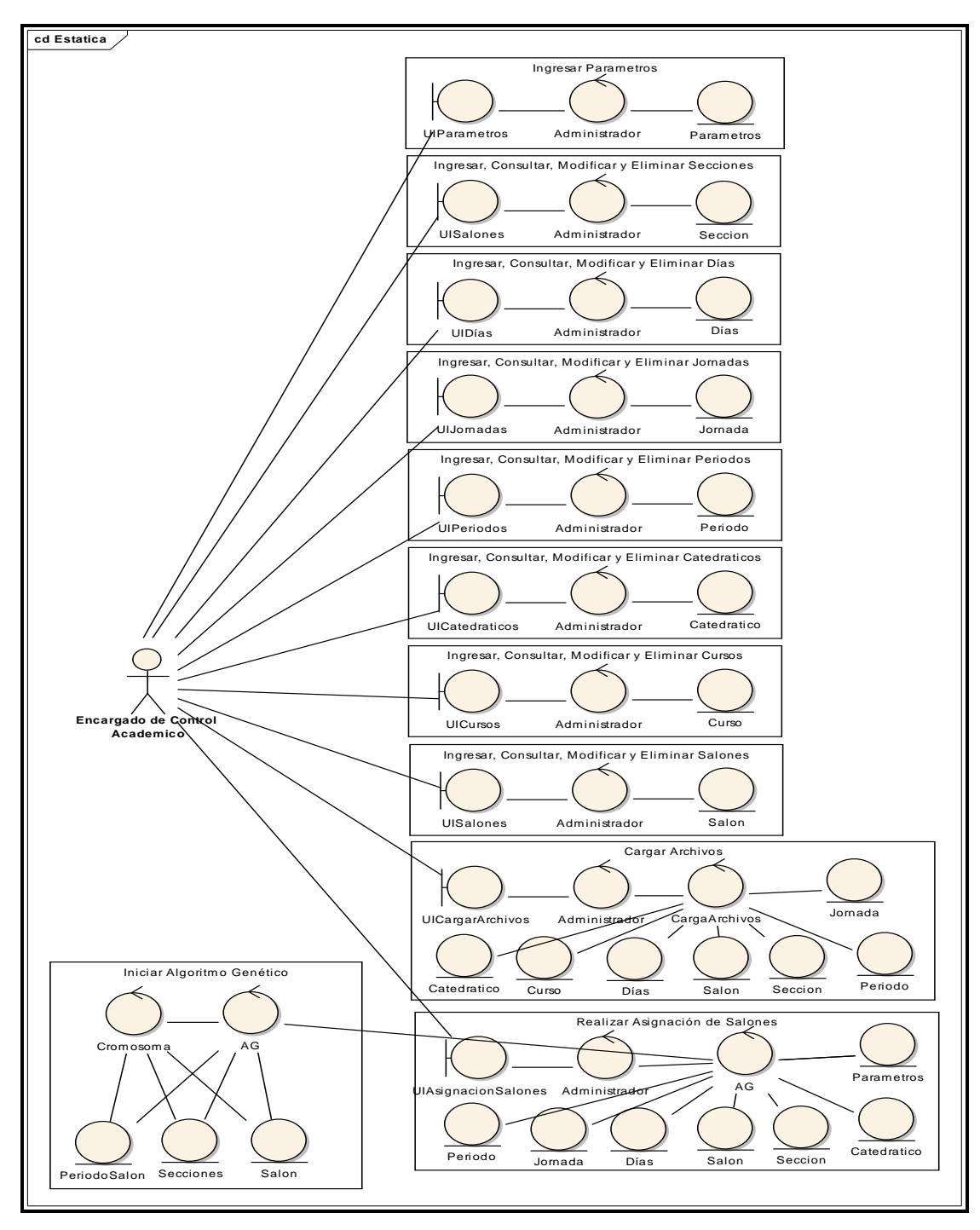

**Figura 9. Vista de Casos de usos de la aplicación.** 

Fuente: Mildred Caballeros, Aplicación de algoritmos genéticos en el proceso de asignación de recursos. 2008

## **3.6.2. Vista lógica**

La arquitectura del sistema se basa en 3 capas principales, las cuales a su vez se dividen en otras capas, que poseen componentes que cumplen las necesidades funcionales y no funcionales del sistema. Estas capas son:

- 1. Interfaz de Usuario
- 2. Entidades del negocio
- 3. Acceso a datos

En la figura 10 se ilustra las capas de la arquitectura y la forma en que estas se relacionan para que finalmente se cumpla con las funcionalidades del sistema.

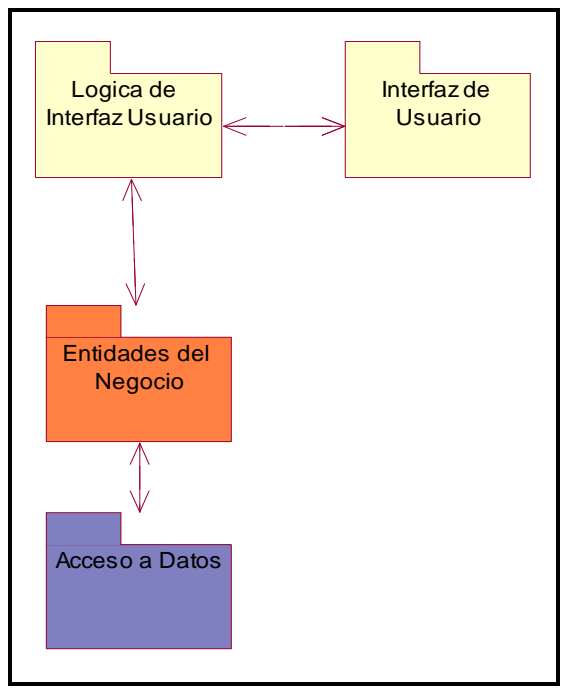

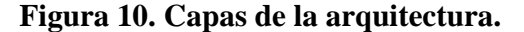

Fuente: Mildred Caballeros, Aplicación de algoritmos genéticos en el proceso de asignación de recursos. 2008

Cada capa se comunica son su capa inmediato superior e inferior haciendo peticiones y generando respuestas para que sea posible el funcionamiento del sistema.

#### **3.6.2.1 Interfaz de usuario**

Esta capa es la que contiene todos los componentes que hacen posible la visualización de las páginas web que se le presentan a los usuarios del sistema. Dentro de esta capa se encuentra una capa muy importante llamada Lógica de Interfaz de Usuario; y esta subcapa contiene todos los componentes que sirven para validar y recibir los necesarios para interactuar con el usuario y se relaciona con la capa de Entidades de negocio como se muestra en la figura 10.

## **3.6.2.2 Entidades del negocio**

Dentro de esta capa existen varios paquetes que contiene prácticamente la funcionalidad del sistema desde dos puntos de vista:

- Manejo de los insumos de información y configuración del sistema.
- Funcionalidades del algoritmo genético.

Esta capa se comunica con la capa de interfaz de usuario recibiendo peticiones de usuario y proporcionando resultados, y se comunica con la capa de Acceso a Datos realizando peticiones para obtener o actualizar datos.

## **3.6.2.3 Acceso a datos**

Esta capa es la encargada de obtener o actualizar la información que se encuentran en la base de datos y proporcionarle insumos a las capas superiores. Dentro de esta capa existen otras capas internas que permiten separar lógicamente cada una de las capas del negocio y por medio de estas se comunican con la capa superior para proporcionarle los datos necesarios.

## **3.6.3. Vista de datos**

En esta vista se muestra el esquema entidad relación de las tablas que se manejan para la implementación del prototipo de la aplicación.

Contando con las tablas de jornada, período, días, salón, curso y catedrático; la información que contiene cada tabla y las relaciones entre las tablas se ilustran en la figura 11 Modelo entidad-relación de la base de datos.

En el esquema la simbología PK se refiere a la llave primaria de la tabla, y la simbología FK a las llaves foráneas de la tabla.

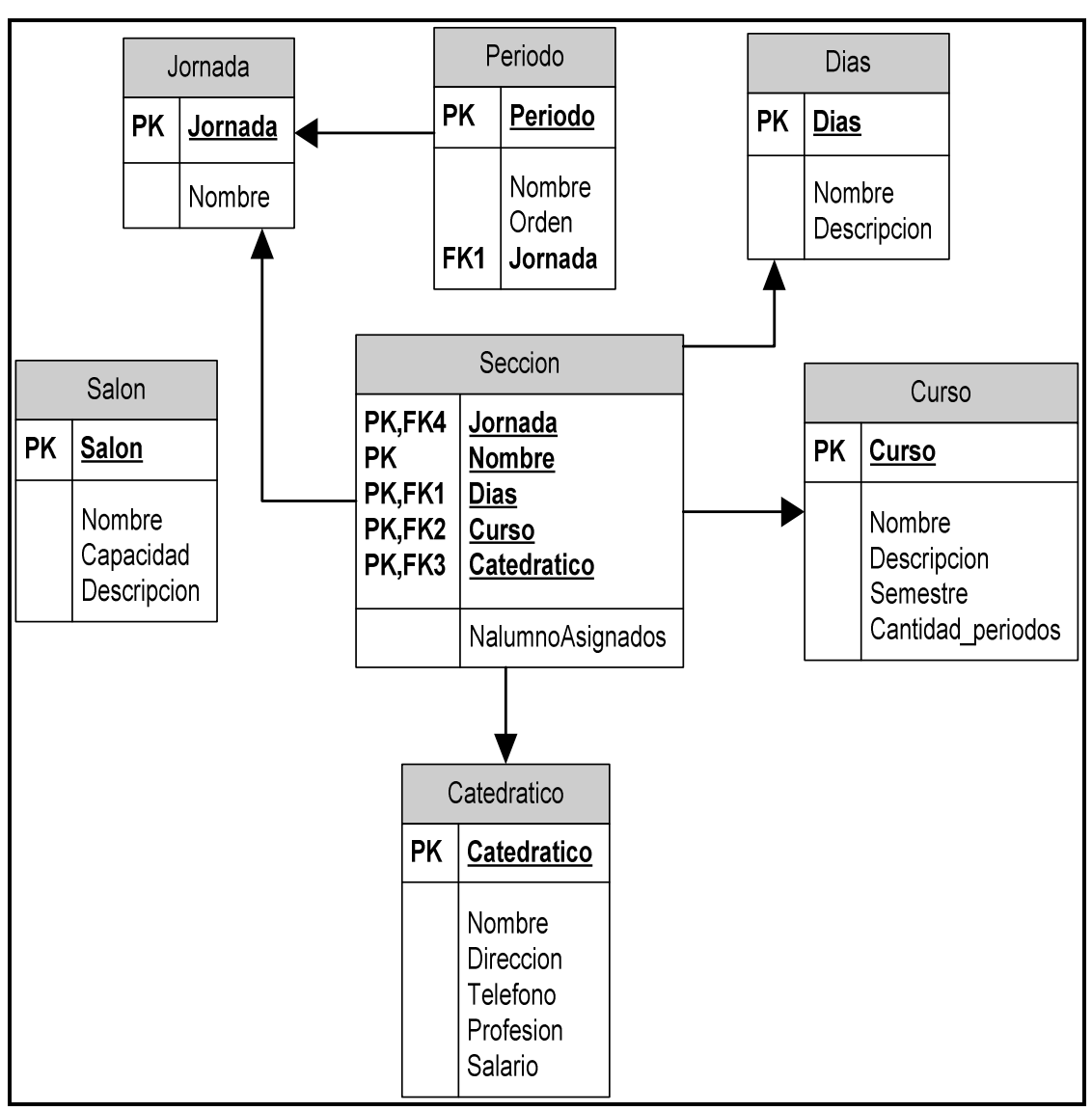

**Figura 11. Modelo entidad-relación de la base de datos** 

Fuente: Mildred Caballeros, Aplicación de algoritmos genéticos en el proceso de asignación de recursos. 2008

Jornada: En esta tabla se maneja la información relacionada con las jornadas, por ejemplo, jornada matutina o vespertina, el campo Jornada es un código entero y el Nombre es el identificador de la jornada.

Período: Se entiende por periodo, un período de tiempo que se puede interpretar como horario, y dependiendo de la jornada así deben estar relacionados los horarios. El campo período es un código entero y el campo jornada es la llave foránea que relaciona esta tabla con la tabla jornada.

Días: Se refiere a la información de los días de la semana en que se deben impartir los cursos, y también se pueden manejar rangos de días. El campo días es un código entero y llave primaria de la tabla.

Salón: Contiene la información básica de los salones y dentro de esta información se encuentra la capacidad del salón. El campo salón es la llave primaria y es un código entero.

Catedrático: Esta tabla contiene la información básica de los profesores, como nombre, profesión, dirección, etc. La llave primaria de la tabla es el campo catedrático.

Curso: En esta tabla se almacenan los cursos que se imparten; no se tiene un control de distintas carreras ni de pensum, por lo tanto se asume que se imparten esos cursos en los distintos semestres que incorpora el centro educativo para una única carrera y para un único pensum. La cantidad de periodos de los cursos se refiere a la cantidad de periodos que se imparten del curso por día. El campo curso es un código entero y es la llave primaria de la tabla.

Sección: La tabla sección es la que consolida casi toda la información, por lo tanto maneja los códigos de las tablas Jornada, Días, Curso y Catedrático como llaves primarias y llaves foráneas, el campo nombre es el nombre de la sección y también es parte de la llave primaria.

#### **3.7. Aplicación web del algoritmo genético**

En la implementación del prototipo del algoritmo genético para la asignación automática se salones se diseño un sitio web que permitirá realizar todas las funcionalidades del prototipo. Esta aplicación se encuentra bajo los lineamientos de la arquitectura y del análisis y diseño de la aplicación.

La aplicación se desarrollo en el lenguaje de programación java; utilizando java, JSP, y java *script*.

La aplicación cuenta con paginas que le permiten al usuario informase acerca de las funcionalidades de la aplicación; ingresar, eliminar y modificar información de las tablas; ingresar los parámetros; subir archivos de datos; y ejecutar el algoritmo genético para obtener la solución de la asignación de salones.

 En el *Apéndice A.2. Guía práctica para el usuario.* Se encuentra una breve explicación de cómo utilizar la aplicación, pero para entrar en detalles sobre la forma de uso de la aplicación *ver Apéndice A.3. Manual de usuario.*

# **4. EXPERIMENTOS**

Para comprobar el prototipo propuesto y obtener conclusiones validas, se realizaron series de experimentos con el fin de determinar la efectividad de los algoritmos genéticos en la solución del problema de asignación de recursos. Los experimentos se efectuaron con datos reales y datos ficticios, probando así diversos escenarios.

# **4.1. Metodología de los experimentos**

El proceso de experimentación se basa en varias muestras de datos, sobre cada muestra se realizan pruebas modificando los valores de los parámetros del algoritmo, según los intereses del caso, para determinar si el algoritmo es una solución factible. Los datos que se utilizan, simulan el proceso de asignación de salones en un centro educativo; el ingreso de los datos se efectúa directamente en el menú de actualizaciones del prototipo de la aplicación o cargando directamente los archivos, lo importante es contar con la siguiente información:

- Secciones
- Salones
- Curso
- Catedrático o Profesor
- Días
- Período
- Jornada

Con los resultados obtenidos de las pruebas se obtiene un panorama de la forma en que se comporta el algoritmo genético.

Se trabajaron con tres muestras de datos.

## **4.2. Experimento 1**

#### **4.2.1. Datos**

 Esta muestra es con datos reales de los salones y secciones que se manejan en la escuela de Ciencias y Sistemas de la Facultad de Ingeniería, en la Universidad de San Carlos de Guatemala en el primer semestre del año 2007. (Para detalles de la información obtenida, *ver Anexo A.4. Información obtenida*).

## **4.2.2. Pruebas**

Este conjunto de datos tiene un total de 20 diferentes combinaciones de jornadadía, por lo tanto el algoritmo genético se ejecuta 20 veces, y en cada una de estas repeticiones trabaja con un diferente grupo de secciones, ya que la cantidad de secciones depende de la combinación jornada-día en que se encuentra el algoritmo.

En las tres pruebas que se realizaron en este experimento se mostrarán gráficas donde se visualizan los resultados del mejor cromosoma, los primeros cinco cromosomas y los dos últimos cromosomas; así también se mostrará una tabla que contiene las calificaciones del mejor cromosoma para cada una de las combinaciones jornada-día y las diferencias entre los primeros cinco cromosomas y los últimos dos cromosomas de la población final.

## **4.2.2.1. Prueba 1**

Para la prueba 1 dentro del primer experimento se utilizan los siguientes parámetros de configuración:

**Tabla I. Parámetros de configuración del AG. (Experimento1-prueba 1)** 

| Número |  |                                                                    |
|--------|--|--------------------------------------------------------------------|
|        |  | Generaciones Población Inicial Sobrevivientes Porcentaje Selección |
|        |  |                                                                    |

Resultado prueba 1:

Para la prueba 1 se tomó únicamente una generación y sólo 5 cromosomas, observando el escenario tendremos resultados de lo que el algoritmo genera en corto plazo sin muchas iteraciones, en la tabla II (Diferencias de calificaciones entre los cromosomas del experimento1-prueba1) se tienen las calificaciones y diferencias de los cromosomas. La columna Combinación Jornada-Día es el orden en que el sistema ejecutó la combinación, sin embargo los datos se encuentran ordenados por la cantidad de secciones que el algoritmo genético evaluó en la combinación.

Al final de la tabla II, se muestra la calificación total que se obtuvo para el conjunto de datos en la prueba 1 y fue de 10,539; lo que significa que existen 10,539 espacios que hacen falta o sobran en la asignación de salones para las secciones existentes. En las diferencias de los cromosomas se observa que no existe una tendencia, ya que varían radicalmente entre un cromosoma y el siguiente.

El tiempo que tardó el algoritmo genético para dar solución a la asignación de salones fue de 10 minutos.

| Combinación<br>Jornada-Día | Secciones      | Calificación<br>del Mejor<br>Cromosoma | Diferencias entre<br>calificaciones de los<br>primeros cromosomas |                           |                |                         |   | Últimas Diferencias     |                      |
|----------------------------|----------------|----------------------------------------|-------------------------------------------------------------------|---------------------------|----------------|-------------------------|---|-------------------------|----------------------|
|                            |                |                                        | 1                                                                 | $\overline{2}$            | $\mathbf{3}$   | $\overline{\mathbf{4}}$ | 5 | Penúltima<br>Diferencia | Última<br>Diferencia |
| 5                          | 1              | $\mathbf 0$                            | 0                                                                 | $\overline{2}$            | $\overline{2}$ | 200                     |   |                         |                      |
| 18                         | 1              | 18                                     | 0                                                                 | 0                         | 210            | 300                     |   |                         |                      |
| 20                         | 1              | 30                                     | 0                                                                 | 0                         | 100            | 150                     |   |                         |                      |
| 19                         | 1              | 33                                     | 0                                                                 | $\mathbf 0$               | 0              | 60                      |   |                         |                      |
| 3                          | 1              | 44                                     | 40                                                                | 50                        | 120            | 180                     |   |                         |                      |
| 8                          | 1              | 56                                     | $\boldsymbol{0}$                                                  | 52                        | 70             | 70                      |   |                         |                      |
| 4                          | $\overline{2}$ | 135                                    | 52                                                                | 140                       | 150            | 188                     |   |                         |                      |
| 11                         | $\overline{2}$ | 142                                    | 19                                                                | 19                        | 24             | 30                      |   |                         |                      |
| 17                         | 3              | 56                                     | 32                                                                | 172                       | 252            | 292                     |   |                         |                      |
| 12                         | 3              | 136                                    | 96                                                                | 96                        | 100            | 148                     |   |                         |                      |
| 10                         | 3              | 436                                    | 16                                                                | 124                       | 228            | 378                     |   |                         |                      |
| $\overline{2}$             | 4              | 334                                    | $\overline{2}$                                                    | 247                       | 255            | 401                     |   |                         |                      |
| 16                         | 5              | 588                                    | 48                                                                | 188                       | 364            | 938                     |   |                         |                      |
| 6                          | 5              | 678                                    | 105                                                               | 126                       | 282            | 325                     |   |                         |                      |
| 7                          | $\overline{7}$ | 516                                    | 6                                                                 | 84                        | 98             | 186                     |   |                         |                      |
| 15                         | 8              | 1229                                   | 107                                                               | 151                       | 170            | 505                     |   |                         |                      |
| 9                          | 11             | 981                                    | 117                                                               | 158                       | 226            | 482                     |   |                         |                      |
| 13                         | 15             | 1046                                   | 120                                                               | 355                       | 502            | 784                     |   |                         |                      |
| 14                         | 22             | 1641                                   | 10                                                                | 10                        | 56             | 84                      |   |                         |                      |
| 1                          | 23             | 2440                                   | 595                                                               | 961                       | 991            | 1181                    |   |                         |                      |
| <b>Calificación Total</b>  |                | 10539                                  |                                                                   | <b>Tiempo: 10 minutos</b> |                |                         |   |                         |                      |

**Tabla II. Diferencias de calificaciones entre los cromosomas del experimento1 prueba1**.

En la figura 12,(Gráfica de calificaciones por cromosoma, experimento1-prueba1) se ven los resultados de las calificaciones de los cromosomas, y se puede observar el incremento de la calificación conforme se van alejando del mejor cromosoma, comparando el cromosoma 1 con el mejor cromosoma, no se tiene mayor cambio; pero si comparamos el mejor cromosoma con el cromosoma 4 se observa que la diferencia entre las calificaciones se amplía haciéndose más significativa, también se puede identificar que las diferencias son mayores en las combinaciones donde hay más secciones.

Dentro de la figura 12, también se incluye una línea de tendencia polinómica sobre el conjunto de datos del mejor cromosoma, con un coeficiente de  $R^2$ =0.91, lo cual indica que los datos pueden ser representados por la función polinómica de grado 2. En la gráfica se visualiza una tendencia creciente y positiva, ya que mientras más secciones se asignan la calificación se incremente.

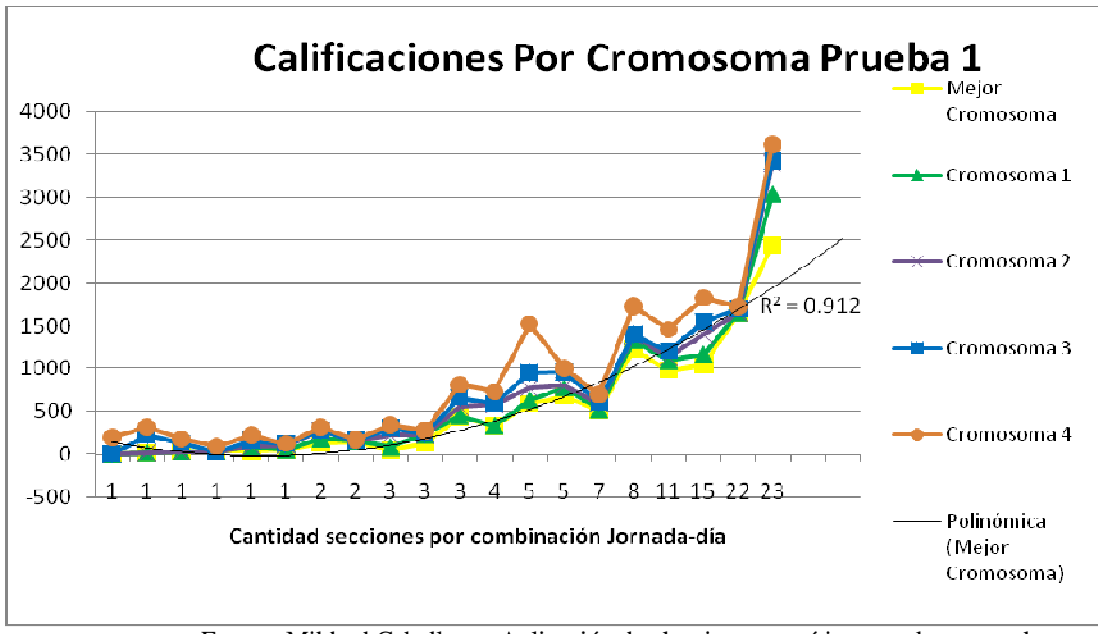

**Figura 12. Gráfica de calificaciones por cromosoma, experimento1 prueba1**.

Fuente: Mildred Caballeros, Aplicación de algoritmos genéticos en el proceso de asignación de recursos. 2008

# **4.2.2.2. Prueba 2**

Para la prueba 2 del primer experimento se utilizan los siguientes parámetros de configuración:

|               |  | www 111, 1 wiwilly a very world wind was a way to the same allowed the word. The |
|---------------|--|----------------------------------------------------------------------------------|
| <b>Número</b> |  |                                                                                  |
|               |  | Generaciones Población Inicial Sobrevivientes Porcentaje Selección               |
|               |  |                                                                                  |

**Tabla III. Parámetros de configuración del AG. (Experimento1-prueba 2)** 

Resultado prueba 2:

Para la prueba 2 se aumentó el número de generaciones a dos y se tomaron 15 individuos, triplicando la cantidad de cromosomas utilizados en la prueba anterior, en total se tendrá un escenario con más iteraciones que el de la prueba 1, sin embargo no se puede decir que es una cantidad excesiva de iteraciones, en la tabla 4 (Diferencias de calificaciones entre los cromosomas del experimento1-prueba2) se tienen las calificaciones y diferencias de los cromosomas. La columna Combinación Jornada-Día es el orden en que el sistema ejecutó la combinación, sin embargo los datos se encuentran ordenados por la cantidad de secciones que el algoritmo genético evaluó en la combinación y por la calificación como segundo criterio de ordenamiento.

Al final de la tabla IV, se muestra la calificación total que se obtuvo para el conjunto de datos y fue de 7,751; lo que significa que existen 7,751 espacios que hacen falta o sobran en la asignación de salones para las secciones existentes.

En las diferencias de los cromosomas se observa que mientras más se acercan los cromosomas al mejor cromosoma se estabilizan las calificaciones ya que las diferencias son pequeñas comparadas con las últimas diferencias (cromosomas 14 y 15 en esta prueba) donde varían bastante de la calificación del mejor cromosoma.

El tiempo que tardó el algoritmo genético para dar solución a la asignación de salones fue de 13 minutos.

| μι uτυα∠.                 |              |                                            |                           |                |          |              |                            |            |
|---------------------------|--------------|--------------------------------------------|---------------------------|----------------|----------|--------------|----------------------------|------------|
| Secciones                 | Calificación | Diferencias entre<br>calificaciones de los |                           |                |          |              | <b>Últimas Diferencias</b> |            |
|                           | del Mejor    |                                            |                           |                |          |              |                            |            |
|                           | Cromosoma    |                                            |                           |                |          |              | Penúltima                  | Última     |
|                           |              | 1                                          | $\overline{2}$            | 3              | 4        | 5            | Diferencia                 | Diferencia |
| 1                         | 0            | 0                                          | 0                         | 2              | 2        | 2            | 172                        | 190        |
| 1                         | 4            | 20                                         | 20                        | 20             | 40       | 58           | 130                        | 360        |
| $\mathbf{1}$              | 18           | $\Omega$                                   | $\Omega$                  | $\Omega$       | $\Omega$ | 0            | 210                        | 360        |
| 1                         | 30           | $\Omega$                                   | 0                         | $\Omega$       | $\Omega$ | 0            | 150                        | 150        |
| 1                         | 33           | $\Omega$                                   | $\Omega$                  | $\Omega$       | $\Omega$ | $\mathbf{0}$ | 90                         | 90         |
| 1                         | 36           | 0                                          | 20                        | 20             | 20       | 20           | 220                        | 220        |
| $\overline{2}$            | 3            | 0                                          | $\overline{2}$            | $\overline{2}$ | 10       | 20           | 260                        | 260        |
| $\overline{2}$            | 61           | 25                                         | 46                        | 54             | 69       | 71           | 165                        | 170        |
| 3                         | 16           | 4                                          | 16                        | 16             | 36       | 36           | 296                        | 300        |
| 3                         | 136          | 8                                          | 26                        | 34             | 42       | 44           | 184                        | 244        |
| 3                         | 140          | 40                                         | 110                       | 128            | 178      | 180          | 460                        | 590        |
| 4                         | 180          | 84                                         | 117                       | 170            | 192      | 193          | 433                        | 603        |
| 5                         | 303          | 60                                         | 100                       | 125            | 145      | 150          | 325                        | 585        |
| 5                         | 544          | 57                                         | 65                        | 73             | 98       | 123          | 289                        | 347        |
| 7                         | 278          | 38                                         | 90                        | 90             | 93       | 106          | 356                        | 460        |
| 8                         | 487          | 7                                          | 45                        | 149            | 151      | 195          | 474                        | 707        |
| 11                        | 898          | $\Omega$                                   | 39                        | 42             | 84       | 122          | 495                        | 683        |
| 15                        | 1165         | 24                                         | 49                        | 49             | 99       | 150          | 484                        | 576        |
| 22                        | 1207         | 10                                         | 14                        | 16             | 30       | 33           | 394                        | 656        |
| 23                        | 2212         | 89                                         | 209                       | 338            | 342      | 391          | 611                        | 887        |
| <b>Calificación Total</b> |              |                                            | <b>Tiempo: 13 minutos</b> |                |          |              |                            |            |
|                           |              | 7751                                       |                           |                |          |              | primeros cromosomas        |            |

**Tabla IV. Diferencias de calificaciones entre los cromosomas del experimento1 prueba2.** 

En la figura 13,(Gráfica de calificaciones por cromosoma, experimento1-prueba2) se ven los resultados de las calificaciones de los cromosomas, y se puede observar el incremento de la calificación conforme se van alejando del mejor cromosoma, comparando el cromosoma 1 con el mejor cromosoma, no se tiene mayor cambio; pero si comparamos el mejor cromosoma con el cromosoma 15 se observa que la diferencia entre las calificaciones se amplía, también se identifica que los cromosomas cercanos al mejor individuo se estabilizan en la solución, dando resultados cercanos al del mejor cromosoma.

Dentro del la figura 13, también se incluye una línea de tendencia polinómica sobre el conjunto de datos del mejor cromosoma, con un coeficiente de  $R^2$ =0.89, aunque el coeficiente disminuyo comparado con la prueba anterior los datos aún pueden ser representados por la función polinómica de grado 2. En la gráfica se visualiza una tendencia creciente y positiva, ya que mientras más secciones se asignan la calificación se incrementa, y también se observa el sentido de la aleatoriedad porque a pesar de que varias combinaciones poseen el mismo número de secciones no poseen la misma calificación, porque esto depende de la forma en que se asignan los salones.

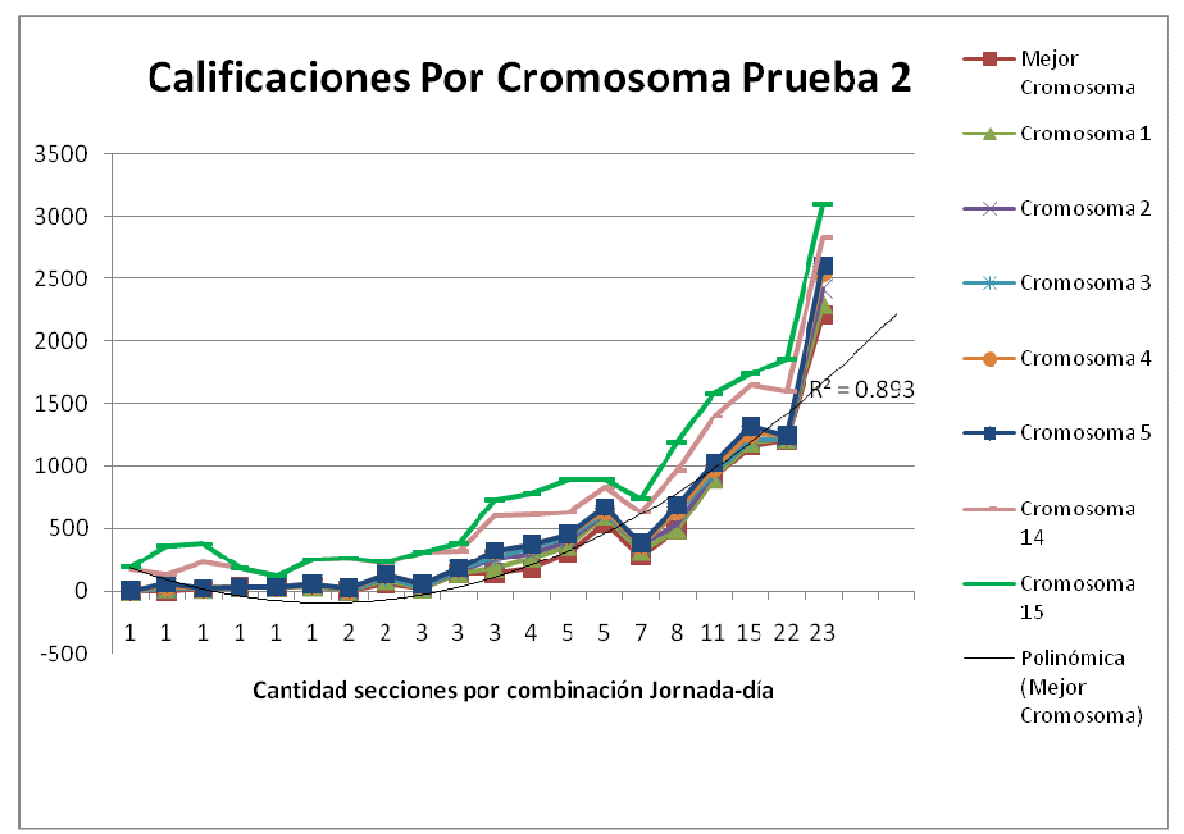

**Figura 13. Gráfica de calificaciones por cromosoma, experimento1-prueba2.**

Fuente: Mildred Caballeros, Aplicación de algoritmos genéticos en el proceso de asignación de recursos. 2008
### **4.2.2.3. Prueba 3**

Para la prueba 3 del primer experimento se utilizan los siguientes parámetros de configuración:

| Tabla V. Parametros de configuración del AG. (Experimento1-prueba 3) |  |     |  |                                                       |  |  |  |  |  |  |
|----------------------------------------------------------------------|--|-----|--|-------------------------------------------------------|--|--|--|--|--|--|
| Número                                                               |  |     |  |                                                       |  |  |  |  |  |  |
| Generaciones                                                         |  |     |  | Población Inicial Sobrevivientes Porcentaje Selección |  |  |  |  |  |  |
|                                                                      |  | 35. |  | 0.8                                                   |  |  |  |  |  |  |

**Tabla V. Parámetros de configuración del AG. (Experimento1-prueba 3)** 

Resultado prueba 3:

Para la prueba 3 se aumentó el número de generaciones a cinco y se tomaron 35 individuos, aumentando en 20 la cantidad de cromosomas utilizados en comparación con la prueba anterior, se tendrá un escenario con más iteraciones que el de la prueba 1 y 2, en la tabla VI (Diferencias de calificaciones entre los cromosomas del experimento1-prueba3) se tienen las calificaciones y diferencias de los cromosomas. La columna Combinación Jornada-Día es el orden en que el sistema ejecutó la combinación, sin embargo los datos se encuentran ordenados por la cantidad de secciones que el algoritmo genético evaluó en la combinación y por la calificación como segundo criterio de ordenamiento.

Al final de la tabla VI, se muestra la calificación total que se obtuvo para el conjunto de datos y fue de 5,399; lo que significa que existen 5,399 espacios que hacen falta o sobran en la asignación de salones para las secciones existentes.

En esta prueba se ve clara la tendencia en las calificaciones de los cromosomas porque cada vez se estabilizan más las calificaciones, teniendo varias diferencias de 0, y esto quiere decir que a pesar de la aleatoriedad de las soluciones se encuentran soluciones de calificaciones cercanas o parecidas. Pero también se observa que las últimas diferencias se alejan bastante de la calificación del mejor cromosoma, lo que significa que conforme los individuos van evolucionando de generación en generación se van optimizando.

El tiempo que tardó el algoritmo genético para dar solución a la asignación de salones fue de 35 minutos.

|                           |                | Calificación                                 |                |                |          | Diferencias entre | Últimas Diferencias |            |            |
|---------------------------|----------------|----------------------------------------------|----------------|----------------|----------|-------------------|---------------------|------------|------------|
| Combinación               |                | calificaciones de los<br>primeros cromosomas |                |                |          |                   |                     |            |            |
| Jornada-Día               | Secciones      | del Mejor<br>Cromosoma                       |                |                |          |                   |                     | Penúltima  | Última     |
|                           |                |                                              | 1              | $\overline{2}$ | 3        | 4                 | 5                   | Diferencia | Diferencia |
| 5                         | 1              | 0                                            | 0              | 0              | $\Omega$ | 0                 | $\Omega$            | 450        | 460        |
| 3                         | 1              | 4                                            | $\Omega$       | 0              | 20       | 20                | 20                  | 360        | 360        |
| 18                        | 1              | 18                                           | $\Omega$       | 0              | $\Omega$ | 0                 | $\Omega$            | 360        | 510        |
| 8                         | 1              | 26                                           | $\Omega$       | 0              | 10       | 10                | 30                  | 230        | 360        |
| 20                        | 1              | 30                                           | $\Omega$       | 0              | $\Omega$ | 0                 | 0                   | 250        | 475        |
| 19                        | 1              | 33                                           | $\mathbf 0$    | 0              | $\Omega$ | 0                 | $\mathbf 0$         | 90         | 90         |
| 4                         | $\overline{2}$ | $\Omega$                                     | $\Omega$       | $\Omega$       | $\Omega$ | $\Omega$          | $\Omega$            | 260        | 320        |
| 11                        | $\overline{c}$ | 26                                           | $\overline{5}$ | 30             | 40       | 45                | 45                  | 260        | 260        |
| 17                        | 3              | 0                                            | 16             | 16             | 16       | 16                | 16                  | 300        | 300        |
| 12                        | 3              | 76                                           | 1              | 8              | 13       | 20                | 22                  | 283        | 402        |
| 10                        | $\overline{3}$ | 142                                          | 26             | 56             | 62       | 66                | 88                  | 462        | 518        |
| $\overline{2}$            | 4              | 50                                           | $\Omega$       | 0              | 20       | 20                | 40                  | 670        | 1020       |
| 6                         | 5              | 285                                          | 30             | 36             | 66       | 78                | 96                  | 687        | 943        |
| 16                        | 5              | 321                                          | $\Omega$       | 7              | 47       | 47                | 47                  | 707        | 797        |
| 7                         | 7              | 154                                          | 12             | 26             | 28       | 50                | 52                  | 377        | 394        |
| 15                        | 8              | 420                                          | 1              | 7              | 24       | 24                | 42                  | 552        | 860        |
| 9                         | 11             | 677                                          | 11             | 79             | 88       | 154               | 159                 | 652        | 864        |
| 13                        | 15             | 593                                          | 30             | 160            | 180      | 180               | 180                 | 755        | 1271       |
| 14                        | 22             | 898                                          | 0              | 0              | 0        | 0                 | 10                  | 592        | 618        |
| 1                         | 23             | 1646                                         | 6              | 128            | 161      | 219               | 229                 | 1070       | 1229       |
| <b>Calificación Total</b> |                | <b>Tiempo: 35 minutos</b>                    |                |                |          |                   |                     |            |            |

**Tabla VI. Diferencias de calificaciones entre los cromosomas del experimento1 prueba3.** 

En la figura 14, (Gráfica de calificaciones por cromosoma, experimento1-prueba3) se ven los resultados de las calificaciones de los cromosomas, y se puede observar el incremento de la calificación de los últimos dos cromosomas mientras que los primeros cinco se aproximan al mejor cromosoma, haciendo casi una única línea en la gráfica. Dentro del la figura 14, también se incluye una línea de tendencia polinómica sobre el conjunto de datos del mejor cromosoma, con un coeficiente de  $R^2$ =0.86, aunque el coeficiente disminuyo comparado con la prueba anterior los datos aún pueden ser representados por la función polinómica de grado 2. En la gráfica se visualiza una tendencia creciente y positiva, ya que mientras más secciones se asignan la calificación se incrementa, también se observa una mayor diferencia entre los primeros cinco cromosomas y los dos últimos.

**Figura 14. Gráfica de calificaciones por cromosoma, experimento1 prueba3** 

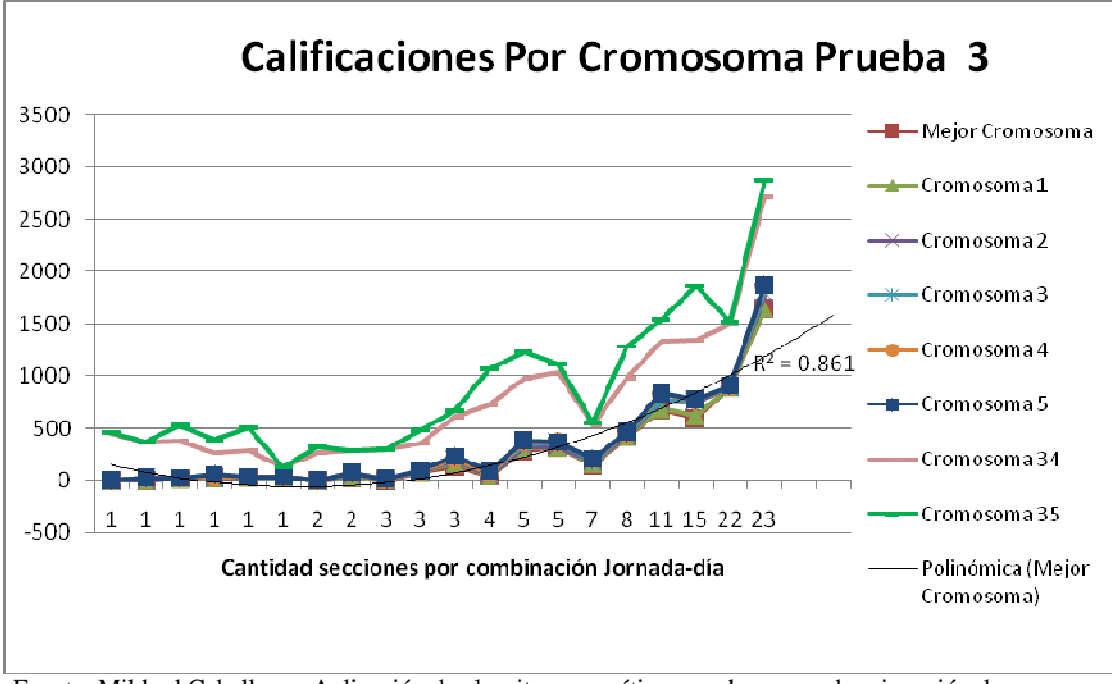

Fuente: Mildred Caballeros, Aplicación de algoritmos genéticos en el proceso de asignación de recursos. 2008

En la figura 15, (Diferencias de calificaciones entre cromosomas, experimento1 prueba3) se visualizan únicamente las diferencias entre las calificaciones del mejor cromosoma y de los primeros y últimos cromosomas, en esta gráfica se tiene que las diferencias: diferencia 2, diferencia 3, diferencia 4 y diferencia 5 tienden a cero y conforme el número de secciones va aumentando se aleja un poco del cero, pero no es mucha la diferencia; sin embargo en la penúltima diferencia y última diferencia los valores se alejan significativamente de la tendencia al cero de las primeras diferencias.

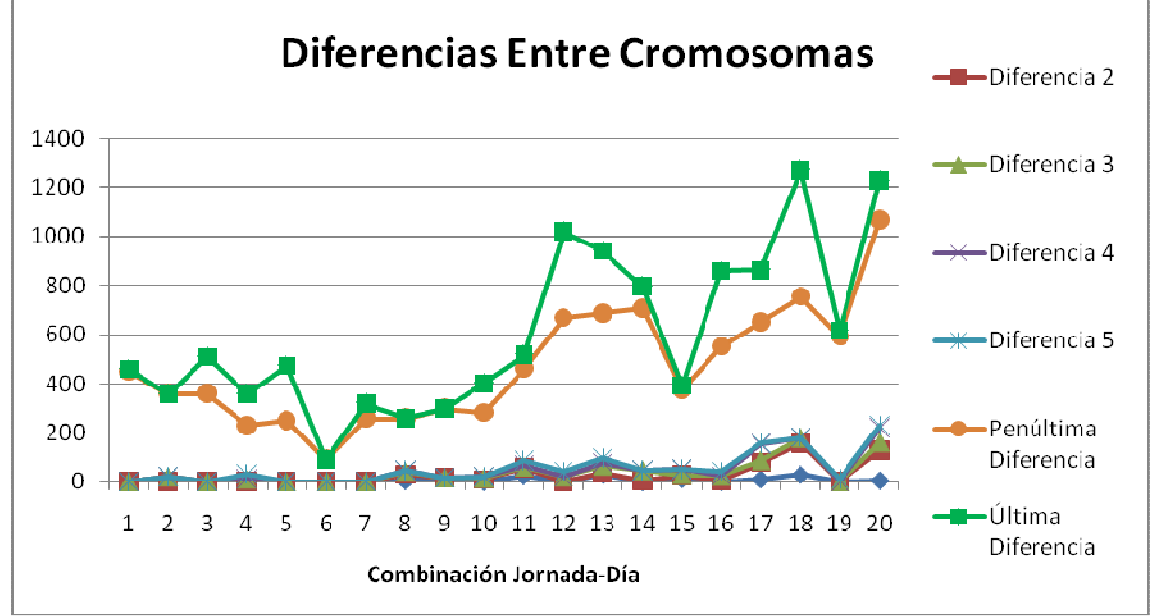

**Figura 15. Diferencias de calificaciones entre cromosomas, experimento1-prueba3.** 

 Fuente: Mildred Caballeros, Aplicación de algoritmos genéticos en el proceso de asignación de recursos. 2008

### **4.2.3. Análisis**

Al final de las tres pruebas se obtuvieron las calificaciones que se muestran en la tabla VII (Resumen de resultados del experimento 1), observando que en la prueba 1 donde se realizaron pocas iteraciones y se cuenta con una población inicial pequeña, se obtiene una solución sin optimización, pero el tiempo de respuesta es mínimo; en la prueba 2 se duplica el número de generaciones, la población inicial se triplica, el tiempo aumenta un 30% y la calificación bajo en un 27 % con respecto a la de la prueba 1; en la prueba 3 el número de generaciones aumenta a 5, la población inicial a 35, el tiempo aumenta un 250% y la calificación baja en un 49%.

Observando los datos concluimos que cuando se aumenta el número de generaciones y población inicial la calificación se minimiza, pero el tiempo aumenta.

|          |                  |                       | Número                 | Población       |                            | Porcentaje |
|----------|------------------|-----------------------|------------------------|-----------------|----------------------------|------------|
|          |                  | Tiempo   Calificación | Generaciones   Inicial |                 | Sobrevivientes   Selección |            |
| Prueba 1 | 10 min.          | 10539 <sub>1</sub>    |                        |                 |                            |            |
| Prueba 2 | $13 \text{ min}$ | 7751                  |                        | 15 <sub>1</sub> |                            |            |
| Prueba 3 | $35 \text{ min}$ | 5399                  | 5                      | 35              |                            | $0.8\,$    |

**Tabla VII. Resumen de resultados del experimento1.** 

En la figura 16 (Calificaciones de la pruebas en el experimento 1) se visualiza la tendencia que muestran los datos, donde la tendencia es disminuir en la calificación hasta llegar a la solución óptima en donde se estabiliza la calificación, por lo tanto si se aumenta el número de iteraciones las calificaciones disminuyen rápidamente y después se estabilizan. Con los resultados de las tres pruebas realizadas se siguió una línea de tendencia logarítmica que se acopla con un coeficiente  $R^2$ =0.989, por lo tanto la función logarítmica representa significativamente el comportamiento de las calificaciones del experimento 1.

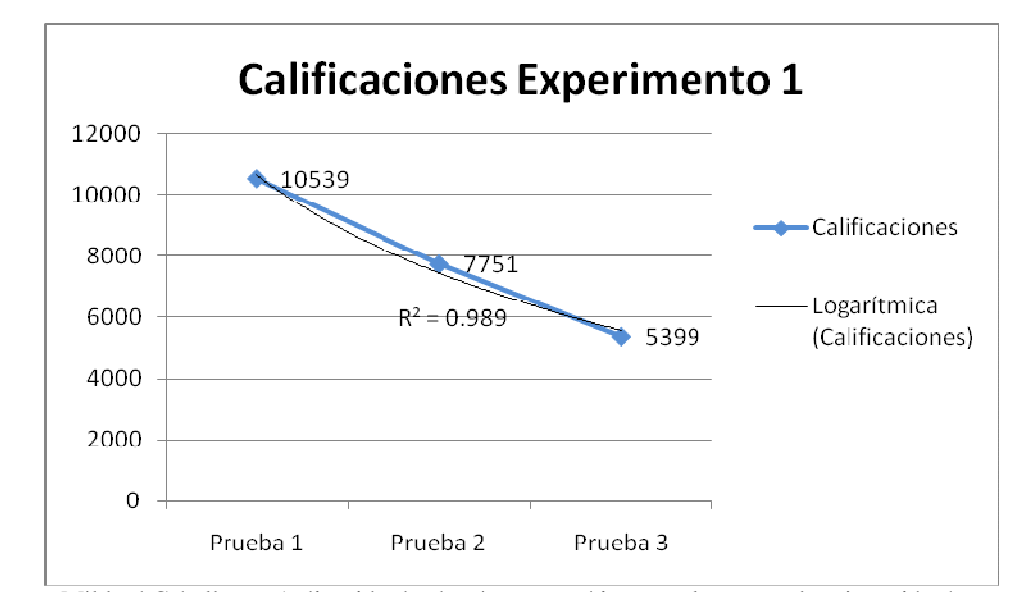

**Figura 16. Calificaciones de las pruebas en el experimento 1.** 

Fuente: Mildred Caballeros, Aplicación de algoritmos genéticos en el proceso de asignación de recursos. 2008

Adicionalmente al análisis de los resultados se puede decir que los salones en la facultad cubren una buena parte de las necesidades de la escuela de Ciencias y Sistemas, pero un problema claro que se tiene es el de los horarios, ya que la mayoría de profesores no se encuentran trabajando a tiempo completo, entonces se congestionan los horarios disponibles fuera del período laboral o en los límites de este.

#### **4.3. Experimento 2**

### **4.3.1. Datos**

La muestra se compone por un conjunto de datos ficticios, con el propósito de evaluar un escenario donde, el número de necesidades sea amplio pero la cantidad de recursos disponibles sea mínima, es decir se tienen bastantes secciones y el número de salones queda casi justo para la asignación de la secciones. Dentro de los datos se trabaja con dos jornadas: matutina y vespertina y se tienen tres días: Lu-Vi, Ma-Ju y Mi, por lo tanto, se trabaja con seis combinaciones jornada-día.

### **4.3.2. Pruebas**

Este conjunto de datos tiene un total de 6 diferentes combinaciones de jornada-día, por lo tanto, el algoritmo genético se ejecuta 6 veces, y en cada una de estas repeticiones trabaja con un diferente grupo de secciones, ya que la cantidad de secciones depende de la combinación jornada-día en que se encuentra el algoritmo.

En las pruebas que se realizaron en este experimento se mostrarán gráficas donde se visualizan los resultados del mejor cromosoma, los primeros cinco cromosomas y los dos últimos cromosomas; así también se mostrará una tabla que contiene las calificaciones del mejor cromosoma para cada una de las combinaciones jornada-día y las diferencias entre los primeros cinco cromosomas y los últimos dos cromosomas de la población final.

## **4.3.2.1. Prueba 1**

Para la prueba 1 del segundo experimento se utilizan los siguientes parámetros de configuración:

|        |                                  | abia VIII. I al'alliettus de configui ación del AG. (Experimento2-pi deba 1) |
|--------|----------------------------------|------------------------------------------------------------------------------|
| Número |                                  |                                                                              |
|        | Generaciones   Población Inicial | Sobrevivientes   Porcentaie Selección                                        |
|        |                                  |                                                                              |

**Tabla VIII. Parámetros de configuración del AG. (Experimento2-prueba 1)** 

Resultado prueba 1:

Para la prueba 1 se tomó únicamente una generación y sólo 5 cromosomas, observando el escenario tendremos resultados de lo que el algoritmo genera en corto plazo sin muchas iteraciones, en la tabla IX (Diferencias de calificaciones entre los cromosomas del experimento2-prueba1) se tienen las calificaciones y diferencias de los cromosomas. La columna Combinación Jornada-Día es el orden en que el sistema ejecutó la combinación, sin embargo los datos se encuentran ordenados por la cantidad de secciones que el algoritmo genético evaluó en la combinación.

Al final de la tabla IX, se muestra la calificación total que se obtuvo para el conjunto de datos en la prueba 1, y fue de 845; lo que significa que existen 845 espacios que hacen falta o sobran en la asignación de salones para las secciones existentes.

En las diferencias de los cromosomas se observa que no existe una tendencia, ya que varían radicalmente entre un cromosoma y el siguiente.

El tiempo que tardó el algoritmo genético para dar solución a la asignación de salones fue de 1 minuto.

|                           | bi ucbat. |                           |                                                                   |                  |     |     |   |                     |            |
|---------------------------|-----------|---------------------------|-------------------------------------------------------------------|------------------|-----|-----|---|---------------------|------------|
| Combinación               | Secciones | Calificación<br>del Mejor | Diferencias entre<br>calificaciones de los<br>primeros cromosomas |                  |     |     |   | Últimas Diferencias |            |
| Jornada-Día               |           | Cromosoma                 |                                                                   |                  |     |     |   | Penúltima           | Última     |
|                           |           |                           |                                                                   | 2                | 3   | 4   | 5 | Diferencia          | Diferencia |
| 5                         | 3         | 60                        | 40                                                                | 40               | 190 | 325 |   |                     |            |
| 4                         | 4         | 90                        | 0                                                                 | 0                | 135 | 260 |   |                     |            |
| 6                         | 5         | 182                       | 35                                                                | 35               | 70  | 135 |   |                     |            |
| 4                         | 6         | 200                       | 0                                                                 | 75               | 85  | 125 |   |                     |            |
| $\overline{2}$            | 12        | 149                       | 0                                                                 | $\Omega$         | 170 | 240 |   |                     |            |
| 3                         | 164       | 0                         | 0                                                                 | 285              | 305 |     |   |                     |            |
| <b>Calificación Total</b> | 845       |                           |                                                                   | Tiempo: 1 minuto |     |     |   |                     |            |

**Tabla IX. Diferencias de calificaciones entre los cromosomas del experimento2 prueba1.** 

En la figura 17 (Gráfica de calificaciones por cromosoma, experimento2-prueba1) se ven los resultados de las calificaciones de los cromosomas, y se puede observar el incremento de la calificación conforme se van alejando del mejor cromosoma, comparando el cromosoma 1 con el mejor cromosoma, no se tiene mayor cambio; pero si comparamos el mejor cromosoma con el cromosoma 4 se observa que la diferencia entre las calificaciones se amplía haciéndose más significativa.

Dentro de la figura 17, también se incluye una línea de tendencia polinómica sobre el conjunto de datos del mejor cromosoma, con un coeficiente de  $R^2$ =0.823, lo cual indica que los datos pueden ser representados por la función polinómica de grado 2, ya que los datos fluctúan y este fenómeno puede darse por la aleatoriedad que involucra la solución del algoritmo genético. En la gráfica se visualiza que no existe una tendencia clara ya que los datos varían significativamente en cada unos de los cromosomas.

**Figura 17. Gráfica de calificaciones por cromosoma, experimento2 prueba1**.

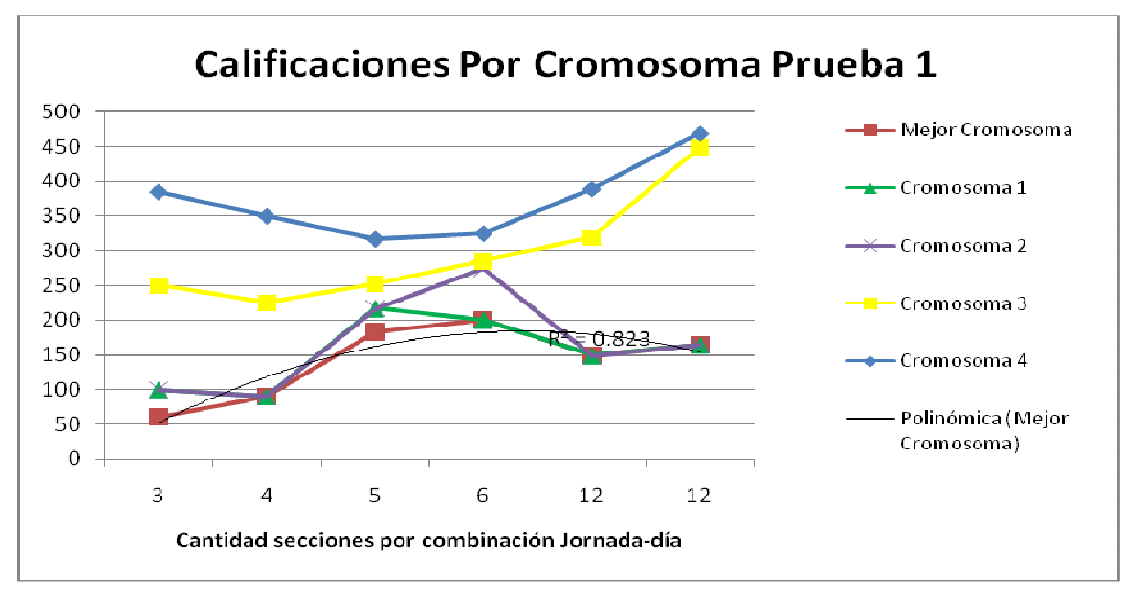

Fuente: Mildred Caballeros, Aplicación de algoritmos genéticos en el proceso de asignación de recursos.

2008

## **4.3.2.2. Prueba 2**

Para la prueba 2 del segundo experimento se utilizan los siguientes parámetros de configuración:

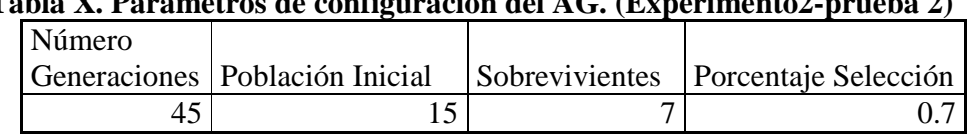

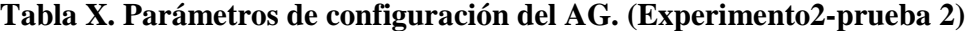

Resultado prueba 2:

Para la prueba 2 se aumentó el número de generaciones a 45 y se tomaron 15 individuos, en total se tendrá un escenario con más iteraciones que el de la prueba 1, en la tabla XI (Diferencias de calificaciones entre los cromosomas del experimento2 prueba2) se tienen las calificaciones y diferencias de los cromosomas. La columna Combinación Jornada-Día es el orden en que el sistema ejecutó la combinación, sin embargo los datos se encuentran ordenados por la cantidad de secciones que el algoritmo genético evaluó en la combinación.

Al final de la tabla XI, se muestra la calificación total que se obtuvo para el conjunto de datos y fue de 715; lo que significa que existen 715 espacios que hacen falta o sobran en la asignación de salones para las secciones existentes.

En las diferencias de los cromosomas se observa que los primeros cinco cromosomas tienen exactamente la misma calificación que la del mejor cromosoma, esto significa que la tendencia a cero de las primeras diferencias es completamente evidente. Con las últimas diferencias que corresponden a los cromosomas 14 y 15, se nota que en las combinaciones donde hay más secciones las diferencias con el mejor cromosoma son menores que en las combinaciones donde existen menos secciones asociadas.

El tiempo que tardó el algoritmo genético para dar solución a la asignación de salones fue de 2 minutos.

|                                  | pi uebaz. |                                        |   |                                            |                        |   |   |                     |                   |  |
|----------------------------------|-----------|----------------------------------------|---|--------------------------------------------|------------------------|---|---|---------------------|-------------------|--|
| Combinación<br>Jornada-Día       | Secciones | Calificación<br>del Mejor<br>Cromosoma |   | Diferencias entre<br>calificaciones de los | primeros<br>cromosomas |   |   | Últimas Diferencias |                   |  |
|                                  |           |                                        |   |                                            |                        |   |   | Penúltima           | Última            |  |
|                                  |           |                                        |   | $\overline{2}$                             | 3                      | 4 | 5 | <b>Diferencia</b>   | <b>Diferencia</b> |  |
| 5                                | 3         | 0                                      | 0 | 0                                          | $\Omega$               | 0 | 0 | 300                 | 300               |  |
| 4                                | 4         | 35                                     | 0 | 0                                          | 0                      | ი | 0 | 120                 | 120               |  |
| 6                                | 5         | 47                                     | 0 | 0                                          | 0                      | 0 | 0 | 280                 | 330               |  |
|                                  | 6         | 160                                    | 0 | 0                                          | 0                      | ი | 0 | 75                  | 180               |  |
| っ                                | 12        | 254                                    | 0 | 0                                          | 0                      | 0 | 0 | 0                   | 50                |  |
| 3                                | 12        | 219                                    | 0 |                                            | ი                      |   | 0 | 50                  | 110               |  |
| <b>Calificación Total</b><br>715 |           |                                        |   | <b>Tiempo: 2 minutos</b>                   |                        |   |   |                     |                   |  |

**Tabla XI. Diferencias de calificaciones entre los cromosomas del experimento2 prueba2.** 

En la figura 18 (Gráfica de calificaciones por cromosoma, experimento2-prueba2) se observa claramente una única línea para los primeros cinco cromosoma, lo que significa que las calificaciones se estabilizan y se optimizan, el único problema seria que se tratara de un óptimo local y no el óptimo global.

Dentro del la figura 18, también se incluye una línea de tendencia polinómica sobre el conjunto de datos del mejor cromosoma, con un coeficiente de  $R^2$ =0.882, por lo tanto se puede decir que los datos pueden ser representados por la función polinómica de grado 2. En la gráfica se visualiza una tendencia creciente y positiva, ya que mientras más secciones se asignan la calificación se incrementa, y también se observa el sentido de la aleatoriedad porque a pesar de que las últimas dos combinaciones poseen el mismo número de secciones no poseen la misma calificación, porque esto depende de la forma en que se asignan los salones.

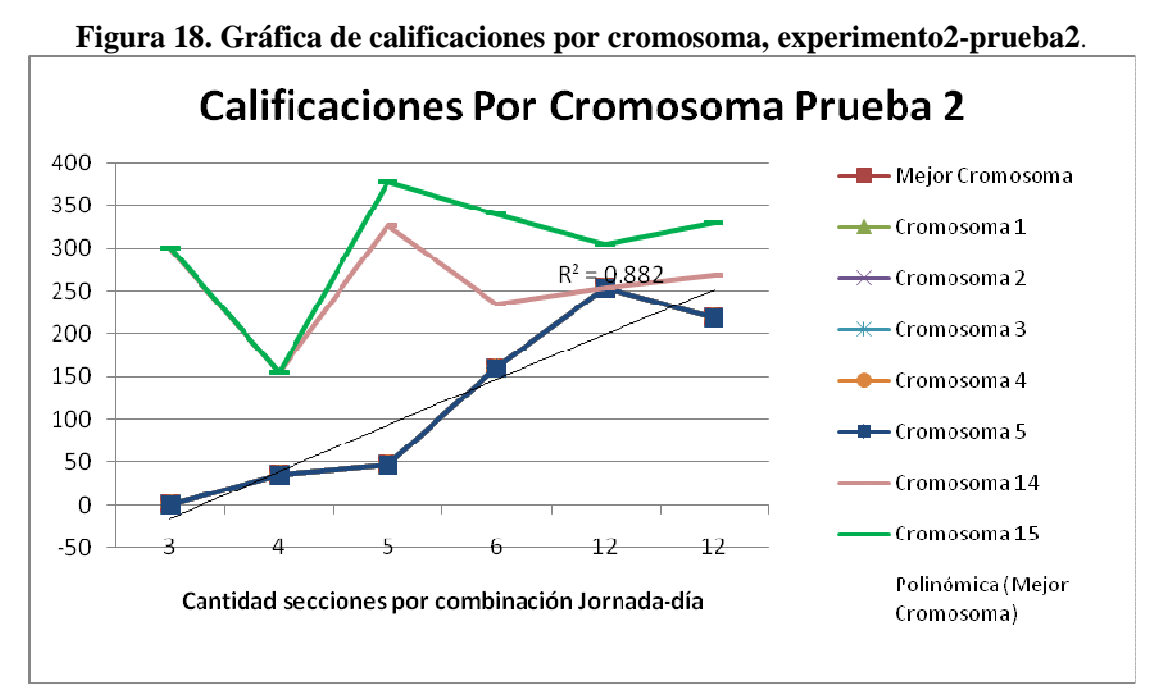

Fuente: Mildred Caballeros, Aplicación de algoritmos genéticos en el proceso de asignación de recursos. 2008

## **4.3.2.3. Prueba 2.1**

Para la prueba 2.1 del segundo experimento se utilizan los siguientes parámetros de configuración:

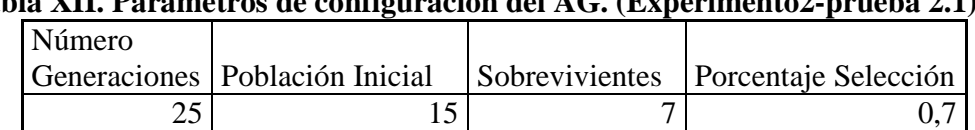

# **Tabla XII. Parámetros de configuración del AG. (Experimento2-prueba 2.1)**

Esta prueba es una ramificación de la prueba 2, ya que se quiere estar en el promedio de valores utilizados en la prueba 2, pero variando algunos parámetros y colocando otros constantes. En este caso se vario el número de generaciones manteniendo constantes todos los demás parámetros con respecto a los parámetros de la prueba 2.

Resultado prueba 2.1:

Para la prueba 2.1 se disminuyó el número de generaciones a 25 y los demás parámetros siguieron constantes, en la tabla XIII (Diferencias de calificaciones entre los cromosomas del experimento2-prueba2.1) se tienen las calificaciones y diferencias de los cromosomas. La columna Combinación Jornada-Día es el orden en que el sistema ejecutó la combinación, sin embargo los datos se encuentran ordenados por la cantidad de secciones que el algoritmo genético evaluó en la combinación.

Al final de la tabla XIII, se muestra la calificación total que se obtuvo para el conjunto de datos y fue de 750; lo que significa que existen 750 espacios que hacen falta o sobran en la asignación de salones para las secciones existentes.

En las diferencias de los cromosomas se observa que los primeros cinco cromosomas tienden a cero. Y si comparamos cada una de las calificaciones del mejor cromosoma con las calificaciones del mejor cromosoma de la prueba 2, se ve que en algunas combinaciones como por ejemplo la combinación 4, posee una mejor calificación la prueba 2.1 que la prueba 2, a pesar de que en la calificación total se obtiene una mejor calificación con la prueba 2 donde se realizan 20 iteraciones más.

El tiempo que tardó el algoritmo genético para dar solución a la asignación de salones fue de 1 minuto.

|                                  |                  |                           | Drueba∠.1. |                  |          |                                                                   |          |                     |            |
|----------------------------------|------------------|---------------------------|------------|------------------|----------|-------------------------------------------------------------------|----------|---------------------|------------|
| Combinación<br>Jornada-Día       | <b>Secciones</b> | Calificación<br>del Mejor |            |                  |          | Diferencias entre<br>calificaciones de los<br>primeros cromosomas |          | Últimas Diferencias |            |
|                                  |                  | Cromosoma                 |            |                  |          |                                                                   |          | Penúltima           | Última     |
|                                  |                  |                           |            | 2                | 3        | 4                                                                 | 5        | Diferencia          | Diferencia |
| 5                                | 3                |                           | 0          | 0                | 0        | 0                                                                 |          | 300                 | 300        |
| 4                                | 4                | 5                         | O          | ი                | 0        | 0                                                                 | 0        | 120                 | 120        |
| 6                                | 5                | 47                        | 0          | 0                | 0        | 20                                                                | 20       | 150                 | 175        |
|                                  | 6                | 135                       | 0          | 0                | $\Omega$ | 0                                                                 | 0        | 75                  | 255        |
| 2                                | 12               | 209                       | 0          | 0                | $\Omega$ | 0                                                                 | $\Omega$ | 100                 | 100        |
| 3                                | 354              | 0                         | ი          | $\Omega$         | 0        | $\Omega$                                                          | 130      | 160                 |            |
| <b>Calificación Total</b><br>750 |                  |                           |            | Tiempo: 1 minuto |          |                                                                   |          |                     |            |

**Tabla XIII. Diferencias de calificaciones entre los cromosomas del experimento2 prueba2.1.** 

En la figura 19 (Gráfica de calificaciones por cromosoma, experimento2 prueba2.1) se observa que las calificaciones se estabilizan y se optimizan, ya que las calificaciones tienden a cero.

Dentro del la figura 19, también se incluye una línea de tendencia polinómica sobre el conjunto de datos del mejor cromosoma, con un coeficiente de  $R^2$ =0.995, por lo tanto la función polinómica de grado 2 se acopla casi perfectamente a los datos de las calificaciones del mejor cromosoma. En la gráfica se visualiza una tendencia creciente y positiva, ya que mientras más secciones se asignan la calificación se incrementa, y también se observa el sentido de la aleatoriedad porque a pesar de que las últimas dos combinaciones poseen el mismo número de secciones no poseen la misma calificación, porque esto depende de la forma en que se asignan los salones.

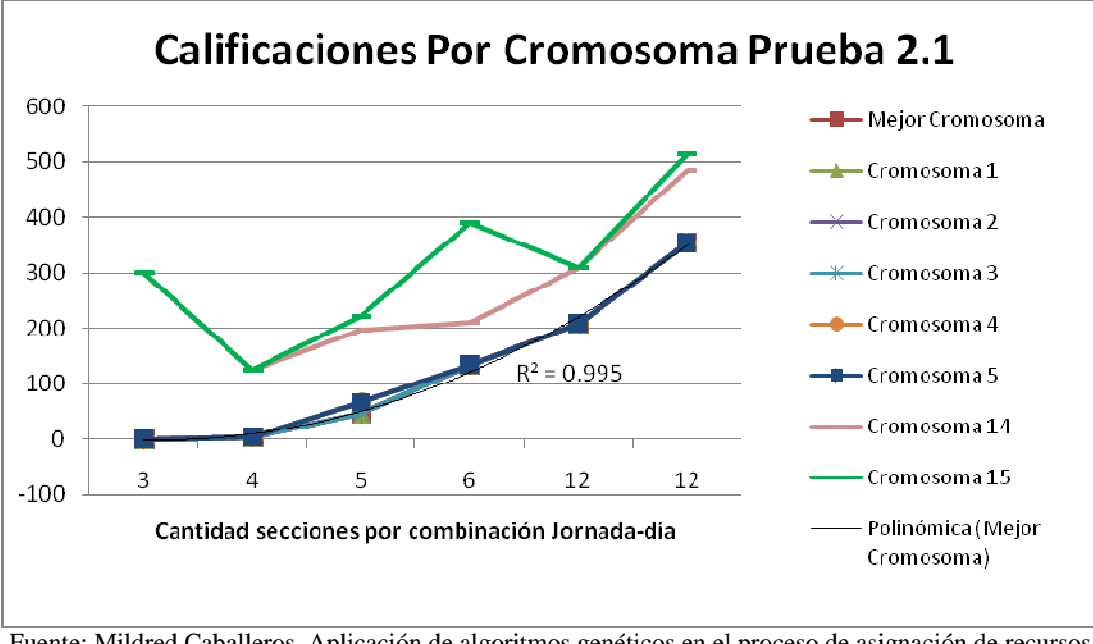

**Figura 19. Gráfica de calificaciones por cromosoma, experimento2-prueba2.1.**

Fuente: Mildred Caballeros, Aplicación de algoritmos genéticos en el proceso de asignación de recursos. 2008

## **4.3.2.4. Prueba 2.2**

Para la prueba 2.2 del segundo experimento se utilizan los siguientes parámetros de configuración:

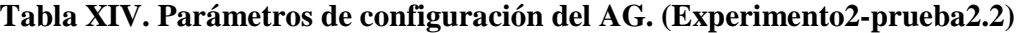

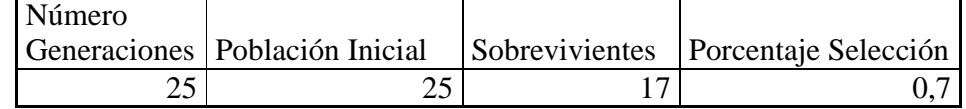

Esta prueba es una ramificación de la prueba 2, ya que se desea estar en el promedio de valores utilizados en la prueba 2, pero variando algunos parámetros y colocando otros constantes. En este caso se vario la población inicial y el número de sobrevivientes manteniendo constantes todos los demás parámetros con respecto a los parámetros de la prueba 2.1.

Resultado prueba 2.2:

Para la prueba 2.2 se aumentó la población inicial a 25, el número de sobrevivientes a 17 y los demás parámetros siguieron constantes con respecto a los parámetros de la prueba 2.1, en la tabla XV (Diferencias de calificaciones entre los cromosomas del experimento2-prueba2.2) se tienen las calificaciones y diferencias de los cromosomas. La columna Combinación Jornada-Día es el orden en que el sistema ejecutó la combinación, sin embargo los datos se encuentran ordenados por la cantidad de secciones que el algoritmo genético evaluó en la combinación.

Al final de la tabla XV, se muestra la calificación total que se obtuvo para el conjunto de datos, la cual fue de 365; lo que significa que existen 365 espacios que hacen falta o sobran en la asignación de salones para las secciones existentes.

En las diferencias de los cromosomas se observa que los primeros cinco cromosomas tienden a cero. Y si comparamos cada una de las calificaciones del mejor cromosoma con las calificaciones del mejor cromosoma de la prueba 2.1, se tiene que en las combinaciones donde se manejan más de 5 secciones las calificaciones disminuyeron considerablemente con el hecho de aumentar el número generaciones y sobrevivientes y como consecuencia existe una calificación total menor. El tiempo que tardó el algoritmo genético para dar solución a la asignación de salones fue de 2 minutos.

| wi uwwazie                 |                  |                           |                                                                   |    |    |    |    |                            |            |
|----------------------------|------------------|---------------------------|-------------------------------------------------------------------|----|----|----|----|----------------------------|------------|
| Combinación<br>Jornada-Día | <b>Secciones</b> | Calificación<br>del Mejor | Diferencias entre<br>calificaciones de los<br>primeros cromosomas |    |    |    |    | <b>Últimas Diferencias</b> |            |
|                            |                  | Cromosoma                 |                                                                   |    |    |    |    | Penúltima                  | Última     |
|                            |                  |                           |                                                                   | 2  | 3  | 4  | 5  | Diferencia                 | Diferencia |
| 5                          | 3                | 30                        | 0                                                                 | 0  | 0  | 30 | 30 | 250                        | 250        |
| 4                          | 4                | 35                        | 0                                                                 | 0  |    |    | 0  | 45                         | 150        |
| 6                          | 5                | 47                        | 0                                                                 | 20 | 20 | 20 | 20 | 175                        | 200        |
|                            | 6                | 75                        | 0                                                                 | 0  |    |    | 0  | 105                        | 180        |
| 2                          | 12               | 59                        | 0                                                                 | 0  |    |    | 0  |                            | 50         |
| 3                          | 12               | 119                       | 0                                                                 | 0  |    |    | 0  | 100                        | 130        |
| <b>Calificación Total</b>  | 365              |                           | <b>Tiempo: 2 minutos</b>                                          |    |    |    |    |                            |            |

**Tabla XV. Diferencias de calificaciones entre los cromosomas del experimento2 prueba2.2.** 

En la figura 20 (Gráfica de calificaciones por cromosoma, experimento2 prueba2.2) se observa que las calificaciones en los primeros cromosomas se estabilizan y forman una curva con menos pendiente, creciendo en menos proporción que las graficas de las pruebas anteriores. Pero los últimos cromosomas (cromosomas 24 y 25) continúan con un comportamiento aleatorio.

Dentro de la figura 20, también se incluye una línea de tendencia polinómica sobre el conjunto de datos del mejor cromosoma, con un coeficiente de  $R^2$ =0.844, por lo tanto, se puede decir que los datos pueden ser representados por la función polinómica de grado 2. En la gráfica se visualiza una tendencia creciente y positiva pero ya no fluctúan mucho los datos, mientras más secciones se asignan la calificación se incrementa, y también se observa el sentido de la aleatoriedad porque a pesar de que las últimas dos combinaciones poseen el mismo número de secciones no poseen la misma calificación.

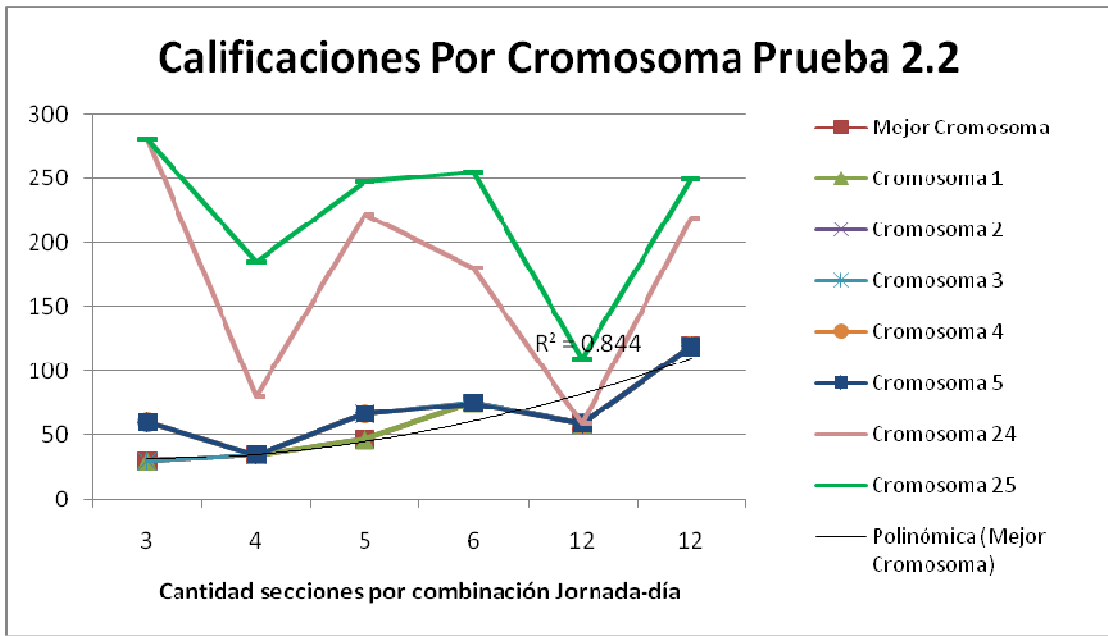

**Figura 20. Gráfica de calificaciones por cromosoma, experimento2-prueba2.2.** 

Fuente: Mildred Caballeros, Aplicación de algoritmos genéticos en el proceso de asignación de recursos. 2008

### **4.3.2.5. Prueba 2.3**

Para la prueba 2.3 del segundo experimento se utilizan los siguientes parámetros de configuración:

**Tabla XVI. Parámetros de configuración del AG. (Experimento2-prueba2.3)** 

| Número |  |                                                                    |
|--------|--|--------------------------------------------------------------------|
|        |  | Generaciones Población Inicial Sobrevivientes Porcentaje Selección |
|        |  |                                                                    |

Esta prueba es una ramificación de la prueba 2, ya que se desea estar en el promedio de valores utilizados en la prueba 2, pero variando algunos parámetros y colocando otros constantes. En este caso se vario el número de generaciones, población inicial y el número de sobrevivientes manteniendo constantes todos los demás parámetros con respecto a los parámetros de la prueba 2.2.

Resultado prueba 2.3:

Para la prueba 2.3 se aumentó el número de generaciones a 45, la población inicial se disminuyó a 20, el número de sobrevivientes se disminuyó a 3 y los demás parámetros siguieron constantes con respecto a los parámetros de la prueba 2.2, en la tabla XVII (Diferencias de calificaciones entre los cromosomas del experimento2 prueba2.3) se tienen las calificaciones y diferencias de los cromosomas. La columna Combinación Jornada-Día es el orden en que el sistema ejecutó la combinación, sin embargo los datos se encuentran ordenados por la cantidad de secciones que el algoritmo genético evaluó en la combinación.

Al final de la tabla XVII, se muestra la calificación total que se obtuvo para el conjunto de datos, la cual fue de 530; lo que significa que existen 530 espacios que hacen falta o sobran en la asignación de salones para las secciones existentes.

En las diferencias de los cromosomas se observa que los primeros cinco cromosomas tienden a cero aunque en este caso difieren más de cero que la prueba 2.2. Y si comparamos cada una de las calificaciones del mejor cromosoma con las calificaciones del mejor cromosoma de la prueba 2.2, se tiene que en la mayoría de las combinaciones las calificaciones aumentaron y como consecuencia existe una calificación total mayor, con respecto a la prueba 2.2. El tiempo que tardó el algoritmo genético para dar solución a la asignación de salones fue de 2 minutos.

**Tabla XVII. Diferencias de calificaciones entre los cromosomas del experimento2 prueba2.3.** 

| Combinación<br>Secciones<br>Jornada-Día |    | Calificación<br>del Mejor |   |   |          | Diferencias entre<br>calificaciones de los<br>primeros cromosomas |    | Últimas Diferencias |            |
|-----------------------------------------|----|---------------------------|---|---|----------|-------------------------------------------------------------------|----|---------------------|------------|
|                                         |    | Cromosoma                 |   |   |          |                                                                   |    | Penúltima           | Última     |
|                                         |    |                           |   | 2 | 3        | 4                                                                 | 5  | Diferencia          | Diferencia |
| 5                                       | 3  | 60                        |   | 0 | 40       | 60                                                                | 90 | 300                 | 300        |
| 4                                       | 4  | 15                        |   | 0 | $\Omega$ |                                                                   | 45 | 150                 | 150        |
| 6                                       | 5  |                           |   | ი | 20       | 50                                                                | 50 | 305                 | 330        |
|                                         | 6  | 90                        |   | 0 | $\Omega$ |                                                                   | 0  | 135                 | 255        |
| າ                                       | 12 | 189                       | 0 | 0 | 0        | 0                                                                 | 0  | 50                  | 100        |
| 3                                       | 12 | 169                       |   | 0 | 0        |                                                                   | 0  | 180                 | 210        |
| <b>Calificación Total</b>               |    | 530                       |   |   |          | <b>Tiempo: 2 minutos</b>                                          |    |                     |            |

En la figura 21 (Gráfica de calificaciones por cromosoma, experimento2 prueba2.3) se observa que las calificaciones en los cromosomas tienen un comportamiento más aleatorio, aumentando y disminuyendo las calificaciones, sin seguir una tendencia clara. Dentro de la figura 21, también se incluye una línea de tendencia polinómica de grado dos sobre el conjunto de datos del mejor cromosoma, con un coeficiente de  $R^2$ =0.765.

En la gráfica se visualiza la aleatoriedad del proceso, porque por ejemplo en la combinación número 5 se tienen menos secciones que en la combinación número 4, sin embargo la calificación de la combinación número 5 es mayor, y las últimas dos combinaciones poseen el mismo número de secciones pero no poseen la misma calificación.

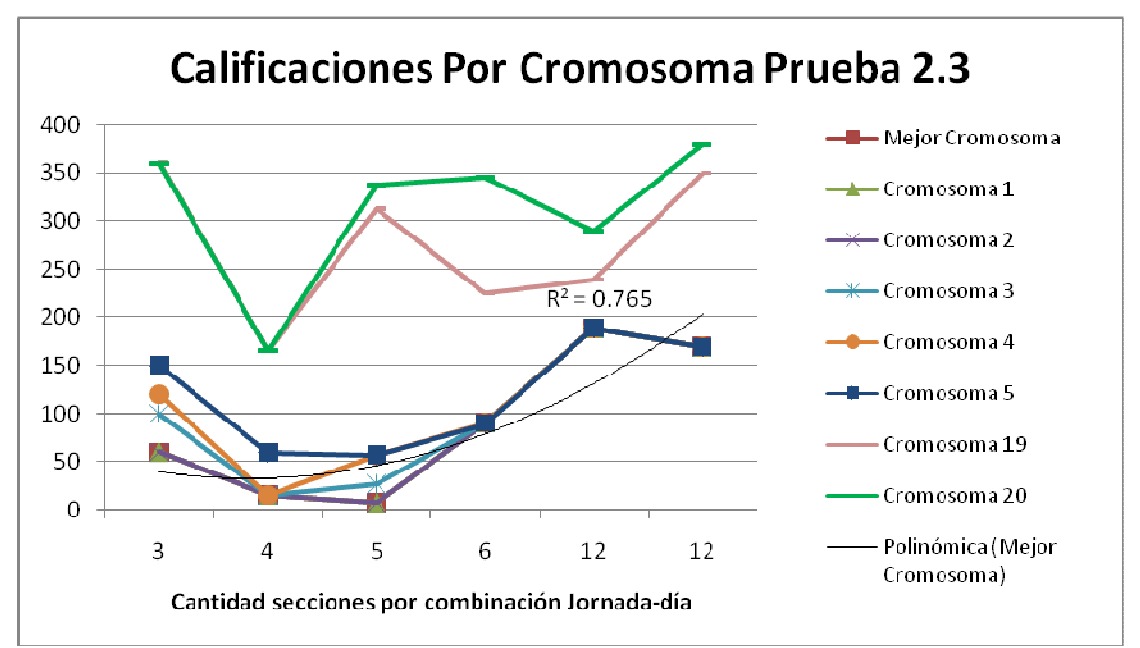

**Figura 21. Gráfica de calificaciones por cromosoma, experimento2-prueba2.3**.

Fuente: Mildred Caballeros, Aplicación de algoritmos genéticos en el proceso de asignación de recursos.

<sup>2008</sup> 

### **4.3.2.6. Prueba 3**

Para la prueba 3 dentro de primer experimento se utilizan los siguientes parámetros de configuración:

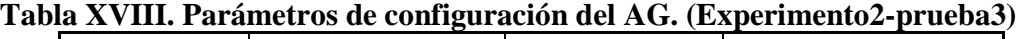

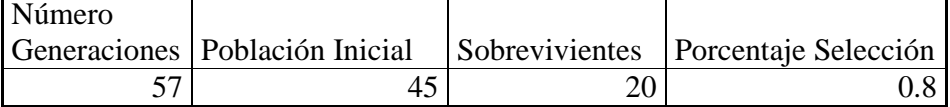

Resultado prueba 3:

Para la prueba 3 se aumentó el número de generaciones a 57 y se tomaron 45 individuos, aumentando en 30 la cantidad de cromosomas utilizados en comparación con la prueba 2, se tendrá un escenario con más iteraciones que el de la prueba 1 y 2, en la tabla XIX (Diferencias de calificaciones entre los cromosomas del experimento2 prueba3) se tienen las calificaciones y diferencias de los cromosomas. La columna Combinación Jornada-Día es el orden en que el sistema ejecutó la combinación, sin embargo los datos se encuentran ordenados por la cantidad de secciones que el algoritmo genético evaluó en la combinación.

Al final de la tabla XIX, se muestra la calificación total que se obtuvo para el conjunto de datos y fue de 345; lo que significa que existen 345 espacios que hacen falta o sobran en la asignación de salones para las secciones existentes.

En esta prueba se ve clara la tendencia en las calificaciones de los cromosomas porque cada vez se estabilizan más las calificaciones, ya que las primeras cinco diferencias son todas de 0, y esto quiere decir que a pesar de la aleatoriedad del proceso se encuentran soluciones de calificaciones cercanas o parecidas. Pero también se observa que las últimas diferencias se alejan de la calificación del mejor cromosoma, lo que significa que conforme los individuos van evolucionando de generación en generación se van optimizando.

El tiempo que tardó el algoritmo genético para dar solución a la asignación de salones fue de 7 minutos.

| pruebas.                         |                  |                                        |                          |   |                                                                      |   |          |                     |            |
|----------------------------------|------------------|----------------------------------------|--------------------------|---|----------------------------------------------------------------------|---|----------|---------------------|------------|
| Combinación<br>Jornada-Día       | <b>Secciones</b> | Calificación<br>del Mejor<br>Cromosoma |                          |   | Diferencias entre<br>calificaciones de los<br>primeros<br>cromosomas |   |          | Últimas Diferencias |            |
|                                  |                  |                                        |                          |   |                                                                      |   |          | Penúltima           | Última     |
|                                  |                  |                                        |                          | 2 | 3                                                                    | 4 | 5        | Diferencia          | Diferencia |
| 5                                | 3                | 0                                      | 0                        |   | 0                                                                    | 0 | 0        | 300                 | 300        |
| 4                                | 4                | 5                                      | 0                        | 0 | 0                                                                    | 0 | 0        | 200                 | 200        |
| 6                                | 5                | 47                                     | 0                        |   | 0                                                                    | 0 | 0        | 230                 | 300        |
|                                  | 6                | 65                                     | 0                        | 0 | 0                                                                    | 0 | 0        | 180                 | 255        |
| 2                                | 12               | 144                                    | 0                        | 0 | 0                                                                    | 0 | $\Omega$ | 50                  | 100        |
| 3                                | 12               | 84                                     | 0                        |   | 0                                                                    |   | 0        | 100                 | 130        |
| <b>Calificación Total</b><br>345 |                  |                                        | <b>Tiempo: 7 minutos</b> |   |                                                                      |   |          |                     |            |

**Tabla XIX. Diferencias de calificaciones entre los cromosomas del experimento2 prueba3.** 

En la figura 22, (Gráfica de calificaciones por cromosoma, experimento2-prueba3) se ven los resultados de las calificaciones de los cromosomas, y se puede observar el incremento de la calificación de los últimos dos cromosomas mientras que los primeros cinco se aproximan al mejor cromosoma, haciendo una única línea en la gráfica. Dentro de la figura 22, también se incluye una línea de tendencia polinómica sobre el conjunto de datos del mejor cromosoma, con un coeficiente de  $R^2$ =0.75.

En la gráfica se visualiza una tendencia creciente y positiva, ya que mientras más secciones se asignan la calificación se incrementa, también se observa una mayor diferencia entre los primeros cinco cromosomas y los dos últimos en las combinaciones donde existen menos secciones.

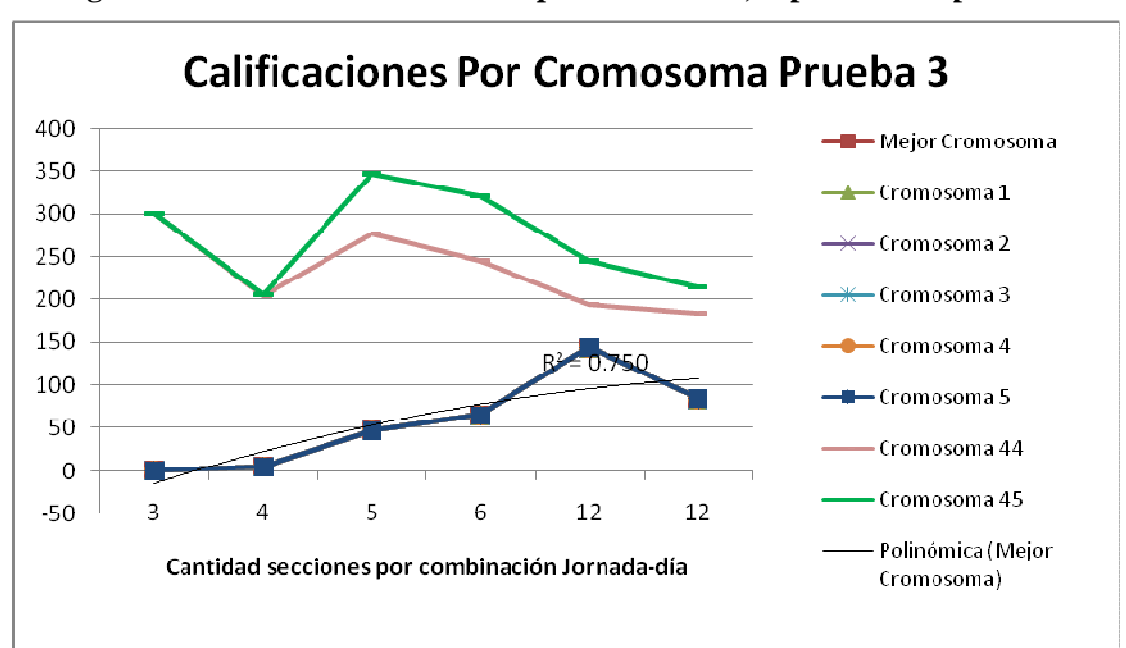

**Figura 22. Gráfica de calificaciones por cromosoma, experimento2-prueba3.**

Fuente: Mildred Caballeros, Aplicación de algoritmos genéticos en el proceso de asignación de recursos. 2008

### **4.3.2.7. Prueba 3.1**

Para la prueba 3.1 del segundo experimento se utilizan los siguientes parámetros de configuración:

| Número |  |                                                                    |
|--------|--|--------------------------------------------------------------------|
|        |  | Generaciones Población Inicial Sobrevivientes Porcentaje Selección |
|        |  |                                                                    |

**Tabla XX. Parámetros de configuración del AG. (Experimento2-prueba3.1)** 

Esta prueba es una ramificación de la prueba 3, ya que se quiere estar en el promedio de valores utilizados en la prueba 3, pero variando algunos parámetros y colocando otros constantes. En este caso se vario el número de generaciones manteniendo constantes todos los demás parámetros con respecto a los parámetros de la prueba 3.

Resultado prueba 3.1:

Para la prueba 3.1 se disminuyó el número de generaciones a 7 y los demás parámetros siguieron constantes, en la tabla XXI (Diferencias de calificaciones entre los cromosomas del experimento2-prueba3.1) se tienen las calificaciones y diferencias de los cromosomas. La columna Combinación Jornada-Día es el orden en que el sistema ejecutó la combinación, sin embargo los datos se encuentran ordenados por la cantidad de secciones que el algoritmo genético evaluó en la combinación.

Al final de la tabla XXI, se muestra la calificación total que se obtuvo para el conjunto de datos y fue de 405; lo que significa que existen 405 espacios que hacen falta o sobran en la asignación de salones para las secciones existentes.

En las diferencias de los cromosomas se observa que los primeros cinco cromosomas tienden a cero. Y si comparamos cada una de las calificaciones del mejor cromosoma con las calificaciones del mejor cromosoma de la prueba 3, se ve que en la combinación 6, se posee una mejor calificación en la prueba 3.1 que en la prueba 3, a pesar de que en la calificación total se obtiene una mejor calificación con la prueba 3 donde se realizan 50 iteraciones más.

El tiempo que tardó el algoritmo genético para dar solución a la asignación de salones fue de 6 minutos.

| prueba3.1.                       |           |                           |                          |                                                                   |    |    |                     |                   |               |
|----------------------------------|-----------|---------------------------|--------------------------|-------------------------------------------------------------------|----|----|---------------------|-------------------|---------------|
| Combinación                      | Secciones | Calificación<br>del Mejor |                          | Diferencias entre<br>calificaciones de los<br>primeros cromosomas |    |    | Últimas Diferencias |                   |               |
| Jornada-Día                      |           | Cromosoma                 |                          |                                                                   |    |    |                     | Penúltima         | <b>Última</b> |
|                                  |           |                           |                          | 2                                                                 | 3  | 4  | 5                   | <b>Diferencia</b> | Diferencia    |
| 5                                | 3         | $\Omega$                  | 30                       | 30                                                                | 30 | 30 | 50                  | 250               | 330           |
| 4                                | 4         | 30                        | 0                        | 0                                                                 | 0  | 0  | 0                   | 200               | 200           |
| 6                                | 5         | 27                        |                          | 0                                                                 | 0  | 0  | 0                   | 225               | 250           |
|                                  | 6         | 80                        | $\Omega$                 | 0                                                                 | 0  | 0  | 0                   | 180               | 255           |
| 2                                | 12        | 184                       | $\Omega$                 | 0                                                                 | 0  | 0  | 0                   | 100               | 100           |
| 3                                | 12        | 84                        |                          | ი                                                                 |    |    | ი                   | 210               | 260           |
| <b>Calificación Total</b><br>405 |           |                           | <b>Tiempo: 6 minutos</b> |                                                                   |    |    |                     |                   |               |

**Tabla XXI. Diferencias de calificaciones entre los cromosomas del experimento2-**

En la figura 23 (Gráfica de calificaciones por cromosoma, experimento2 prueba3.1) se observa que las calificaciones se estabilizan y se optimizan, ya que las calificaciones tienden a cero.

Dentro de la figura 23, también se incluye una línea de tendencia polinómica de grado 2 sobre el conjunto de datos del mejor cromosoma, con un coeficiente de  $R^2 = 0.605$ .

En la gráfica se visualiza a lo lejos una tendencia creciente y positiva, ya que dentro del comportamiento de la gráfica también se observa el sentido de la aleatoriedad porque la combinación donde se evalúan 5 secciones tiene mejor calificación que la combinación donde se evalúan 4 secciones y porque las últimas dos combinaciones poseen el mismo número de secciones pero las calificaciones entre las dos combinaciones varían grandemente.

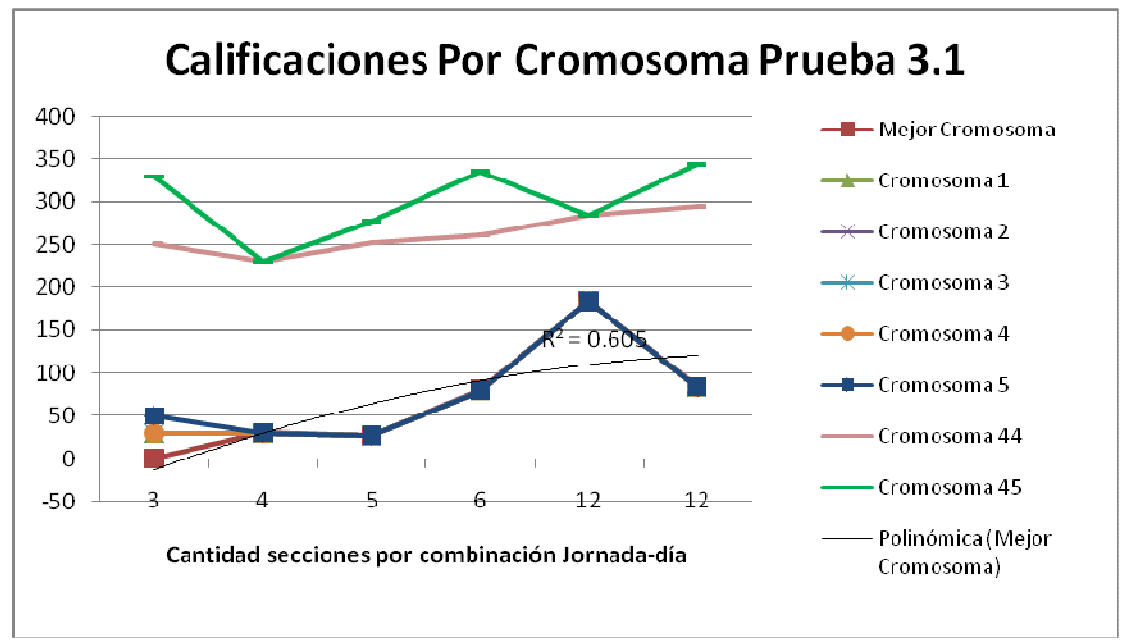

**Figura 23. Gráfica de calificaciones por cromosoma, experimento2-prueba3.1.**

Fuente: Mildred Caballeros, Aplicación de algoritmos genéticos en el proceso de asignación de recursos.

2008

### **4.3.2.8.Prueba 3.2**

Para la prueba 3.2 del segundo experimento se utilizan los siguientes parámetros de configuración:

| prueba3.2) |  |  |                                                                    |  |  |  |  |  |  |  |  |
|------------|--|--|--------------------------------------------------------------------|--|--|--|--|--|--|--|--|
| Número     |  |  |                                                                    |  |  |  |  |  |  |  |  |
|            |  |  | Generaciones Población Inicial Sobrevivientes Porcentaje Selección |  |  |  |  |  |  |  |  |
|            |  |  |                                                                    |  |  |  |  |  |  |  |  |

**Tabla XXII. Parámetros de configuración del AG. (Experimento2 prueba3.2)** 

Esta prueba es una ramificación de la prueba 3, ya que se desea estar en el promedio de valores utilizados en la prueba 3, pero variando algunos parámetros y colocando otros constantes. En este caso se vario el número de sobrevivientes manteniendo constantes todos los demás parámetros con respecto a los parámetros de la prueba 3.

Resultado prueba 3.2:

Para la prueba 3.2 se disminuyó el número de sobrevivientes a 4, y los demás parámetros siguieron constantes con respecto a los parámetros de la prueba 3, en la tabla XXIII (Diferencias de calificaciones entre los cromosomas del experimento2-prueba3.2) se tienen las calificaciones y diferencias de los cromosomas. La columna Combinación Jornada-Día es el orden en que el sistema ejecutó la combinación, sin embargo los datos se encuentran ordenados por la cantidad de secciones que el algoritmo genético evaluó en la combinación.

Al final de la tabla XXIII, se muestra la calificación total que se obtuvo para el conjunto de datos, la cual fue de 500; lo que significa que existen 500 espacios que hacen falta o sobran en la asignación de salones para las secciones existentes.

En las diferencias de los cromosomas se observa que los primeros cinco cromosomas tienden a cero. Y si comparamos cada una de las calificaciones del mejor cromosoma con las calificaciones del mejor cromosoma de la prueba 3, se tiene que en la mayoría de las combinaciones se aumenta la calificación y solo en la combinación 6 es donde disminuye la calificación como consecuencia existe una calificación total mayor. El tiempo que tardó el algoritmo genético para dar solución a la asignación de salones fue de 7 minutos.

| wi ucwas <i>a</i> .              |                  |                           |                   |   |          |                                                                   |    |                     |            |
|----------------------------------|------------------|---------------------------|-------------------|---|----------|-------------------------------------------------------------------|----|---------------------|------------|
| Combinación                      | <b>Secciones</b> | Calificación<br>del Mejor |                   |   |          | Diferencias entre<br>calificaciones de los<br>primeros cromosomas |    | Últimas Diferencias |            |
| Jornada-Día                      |                  | Cromosoma                 |                   |   |          |                                                                   |    | Penúltima           | Última     |
|                                  |                  |                           |                   | 2 | 3        | 4                                                                 | 5  | Diferencia          | Diferencia |
| 5                                | 3                | 60                        | 0                 | 0 | 0        | 20                                                                | 20 | 250                 | 250        |
| 4                                | 4                | 5                         | 0                 | 0 | 0        | 0                                                                 | 0  | 125                 | 150        |
| 6                                | 5                | 27                        | 0                 | 0 | 0        | 0                                                                 | 20 | 330                 | 330        |
|                                  | 6                | 120                       | 0                 | C | 0        | 0                                                                 | 0  | 105                 | 105        |
| 2                                | 12               | 114                       | 0                 | ი | 0        | 0                                                                 | 0  | 100                 | 150        |
| 3                                | 12               | 174                       | ი                 | C | $\Omega$ | 0                                                                 | 0  | 160                 | 180        |
| <b>Calificación Total</b><br>500 |                  |                           | Tiempo: 7 minutos |   |          |                                                                   |    |                     |            |

**Tabla XXIII. Diferencias de calificaciones entre los cromosomas del experimento2 prueba3.2.** 

En la figura 24 (Gráfica de calificaciones por cromosoma, experimento2 prueba3.2) se observa que las calificaciones fluctúan y cambian constantemente tanto en los primeros cromosomas como en los últimos sin seguir una tendencia clara, pero también se ve que las diferencias entre las calificaciones de las combinaciones de los cromosomas son más pequeñas en los primeros cinco cromosomas que en los dos últimos.

Dentro de la figura 24 también se incluye una línea de tendencia polinómica sobre el conjunto de datos del mejor cromosoma, con un coeficiente de  $R^2$ =0.81, por lo tanto se puede decir que los datos pueden ser representados por la función polinómica de grado 2. En la gráfica se visualiza de la aleatoriedad porque existen varias combinaciones en las que el número de secciones es menor que otras pero la calificación es mayor.

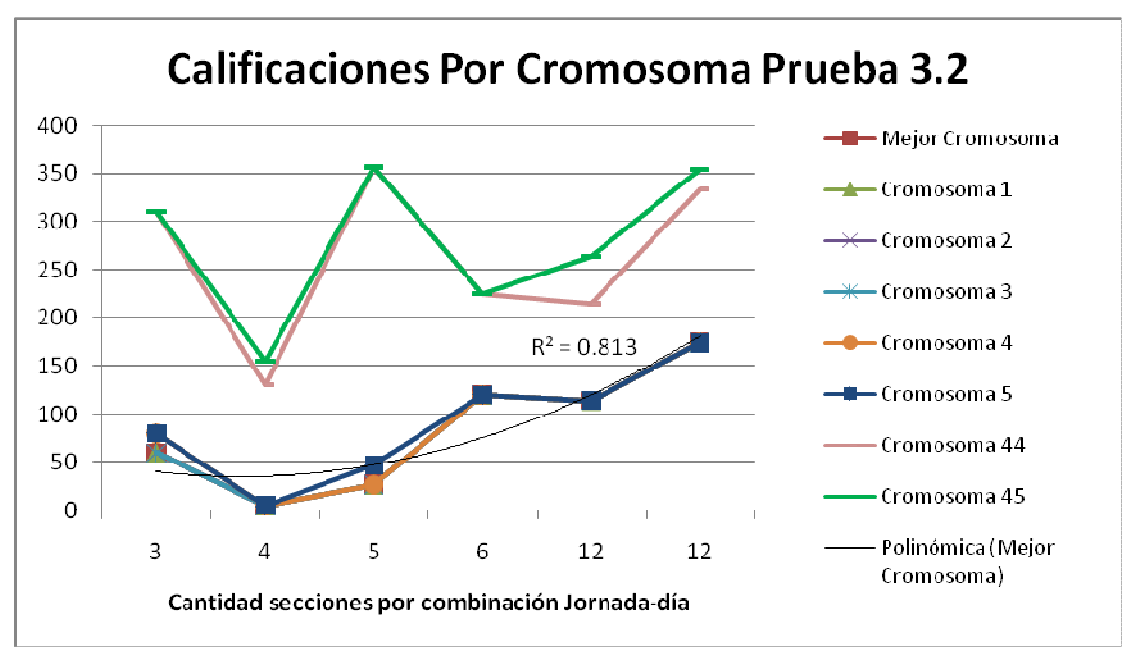

**Figura 24. Gráfica de calificaciones por cromosoma, experimento2-prueba3.2.** 

Fuente: Mildred Caballeros, Aplicación de algoritmos genéticos en el proceso de asignación de recursos. 2008

### **4.3.2.9.Prueba 3.3**

Para la prueba 3.3 del segundo experimento se utilizan los siguientes parámetros de configuración:

| $\mathbf{p}_1$ rue $\mathbf{u}_2$ . $\mathbf{v}_1$ |                                  |  |                                       |  |  |  |  |  |  |  |
|----------------------------------------------------|----------------------------------|--|---------------------------------------|--|--|--|--|--|--|--|
| <b>Número</b>                                      |                                  |  |                                       |  |  |  |  |  |  |  |
|                                                    | Generaciones   Población Inicial |  | Sobrevivientes   Porcentaje Selección |  |  |  |  |  |  |  |
|                                                    |                                  |  |                                       |  |  |  |  |  |  |  |

**Tabla XXIV. Parámetros de configuración del AG. (Experimento2 prueba3.3)** 

Esta prueba es una ramificación de la prueba 3, ya que se desea estar en el promedio de valores utilizados en la prueba 3, pero variando algunos parámetros y colocando otros constantes. En este caso se vario la población inicial y el número de sobrevivientes manteniendo constantes todos los demás parámetros con respecto a los parámetros de la prueba 3.2.

Resultado prueba 3.3:

Para la prueba 3.3 se aumentó la población inicial a 57, el número de sobrevivientes se aumentó a 5 y los demás parámetros siguieron constantes con respecto a los parámetros de la prueba 3.2, en la tabla XXV (Diferencias de calificaciones entre los cromosomas del experimento2-prueba3.3) se tienen las calificaciones y diferencias de los cromosomas. La columna Combinación Jornada-Día es el orden en que el sistema ejecutó la combinación, sin embargo los datos se encuentran ordenados por la cantidad de secciones que el algoritmo genético evaluó en la combinación.

Al final de la tabla XXV, se muestra la calificación total que se obtuvo para el conjunto de datos, la cual fue de 405; lo que significa que existen 405 espacios que hacen falta o sobran en la asignación de salones para las secciones existentes.

En las diferencias de los cromosomas se observa que los primeros cinco cromosomas tienden a cero. Y si comparamos cada una de las calificaciones del mejor cromosoma con las calificaciones del mejor cromosoma de la prueba 3.2, se tiene que en la mayoría de las combinaciones las calificaciones disminuyeron y como consecuencia existe una calificación total menor, con respecto a la prueba 3.2. El tiempo que tardó el algoritmo genético para dar solución a la asignación de salones fue de 11 minutos.

**Tabla XXV. Diferencias de calificaciones entre los cromosomas del experimento2 prueba3.3.** 

| ,,,,,,,,,,,,               |           |                                        |                    |   |          |                                                          |          |                            |            |
|----------------------------|-----------|----------------------------------------|--------------------|---|----------|----------------------------------------------------------|----------|----------------------------|------------|
| Combinación<br>Jornada-Día | Secciones | Calificación<br>del Mejor<br>Cromosoma |                    |   | primeros | Diferencias entre<br>calificaciones de los<br>cromosomas |          | <b>Últimas Diferencias</b> |            |
|                            |           |                                        |                    |   |          |                                                          |          | Penúltima                  | Última     |
|                            |           |                                        |                    | 2 | 3        | 4                                                        | 5        | Diferencia                 | Diferencia |
| 5                          | 3         | 0                                      |                    |   | 0        | 0                                                        | 0        | 300                        | 300        |
| 4                          | 4         | 35                                     | 0                  | 0 | 0        | 0                                                        | $\Omega$ | 150                        | 150        |
| 6                          | 5         | 47                                     | 0                  | 0 | 0        | 0                                                        | 20       | 260                        | 300        |
|                            | 6         | 115                                    | 0                  | 0 | 0        | 0                                                        | $\Omega$ | 255                        | 255        |
| 2                          | 12        | 104                                    | 0                  | ი | 0        | 0                                                        | 0        | 100                        | 150        |
| 3                          | 12        | 104                                    | 0                  | ი | 0        | 0                                                        | 0        | 210                        | 260        |
| <b>Calificación Total</b>  |           | 405                                    | Tiempo: 11 minutos |   |          |                                                          |          |                            |            |

En la figura 25 (Gráfica de calificaciones por cromosoma, experimento2 prueba3.3) se observa que las calificaciones en los cromosomas tienen una tendencia creciente conforme aumenta el número de secciones, sin embargo aún se ve un ligero comportamiento aleatorio. Dentro de la figura 25, también se incluye una línea de tendencia polinómica sobre el conjunto de datos del mejor cromosoma, con un coeficiente de  $R^2$ =0.901, por lo tanto se puede decir que los datos pueden ser representados por la función polinómica de grado 2.

En la gráfica se muestra una tendencia creciente positiva sobre las calificaciones del mejor cromosoma, pero en las calificaciones de los dos últimos cromosomas el comportamiento aleatorio es evidente.

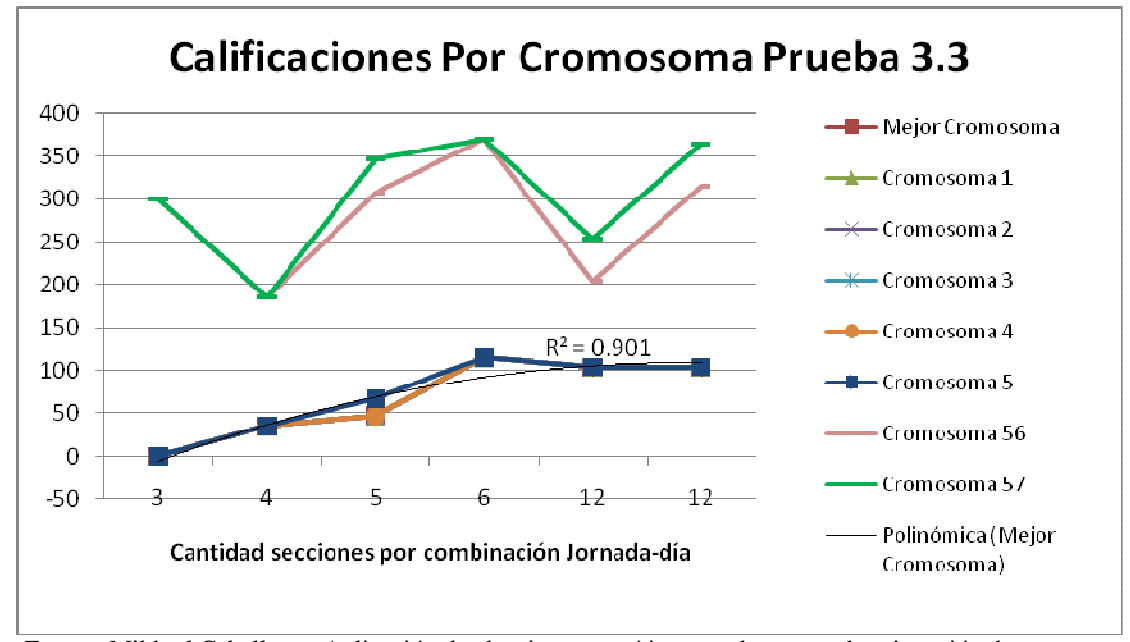

**Figura 25. Gráfica de calificaciones por cromosoma, experimento2-prueba3.3.**

Fuente: Mildred Caballeros, Aplicación de algoritmos genéticos en el proceso de asignación de recursos. 2008

**4.3.2.10. Prueba 4** 

Para la prueba 4 dentro de primer experimento se utilizan los siguientes parámetros de configuración:

| Número |                                  |                                       |
|--------|----------------------------------|---------------------------------------|
|        | Generaciones   Población Inicial | Sobrevivientes   Porcentaje Selección |
|        |                                  |                                       |

**Tabla XXVI. Parámetros de configuración del AG. (Experimento2-prueba4)** 

Resultado prueba 4:

Para la prueba 4 se aumentó el número de generaciones a 157, se tomaron 77 individuos, y se aumentó el número de sobrevivientes a 25, se tendrá un escenario con más iteraciones que el de la prueba 1, 2 y 3, en la tabla XXVII (Diferencias de calificaciones entre los cromosomas del experimento2-prueba4) se tienen las calificaciones y diferencias de los cromosomas. La columna Combinación Jornada-Día es el orden en que el sistema ejecutó la combinación, sin embargo los datos se encuentran ordenados por la cantidad de secciones que el algoritmo genético evaluó en la combinación.

Al final de la tabla XXVII, se muestra la calificación total que se obtuvo para el conjunto de datos y fue de 350; lo que significa que existen 350 espacios que hacen falta o sobran en la asignación de salones para las secciones existentes.

En esta prueba se ve clara la tendencia en las calificaciones de los cromosomas porque cada vez se estabilizan más las calificaciones, ya que las primeras cinco diferencias son todas de 0, y esto quiere decir que a pesar de la aleatoriedad de las soluciones se encuentran soluciones de calificaciones cercanas o parecidas. Pero también se observa que las últimas diferencias se alejan de la calificación del mejor cromosoma, lo que significa que conforme los individuos van evolucionando de generación en generación se van optimizando.

El tiempo que tardó el algoritmo genético para dar solución a la asignación de salones fue de 19 minutos.

| рі ислат                         |           |                           |                    |                                            |                        |   |   |                     |            |
|----------------------------------|-----------|---------------------------|--------------------|--------------------------------------------|------------------------|---|---|---------------------|------------|
| Combinación<br>Jornada-Día       | Secciones | Calificación<br>del Mejor |                    | Diferencias entre<br>calificaciones de los | primeros<br>cromosomas |   |   | Últimas Diferencias |            |
|                                  |           | Cromosoma                 |                    |                                            |                        |   |   | Penúltima           | Última     |
|                                  |           |                           |                    | $\overline{2}$                             | 3                      | 4 | 5 | Diferencia          | Diferencia |
| 5                                | 3         | 30                        | 0                  | 0                                          | 0                      | ი | 0 | 250                 | 300        |
| 4                                | 4         | 70                        | 0                  |                                            | 0                      |   | 0 | 200                 | 200        |
| 6                                | 5         | 7                         | 0                  | 0                                          | 0                      | ი | 0 | 330                 | 330        |
|                                  | 6         | 55                        | 0                  | 0                                          | 0                      | ი | 0 | 180                 | 255        |
| າ                                | 12        | 69                        | 0                  | 0                                          | 0                      | 0 | 0 | 150                 | 150        |
| 3                                | 12        | 119                       | 0                  |                                            |                        |   | 0 | 210                 | 210        |
| <b>Calificación Total</b><br>350 |           |                           | Tiempo: 19 minutos |                                            |                        |   |   |                     |            |

**Tabla XXVII. Diferencias de calificaciones entre los cromosomas del experimento2 prueba4**

En la figura 26, (Gráfica de calificaciones por cromosoma, experimento2-prueba4) se ven los resultados de las calificaciones de los cromosomas, y se puede observar el incremento de la calificación de los últimos dos cromosomas mientras que los primeros cinco se aproximan al mejor cromosoma, haciendo una única línea en la gráfica. Dentro de la figura 26, también se incluye una línea de tendencia polinómica sobre el conjunto de datos del mejor cromosoma, con un coeficiente de  $R^2$ =0.671.

En la gráfica se visualiza una tendencia creciente y positiva, ya que mientras más secciones se asignan la calificación se incrementa, sin embargo la tendencia no se encuentra del todo clara ya que existe también aleatoriedad, porque los datos fluctúan, por ejemplo en la combinación donde se asignan 4 secciones se observa que la calificación es mayor que la combinación donde se asignan 5 secciones.
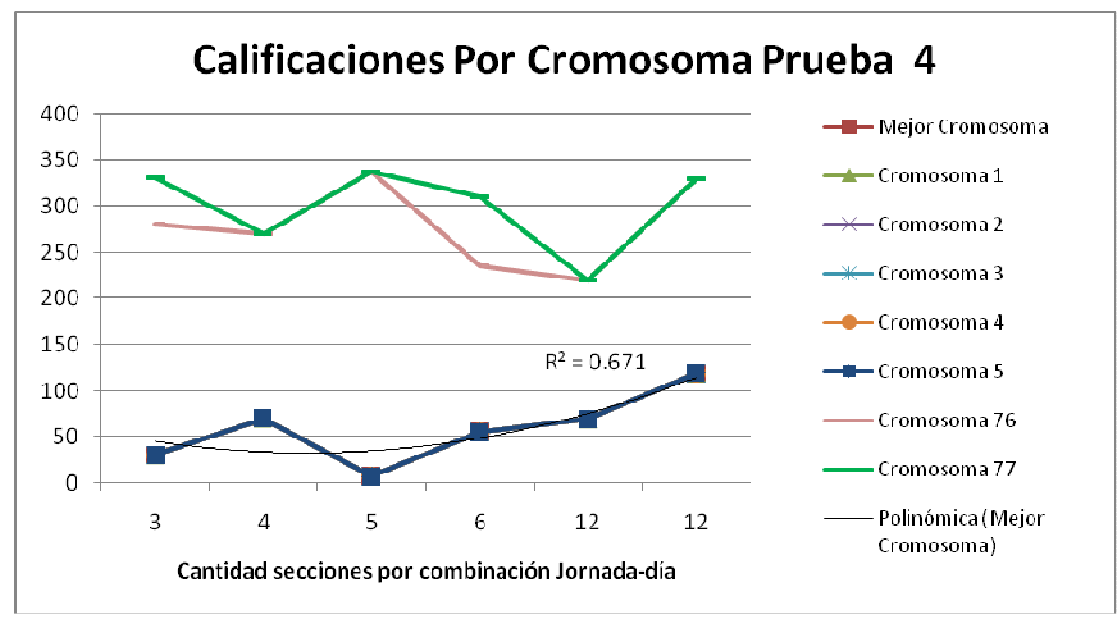

**Figura 26. Gráfica de calificaciones por cromosoma, experimento2-prueba4.**

## **4.3.2.11. Prueba 4.1**

Para la prueba 4.1 del segundo experimento se utilizan los siguientes parámetros de configuración:

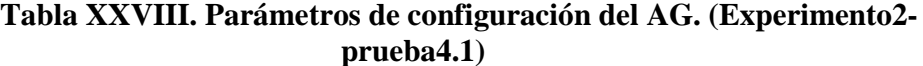

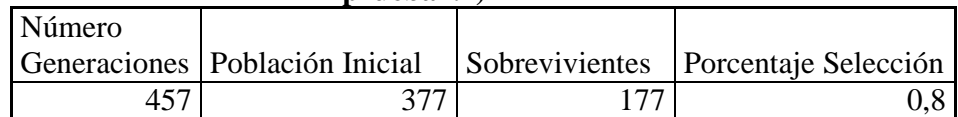

Esta prueba es una ramificación de la prueba 4, ya que se quiere estar en el promedio de valores utilizados en la prueba 4, pero variando algunos parámetros y colocando otros constantes. En este caso se mantuvo constante el valor del porcentaje selección y se variaron todos los demás parámetros con respecto a los parámetros de la prueba 4.

#### Resultado prueba 4.1:

Para la prueba 4.1 se aumentó el número de generaciones a 457, población inicial a 377, número de sobrevivientes 177 y los demás parámetros siguieron constantes, en la tabla XXIX (Diferencias de calificaciones entre los cromosomas del experimento2 prueba4.1) se tienen las calificaciones y diferencias de los cromosomas. La columna Combinación Jornada-Día es el orden en que el sistema ejecutó la combinación, sin embargo los datos se encuentran ordenados por la cantidad de secciones que el algoritmo genético evaluó en la combinación.

Al final de la tabla XXIX, se muestra la calificación total que se obtuvo para el conjunto de datos y fue de 265; lo que significa que existen 265 espacios que hacen falta o sobran en la asignación de salones para las secciones existentes.

En las diferencias de los cromosomas se observa que los primeros cinco cromosomas tienden a cero. Y si comparamos cada una de las calificaciones del mejor cromosoma con las calificaciones del mejor cromosoma de la prueba 4, se ve que en la combinación 2, se posee una mejor calificación en la prueba 4 que en la prueba 4.1, sin embargo la calificación total de la prueba 4.1 es menor y por lo tanto la mejor calificación obtenida en el experimento 2.

El tiempo que tardó el algoritmo genético para dar solución a la asignación de salones fue de 2 horas.

|                                  |           |                           | brueba4.1.             |                                            |                        |   |   |                     |            |
|----------------------------------|-----------|---------------------------|------------------------|--------------------------------------------|------------------------|---|---|---------------------|------------|
| Combinación<br>Jornada-Día       | Secciones | Calificación<br>del Mejor |                        | Diferencias entre<br>calificaciones de los | primeros<br>cromosomas |   |   | Últimas Diferencias |            |
|                                  |           | Cromosoma                 |                        |                                            |                        |   |   | Penúltima           | Última     |
|                                  |           |                           |                        | 2                                          | 3                      | 4 | 5 | Diferencia          | Diferencia |
| 5                                | 3         | 0                         | 0                      | 0                                          | 0                      | 0 | 0 | 300                 | 300        |
| 4                                | 4         | 5                         | 0                      | 0                                          |                        | 0 | 0 | 200                 | 200        |
| 6                                | 5         | 7                         | 0                      | 0                                          | 0                      | 0 | 0 | 330                 | 380        |
|                                  | 6         | 25                        | 0                      | 0                                          | 0                      | 0 | 0 | 255                 | 255        |
| っ                                | 12        | 109                       | 0                      | 0                                          | 0                      | 0 | 0 | 150                 | 150        |
| 3                                | 12        | 119                       | 0                      | 0                                          |                        |   | 0 | 180                 | 210        |
| <b>Calificación Total</b><br>265 |           |                           | <b>Tiempo: 2 horas</b> |                                            |                        |   |   |                     |            |

Tabla XXIX**. Diferencias de calificaciones entre los cromosomas del experimento2 prueba4.1.** 

En la figura 27 (Gráfica de calificaciones por cromosoma, experimento2 prueba4.1) se observa que las calificaciones se estabilizan y se optimizan, ya que las calificaciones son menores y los cinco primeros cromosomas, son exactamente iguales.

Dentro de la figura 27, también se incluye una línea de tendencia polinómica sobre el conjunto de datos del mejor cromosoma, con un coeficiente de  $R^2$ =0.911, por lo tanto se puede decir que los datos pueden ser representados por la función polinómica de grado 2.

En la gráfica se visualiza claramente una tendencia creciente y positiva, porque mientras más secciones existan en la combinación mayor es el valor de la calificación. Aunque aún existe un ligero comportamiento aleatorio, ya que las últimas dos combinaciones poseen el mismo número de secciones pero las calificaciones entre las dos combinaciones varían, esta variación es mínima en comparación con las pruebas anteriores del experimento 2.

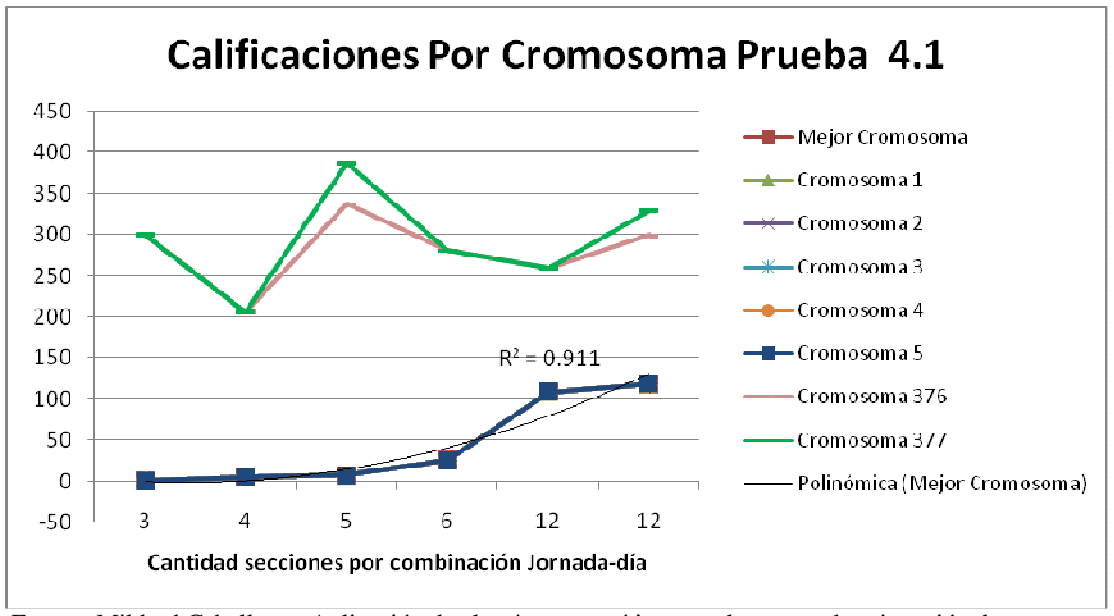

**Figura 27Gráfica de calificaciones por cromosoma, experimento2-prueba4.1.**

Fuente: Mildred Caballeros, Aplicación de algoritmos genéticos en el proceso de asignación de recursos. 2008

En la figura 28, (Diferencias de calificaciones entre cromosomas, experimento2 prueba4.1) se visualizan únicamente las diferencias entre las calificaciones del mejor cromosoma y de los primeros y últimos cromosomas, en esta gráfica se tiene que las diferencias: diferencia 2, diferencia 3, diferencia 4 y diferencia 5 son cero, sin embargo en la penúltima diferencia y última diferencia los valores se alejan significativamente de la tendencia al cero de las primeras diferencias.

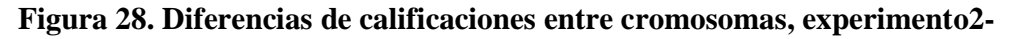

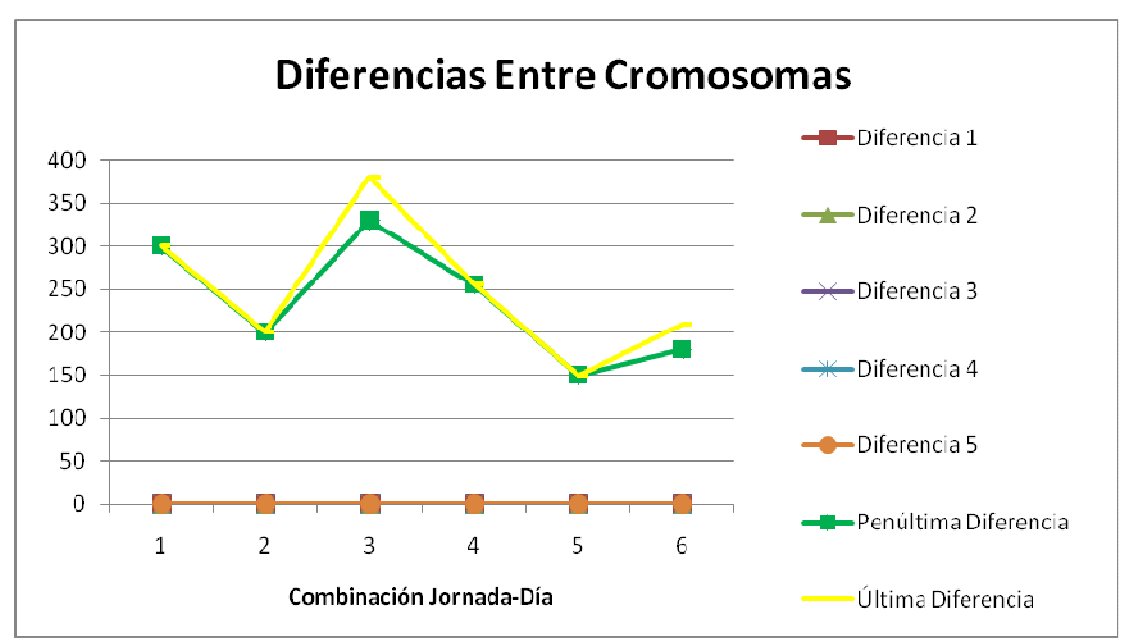

**prueba4.1.**

Fuente: Mildred Caballeros, Aplicación de algoritmos genéticos en el proceso de asignación de recursos. 2008

Durante el experimento 2 se observaron diferentes resultados dependiendo de los parámetros utilizados, sin embargo el resultado óptimo para el experimento es el que se visualiza en el figura 29 (Resultado óptimo para el experimento 2), comparando este resultado óptimo con el de la prueba 4.1 se ve claramente que solo varían en las combinaciones que tienen 12 secciones y que la diferencia es pequeña, por lo tanto la prueba 4.1 se acerca lo suficiente a la solución óptima.

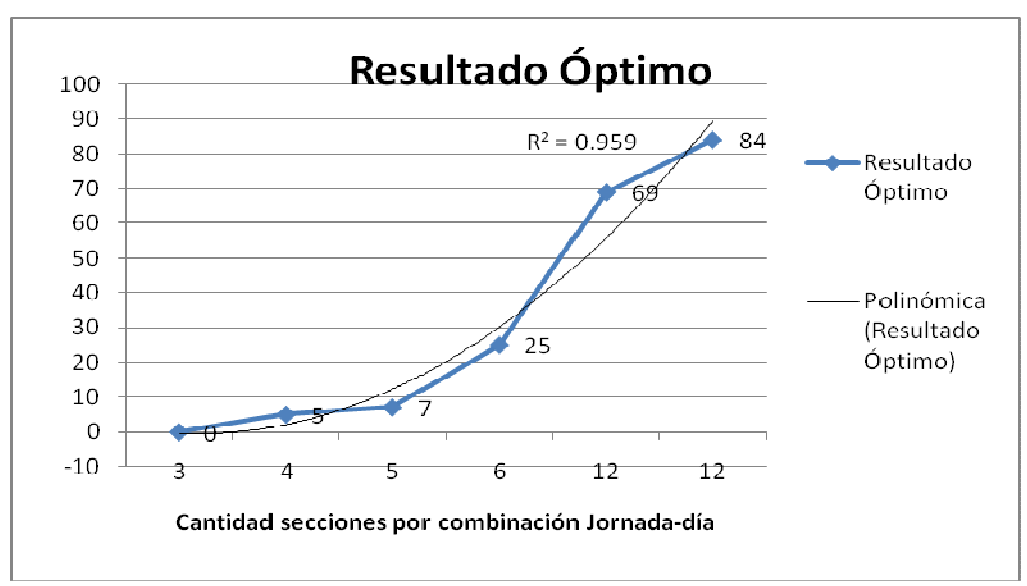

**Figura 29. Resultado óptimo para el experimento 2.**

Fuente: Mildred Caballeros, Aplicación de algoritmos genéticos en el proceso de asignación de recursos. 2008

### **4.3.3. Análisis**

Al final de las pruebas se obtuvieron las calificaciones que se muestran en la tabla XXX (Resumen de resultados del experimento 2), en esta tabla se ordenaron las pruebas según los parámetros, utilizando la población inicial como primer criterio de ordenamiento, el número de generaciones como segundo criterio y el número de sobrevivientes como tercer criterio de ordenamiento, observando que en la prueba 1 donde se realizaron pocas iteraciones y se cuenta con una población inicial pequeña, se obtiene una solución sin optimización, pero el tiempo de respuesta es mínimo.

Las pruebas: prueba 2, prueba 2.1, prueba 2.2, y prueba 2.3, tienen valores similares en los parámetros y los tiempos de respuesta en su mayoría fueron de 2 minutos, teniendo un tiempo promedio de 1.75 minutos, las calificaciones en estas pruebas mostraron un comportamiento decreciente porque a medida que se aumenta el número de iteraciones (parámetros: número generaciones, población inicial y sobrevivientes) la calificación disminuye.

En el rango de las pruebas: prueba 3, prueba 3.1, prueba 3.2 y prueba 3.3 se aumentó el número de la población inicial con respecto a las pruebas anteriores, pero el resto de parámetros en algunos casos se aumentó y en otros se disminuyó, el tiempo promedio de las pruebas fue de 7.75 minutos. Con las calificaciones de este rango de pruebas, no se ve claramente una tendencia decreciente, por ejemplo si comparamos la prueba 3.1 con la prueba 3.2, se observa que en la prueba 3.2 se aumentó en 50 el número de generaciones, se disminuyó en 16 el número de sobrevivientes y el resto de los parámetros permaneció constante con respecto a la prueba 3.1, sin embargo la calificación de la prueba 3.2 fue mayor que la prueba 3.1, por lo tanto cuando el número de sobrevivientes es menor, significa que existe más aleatoriedad y que son pocos lo individuos que pasan a la siguiente generación.

En la prueba 4 y prueba 4.1 se aumentó el número de iteraciones y se puede ver claramente la tendencia decreciente existente, porque cuando se aumenta el número de generaciones y población inicial la calificación se minimiza, sin embargo existe una tendencia creciente con respecto al tiempo.

|            |                  |     | <b>Número</b>                    | Población      |                       | Porcentaje       |
|------------|------------------|-----|----------------------------------|----------------|-----------------------|------------------|
|            | Tiempo           |     | <b>Calificación Generaciones</b> | <b>Inicial</b> | <b>Sobrevivientes</b> | <b>Selección</b> |
| Prueba 1   | min.<br>1.       | 845 |                                  | 5              | 3                     | 0,7              |
| Prueba 2.1 | 1<br>min         | 750 | 25                               | 15             |                       | 0,7              |
| Prueba 2   | 2 min            | 715 | 45                               | 15             |                       | 0,7              |
| Prueba 2.3 | 2 min            | 530 | 45                               | 20             | 3                     | 0,8              |
| Prueba 2.2 | 2 min            | 365 | 25                               | 25             | 17                    | 0,7              |
| Prueba 3.1 | 6 min            | 405 |                                  | 45             | 20                    | 0,8              |
| Prueba 3.2 | 7 min            | 500 | 57                               | 45             | 4                     | 0,8              |
| Prueba 3   | 7 min            | 345 | 57                               | 45             | 20                    | 0,8              |
| Prueba 3.3 | 11 min           | 405 | 57                               | 57             | 5                     | 0,8              |
| Prueba 4   | $19 \text{ min}$ | 350 | 157                              | 77             | 25                    | 0,8              |
| Prueba 4.1 | 2 horas          | 265 | 457                              | 377            | 177                   | 0,8              |

**Tabla XXX. Resumen de resultados del experimento2.** 

En la figura 30 (Calificaciones de la pruebas en el experimento 2) se visualiza la tendencia que muestran los datos, donde la tendencia es disminuir en la calificación hasta llegar a la solución óptima en donde se estabiliza la calificación, por lo tanto si se aumenta el número de iteraciones las calificaciones disminuyen rápidamente y después se estabilizan. Con los resultados de las pruebas realizadas se siguió una línea de tendencia logarítmica que se acopla con un coeficiente  $R^2$ =0.877, por lo tanto, la función logarítmica representa significativamente el comportamiento de las calificaciones del experimento 2.

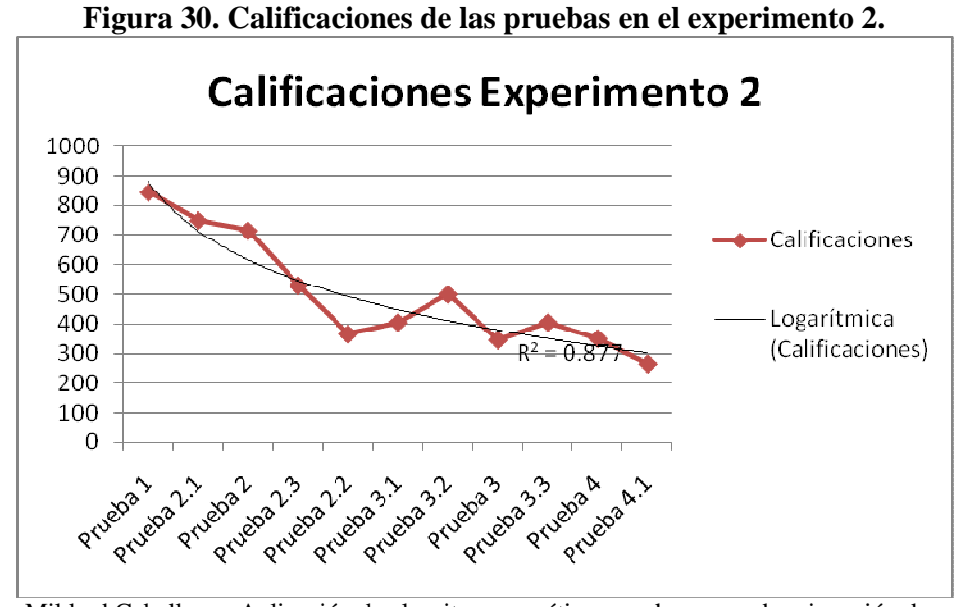

Fuente: Mildred Caballeros, Aplicación de algoritmos genéticos en el proceso de asignación de recursos. 2008

### **4.4. Experimento 3**

#### **4.4.1. Datos**

La muestra se compone por un conjunto de datos ficticios, con el propósito de evaluar un escenario donde, el número de necesidades es mínimo pero la cantidad de recursos disponibles es abundante, es decir se tienen bastantes salones y existen pocas secciones para la asignación. Dentro de los datos se trabaja con dos jornadas: matutina y vespertina y se tienen dos días: Lu-Ma, y Mi-Ju-Vi, por lo tanto se trabaja con cuatro combinaciones jornada-día.

## **4.4.2. Pruebas**

Este conjunto de datos tiene un total de 4 diferentes combinaciones de jornada-día, por lo tanto, el algoritmo genético se ejecuta 4 veces, y en cada una de estas repeticiones trabaja con un diferente grupo de secciones, ya que la cantidad de secciones depende de la combinación jornada-día en que se encuentra el algoritmo.

En las pruebas del experimento se mostrarán gráficas donde se visualizan los resultados del mejor cromosoma, los primeros cinco cromosomas y los dos últimos cromosomas; así también se mostrará una tabla que contiene las calificaciones del mejor cromosoma para cada una de las combinaciones jornada-día y las diferencias entre los primeros cinco cromosomas y los últimos dos cromosomas de la población final.

### **4.4.2.1. Prueba 1**

Para la prueba 1 del segundo experimento se utilizan los siguientes parámetros de configuración:

| Número |                                  |                                     |
|--------|----------------------------------|-------------------------------------|
|        | Generaciones   Población Inicial | Sobrevivientes Porcentaje Selección |
|        |                                  |                                     |

**Tabla XXXI. Parámetros de configuración del AG. (Experimento3-prueba1)** 

Resultado prueba 1:

Para la prueba 1 se tomó únicamente una generación y solo 5 cromosomas, observando el escenario tendremos resultados de lo que el algoritmo genera en corto plazo sin muchas iteraciones, en la tabla XXXII (Diferencias de calificaciones entre los cromosomas del experimento3-prueba1) se tienen las calificaciones y diferencias de los cromosomas. La columna Combinación Jornada-Día es el orden en que el sistema ejecutó la combinación, sin embargo los datos se encuentran ordenados por la cantidad de secciones que el algoritmo genético evaluó en la combinación.

Al final de la tabla XXXII, se muestra la calificación total que se obtuvo para el conjunto de datos en la prueba 1, y fue de 1198; lo que significa que existen 1198 espacios que hacen falta o sobran en la asignación de salones para las secciones existentes.

Se observa que la diferencia entre cromosomas es pequeña, ya que la mayoría de cromosomas siguen el mismo comportamiento.

El tiempo que tardó el algoritmo genético para dar solución a la asignación de salones fue de 1 minuto.

|                                         | DI UCDAT. |                           |                                                                   |                |                         |     |   |            |                     |  |  |
|-----------------------------------------|-----------|---------------------------|-------------------------------------------------------------------|----------------|-------------------------|-----|---|------------|---------------------|--|--|
| Combinación<br>Secciones<br>Jornada-Día |           | Calificación<br>del Mejor | Diferencias entre<br>calificaciones de los<br>primeros cromosomas |                |                         |     |   |            | Últimas Diferencias |  |  |
|                                         |           | Cromosoma                 |                                                                   |                |                         |     |   | Penúltima  | Última              |  |  |
|                                         |           |                           |                                                                   | $\mathfrak{p}$ | 3                       | 4   | 5 | Diferencia | Diferencia          |  |  |
|                                         | 15        | 353                       |                                                                   | 8              | 15                      | 36  |   |            |                     |  |  |
| າ                                       | 16        | 290                       | 43                                                                | 48             | 50                      | 146 |   |            |                     |  |  |
| 3                                       | 21        | 268                       | 25                                                                | 30             | 38                      | 63  |   |            |                     |  |  |
| 4                                       | 21        | 287                       | 10                                                                | 30             | 47                      | 87  |   |            |                     |  |  |
| <b>Calificación Total</b><br>1198       |           |                           |                                                                   |                | <b>Tiempo: 1 minuto</b> |     |   |            |                     |  |  |

**Tabla XXXII. Diferencias de calificaciones entre los cromosomas del experimento3 prueba1.** 

En la figura 31 (Gráfica de calificaciones por cromosoma, experimento3-prueba1) se ven los resultados de las calificaciones de los cromosomas, y se puede observar el incremento de la calificación conforme se van alejando del mejor cromosoma, comparando el cromosoma 1 con el mejor cromosoma, no se tiene mayor cambio; pero si comparamos el mejor cromosoma con el cromosoma 4 se observa que la diferencia entre las calificaciones se amplía haciéndose más significativa.

Dentro de la figura 31, también se incluye una línea de tendencia polinómica sobre el conjunto de datos del mejor cromosoma, con un coeficiente de  $R^2=1$ , lo cual indica que los datos se ajustan perfectamente a la función polinómica de grado 2, ya que los datos fluctúan y este fenómeno puede darse por la aleatoriedad que involucra la solución del algoritmo genético.

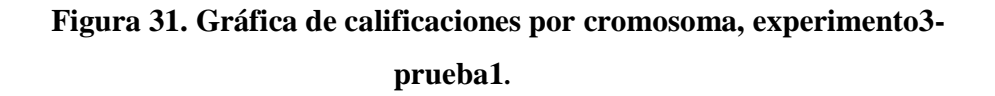

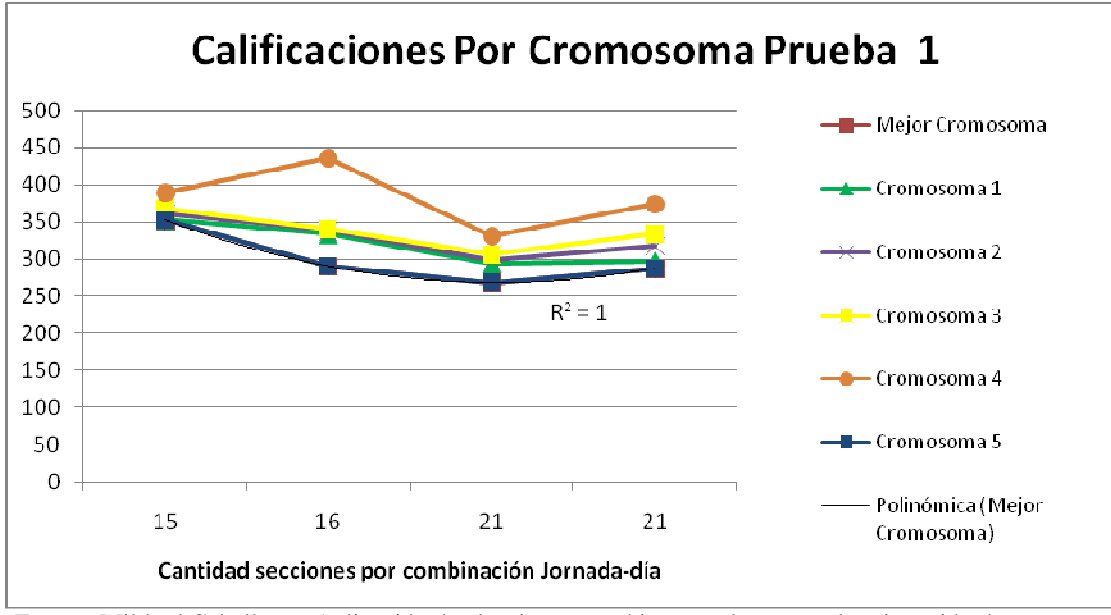

Fuente: Mildred Caballeros, Aplicación de algoritmos genéticos en el proceso de asignación de recursos. 2008

## **4.4.2.2. Prueba 2**

Para la prueba 2 del segundo experimento se utilizan los siguientes parámetros de configuración:

### **Tabla XXXIII. Parámetros de configuración del AG. (Experimento3 prueba2)**

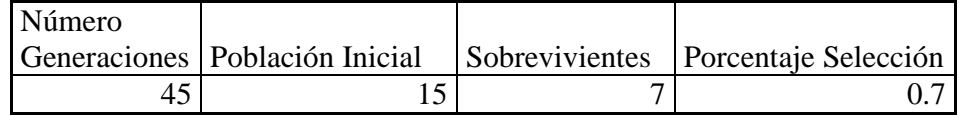

Resultado prueba 2:

Para la prueba 2 se aumentó el número de generaciones a 45 y se tomaron 15 individuos, en total se tendrá un escenario con más iteraciones que el de la prueba 1, en la tabla XXXIV (Diferencias de calificaciones entre los cromosomas del experimento3 prueba2) se tienen las calificaciones y diferencias de los cromosomas. La columna Combinación Jornada-Día es el orden en que el sistema ejecutó la combinación, sin embargo los datos se encuentran ordenados por la cantidad de secciones que el algoritmo genético evaluó en la combinación.

Al final de la tabla XXXIV, se muestra la calificación total que se obtuvo para el conjunto de datos y fue de 678; lo que significa que existen 678 espacios que hacen falta o sobran en la asignación de salones para las secciones existentes.

En las diferencias de los cromosomas se observa que los primeros cinco cromosomas se aproximan a la calificación del mejor cromosoma, esto significa que la tendencia a cero de las primeras diferencias es evidente. Con las últimas diferencias que corresponden a los cromosomas 14 y 15, se identifica que en las combinaciones donde hay menos secciones las diferencias con el mejor cromosoma son menores.

El tiempo que tardó el algoritmo genético para dar solución a la asignación de salones fue de 2 minutos.

|                                  |           | $\mathsf{cap}$ intertion-procedu-      |                          |                                            |                        |   |   |                            |            |
|----------------------------------|-----------|----------------------------------------|--------------------------|--------------------------------------------|------------------------|---|---|----------------------------|------------|
| Combinación<br>Jornada-Día       | Secciones | Calificación<br>del Mejor<br>Cromosoma |                          | Diferencias entre<br>calificaciones de los | primeros<br>cromosomas |   |   | <b>Últimas Diferencias</b> |            |
|                                  |           |                                        |                          |                                            |                        |   |   | Penúltima                  | Última     |
|                                  |           |                                        |                          | 2                                          | 3                      | 4 | 5 | <b>Diferencia</b>          | Diferencia |
|                                  | 15        | 173                                    | 0                        |                                            |                        |   | C | 40                         | 70         |
| ົ                                | 16        | 135                                    | 0                        |                                            |                        |   | C | 58                         | 60         |
| 3                                | 21        | 178                                    | 0                        | 5                                          | 5                      | 5 | 5 | 114                        | 128        |
| 4                                | 21        | 192                                    | 0                        |                                            |                        |   | 0 | 85                         | 139        |
| <b>Calificación Total</b><br>678 |           |                                        | <b>Tiempo: 2 minutos</b> |                                            |                        |   |   |                            |            |

**Tabla XXXIV. Diferencias de calificaciones entre los cromosomas del experimento3-prueba2.** 

En la figura 32 (Gráfica de calificaciones por cromosoma, experimento3-prueba2) se observa casi una única línea para los primeros cinco cromosoma, lo que significa que las calificaciones se estabilizan y se optimizan, el único problema seria que se tratara de un óptimo local y no del óptimo global.

Dentro de la figura 32, también se incluye una línea de tendencia polinómica sobre el conjunto de datos del mejor cromosoma, con un coeficiente de  $R^2$ =0.66. En la gráfica no se visualiza una tendencia clara, ya que existe fluctuación de datos por el sentido de la aleatoriedad del proceso.

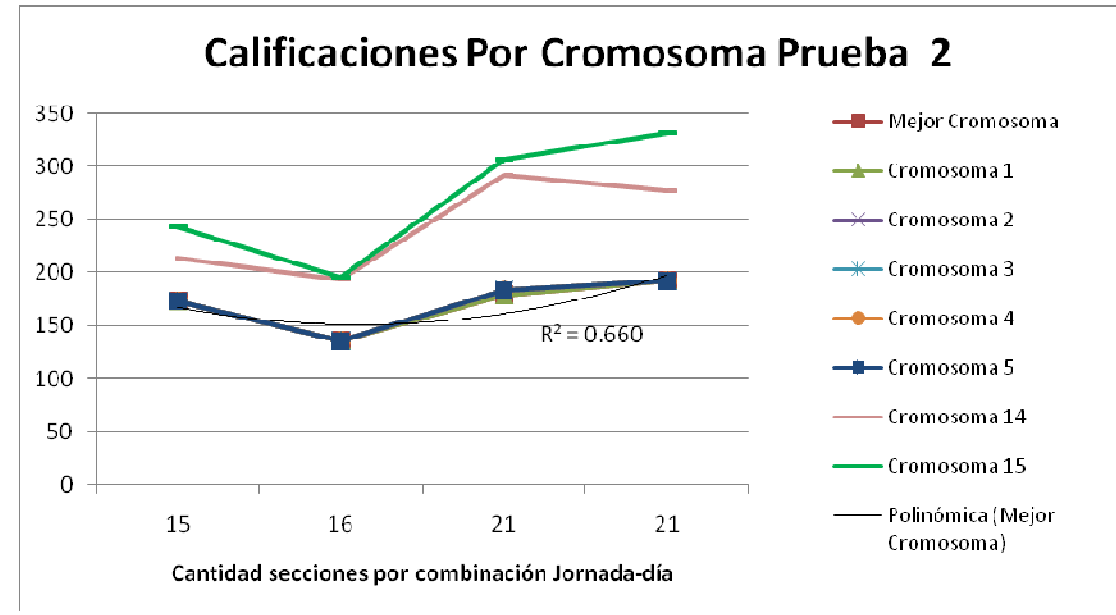

**Figura 32. Gráfica de calificaciones por cromosoma, experimento3-prueba2.**

# **4.4.2.3. Prueba 2.1**

Para la prueba 2.1 del segundo experimento se utilizan los siguientes parámetros de configuración:

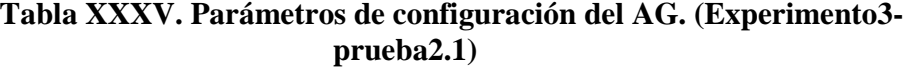

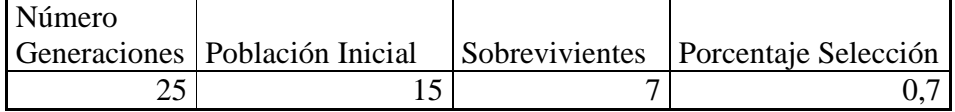

Esta prueba es una ramificación de la prueba 2, ya que se quiere estar en el promedio de valores utilizados en la prueba 2, pero variando algunos parámetros y colocando otros constantes. En este caso se vario el número de generaciones manteniendo constantes todos los demás parámetros con respecto a los parámetros de la prueba 2.

Resultado prueba 2.1:

Para la prueba 2.1 se disminuyó el número de generaciones a 25 y los demás parámetros continuaron constantes, en la tabla XXXVI (Diferencias de calificaciones entre los cromosomas del experimento3-prueba2.1) se tienen las calificaciones y diferencias de los cromosomas. La columna Combinación Jornada-Día es el orden en que el sistema ejecutó la combinación, sin embargo los datos se encuentran ordenados por la cantidad de secciones que el algoritmo genético evaluó en la combinación y por el valor de la calificación, como segundo criterio de ordenamiento.

Al final de la tabla XXXVI, se muestra la calificación total que se obtuvo para el conjunto de datos y fue de 812; lo que significa que existen 812 espacios que hacen falta o sobran en la asignación de salones para las secciones existentes.

En las diferencias de los cromosomas se observa que los primeros cinco cromosomas tienden a cero. Y si comparamos cada una de las calificaciones del mejor cromosoma con las calificaciones del mejor cromosoma de la prueba 2, se ve que en algunas combinaciones como por ejemplo la combinación 2, posee una mejor calificación la prueba 2.1 que la prueba 2, a pesar de que en la calificación total se obtiene una mejor calificación con la prueba 2 donde se realizan 20 iteraciones más.

El tiempo que tardó el algoritmo genético para dar solución a la asignación de salones fue de 2 minutos.

|                                                |    | <i>UNPELIMENTUOT</i>      |                          |    | wi utwazi i                                                       |     |    |                     |            |
|------------------------------------------------|----|---------------------------|--------------------------|----|-------------------------------------------------------------------|-----|----|---------------------|------------|
| Combinación<br><b>Secciones</b><br>Jornada-Día |    | Calificación<br>del Mejor |                          |    | Diferencias entre<br>calificaciones de los<br>primeros cromosomas |     |    | Últimas Diferencias |            |
|                                                |    | Cromosoma                 |                          |    |                                                                   |     |    | Penúltima           | Última     |
|                                                |    |                           |                          | 2  | 3                                                                 | 4   | 5  | Diferencia          | Diferencia |
|                                                | 15 | 218                       | 0                        | 0  |                                                                   |     |    | 85                  | 93         |
| ⌒                                              | 16 | 95                        | 0                        | 0  |                                                                   |     |    | 40                  | 168        |
| 4                                              | 21 | 222                       | 0                        | 0  |                                                                   |     | 10 | 30                  | 60         |
| 3                                              | 21 | 277                       | 5                        | 10 | 10                                                                | 1 C | 12 | 80                  | 84         |
| <b>Calificación Total</b><br>812               |    |                           | <b>Tiempo: 2 minutos</b> |    |                                                                   |     |    |                     |            |

**Tabla XXXVI. Diferencias de calificaciones entre los cromosomas del experimento3-prueba2.1.** 

En la figura 33 (Gráfica de calificaciones por cromosoma, experimento3 prueba2.1) se observa que las calificaciones de los primeros cromosomas tienden a estabilizarse con el mejor cromosoma.

Dentro de la figura 33, también se incluye una línea de tendencia polinómica sobre el conjunto de datos del mejor cromosoma, con un coeficiente de  $R^2$ =0.707. En la gráfica no se visualiza una tendencia clara, sino un comportamiento aleatorio, por ejemplo en la combinación que posee 15 secciones se obtiene una calificación mayor que en la combinación con 16 secciones.

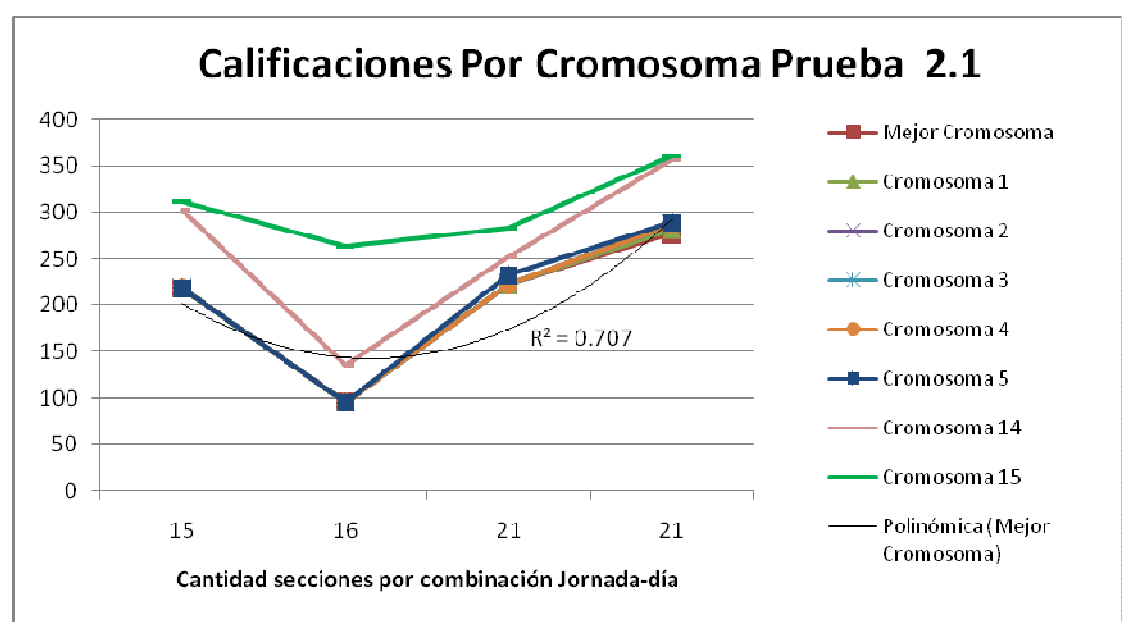

**Figura 33. Gráfica de calificaciones por cromosoma, experimento3-prueba2.1**.

### **4.4.2.4. Prueba 2.2**

Para la prueba 2.2 del segundo experimento se utilizan los siguientes parámetros de configuración:

**Tabla XXXVII. Parámetros de configuración del AG. (Experimento3 prueba 2.2)** 

| Número |  |                                                                    |
|--------|--|--------------------------------------------------------------------|
|        |  | Generaciones Población Inicial Sobrevivientes Porcentaje Selección |
|        |  |                                                                    |

Esta prueba es una ramificación de la prueba 2, ya que se desea estar en el promedio de valores utilizados en la prueba 2, pero variando algunos parámetros y colocando otros constantes.

 En este caso, se vario la población inicial y el número de sobrevivientes manteniendo constantes todos los demás parámetros con respecto a los parámetros de la prueba 2.1.

Resultado prueba 2.2:

Para la prueba 2.2 se aumentó la población inicial a 25, el número de sobrevivientes a 17 y los demás parámetros siguieron constantes con respecto a los parámetros de la prueba 2.1, en la tabla XXXVIII (Diferencias de calificaciones entre los cromosomas del experimento3-prueba2.2) se tienen las calificaciones y diferencias de los cromosomas. La columna Combinación Jornada-Día es el orden en que el sistema ejecutó la combinación, sin embargo los datos se encuentran ordenados por la cantidad de secciones que el algoritmo genético evaluó en la combinación.

Al final de la tabla XXXVIII, se muestra la calificación total que se obtuvo para el conjunto de datos, la cual fue de 767; lo que significa que existen 767 espacios que hacen falta o sobran en la asignación de salones para las secciones existentes.

En las diferencias de los cromosomas se observa que los primeros cinco cromosomas tienden a cero. Y si comparamos cada una de las calificaciones del mejor cromosoma con las calificaciones del mejor cromosoma de la prueba 2.1, se tiene que en la combinación donde se manejan 16 secciones la calificación aumentó, pero en todas las demás combinaciones se disminuyó la calificación, y como consecuencia existe una calificación total menor.

El tiempo que tardó el algoritmo genético para dar solución a la asignación de salones fue de 2 minutos.

| Combinación<br>Jornada-Día | <b>Secciones</b> | Calificación<br>del Mejor<br>Cromosoma |   | Diferencias entre<br>calificaciones de los | primeros | cromosomas |                          | <b>Últimas Diferencias</b> |            |
|----------------------------|------------------|----------------------------------------|---|--------------------------------------------|----------|------------|--------------------------|----------------------------|------------|
|                            |                  |                                        |   |                                            |          |            |                          | Penúltima                  | Última     |
|                            |                  |                                        |   | 2                                          | 3        | 4          | 5                        | <b>Diferencia</b>          | Diferencia |
|                            | 15               | 183                                    | 0 |                                            | 5        | 5          | 10                       | 63                         | 80         |
| ∩                          | 16               | 145                                    | 0 |                                            | C        | 0          | 0                        | 44                         | 90         |
| 3                          | 21               | 188                                    | 0 |                                            | C        | 0          |                          | 68                         | 70         |
| 4                          | 21               | 251                                    |   |                                            |          | ი          | 4                        | 34                         | 64         |
| <b>Calificación Total</b>  |                  | 767                                    |   |                                            |          |            | <b>Tiempo: 2 minutos</b> |                            |            |

**Tabla XXXVIII. Diferencias de calificaciones entre los cromosomas del experimento3-prueba2.2.** 

En la figura 34 (Gráfica de calificaciones por cromosoma, experimento3 prueba2.2) se observa que las calificaciones en los primeros cromosomas crecen en menos proporción que las gráficas de las pruebas anteriores. Pero los últimos cromosomas (cromosomas 24 y 25) continúan con un comportamiento aleatorio.

Dentro de la figura 34, también se incluye una línea de tendencia polinómica sobre el conjunto de datos del mejor cromosoma, con un coeficiente de  $R^2$ =0.967, por lo tanto se puede decir que los datos pueden ser representados por la función polinómica de grado 2. En la gráfica se visualiza una tendencia creciente y positiva pero aún fluctúan los datos, mientras más secciones se asignan la calificación se incrementa, y también se observa el sentido de la aleatoriedad.

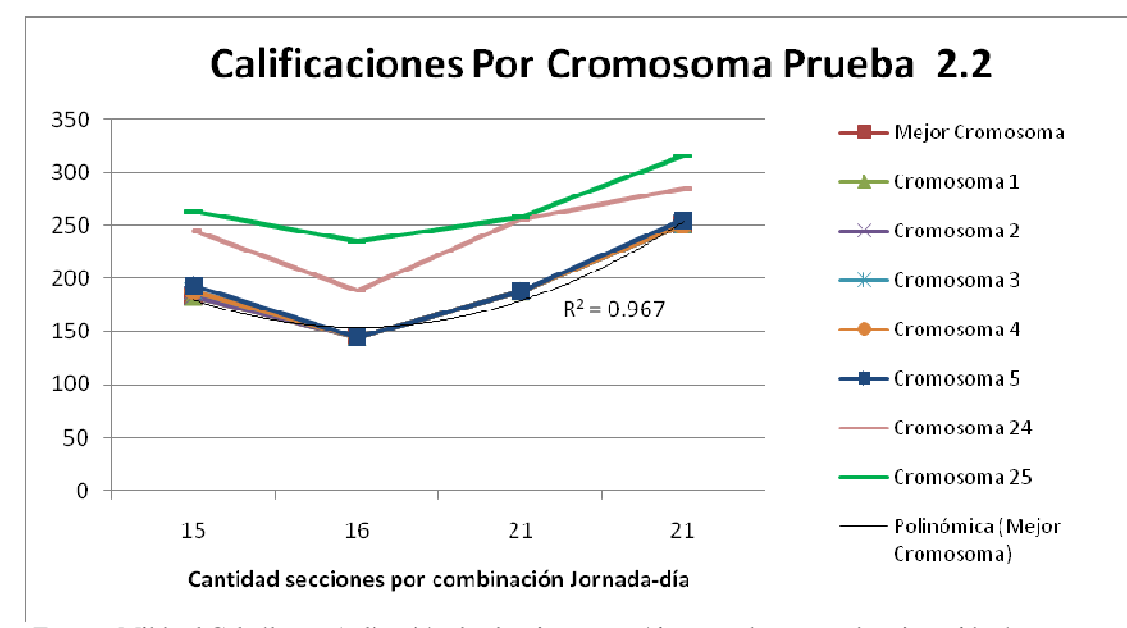

**Figura 34. Gráfica de calificaciones por cromosoma, experimento3-prueba2.2.**

# **4.4.2.5. Prueba 3**

Para la prueba 3 dentro de primer experimento se utilizan los siguientes parámetros de configuración:

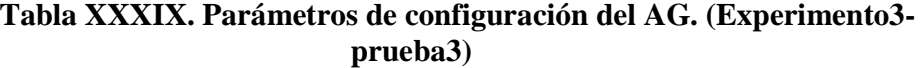

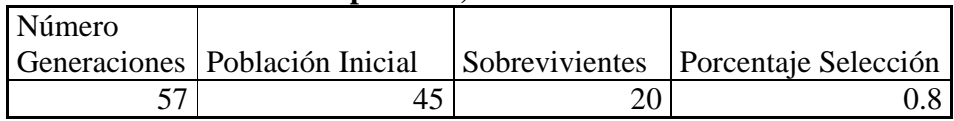

Resultado prueba 3:

Para la prueba 3 se aumentó el número de generaciones a 57 y se tomaron 45 individuos, aumentando en 30 la cantidad de cromosomas utilizados en comparación con la prueba 2, se tendrá un escenario con más iteraciones que el de la prueba 1 y 2, en la tabla XL (Diferencias de calificaciones entre los cromosomas del experimento3 prueba3) se tienen las calificaciones y diferencias de los cromosomas. La columna Combinación Jornada-Día es el orden en que el sistema ejecutó la combinación, sin embargo los datos se encuentran ordenados por la cantidad de secciones que el algoritmo genético evaluó en la combinación y por el valor de la calificación, como segundo criterio de ordenamiento.

Al final de la tabla XL, se muestra la calificación total que se obtuvo para el conjunto de datos y fue de 627; lo que significa que existen 627 espacios que hacen falta o sobran en la asignación de salones para las secciones existentes.

En esta prueba se ve una tendencia en las calificaciones de los cromosomas porque cada vez se estabilizan más las calificaciones, y esto quiere decir que a pesar de la aleatoriedad del proceso se encuentran soluciones de calificaciones cercanas o parecidas. Pero también se observa que las últimas diferencias se alejan de la calificación del mejor cromosoma, lo que significa que conforme los individuos van evolucionando de generación en generación se van optimizando.

El tiempo que tardó el algoritmo genético para dar solución a la asignación de salones fue de 7 minutos.

|                                  |           |           | vi uvvuv |                |                          |                                            |   |                     |            |  |
|----------------------------------|-----------|-----------|----------|----------------|--------------------------|--------------------------------------------|---|---------------------|------------|--|
| Combinación<br>Jornada-Día       | Secciones |           |          |                | primeros<br>cromosomas   | Diferencias entre<br>calificaciones de los |   | Últimas Diferencias |            |  |
|                                  |           | Cromosoma |          |                |                          |                                            |   | Penúltima           | Última     |  |
|                                  |           |           |          | $\overline{2}$ | 3                        | $\overline{4}$                             | 5 | <b>Diferencia</b>   | Diferencia |  |
|                                  | 15        | 143       | 0        |                | 0                        |                                            | 0 | 60                  | 70         |  |
| າ                                | 16        | 154       | 6        | 6              | 6                        | 6                                          | 6 | 134                 | 196        |  |
| 4                                | 21        | 147       | 0        |                |                          |                                            | 0 | 89                  | 124        |  |
| 3                                | 21        | 183       | 0        |                |                          |                                            |   | 128                 | 178        |  |
| <b>Calificación Total</b><br>627 |           |           |          |                | <b>Tiempo: 7 minutos</b> |                                            |   |                     |            |  |

**Tabla XL. Diferencias de calificaciones entre los cromosomas del experimento3 prueba3**

En la figura 35, (Gráfica de calificaciones por cromosoma, experimento3-prueba3) se ven los resultados de las calificaciones de los cromosomas, y se puede observar el incremento de la calificación de los últimos dos cromosomas mientras que los primeros cinco se aproximan al mejor cromosoma, haciendo casi una única línea en la gráfica. Dentro de la figura 35, también se incluye una línea de tendencia polinómica sobre el conjunto de datos del mejor cromosoma, con un coeficiente de  $R^2$ =0.81.

En la gráfica se visualiza una tendencia creciente y positiva, ya que mientras más secciones se asignan la calificación se incrementa, también se observa una mayor diferencia entre los primeros cinco cromosomas y los dos últimos en las combinaciones donde existen menos secciones.

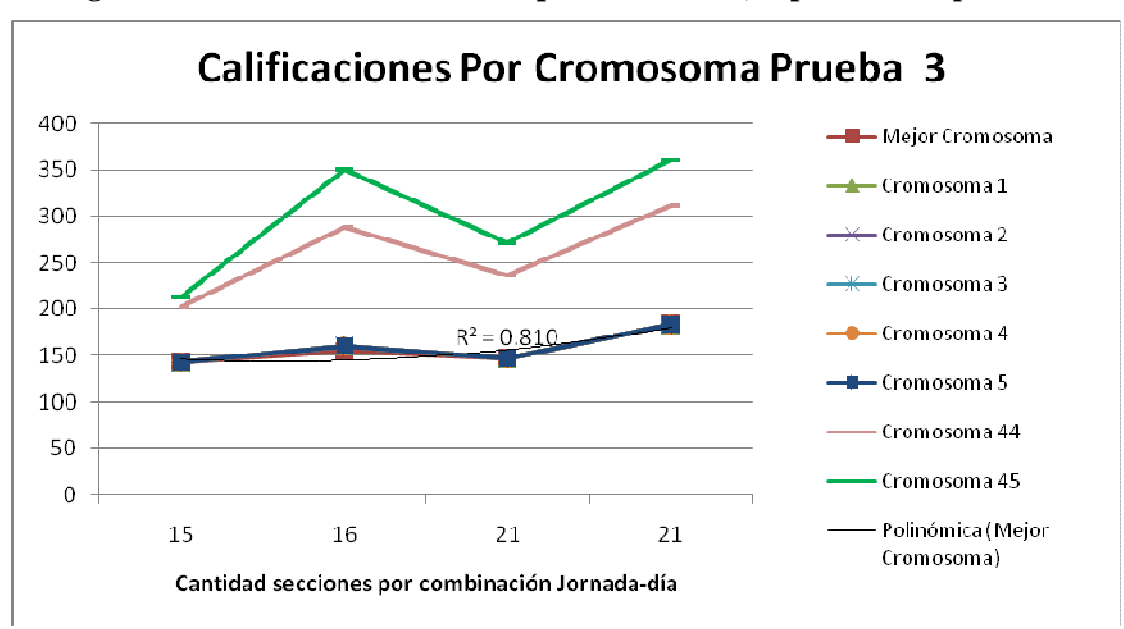

**Figura 35. Gráfica de calificaciones por cromosoma, experimento3-prueba3.** 

# **4.4.2.6. Prueba 3.1**

Para la prueba 3.1 del segundo experimento se utilizan los siguientes parámetros de configuración:

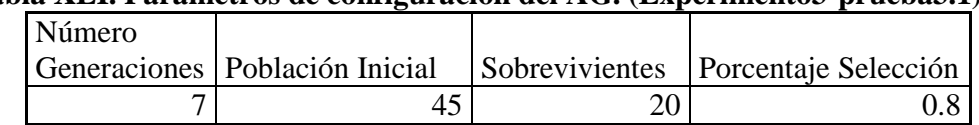

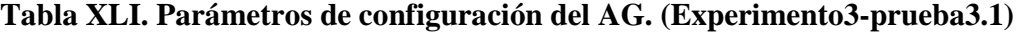

Esta prueba es una ramificación de la prueba 3, ya que se quiere estar en el promedio de valores utilizados en la prueba 3, pero variando algunos parámetros y colocando otros constantes.

En este caso se vario el número de generaciones manteniendo constantes todos los demás parámetros con respecto a los parámetros de la prueba 3.

Resultado prueba 3.1:

Para la prueba 3.1 se disminuyó el número de generaciones a 7 y los demás parámetros siguieron constantes, en la tabla XLII (Diferencias de calificaciones entre los cromosomas del experimento3-prueba3.1) se tienen las calificaciones y diferencias de los cromosomas. La columna Combinación Jornada-Día es el orden en que el sistema ejecutó la combinación, sin embargo los datos se encuentran ordenados por la cantidad de secciones que el algoritmo genético evaluó en la combinación.

Al final de la tabla XLII, se muestra la calificación total que se obtuvo para el conjunto de datos y fue de 641; lo que significa que existen 641 espacios que hacen falta o sobran en la asignación de salones para las secciones existentes.

En las diferencias de los cromosomas se observa que los primeros cinco cromosomas tienden a cero. Y si comparamos cada una de las calificaciones del mejor cromosoma con las calificaciones del mejor cromosoma de la prueba 3, se ve que en la combinación 2, se posee una mejor calificación en la prueba 3.1 que en la prueba 3, a pesar de que en la calificación total se obtiene una mejor calificación con la prueba 3 donde se realizan 50 iteraciones más.

El tiempo que tardó el algoritmo genético para dar solución a la asignación de salones fue de 7 minutos.

|                            |           | pi uebas.1.                            |                                                                      |                          |   |   |   |                     |            |
|----------------------------|-----------|----------------------------------------|----------------------------------------------------------------------|--------------------------|---|---|---|---------------------|------------|
| Combinación<br>Jornada-Día | Secciones | Calificación<br>del Mejor<br>Cromosoma | Diferencias entre<br>calificaciones de<br>los primeros<br>cromosomas |                          |   |   |   | Últimas Diferencias |            |
|                            |           |                                        |                                                                      |                          |   |   |   | Penúltima           | Última     |
|                            |           |                                        |                                                                      | 2                        | 3 | 4 | 5 | Diferencia          | Diferencia |
|                            | 15        | 143                                    | 5                                                                    | 5                        |   | 5 | 5 | 85                  | 90         |
| ◠                          | 16        | 145                                    | 0                                                                    | 0                        |   | 0 | 0 | 110                 | 118        |
| 3                          | 21        | 153                                    | 0                                                                    | 0                        |   | 4 | 5 | 89                  | 114        |
| 4                          | 21        | 200                                    | 0                                                                    |                          |   |   | 0 | 89                  | 116        |
| <b>Calificación Total</b>  |           | 641                                    |                                                                      | <b>Tiempo: 7 minutos</b> |   |   |   |                     |            |

**Tabla XLII. Diferencias de calificaciones entre los cromosomas del experimento3 prueba3.1.** 

En la figura 36 (Gráfica de calificaciones por cromosoma, experimento3 prueba3.1) se observa que las calificaciones se estabilizan y se optimizan, ya que las calificaciones tienden a cero.

Dentro de la figura 36, también se incluye una línea de tendencia polinómica de grado 2 sobre el conjunto de datos del mejor cromosoma, con un coeficiente de  $R^2 = 0974$ .

En la gráfica se visualiza claramente una tendencia creciente y positiva, porque a medida que existen más secciones para asignar la calificación se incrementa.

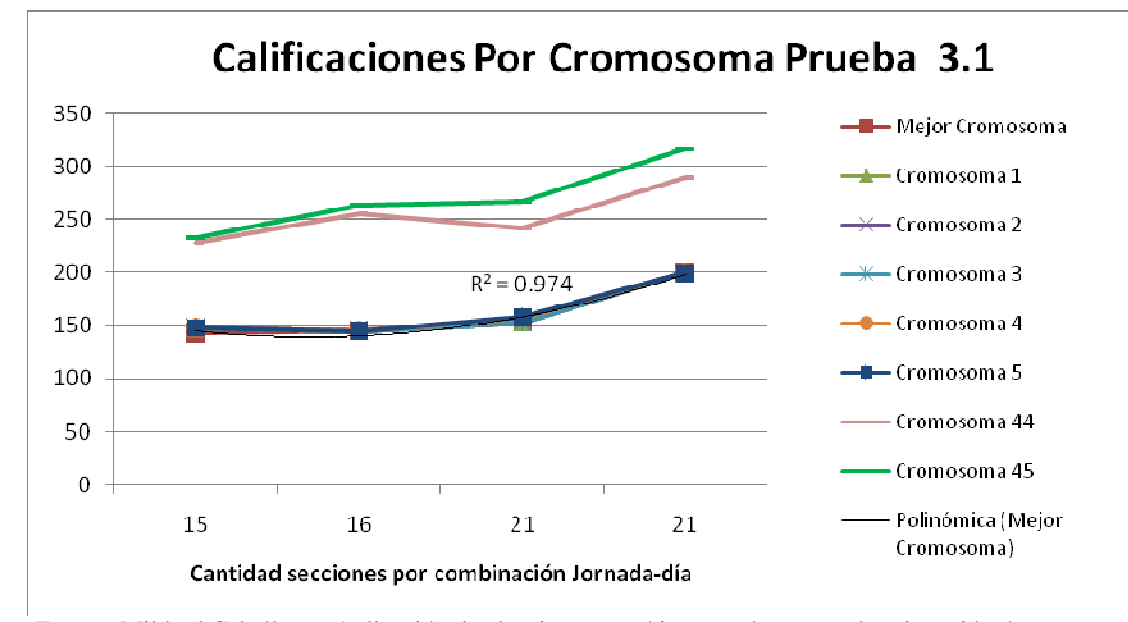

**Figura 36. Gráfica de calificaciones por cromosoma, experimento3-prueba3.1.** 

## **4.4.2.7. Prueba 3.2**

Para la prueba 3.2 del segundo experimento se utilizan los siguientes parámetros de configuración:

|          | prueba3.2)                       |  |                                       |  |  |  |  |  |  |  |  |  |
|----------|----------------------------------|--|---------------------------------------|--|--|--|--|--|--|--|--|--|
| l Número |                                  |  |                                       |  |  |  |  |  |  |  |  |  |
|          | Generaciones   Población Inicial |  | Sobrevivientes   Porcentaje Selección |  |  |  |  |  |  |  |  |  |
|          |                                  |  |                                       |  |  |  |  |  |  |  |  |  |

**Tabla XLIII. Parámetros de configuración del AG. (Experimento3-**

Esta prueba es una ramificación de la prueba 3, ya que se desea continuar en el promedio de valores utilizados en la prueba 3, pero variando algunos parámetros y colocando otros constantes.

En este caso se vario el número de sobrevivientes manteniendo constantes todos los demás parámetros con respecto a los parámetros de la prueba 3.

#### Resultado prueba 3.2:

Para la prueba 3.2 se disminuyó el número de sobrevivientes a 4, y los demás parámetros siguieron constantes con respecto a los parámetros de la prueba 3, en la tabla XLIV (Diferencias de calificaciones entre los cromosomas del experimento3-prueba3.2) se tienen las calificaciones y diferencias de los cromosomas. La columna Combinación Jornada-Día es el orden en que el sistema ejecutó la combinación, sin embargo los datos se encuentran ordenados por la cantidad de secciones que el algoritmo genético evaluó en la combinación y por el valor de la calificación, como segundo criterio de ordenamiento.

Al final de la tabla XLIV, se muestra la calificación total que se obtuvo para el conjunto de datos, la cual fue de 695; lo que significa que existen 695 espacios que hacen falta o sobran en la asignación de salones para las secciones existentes.

En las diferencias de los cromosomas se observa que los primeros cinco cromosomas tienden a cero. Y si comparamos cada una de las calificaciones del mejor cromosoma con las calificaciones del mejor cromosoma de la prueba 3, se ve que en algunas de las combinaciones se aumenta la calificación, pero en otras disminuye la calificación, y finalmente tiene una calificación total mayor.

El tiempo que tardó el algoritmo genético para dar solución a la asignación de salones fue de 7 minutos.

|                            |           | pi ucbas.4.                            |                |                                                                      |   |                |                          |                     |            |
|----------------------------|-----------|----------------------------------------|----------------|----------------------------------------------------------------------|---|----------------|--------------------------|---------------------|------------|
| Combinación<br>Jornada-Día | Secciones | Calificación<br>del Mejor<br>Cromosoma |                | Diferencias entre<br>calificaciones de<br>los primeros<br>cromosomas |   |                |                          | Últimas Diferencias |            |
|                            |           |                                        |                |                                                                      |   |                |                          | Penúltima           | Última     |
|                            |           |                                        |                | $\mathcal{D}_{\cdot}$                                                | 3 | $\overline{4}$ | 5                        | Diferencia          | Diferencia |
|                            | 15        | 138                                    | 0              |                                                                      |   | 0              | 8                        | 75                  | 105        |
| ↑                          | 16        | 135                                    | $\theta$       |                                                                      |   | 0              | 0                        | 138                 | 148        |
| 4                          | 21        | 180                                    | $\theta$       |                                                                      |   | 0              | $\Omega$                 | 118                 | 125        |
| 3                          | 21        | 242                                    | $\overline{0}$ |                                                                      |   |                | 0                        | 120                 | 140        |
| <b>Calificación Total</b>  |           | 695                                    |                |                                                                      |   |                | <b>Tiempo: 7 minutos</b> |                     |            |

**Tabla XLIV. Diferencias de calificaciones entre los cromosomas del experimento3 prueba3.2.** 

En la figura 37(Gráfica de calificaciones por cromosoma, experimento3 prueba3.2) se observa que las calificaciones fluctúan pero empiezan a seguir una tendencia creciente positiva, se estabilizan los resultados mostrando variaciones más pequeñas.

Dentro de figura 37, también se incluye una línea de tendencia polinómica sobre el conjunto de datos del mejor cromosoma, con un coeficiente de  $R^2$ =0.993, por lo tanto se puede decir que los datos pueden ser representados por la función polinómica de grado 2. En la gráfica también se visualiza la aleatoriedad porque existen algunas combinaciones en las que el número de secciones es menor que otras pero la calificación es mayor.

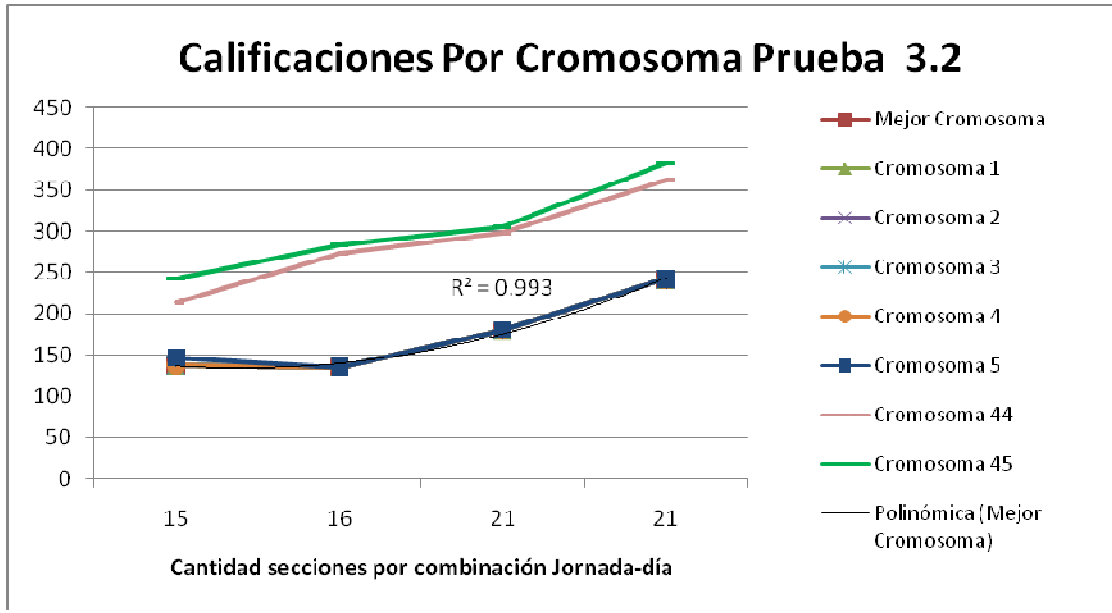

**Figura 37. Gráfica de calificaciones por cromosoma, experimento3-prueba3.2.** 

# **4.4.2.8. Prueba 3.3**

Para la prueba 3.3 del segundo experimento se utilizan los siguientes parámetros de configuración:

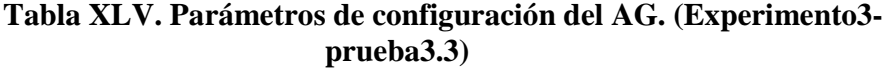

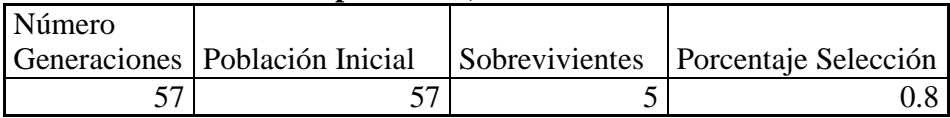

Esta prueba es una ramificación de la prueba 3, ya que se desea continuar en el promedio de valores utilizados en la prueba 3, pero variando algunos parámetros y colocando otros constantes. En este caso se vario la población inicial y el número de sobrevivientes manteniendo constantes todos los demás parámetros con respecto a los parámetros de la prueba 3.2.

#### Resultado prueba 3.3:

Para la prueba 3.3 se aumentó la población inicial a 57, el número de sobrevivientes se aumentó a 5 y los demás parámetros siguieron constantes con respecto a los parámetros de la prueba 3.2, en la tabla XLVI (Diferencias de calificaciones entre los cromosomas del experimento3-prueba3.3) se tienen las calificaciones y diferencias de los cromosomas. La columna Combinación Jornada-Día es el orden en que el sistema ejecutó la combinación, sin embargo los datos se encuentran ordenados por la cantidad de secciones que el algoritmo genético evaluó en la combinación y por el valor de la calificación, como segundo criterio de ordenamiento.

Al final de la tabla XLVI, se muestra la calificación total que se obtuvo para el conjunto de datos, la cual fue de 577; lo que significa que existen 577 espacios que hacen falta o sobran en la asignación de salones para las secciones existentes.

En las diferencias de los cromosomas se observa que los primeros cinco cromosomas tienden a cero. Y si comparamos cada una de las calificaciones del mejor cromosoma con las calificaciones del mejor cromosoma de la prueba 3.2, se tiene que en la mayoría de las combinaciones las calificaciones disminuyeron y como consecuencia existe una calificación total menor, con respecto a la prueba 3.2.

El tiempo que tardó el algoritmo genético para dar solución a la asignación de salones fue de 12 minutos.

Combinación Jornada-Día Secciones Calificación del Mejor Cromosoma Diferencias entre calificaciones de los primeros cromosomas Últimas Diferencias  $1 \mid 2 \mid 3 \mid 4 \mid 5$ Penúltima Diferencia Última Diferencia 1 | 15 | 163 | 0 | 0 | 0 | 0 | 0 | 95 | 99 2 | 16 | 109 | 0 | 0 | 0 | 0 | 0 | 118 | 120 4 21 147 0 0 0 0 0 124 134 3 | 21 | 158 | 0 | 0 | 0 | 0 | 0 | 118 | 139 **Calificación Total 577 Tiempo: 12 minutos** 

**Tabla XLVI. Diferencias de calificaciones entre los cromosomas del experimento3 prueba3.3.** 

En la figura 38 (Gráfica de calificaciones por cromosoma, experimento3 prueba3.3) se observa que las calificaciones en los cromosomas tienen una tendencia creciente conforme aumenta el número de secciones, sin embargo aún se ve también un comportamiento aleatorio. Dentro de la figura 38, también se incluye una línea de tendencia polinómica de grado dos sobre el conjunto de datos del mejor cromosoma, con un coeficiente de R2=0.604.

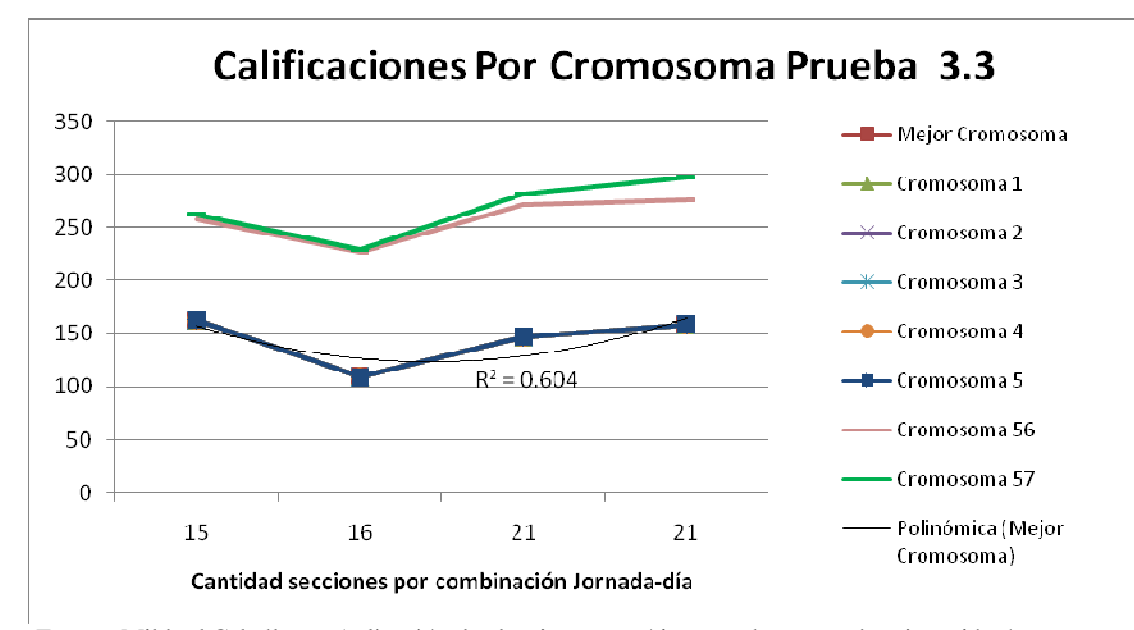

**Figura 38. Gráfica de calificaciones por cromosoma, experimento3-prueba3.3.** 

# **4.4.2.9. Prueba 4**

Para la prueba 4 dentro de primer experimento se utilizan los siguientes parámetros de configuración:

## **Tabla XLVII. Parámetros de configuración del AG. (Experimento3 prueba4)**

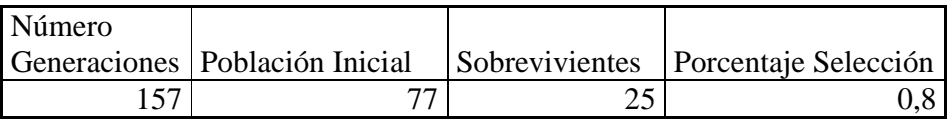

Resultado prueba 4:

Para la prueba 4 se aumentó el número de generaciones a 157, se tomaron 77 individuos, y se aumentó el número de sobrevivientes a 25, se tendrá un escenario con más iteraciones que el de la prueba 1, 2 y 3, en la tabla XLVIII (Diferencias de calificaciones entre los cromosomas del experimento3-prueba4) se tienen las calificaciones y diferencias de los cromosomas. La columna Combinación Jornada-Día es el orden en que el sistema ejecutó la combinación, sin embargo los datos se encuentran ordenados por la cantidad de secciones que el algoritmo genético evaluó en la combinación y por el valor de la calificación, como segundo criterio de ordenamiento.

Al final de la tabla XLVIII, se muestra la calificación total que se obtuvo para el conjunto de datos y fue de 532; lo que significa que existen 532 espacios que hacen falta o sobran en la asignación de salones para las secciones existentes.

En esta prueba se ve clara la tendencia en las calificaciones de los cromosomas porque cada vez se estabilizan más las calificaciones, ya que las primeras cinco diferencias son todas cero, y esto quiere decir que a pesar de la aleatoriedad de las soluciones se encuentran soluciones de calificaciones cercanas o parecidas. Pero también se observa que las últimas diferencias se alejan de la calificación del mejor cromosoma, lo que significa que conforme los individuos van evolucionando de generación en generación se van optimizando.

El tiempo que tardó el algoritmo genético para dar solución a la asignación de salones fue de 27 minutos.

| $\alpha$                   |           |                                        |                                                                      |   |   |   |   |                     |            |
|----------------------------|-----------|----------------------------------------|----------------------------------------------------------------------|---|---|---|---|---------------------|------------|
| Combinación<br>Jornada-Día | Secciones | Calificación<br>del Mejor<br>Cromosoma | Diferencias entre<br>calificaciones de<br>los primeros<br>cromosomas |   |   |   |   | Últimas Diferencias |            |
|                            |           |                                        |                                                                      |   |   |   |   | Penúltima           | Última     |
|                            |           |                                        |                                                                      | ∍ | 3 | 4 |   | Diferencia          | Diferencia |
|                            | 15        | 98                                     | 0                                                                    |   |   | 0 | 0 | 98                  | 109        |
| 2                          | 16        | 110                                    | 0                                                                    |   |   | 0 | 0 | 140                 | 170        |
| 4                          | 21        | 156                                    | 0                                                                    |   |   | 0 | 0 | 100                 | 100        |
| 3                          | 21        | 168                                    | 0                                                                    |   |   | 0 | 0 | 130                 | 140        |
| <b>Calificación Total</b>  |           | 532                                    | Tiempo: 27 minutos                                                   |   |   |   |   |                     |            |

**Tabla XLVIII. Diferencias de calificaciones entre los cromosomas del experimento3-prueba4**.

En la figura 39, (Gráfica de calificaciones por cromosoma, experimento3-prueba4) se ven los resultados de las calificaciones de los cromosomas, y se puede observar el incremento de la calificación de los últimos dos cromosomas mientras que los primeros cinco se aproximan al mejor cromosoma, haciendo una única línea en la gráfica. Dentro de la figura 39, también se incluye una línea de tendencia polinómica sobre el conjunto de datos del mejor cromosoma, con un coeficiente de  $R^2$ =0.934.

En la gráfica se visualiza una tendencia creciente y positiva, ya que mientras más secciones se asignan la calificación se incrementa.
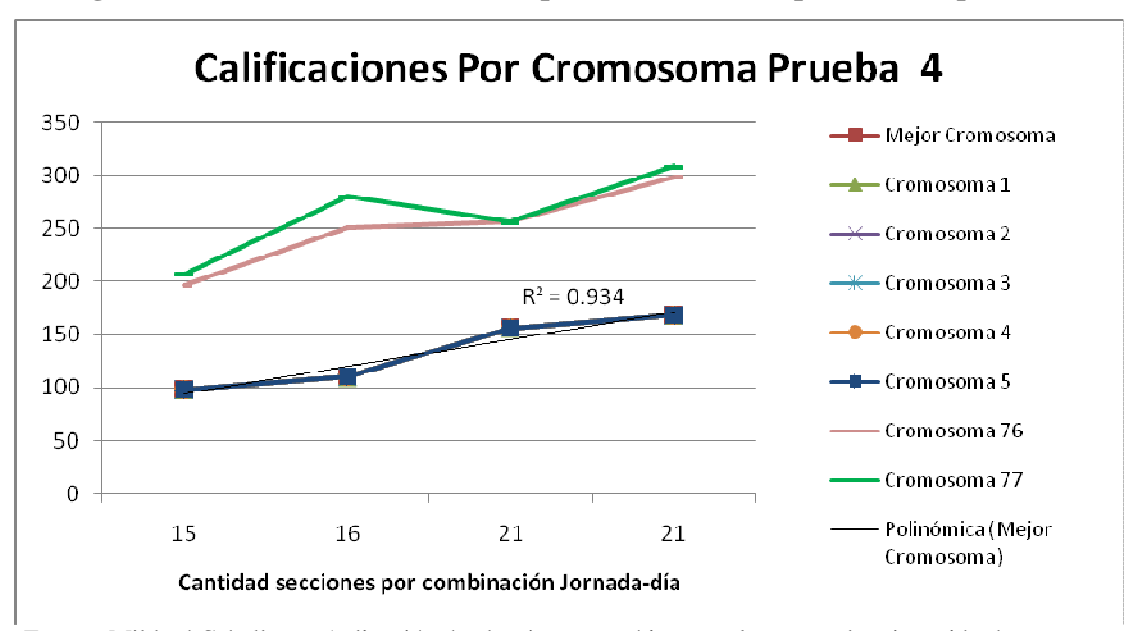

**Figura 39. Gráfica de calificaciones por cromosoma, experimento3-prueba4.** 

Fuente: Mildred Caballeros, Aplicación de algoritmos genéticos en el proceso de asignación de recursos. 2008

En la figura 40, (Diferencias de calificaciones entre cromosomas, experimento3 prueba4) se visualizan las diferencias entre las calificaciones del mejor cromosoma y de los primeros y últimos cromosomas, en esta gráfica se tiene que las diferencias: diferencia 2, diferencia 3, diferencia 4 y diferencia 5 son cero, sin embargo en la penúltima diferencia y última diferencia los valores se alejan significativamente de la tendencia al cero de las primeras diferencias.

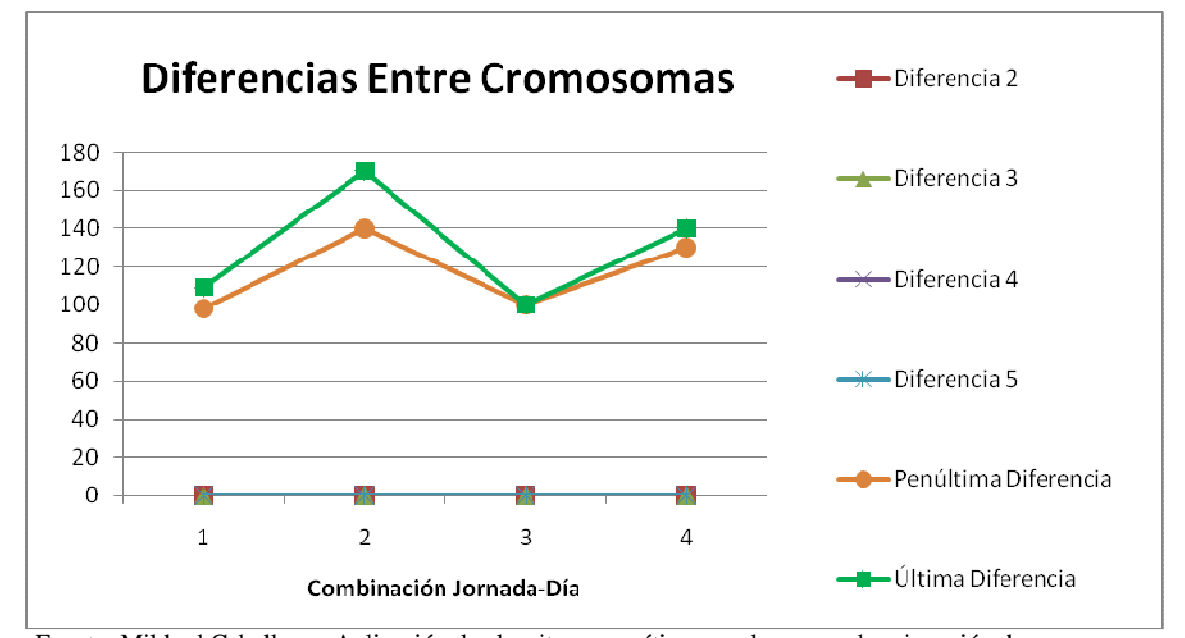

**Figura 40. Diferencias de calificaciones entre cromosomas, experimento3-prueba4**.

#### **4.4.3. Análisis**

Al final de las pruebas se obtuvieron las calificaciones que se muestran en la tabla XLIX (Resumen de resultados del experimento 3), en esta tabla se ordenaron las pruebas según los parámetros, utilizando la población inicial como primer criterio de ordenamiento, el número de generaciones como segundo criterio y el número de sobrevivientes como tercer criterio de ordenamiento, observando que en la prueba 1 donde se realizaron pocas iteraciones y se cuenta con una población inicial pequeña, se obtiene una solución sin optimización, pero el tiempo de respuesta es mínimo.

Fuente: Mildred Caballeros, Aplicación de algoritmos genéticos en el proceso de asignación de recursos. 2008

Las pruebas: prueba 2, prueba 2.1, y prueba 2.2, tienen valores similares en los parámetros, teniendo un tiempo promedio de 2 minutos, las calificaciones en estas pruebas mostraron un comportamiento similar pero con un comportamiento aleatorio.

 En el rango de las pruebas: prueba 3, prueba 3.1, prueba 3.2 y prueba 3.3 se aumentó el número de la población inicial con respecto a las pruebas anteriores, pero el resto de parámetros en algunos casos se aumentó y en otros se disminuyó, el tiempo promedio de las pruebas fue de 8.25 minutos. Con las calificaciones de este rango de pruebas, se ve ligeramente una tendencia decreciente, pero por ejemplo si comparamos la prueba 3.1 con la prueba 3.2, se observa que en la prueba 3.2 se aumentó en 50 el número de generaciones, se disminuyó en 16 el número de sobrevivientes y el resto de los parámetros permaneció constante con respecto a la prueba 3.1, sin embargo la calificación de la prueba 3.2 fue mayor que la prueba 3.1, por lo tanto cuando el número de sobrevivientes es menor, significa que existe más aleatoriedad y que son pocos lo individuos que pasan a la siguiente generación.

En la prueba 4 se aumentó el número de iteraciones y se puede ver claramente la tendencia decreciente existente, porque cuando se aumenta el número de generaciones y población inicial la calificación se minimiza, sin embargo existe una tendencia creciente con respecto al tiempo.

| Tabla ALTA. Resumen de l'esultados del experimentos. |                  |              |                               |                             |                |                         |
|------------------------------------------------------|------------------|--------------|-------------------------------|-----------------------------|----------------|-------------------------|
|                                                      | Tiempo           | Calificación | Número<br><b>Generaciones</b> | Población<br><b>Inicial</b> | Sobrevivientes | Porcentaje<br>Selección |
| Prueba 1                                             | 1 min.           | 1198         |                               |                             |                | 0.7                     |
| Prueba 2.1                                           | $2 \text{ min}$  | 812          | 25                            | 15                          |                | 0.7                     |
| Prueba 2                                             | 2 min            | 678          | 45                            | 15                          |                | 0.7                     |
| Prueba 2.2                                           | $2 \text{ min}$  | 767          | 25                            | 25                          | 17             | 0.7                     |
| Prueba 3.1                                           | $7 \text{ min}$  | 641          | 7                             | 45                          | 20             | 0.8                     |
| Prueba 3.2                                           | 7 min            | 695          | 57                            | 45                          | 4              | 0.8                     |
| Prueba 3                                             | $7 \text{ min}$  | 627          | 57                            | 45                          | 20             | 0.8                     |
| Prueba 3.3                                           | $12 \text{ min}$ | 577          | 57                            | 57                          |                | 0.8                     |
| Prueba 4                                             | $27 \text{ min}$ | 532          | 157                           | 77                          | 25             | 0.8                     |

**Tabla XLIX. Resumen de resultados del experimento3**.

En la figura 41 (Calificaciones de la pruebas en el experimento 3) se visualiza la tendencia que muestran los datos, donde la tendencia es disminuir en la calificación hasta llegar a la solución óptima en donde se estabiliza la calificación, por lo tanto si se aumenta el número de iteraciones las calificaciones disminuyen rápidamente y después se estabilizan. Con los resultados de las pruebas realizadas se siguió una línea de tendencia logarítmica que se acopla con un coeficiente  $R^2$ =0.849, por lo tanto la función logarítmica representa significativamente el comportamiento de las calificaciones del experimento 3.

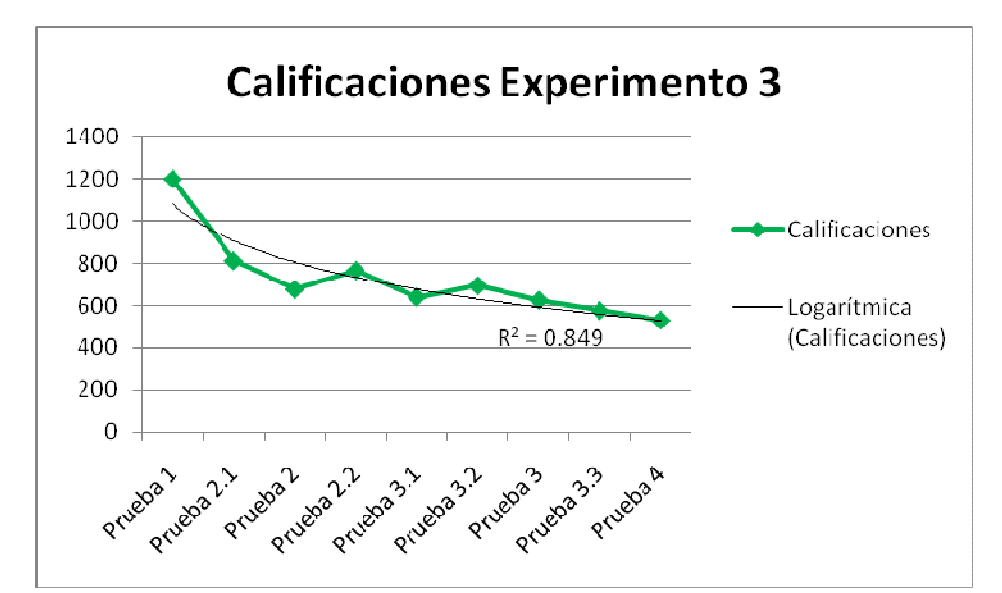

**Figura 41. Calificaciones de las pruebas en el experimento 3.**

Fuente: Mildred Caballeros, Aplicación de algoritmos genéticos en el proceso de asignación de recursos. 2008

## **CONCLUSIONES**

- 1. Con base a los resultados de los experimentos se probó que los algoritmos genéticos brindan una solución al problema de asignación de salones, tomando en cuenta que mientras más iteraciones ejecuté el algoritmo genético, se obtendrá una solución más estable y más próxima a la solución óptima, pero conforme se incrementa el número de iteraciones el tiempo de respuesta aumenta.
- 2. Cuando se aumenta el número de sobrevivientes en los experimentos presentados en este documento dentro del algoritmo genético existe menos aleatoriedad, porque pasan más individuos sin ninguna modificación a la siguiente generación.
- 3. Si se aumenta el número de generaciones o la población inicial en el algoritmo genético se incrementa el número de iteraciones, y como consecuencia se mejora la calificación de la función de bondad, pero el tiempo de respuesta se incrementa.
- 4. Actualmente, el proceso de asignación de recursos se maneja muchas veces de forma empírica, sin utilizar un método adecuado, a pesar de la importancia que tiene la asignación de recursos en varias ramas.
- 5. Los algoritmos genéticos proporcionan un método con bases científicas que mejora el método empírico de asignación, principalmente cuando se trata de grandes volúmenes de información.
- 6. En la ejecución de un algoritmo genético se pueden obtener resultados subóptimos, es decir se realiza una asignación de salones sin que esa asignación sea la mejor solución, permitiendo obtener soluciones factibles en un tiempo menor que el utilizado para encontrar la solución óptima.
- 7. Los algoritmos genéticos se configuran fácil y flexiblemente acoplándose a las necesidades que se tengan.
- 8. Los algoritmos genéticos son procesos estocásticos, e involucran aleatoriedad, por lo tanto, aunque se corra un mismo experimento dos veces no significa que se obtendrán los mismos resultados en el experimento.
- 9. El problema de asignación de recursos no afecta únicamente el área de asignación de salones, sino que se aplica a diversas aéreas, como economía, salud, educación, en fin en cualquier lugar donde existan necesidades y recursos para cubrir dichas necesidades; el prototipo del algoritmo genético, se especificó bajo los lineamientos de la asignación de salones en un centro educativo, pero en un futuro se puede acoplar a otros problemas de asignación de recursos (Cañoneras, computadora, pizarra electrónica, sistema audio, etc.), incluso utilizando alguna otra técnica de inteligencia artificial.

#### **RECOMENDACIONES**

- 1. Los algoritmos genéticos se deben utilizar cuando no se cuente con un método exacto de resolución, donde la opción de tener una solución aceptable es mejor que ninguna solución, o cuando se prefiere obtener una solución rápida y no tan óptima.
- 2. Una parte de gran importancia en los algoritmos genéticos es la función de bondad (*fitness*), por lo tanto, esta función debe elegirse con bastante criterio procurando que se acople efectivamente con el problema que se trata de resolver.
- 3. En el diseño del algoritmo genético hay que realizar las codificaciones y mapeos para reflejar el problema que se desea solucionar de la forma más simple posible.
- 4. Una forma de converger más rápidamente y eliminar aleatoriedad en un algoritmo genético, es incorporando en los operadores de algoritmo parte del conocimiento específico del problema.
- 5. El tiempo de respuesta para obtener los resultados en los algoritmos genéticos depende directamente de la cantidad de iteraciones y la cantidad de datos con los que se trabaja, para reducir este tiempo se puede implementar la metodología del paralelismo, que consiste en ejecutar paralelamente en distintos procesadores u ordenadores las iteraciones del algoritmo, compartiendo los resultados entre ellos durante el proceso.

## **BIBLIOGRAFÍA**

- 1. Arellano Guzmán, Gregorio "Proyecto de Inteligencia Artificial", **Universidad de Guayaquil** http://cruzrojaguayas.org/inteligencia/
- 2. "Autómatas celulares" http://es.geocities.com/riotorto/ace/ace\_ag/ace\_ag.htm
- 3. Barán, Benjamín y Enrique Chaparro. **Algoritmos Genéticos Asíncronos Combinados Para Una Red Heterogénea De Computadoras**. San Lorenzo – Paraguay: Universidad Nacional de Asunción Campus Universitario. http://www.cnc.una.py/cms/invest/download.php?id=46205,66,1
- 4. Campos Javier. **Algoritmos genéticos**.26/5/99 http://www.lsi.upc.es/~iea/transpas/9\_geneticos/index.htm
- 5. Chavez Zepeda, Juan José*.* **Elaboración de Proyectos de Investigación**, Segunda Edición, Guatemala: 2001, Pág. 29,30.
- 6. Cols. "Algoritmos genéticos". **Universidad de Mondragón**  http://apuntes.rincondelvago.com/algoritmos-geneticos.html
- 7. García Martínez Britos Yolis. **Algoritmos genéticos aplicados a la categorización automática de documentos**. (Argentina: Facultad de Ingeniería. Universidad de Buenos Aires.) http://www.itba.edu.ar/capis/webcapis/RGMITBA/comunicacionesrgm/cacic 2003-categorizaciondedocumentosusandoag.pdf
- 8. González Heli, Larrazábal Germán. "**Algoritmo Evolutivo Paralelo para Problemas de Asignación Cuadrática - QAP**". MundoTutoriales.com.
- 9. Gramajo, Javier. " Diseño Conceptual Automático de Bases de Datos" **Report DEIM-RR-03-001** (*Dept. Enginyeria Informàtica I Matemàtiques, Universitat Rovira i Virgili*.) Feb. 2003.
- 10. Gramajo, Javier. " *Automatic Extraction of Data Structure*" **Report DEIM-RR-00-004** (*Dept. Enginyeria Informàtica I Matemàtiques, Universitat Rovira i Virgili*.) Oct. 2000.
- 11. Gubert Karina, Jorge Rodas, Javier Gramajo. **IA versus Statistics.** Universidad de Catalonia. Barcelona. España.2000.pp 4-5.
- 12. Holstein, Diana. **Una Metaheurística Co-evolutiva para el Problema del Viajante de Comercio.** pp10-11) http://alife.ccp14.ac.uk/memetic/~moscato/papers/HolsteinThesis.pdf
- 13. Jamarier. "Algoritmos genéticos: un caso práctico". **Libertonia**, Jan 12th, 2004 http://libertonia.escomposlinux.org/story/2004/1/10/221210/304
- 14. Merelo Cuervos, Juan Julian. "Algoritmos genéticos". **MundoTutoriales.com**. http://geneura.ugr.es/~jmerelo/ie/ags.htm
- 15. Muñoz Pérez, Miguel Ángel. **Algoritmos Genéticos**. Abril, 2005. http://taylor.us.es/componentes/miguelangel/algoritmosgeneticos.pdf
- 16. Orozco, Samuel. Pronósticos con Algoritmos Genéticos. Trabajo de Graduaciòn Ing. en Ciencias y Sistemas. Guatemala, Universidad de San Carlos de Guatemala, Facultad de Ingeniería, 2007.
- 17. Rocío, Rubén, Rossana, Rafael. "Algoritmos Genéticos". **República del Saber.**  México (2002/05/28) http://www.depi.itch.edu.mx/apacheco/expo/html/ai14/ga.html
- 18. Rodríguez Villalobos, Alejandro. **Problema de Asignación.**  http://personales.upv.es/arodrigu/grafos/Asignacion.htm
- 19. Sabino, Carlos. **Diccionario de Economía y Finanzas**. Ed. Panapo, Caracas, 1991 http://www.eumed.net/cursecon/dic/A.htm
- 20. Stuart Russell y Meter Norvig, **Inteligencia Artificial un Enfoque Moderno***,* México D.F.: Prentice Hall*,* 1996.
- 21. Tormos Pilar, Federico Barber, y Antonio Lova. **An integration model for planning and scheduling problems with constrained resources.** (España: Polytechnic University of Valencia). P.2 http://www.dsic.upv.es/users/ia/gps/papers/PMS2002.pdf
- 22. **Wikipedia**. Wikimedia Foundation. Inc.19 dic 2006 http://es.wikipedia.org/wiki/Algoritmo\_gen%C3%A9tico
- 23. **Wikipedia**, Wikimedia Foundation, Inc.19 dic 2006 http://es.wikipedia.org/wiki/Inteligencia\_artificial
- 24. Zambrano Rodríguez, Douglas Francisco. "¿Que Es Inteligencia Artificial?". **Monografias**. http://www.monografias.com/trabajos10/intelart/intelart.shtml

**APÉNDICE** 

**A.1. ANÁLISIS Y DISEÑO** 

**ASIGNACIÓN AUTOMÁTICA DE SALONES POR MEDIO DE ALGORITMOS GENÉTICOS Especificación casos de uso y análisis** 

**Versión 2.0** 

# **TABLA DE CONTENIDO**

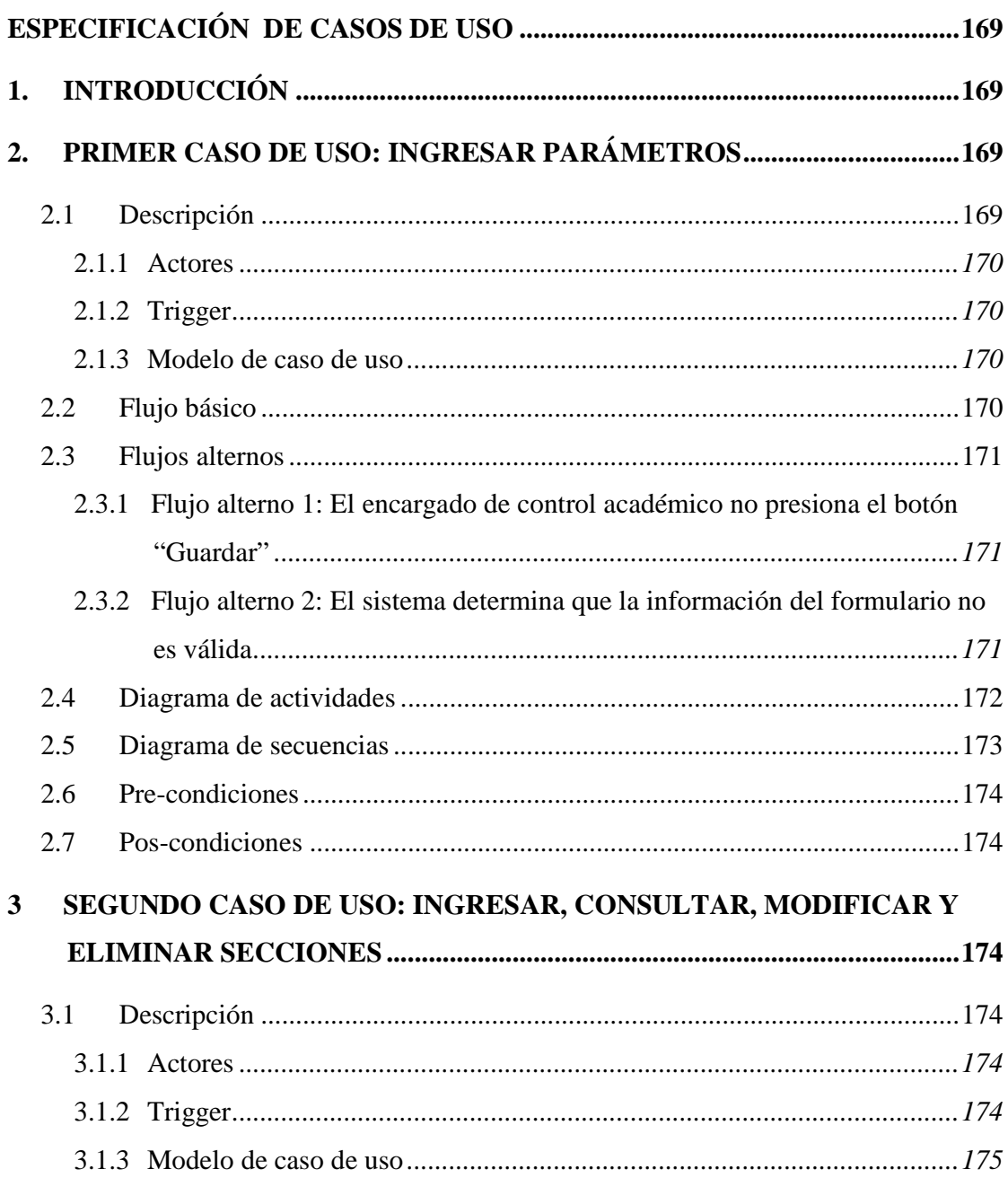

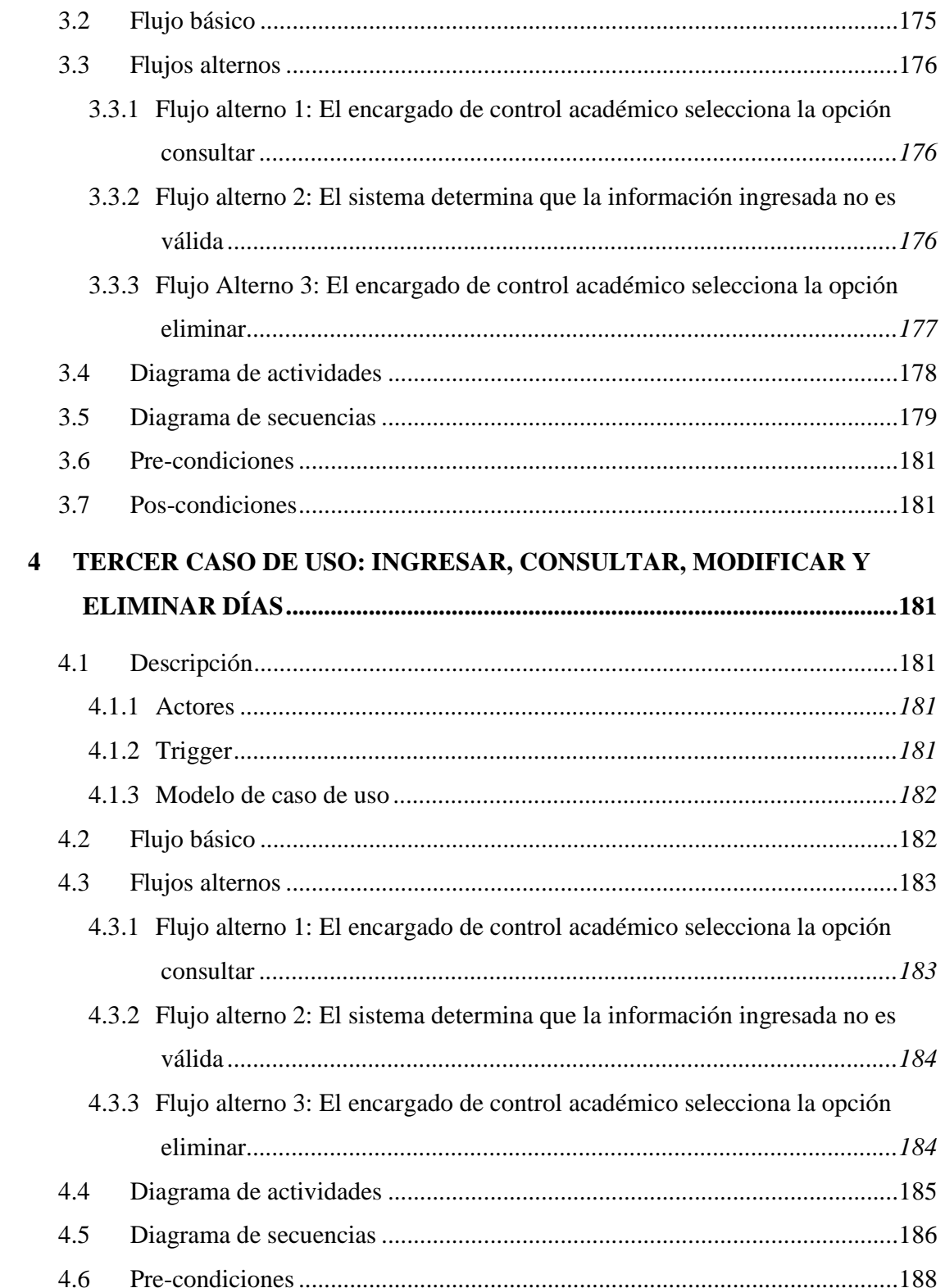

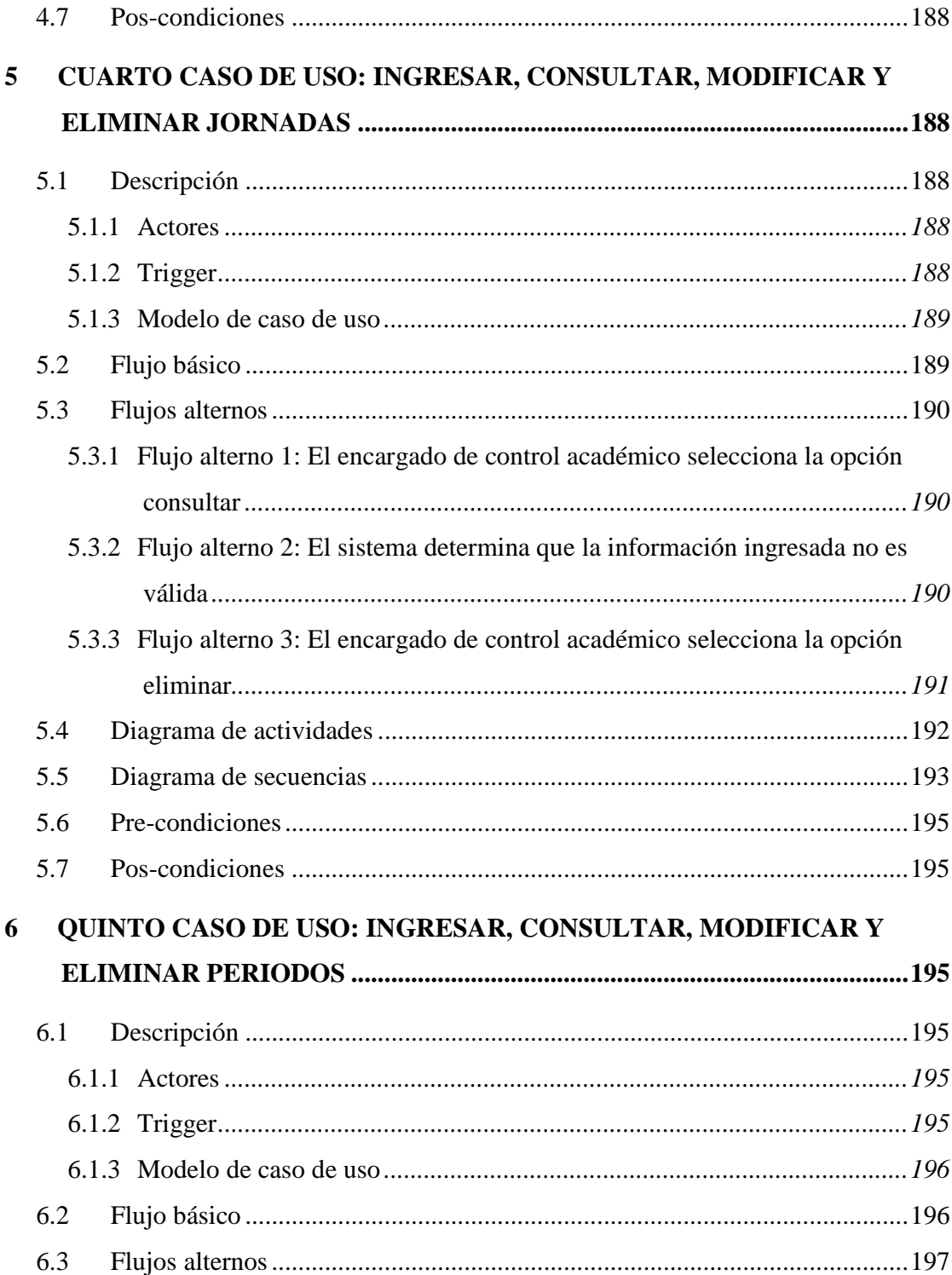

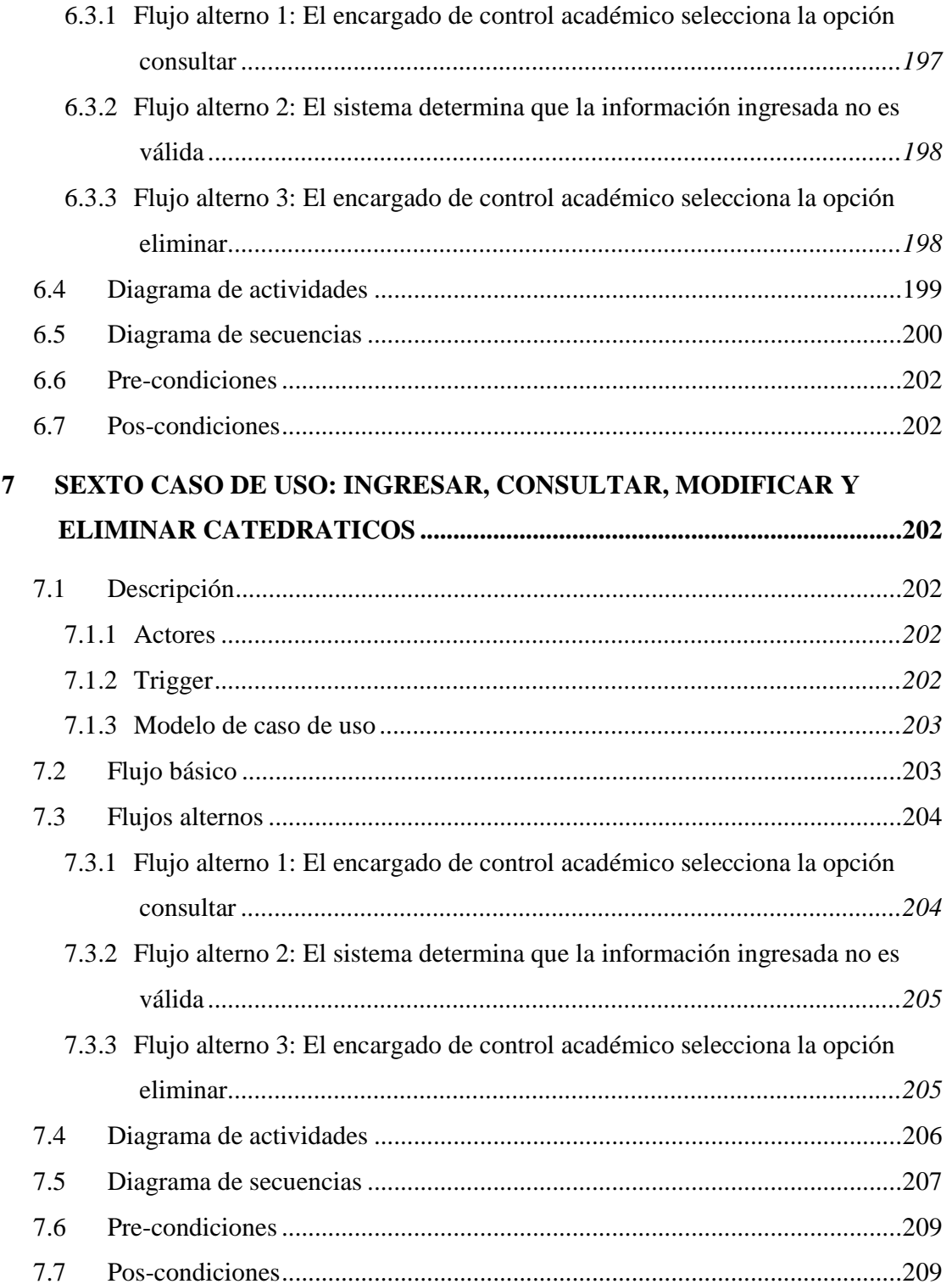

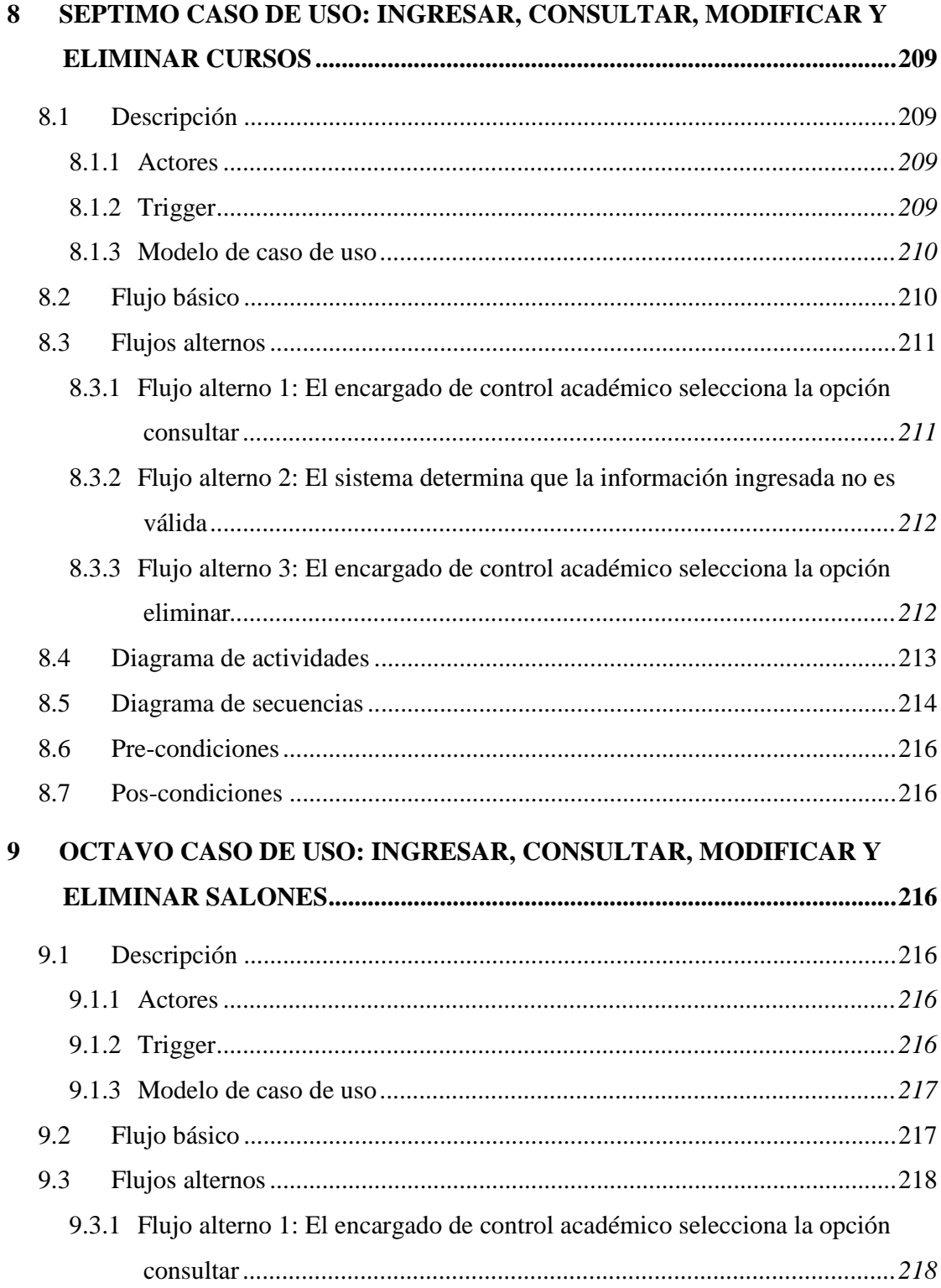

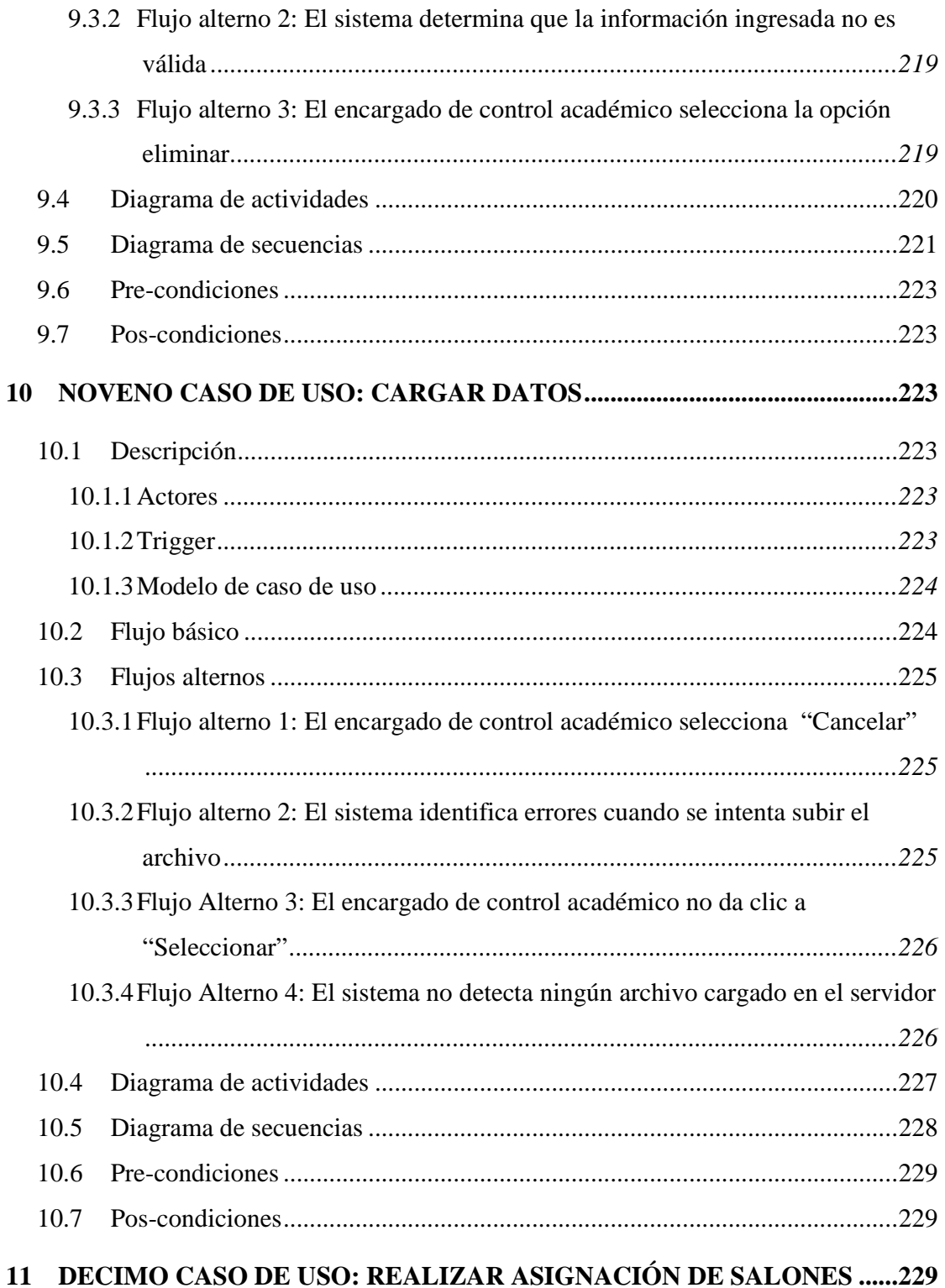

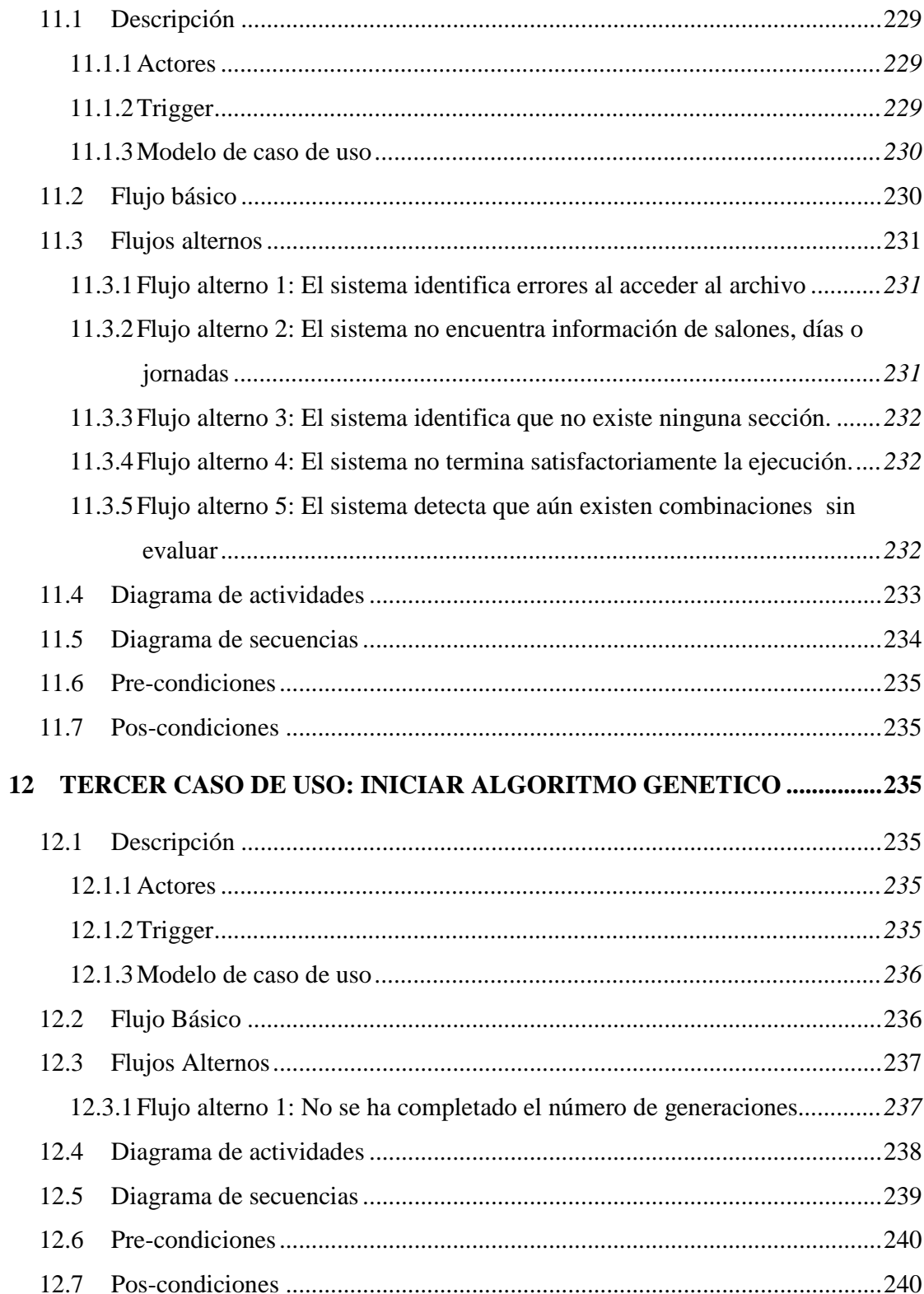

### **ESPECIFICACIÓN DE CASOS DE USO**

### **1. INTRODUCCIÓN**

El presente documento tiene como objetivo dar una visión y definición clara de todos los aspectos que deben considerarse para el desarrollo de la aplicación.

Por medio de la información recopilada en la especificación del catálogo de casos de uso, se planea la construcción de una guía completa que soporte el diseño de la arquitectura: clases, paquetes, dependencias, escenarios, etc.

A través del siguiente documento se exponen los diferentes casos de uso que deberán ser implementados para el desarrollo del sistema, los diferentes casos de uso a desarrollar tienen la visión de proveer una herramienta fácil de usar que permita agilizar el proceso de asignación de salones.

Cada caso de uso tiene un Modelo de Caso de Uso, una Especificación de Caso de Uso, un Diagrama de Actividades, y un Diagrama de Secuencia.

## **2. PRIMER CASO DE USO: INGRESAR PARÁMETROS**

#### **2.1 Descripción**

Se crea el registro de todos los parámetros necesarios para el funcionamiento del algoritmo genético a partir del ingreso de la información de los parámetros: población inicial, número de generaciones, porcentaje de cruce, y número de sobrevivientes.

### **2.1.1 Actores**

**Personal encargado de control académico:** Empleado encargado de administrar el proceso de asignación de salones.

## **2.1.2 Trigger**

El proceso de ingresar parámetros se realiza cuando lo desee el encargado de control académico.

### **2.1.3 Modelo de caso de uso**

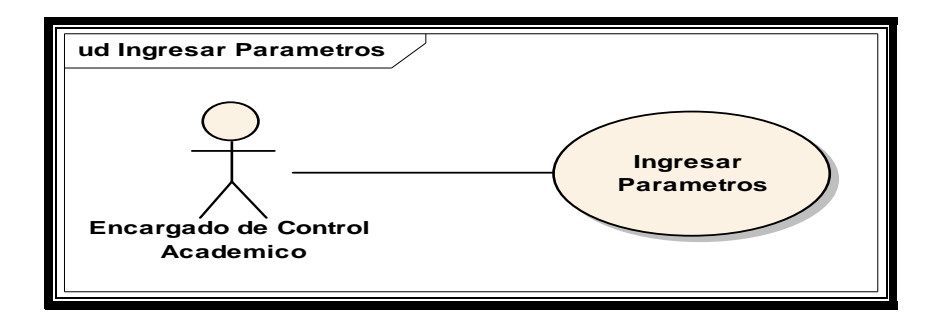

### **2.2 Flujo básico**

┱

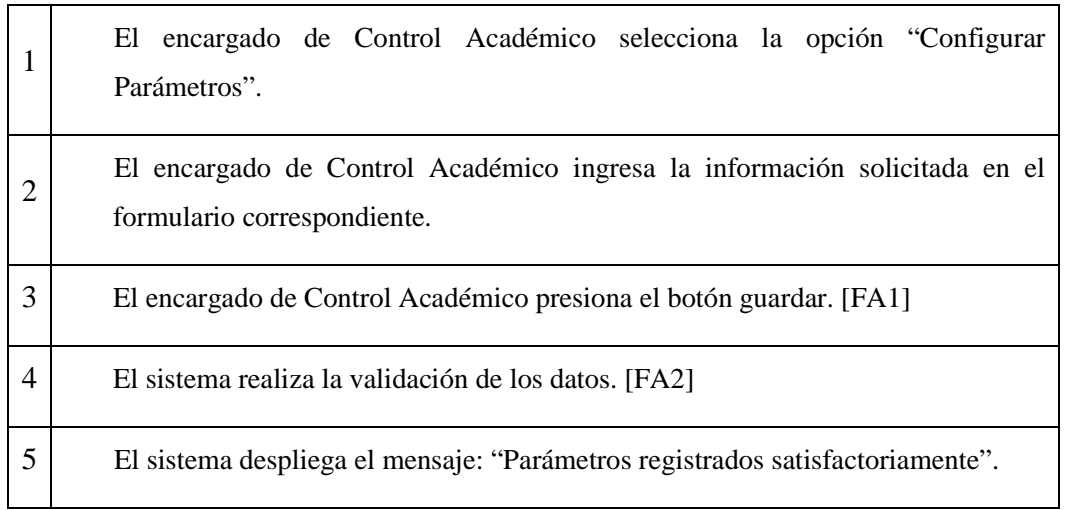

### **2.3 Flujos alternos**

## **2.3.1 Flujo alterno 1: El encargado de Control Académico no presiona el botón "Guardar".**

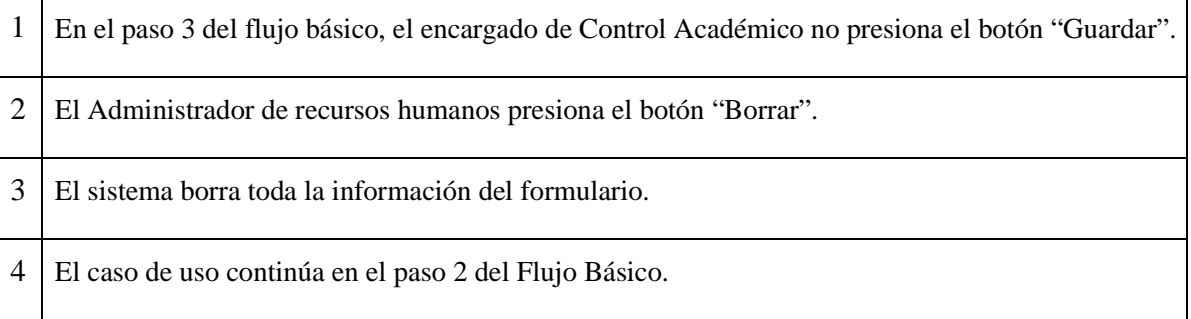

## **2.3.2 Flujo alterno 2: El sistema determina que la información del formulario no es válida.**

- 1 En el paso 4 del flujo básico, el sistema determina que la información del formulario ingresada, no es válida.
- 2 El sistema notifica al encargado de Control Académico, que los datos del formulario no son validados.
- 3 El caso de uso continúa en el paso 2 del Flujo Básico.

## **2.4 Diagrama de actividades**

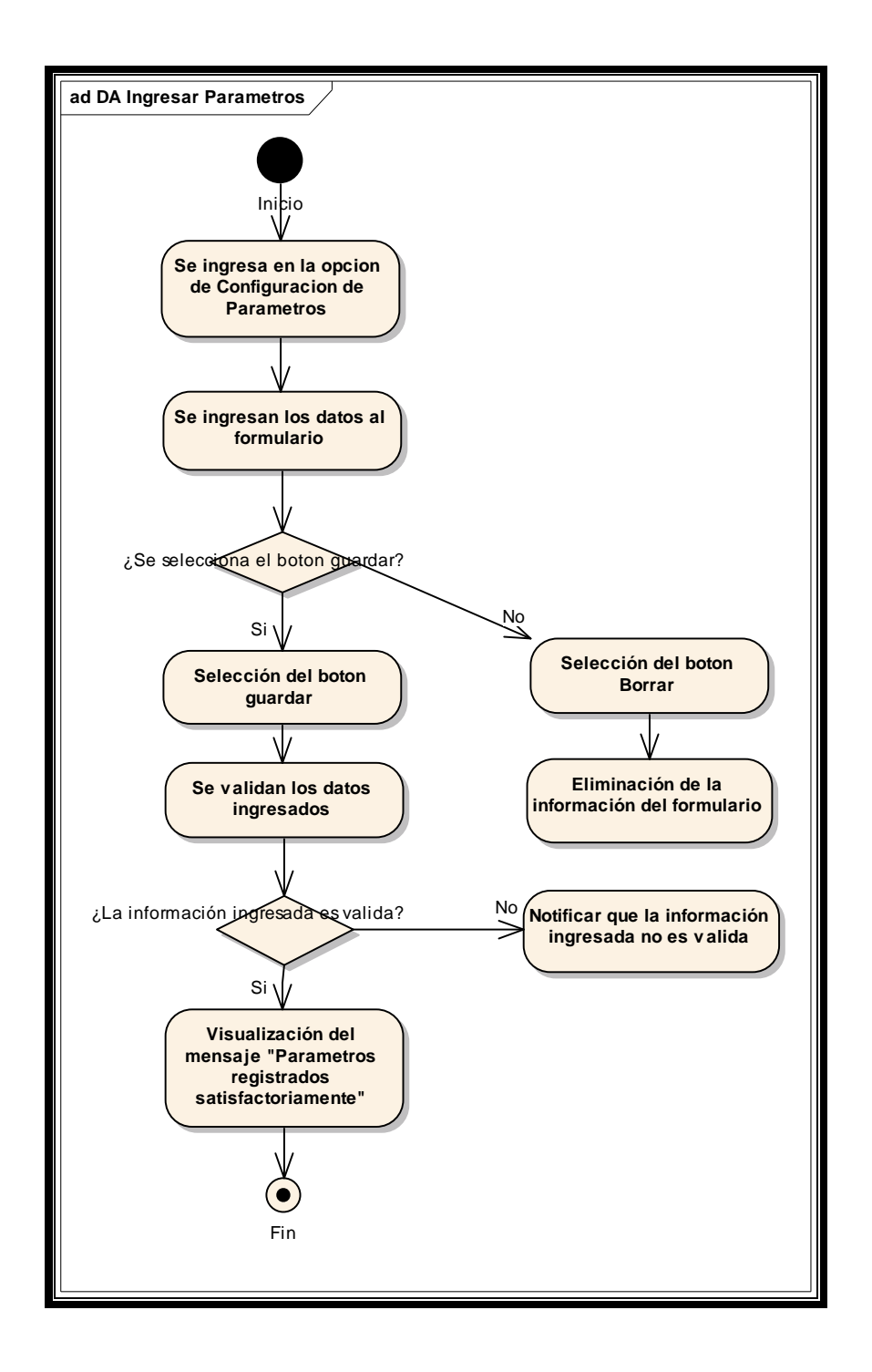

# **2.5 Diagrama de secuencias**

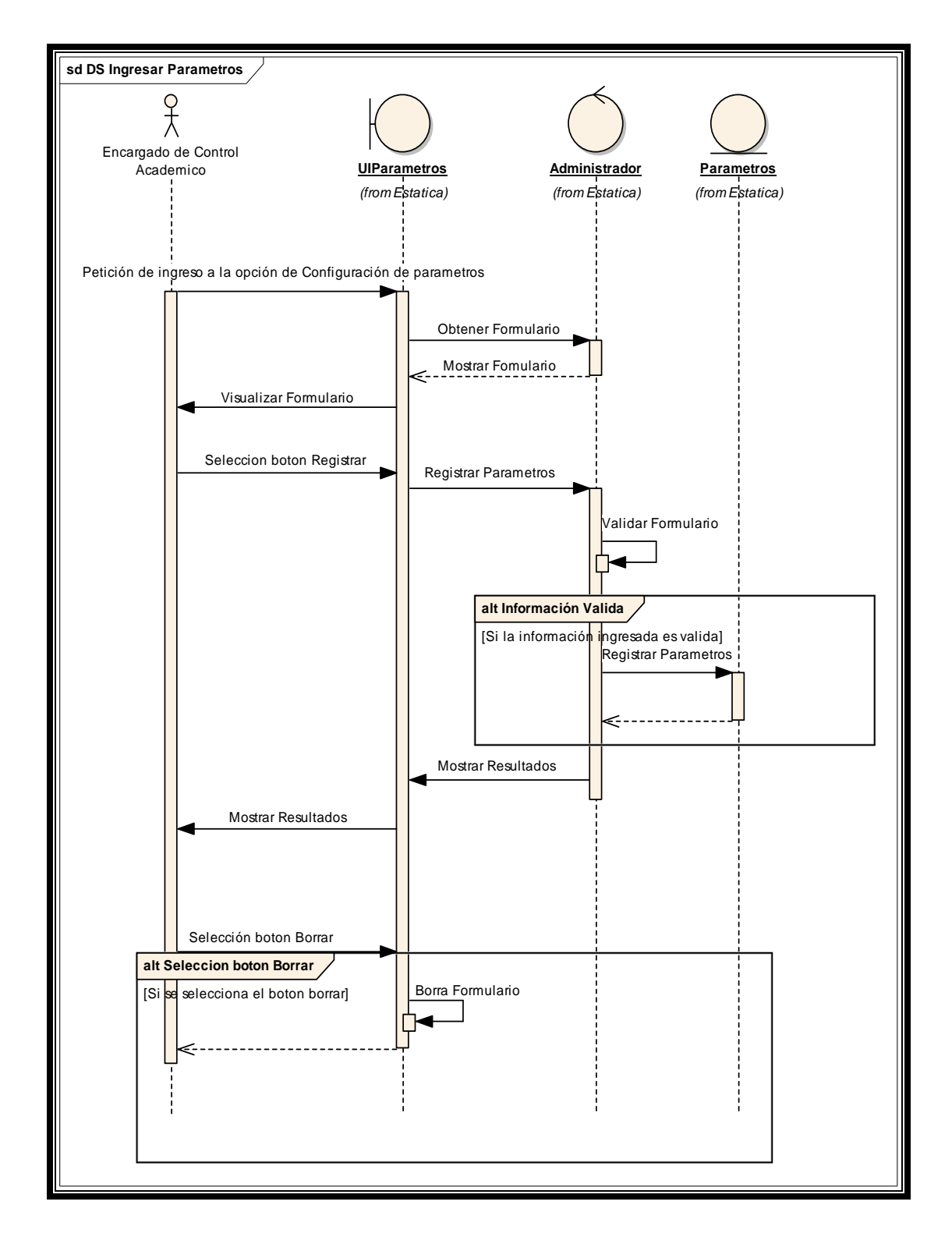

### **2.6 Pre-condiciones**

El encargado de Control Académico ya ingreso a la aplicación de asignación automática de salones.

### **2.7 Pos-condiciones**

## **3 SEGUNDO CASO DE USO: INGRESAR, CONSULTAR, MODIFICAR Y ELIMINAR SECCIONES**

#### **3.1 Descripción**

Se crea el registro de todas las secciones que necesitan de un salón para llevar acabo el proceso de enseñanza aprendizaje. Estas secciones representaran las necesidades que se deben satisfacer en la solución del algoritmo genético, la información relacionada con las secciones es el código del curso, el número del semestre del curso, el código de la jornada, código del horario, cantidad de alumnos asignados, número de periodos necesarios a la semana, etc.

#### **3.1.1 Actores**

**Personal encargado de control académico:** Empleado encargado de administrar el proceso de asignación de salones.

#### **3.1.2 Trigger**

El proceso de ingresar secciones se realiza cuando lo desee el encargado de control académico.

# **3.1.3 Modelo de Caso de Uso**

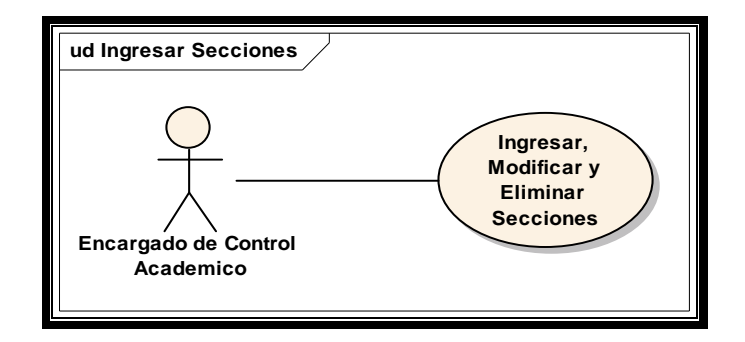

# **3.2 Flujo básico**

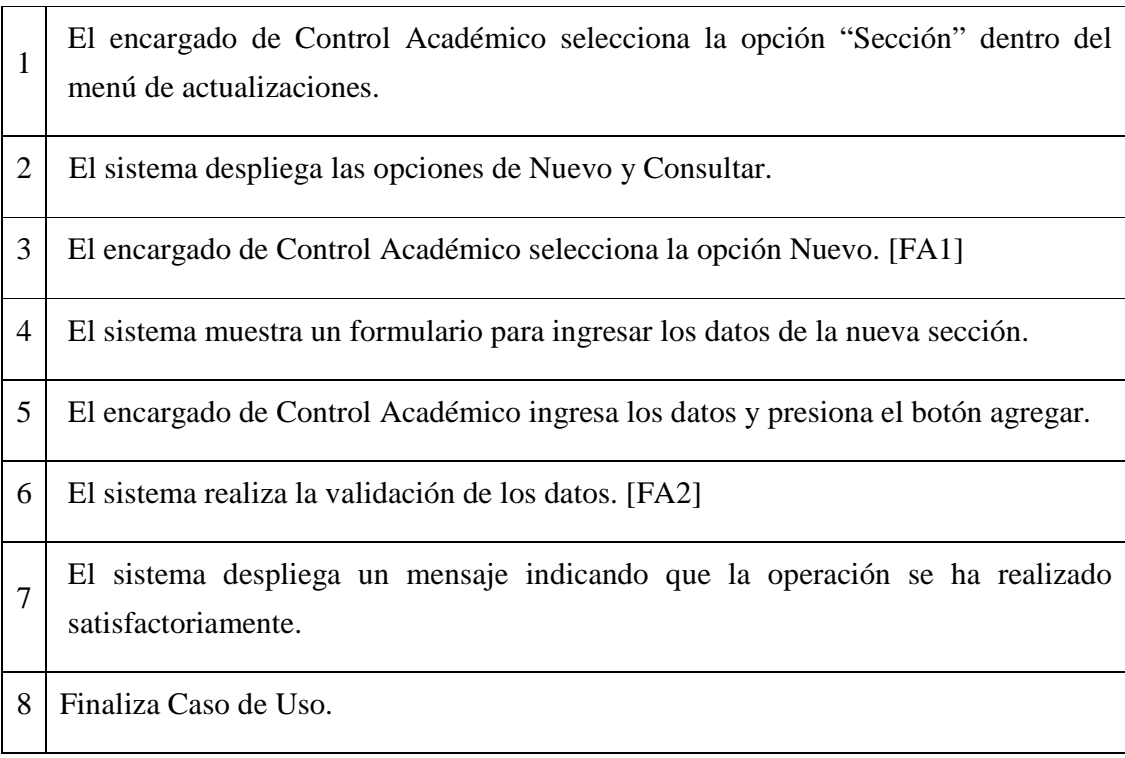

# **3.3 Flujos alternos**

## **3.3.1 Flujo alterno 1: El encargado de Control Académico selecciona la opción consultar.**

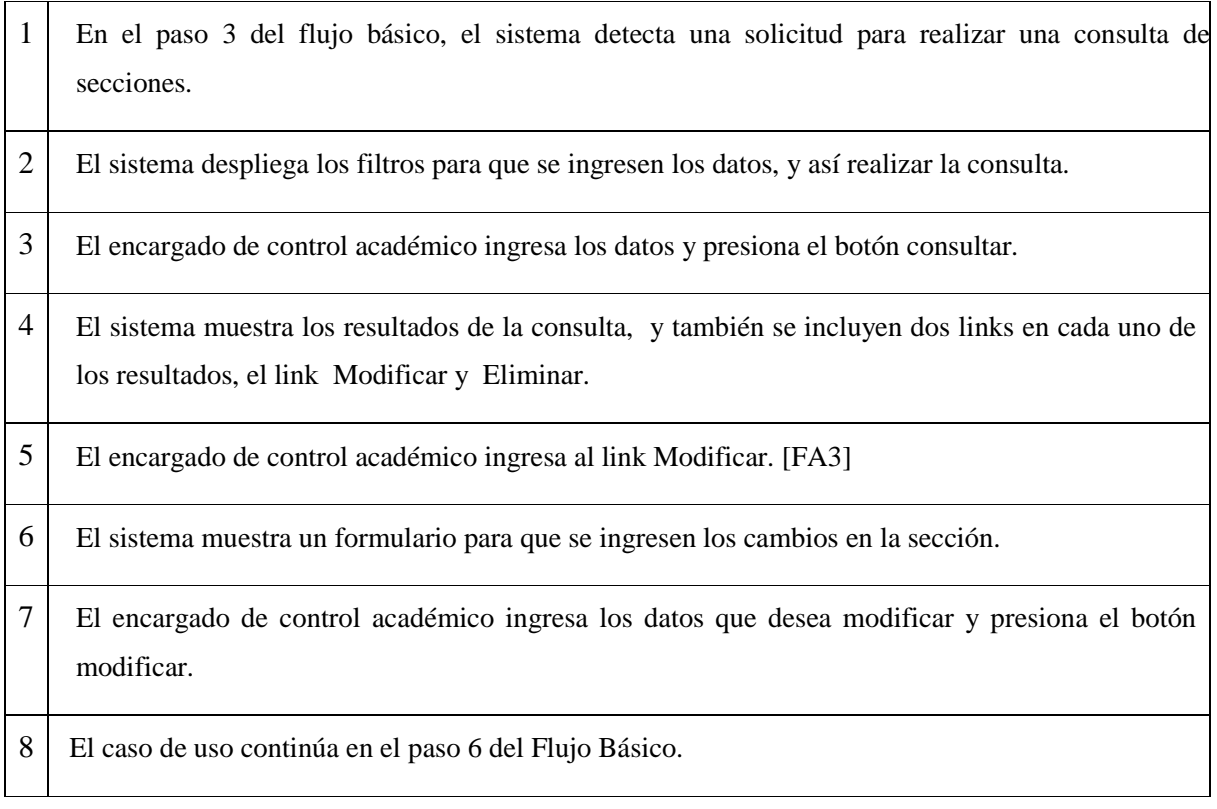

## **3.3.2 Flujo alterno 2: El sistema determina que la información ingresada no es válida.**

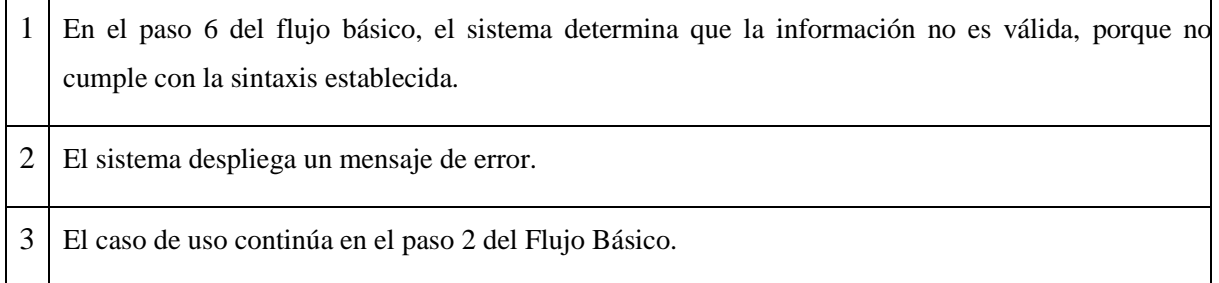

## **3.3.3 Flujo alterno 3: El encargado de Control Académico selecciona la opción eliminar.**

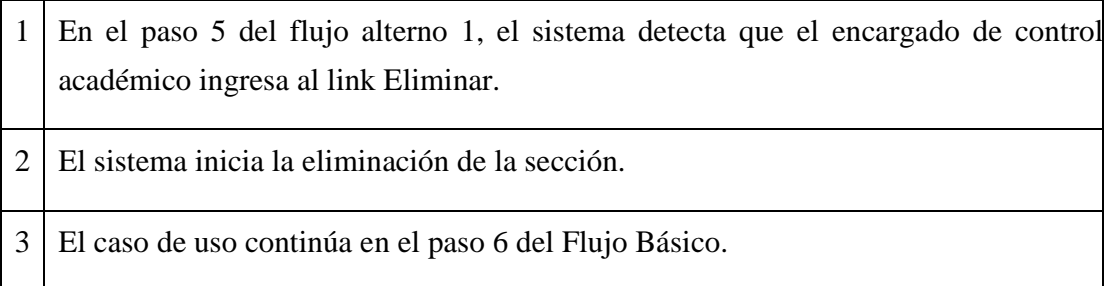

### **3.4 Diagrama de actividades**

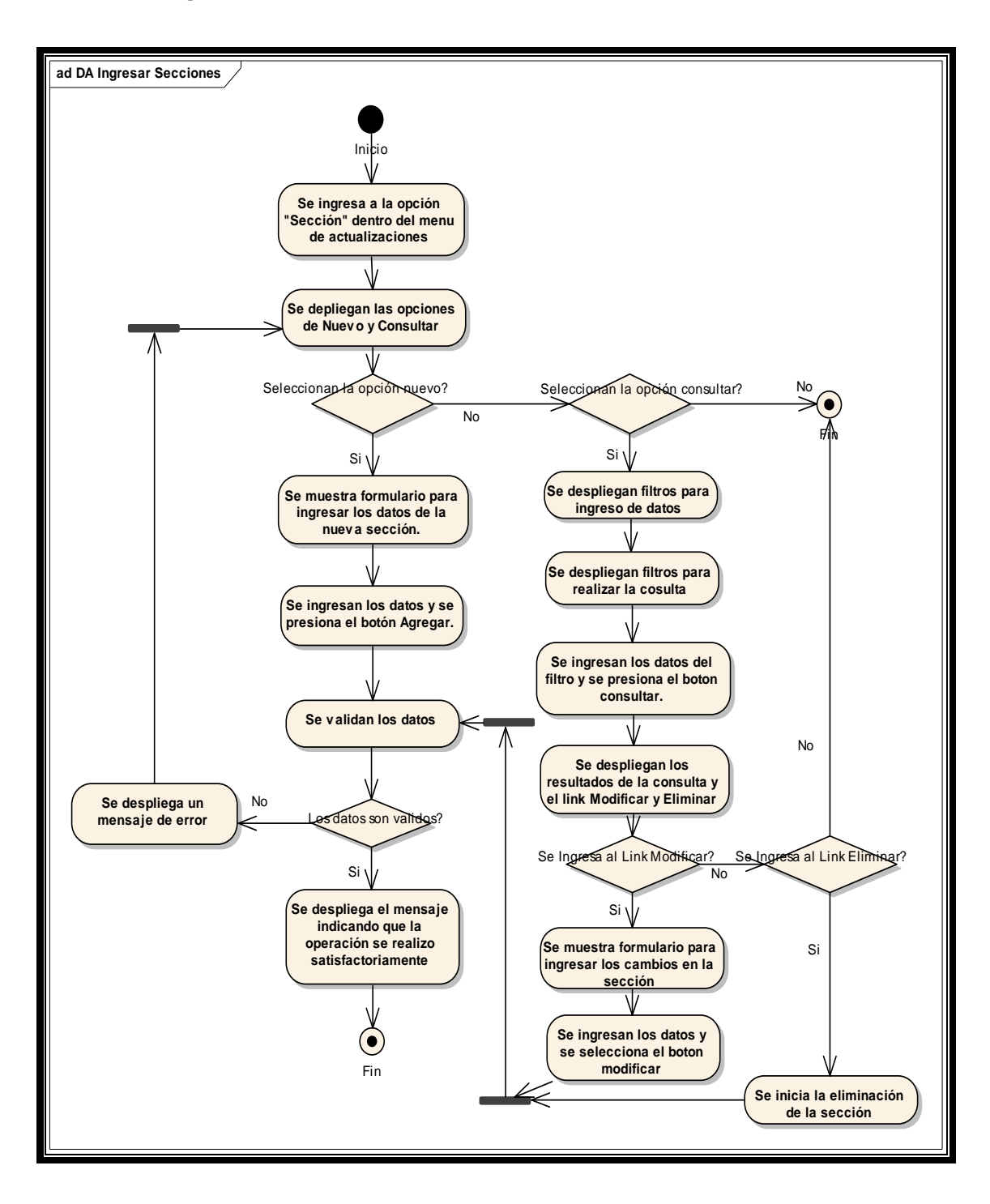

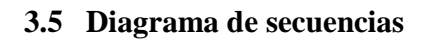

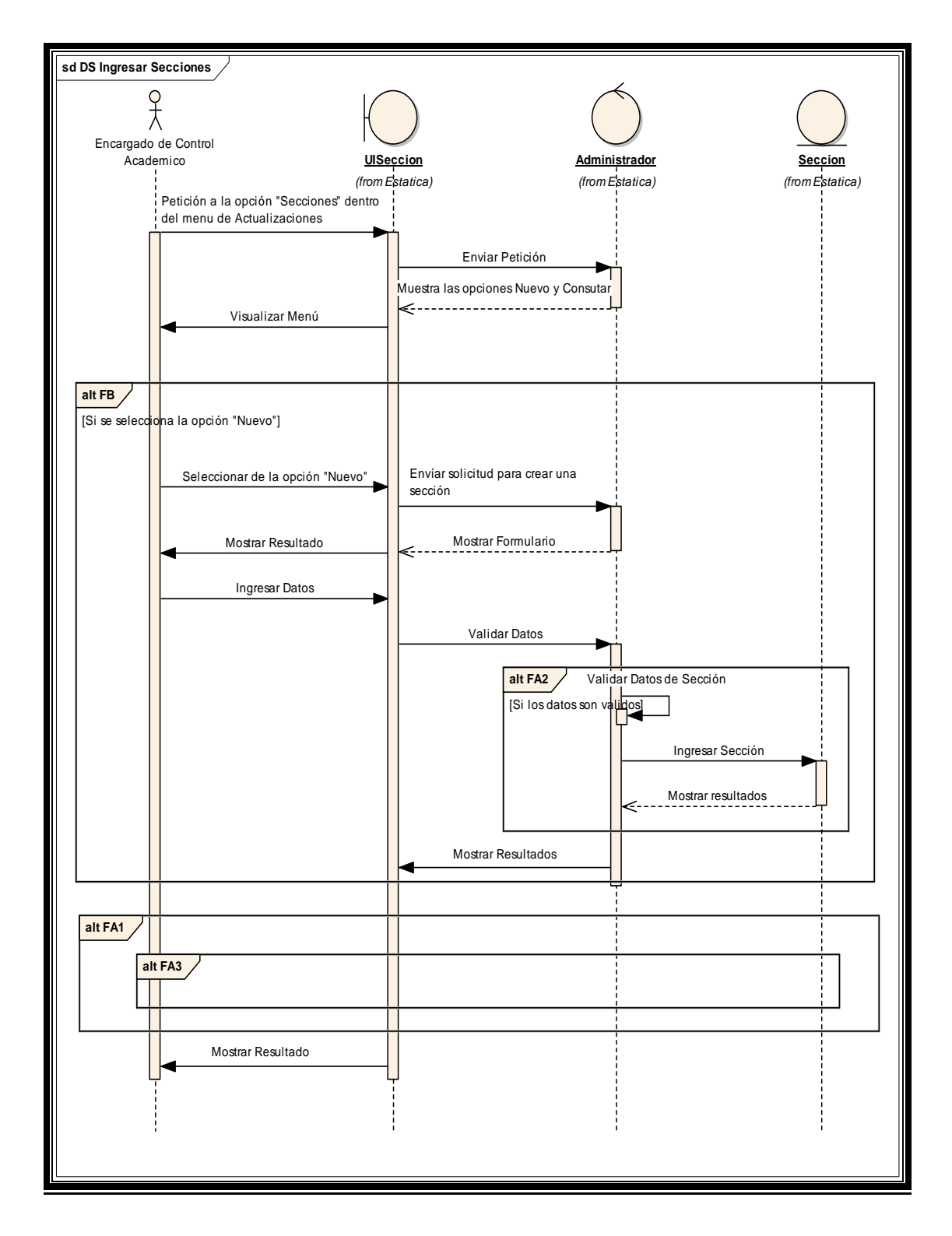

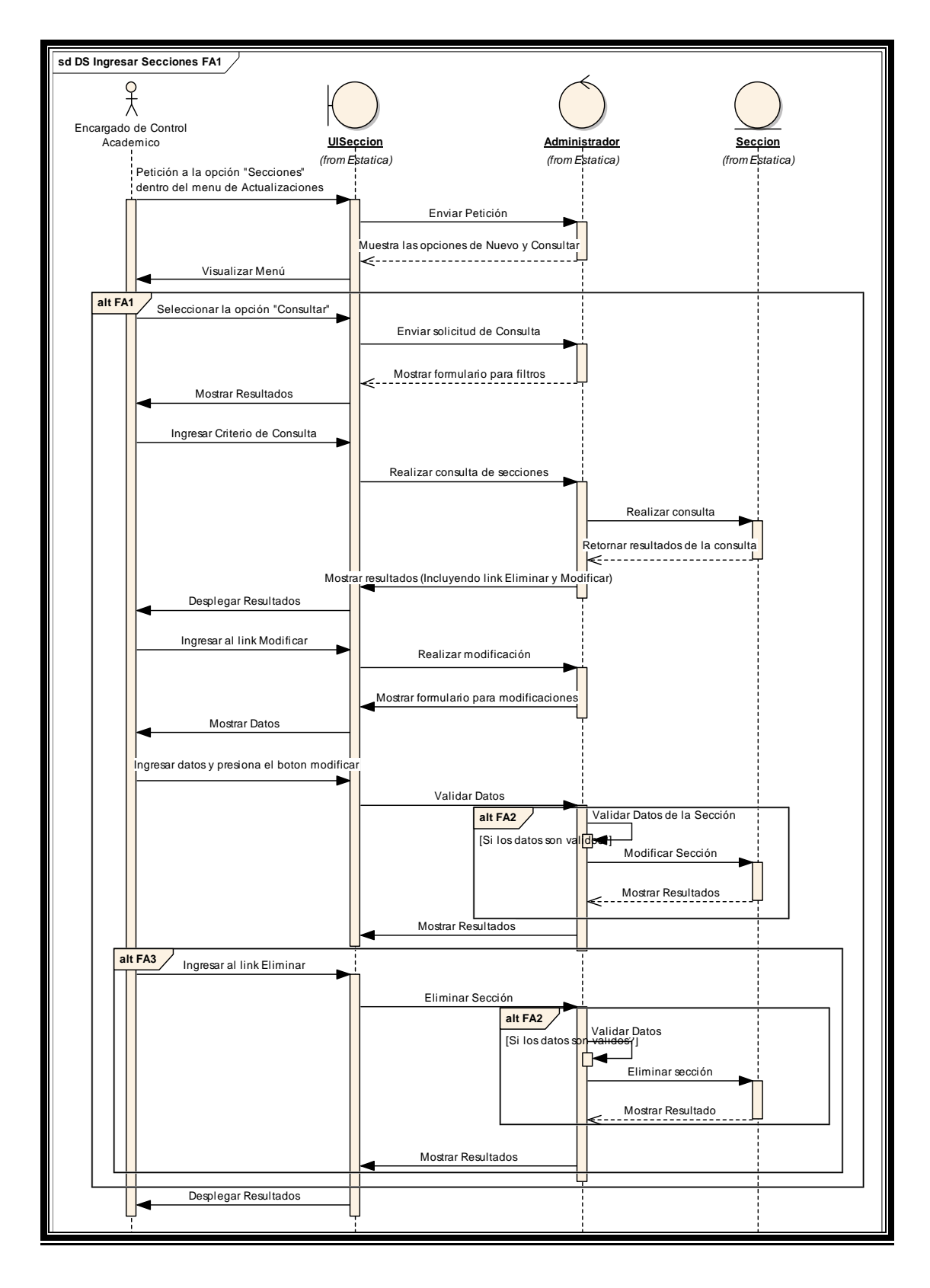

#### **3.6 Pre-condiciones**

El encargado de Control Académico ya ingreso a la aplicación de asignación automática de salones.

### **3.7 Pos-condiciones**

Registro de las secciones a utilizar.

## **4 TERCER CASO DE USO: INGRESAR, CONSULTAR, MODIFICAR Y ELIMINAR DÍAS**

#### **4.1 Descripción**

Se crea el registro de los días en que se impartirán los cursos; los días, jornadas y periodos conforman el horario.

Cada uno de los días, se maneja de forma separada a la hora de realizar las asignaciones.

#### **4.1.1 Actores**

**Personal encargado de control académico:** Empleado encargado de administrar el proceso de asignación de salones.

#### **4.1.2 Trigger**

El proceso de ingresar días se realiza cuando lo desee el encargado de control académico.
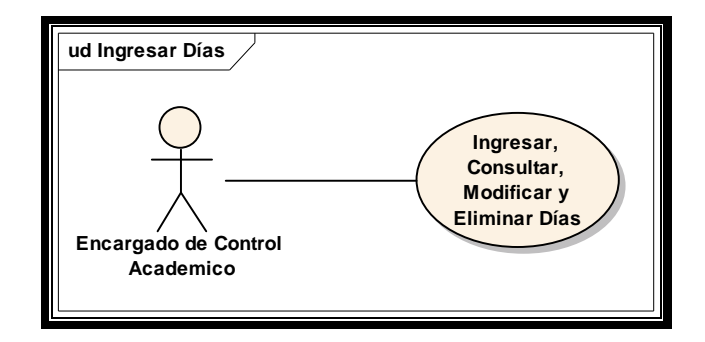

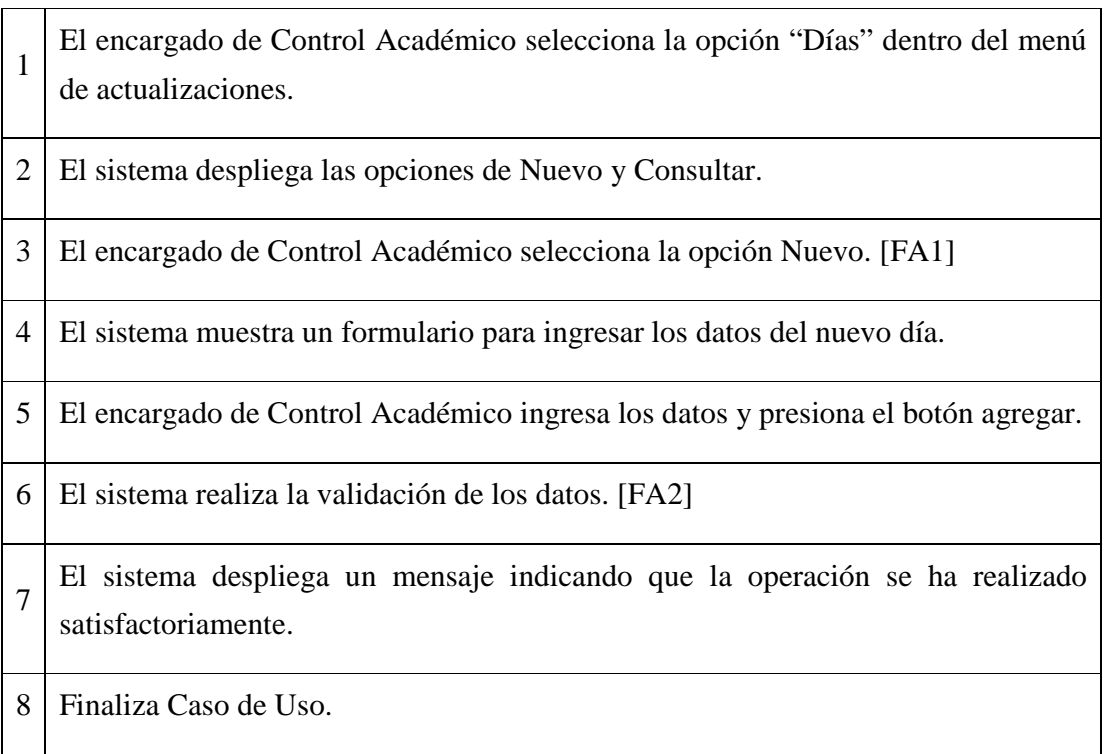

# **4.3 Flujos alternos**

# **4.3.1 Flujo alterno 1: El encargado de Control Académico selecciona la opción consultar.**

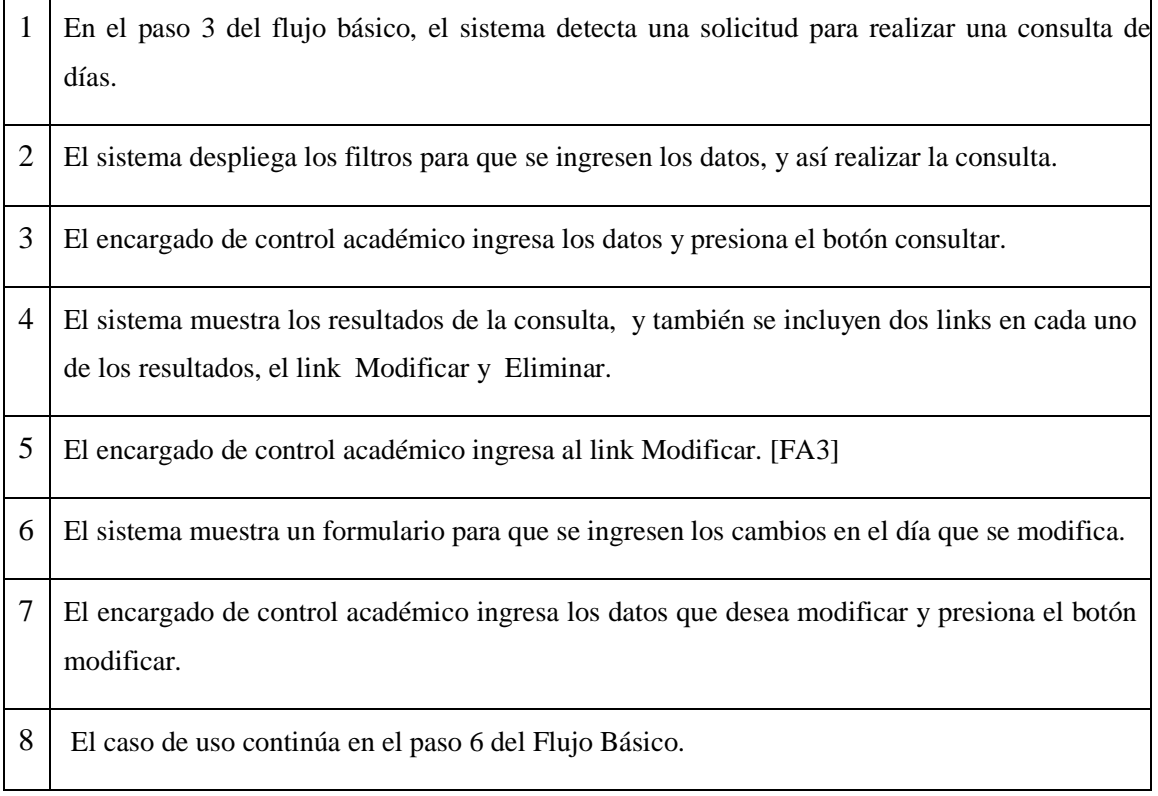

## **4.3.2 Flujo alterno 2: El sistema determina que la información ingresada no es válida.**

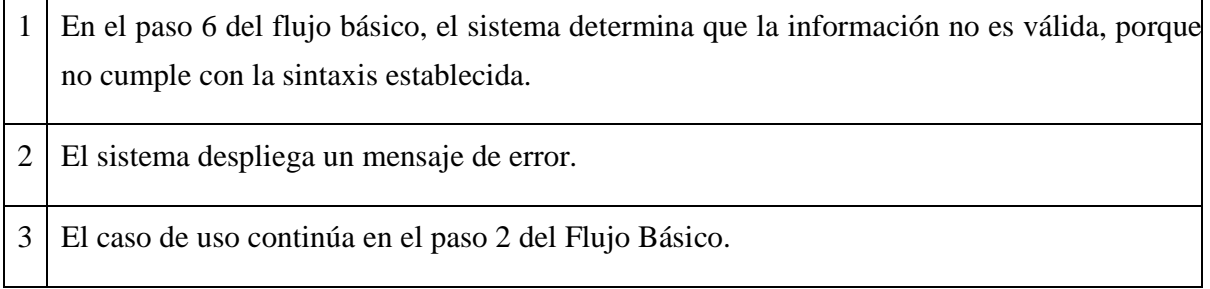

## **4.3.3 Flujo alterno 3: El encargado de Control Académico selecciona la opción eliminar.**

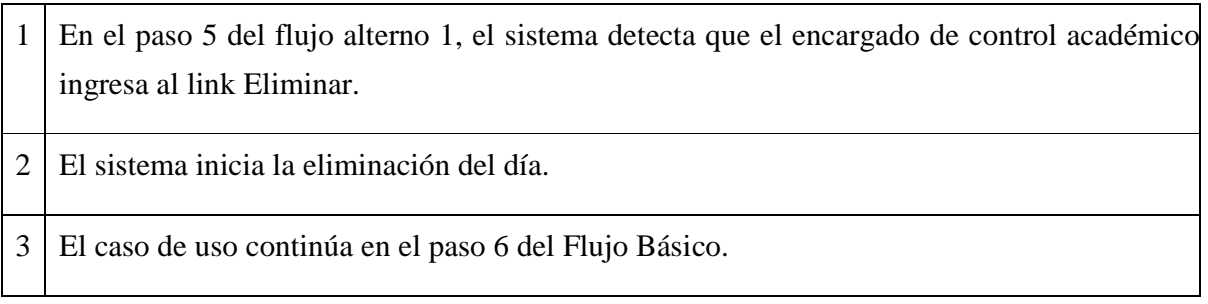

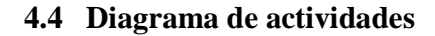

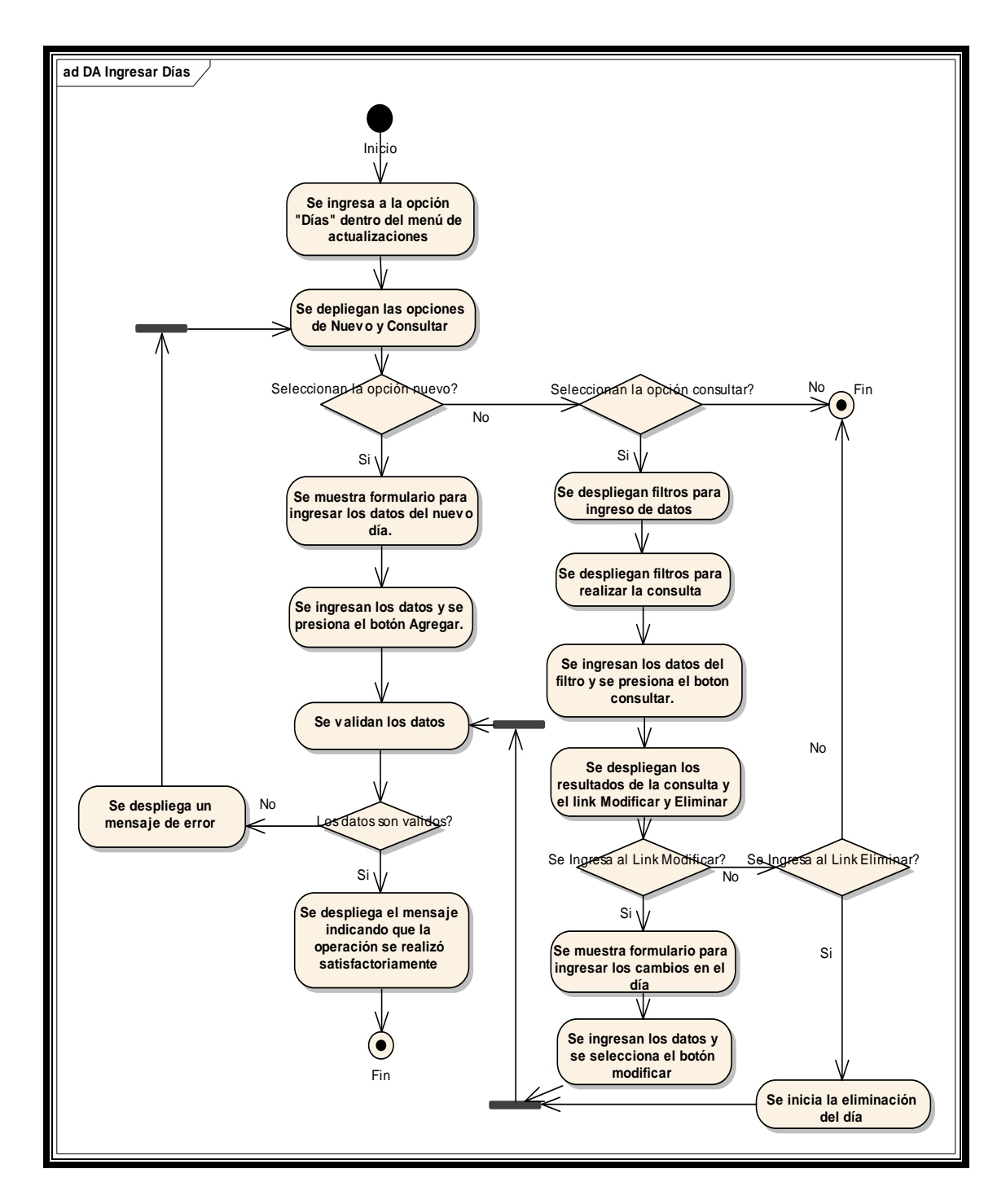

## **4.5 Diagrama de secuencias**

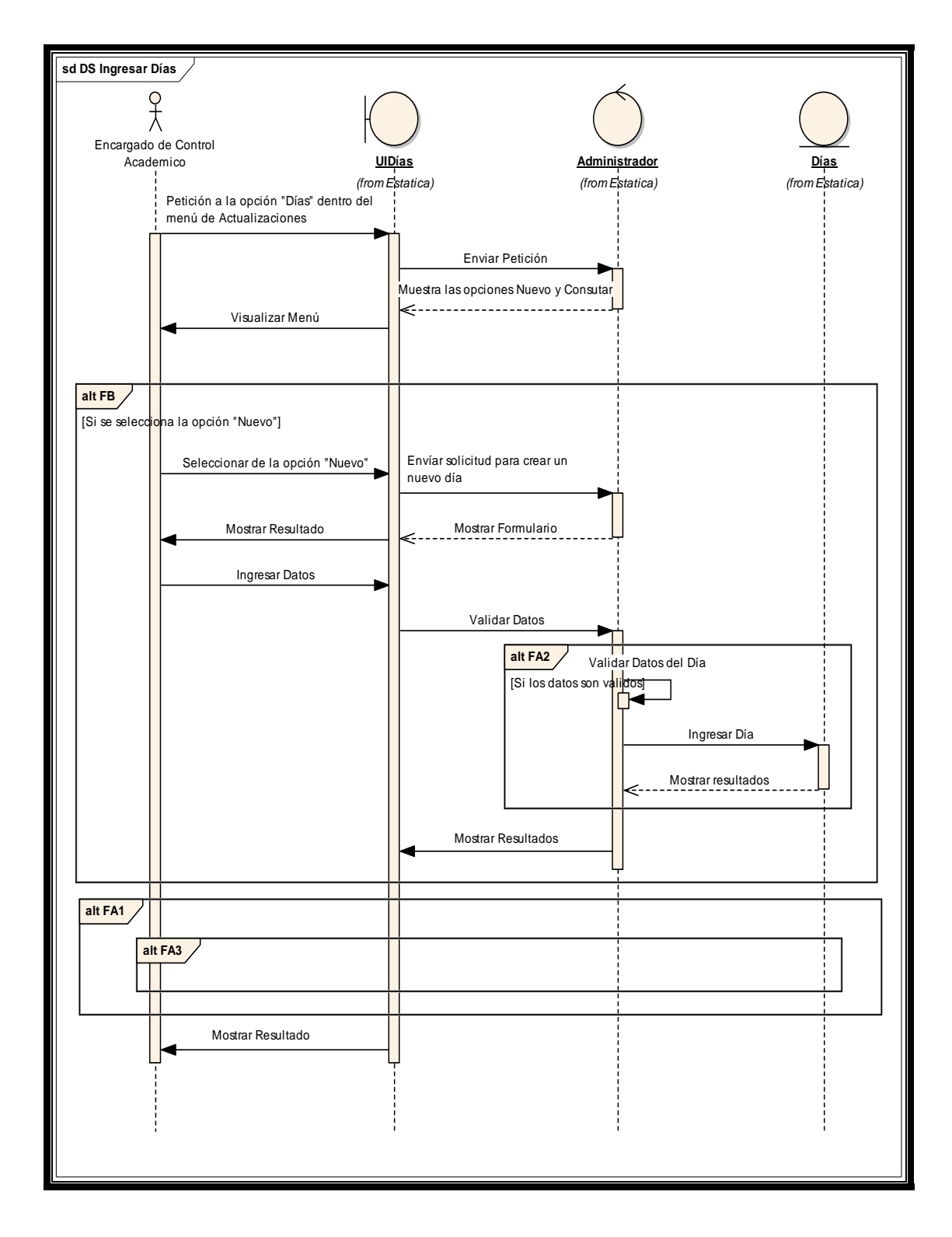

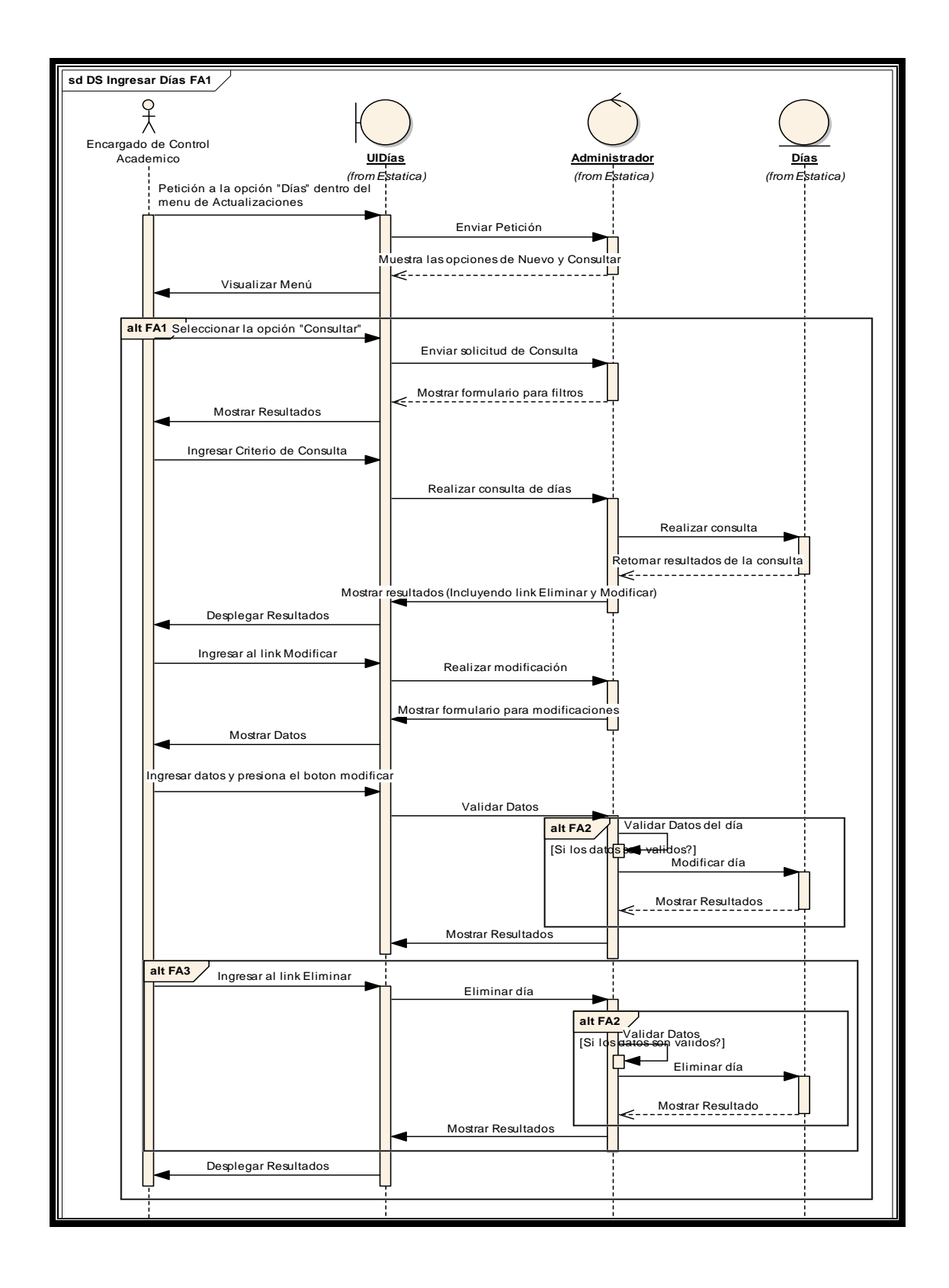

#### **4.6 Pre-condiciones**

El encargado de Control Académico ya ingreso a la aplicación de asignación automática de salones.

### **4.7 Pos-condiciones**

Registro de los días a utilizar.

## **5 CUARTO CASO DE USO: INGRESAR, CONSULTAR, MODIFICAR Y ELIMINAR JORNADAS**

#### **5.1 Descripción**

Se crea el registro de las jornadas que se usaran en el centro educativo; un ejemplo de una jornada es: matutina, vespertina, etc.

Los horarios se construyen haciendo la separación entre jornadas.

## **5.1.1 Actores**

**Personal encargado de control académico**: Empleado encargado de administrar el proceso de asignación de salones.

#### **5.1.2 Trigger**

El proceso de ingresar jornadas se realiza cuando lo desee el encargado de control académico y de preferencia antes de realizar la asignación de salones.

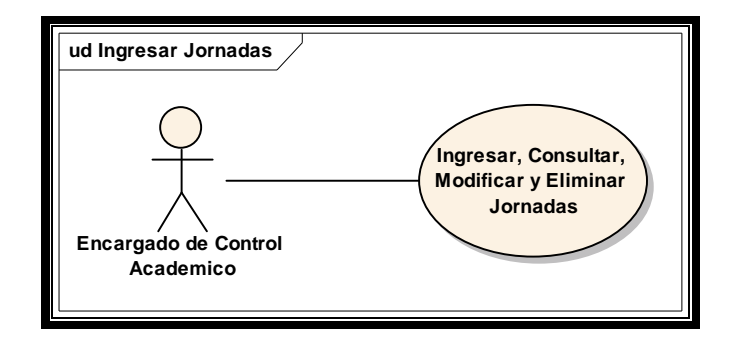

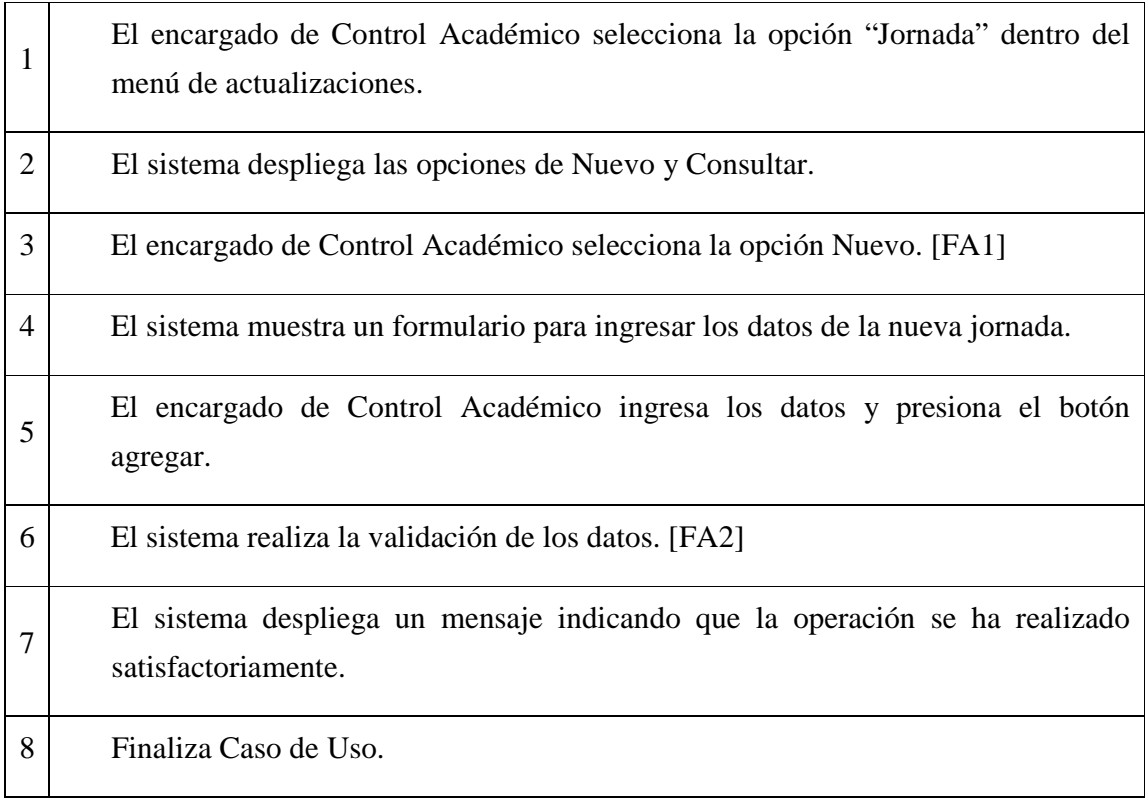

# **5.3 Flujos alternos**

## **5.3.1 Flujo alterno 1: El encargado de Control Académico selecciona la opción consultar.**

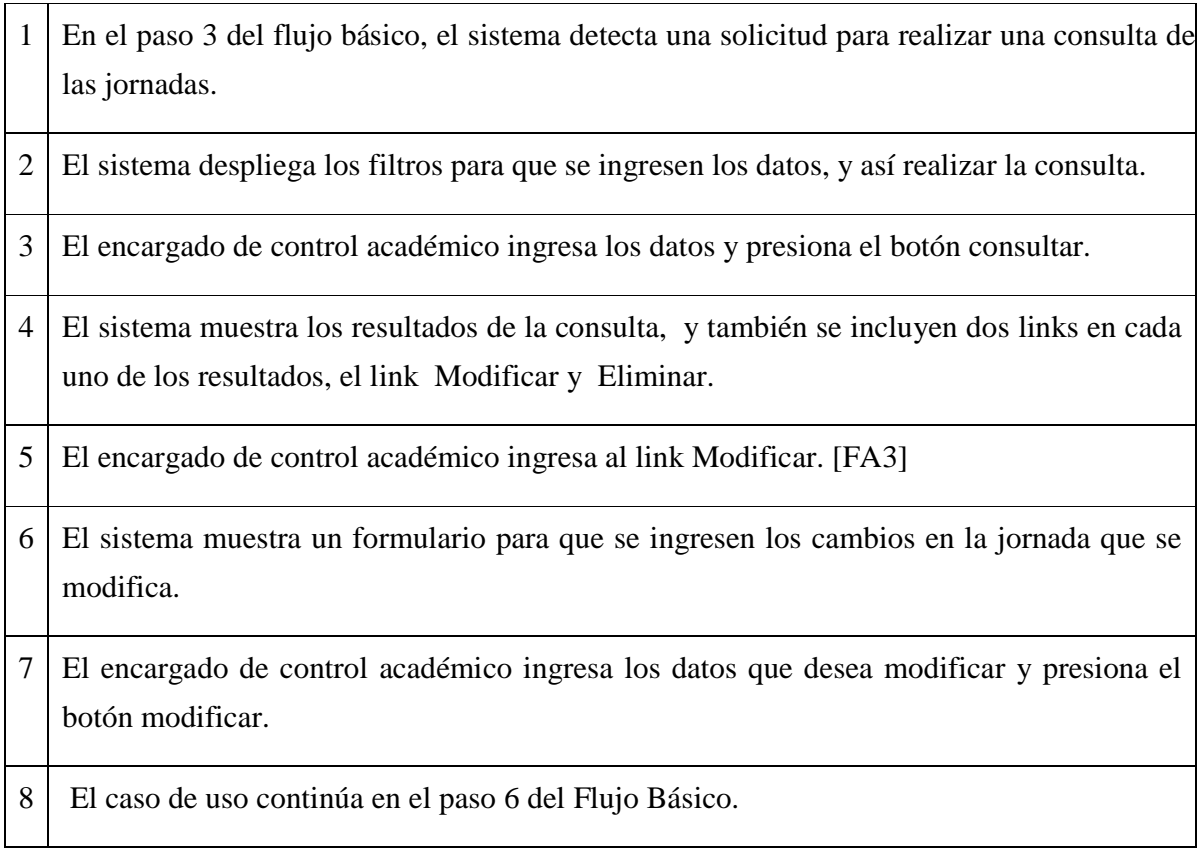

## **5.3.2 Flujo alterno 2: El sistema determina que la información ingresada no es válida.**

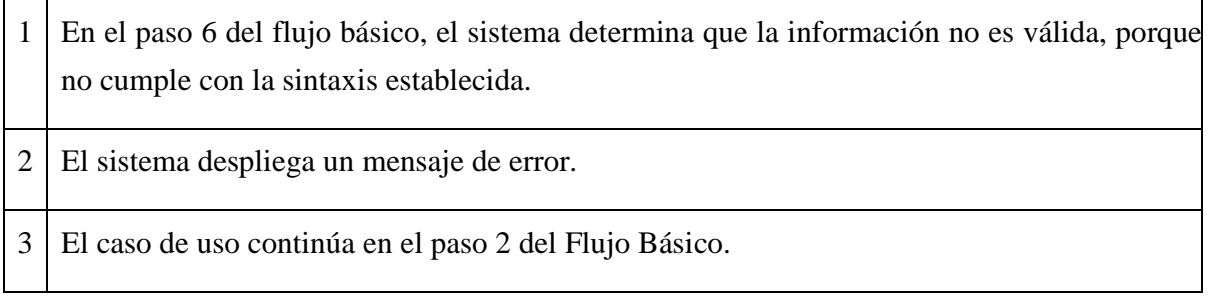

## **5.3.3 Flujo alterno 3: El encargado de Control Académico selecciona la opción eliminar.**

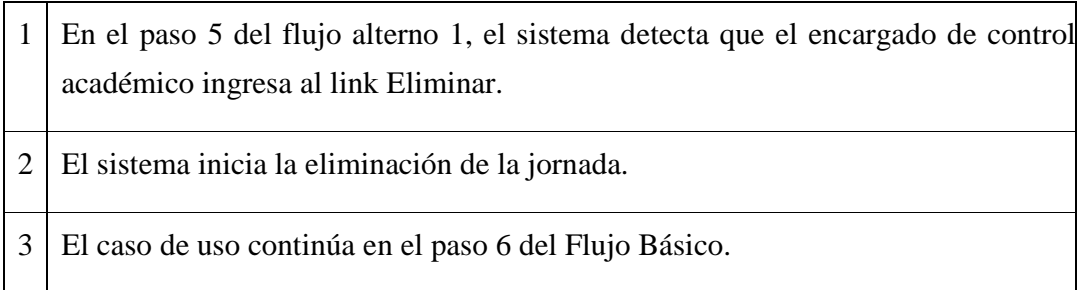

### **5.4 Diagrama de actividades**

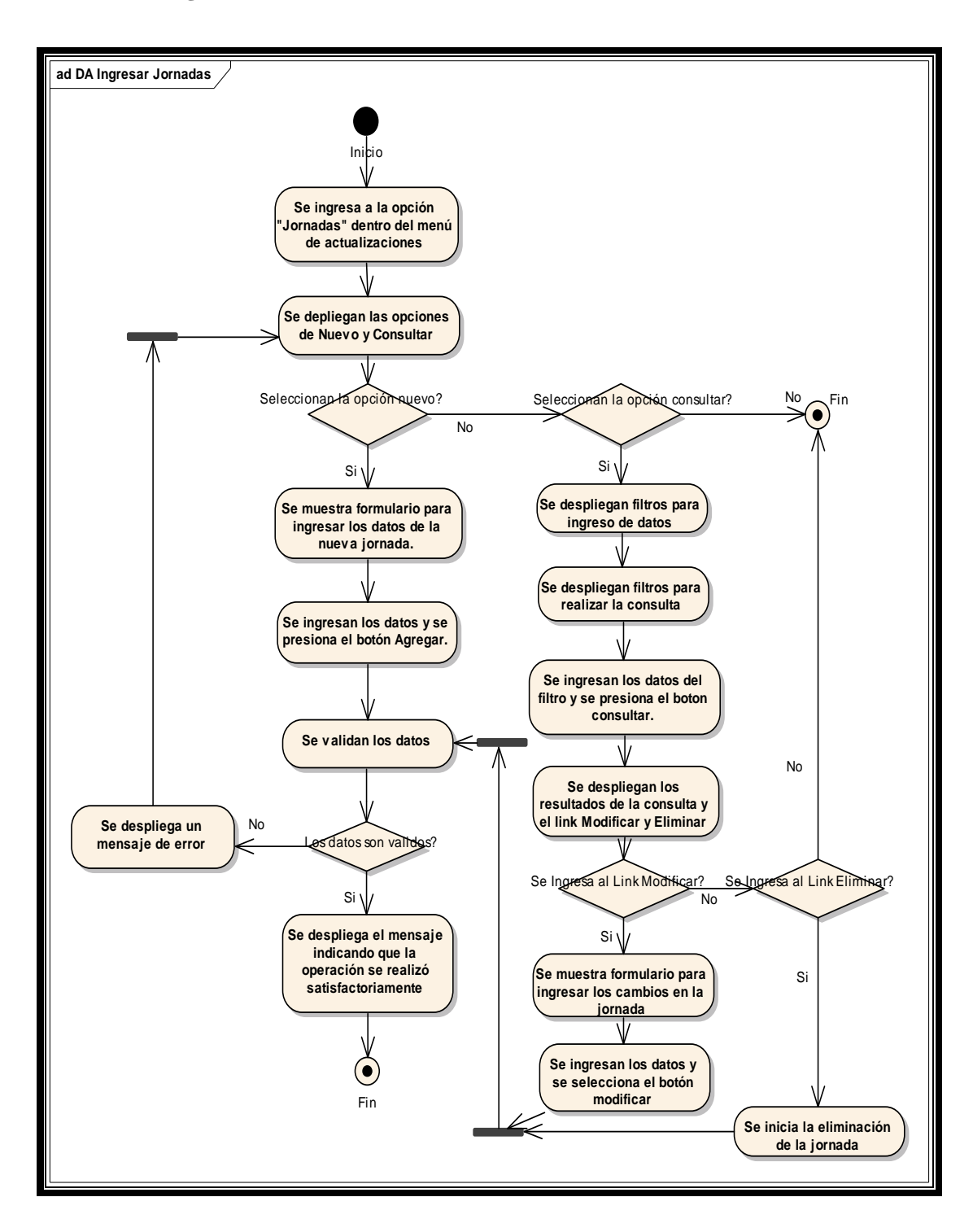

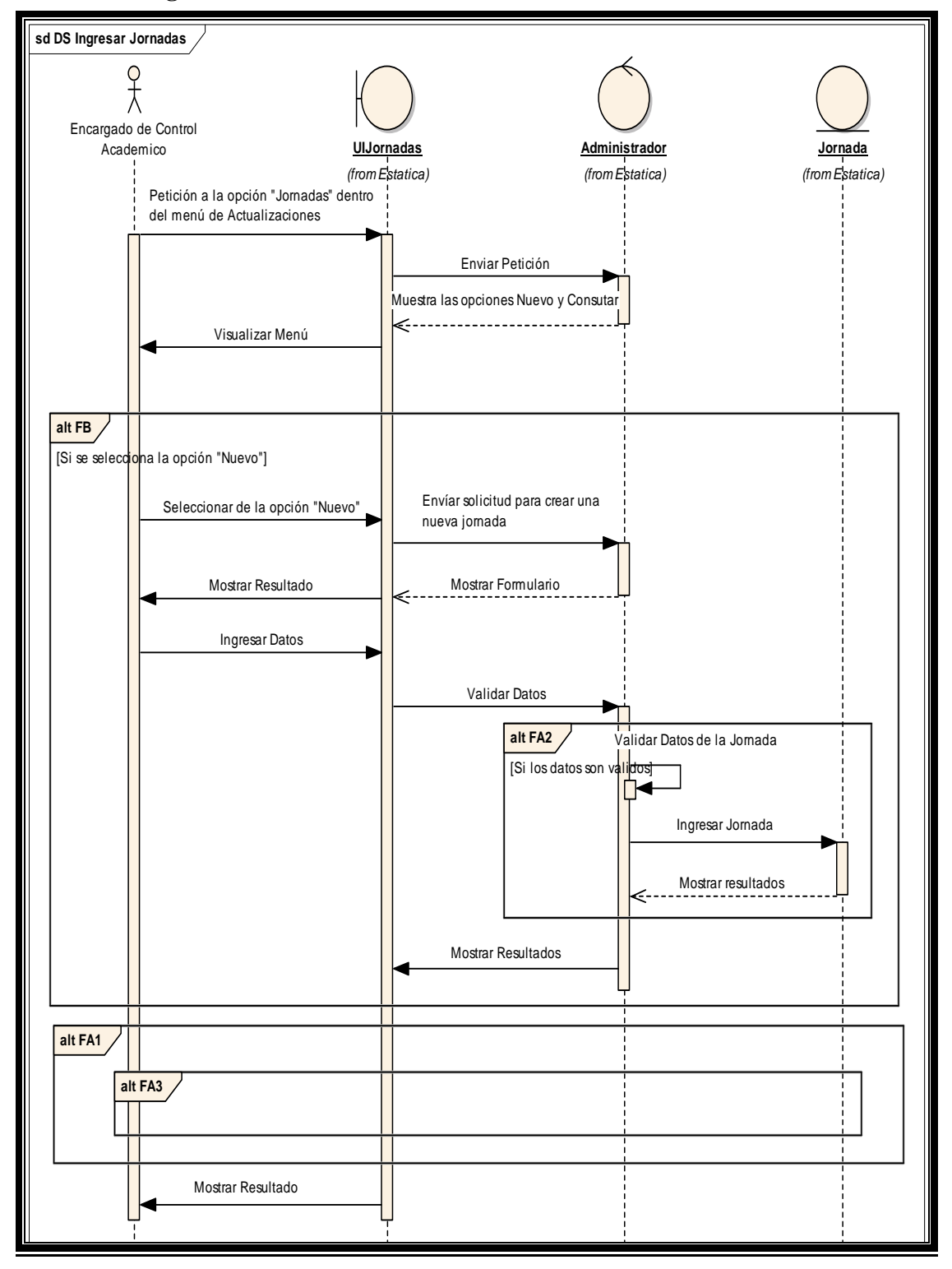

**5.5 Diagrama de secuencias** 

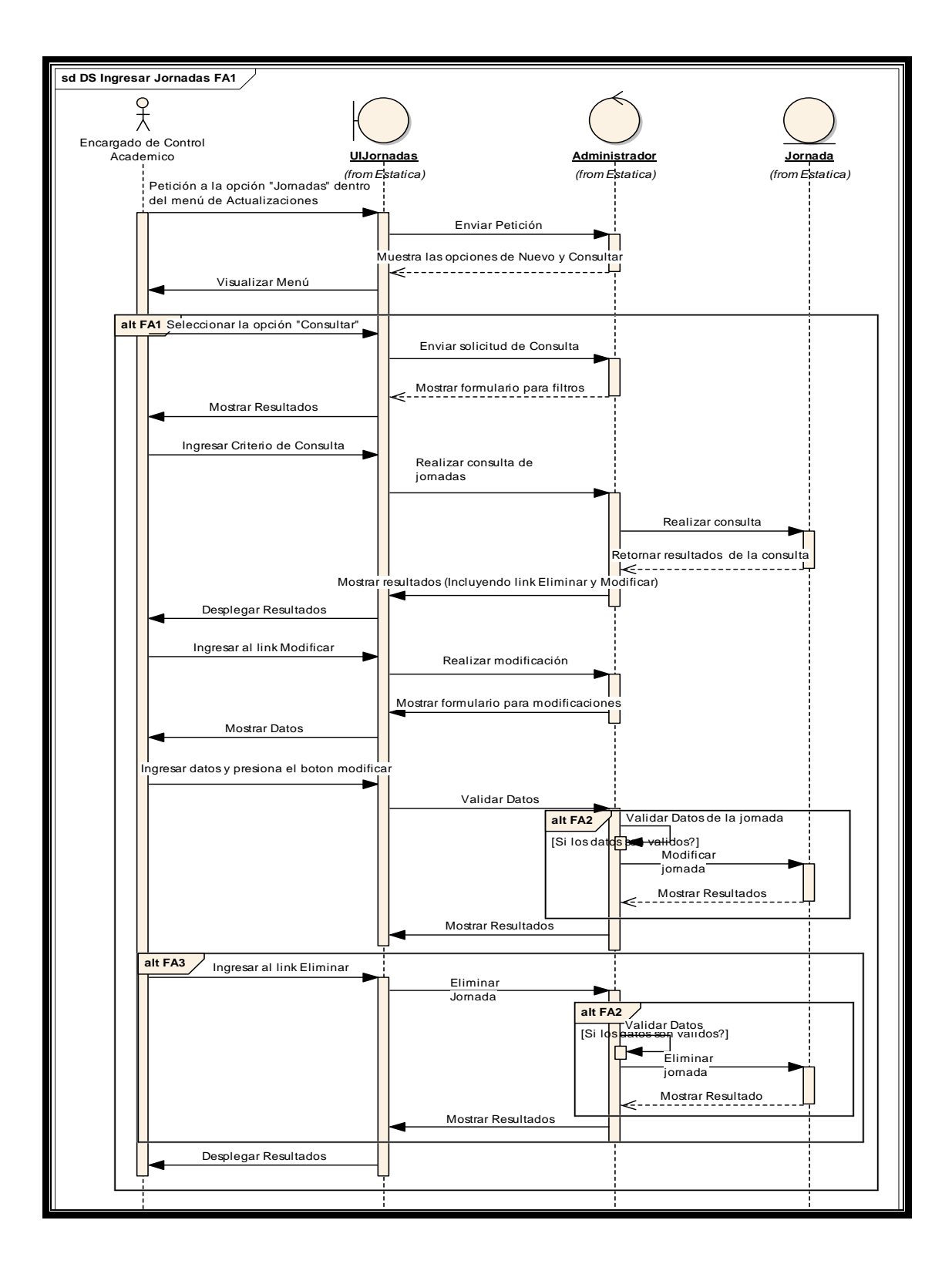

#### **5.6 Pre-condiciones**

El encargado de Control Académico ya ingreso a la aplicación de asignación automática de salones.

#### **5.7 Pos-condiciones**

Registro de las jornadas a utilizar.

## **6 QUINTO CASO DE USO: INGRESAR, CONSULTAR, MODIFICAR Y ELIMINAR PERIODOS**

#### **6.1 Descripción**

Se crea el registro de los periodos en que se impartirán los cursos. Cada uno de las jornadas, se maneja de forma separada a la hora de realizar las asignaciones.

#### **6.1.1 Actores**

**Personal encargado de control académico:** Empleado encargado de administrar el proceso de asignación de salones.

## **6.1.2 Trigger**

El proceso de ingresar periodos se realiza cuando lo desee el encargado de control académico.

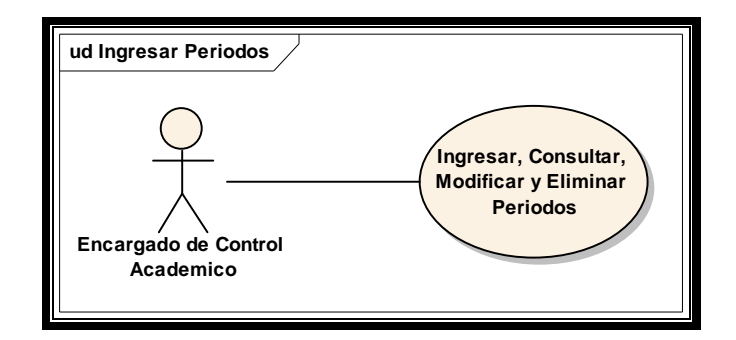

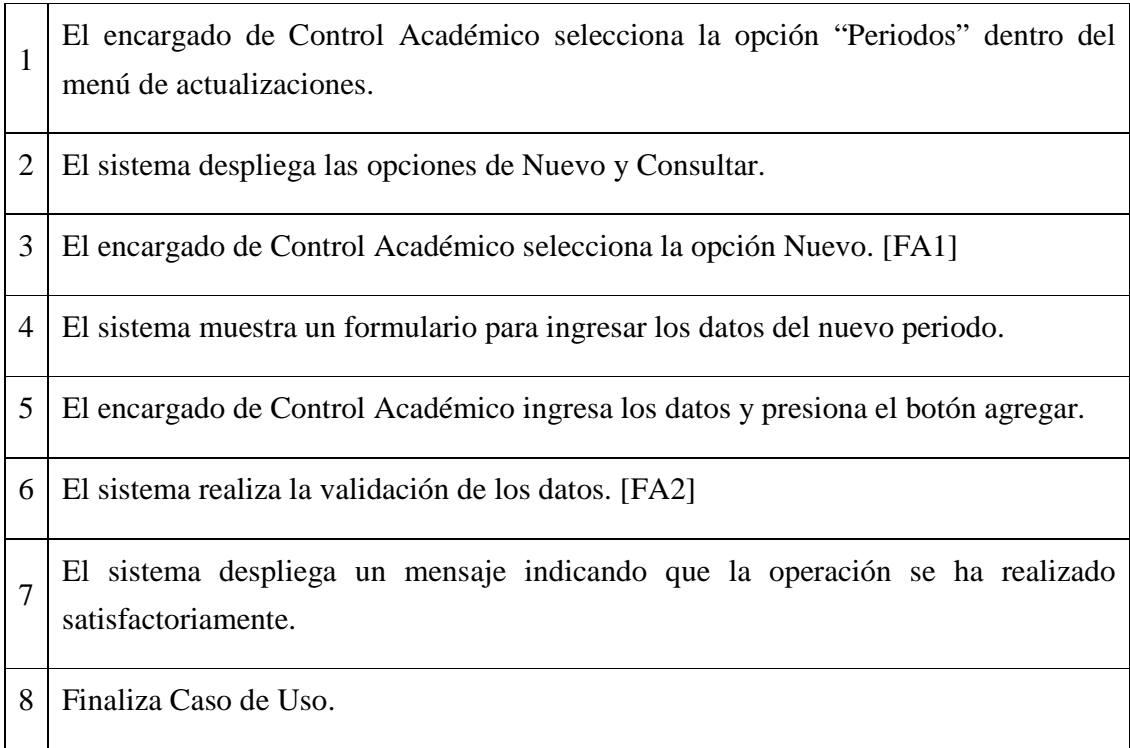

# **6.3 Flujos alternos**

## **6.3.1 Flujo alterno 1: El encargado de Control Académico selecciona la opción consultar.**

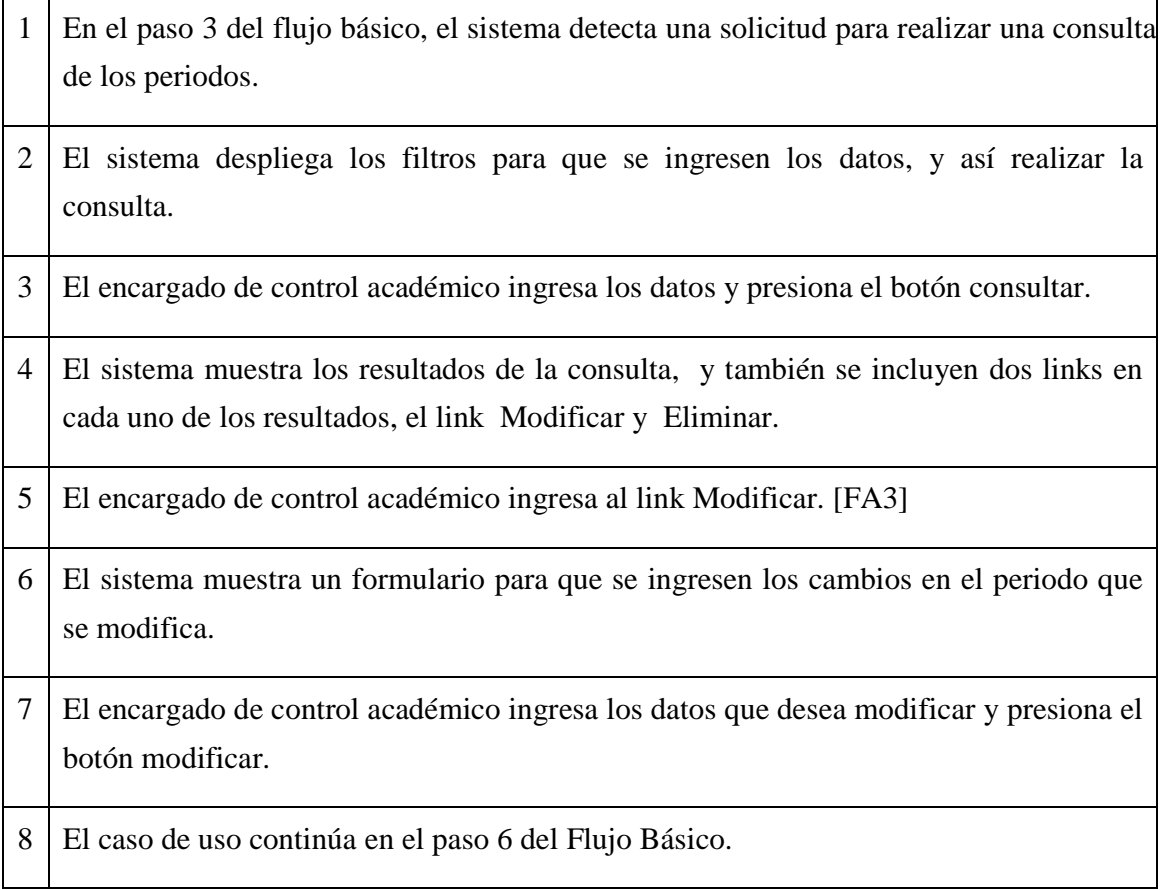

## **6.3.2 Flujo alterno 2: El sistema determina que la información ingresada no es válida.**

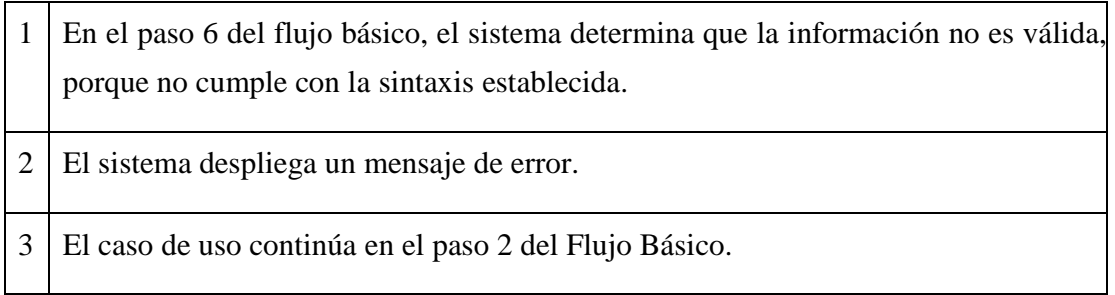

## **6.3.3 Flujo alterno 3: El encargado de Control Académico selecciona la opción eliminar.**

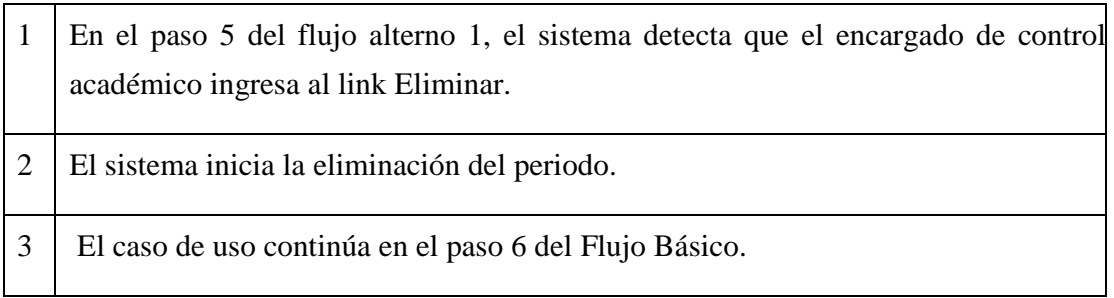

## **6.4 Diagrama de actividades**

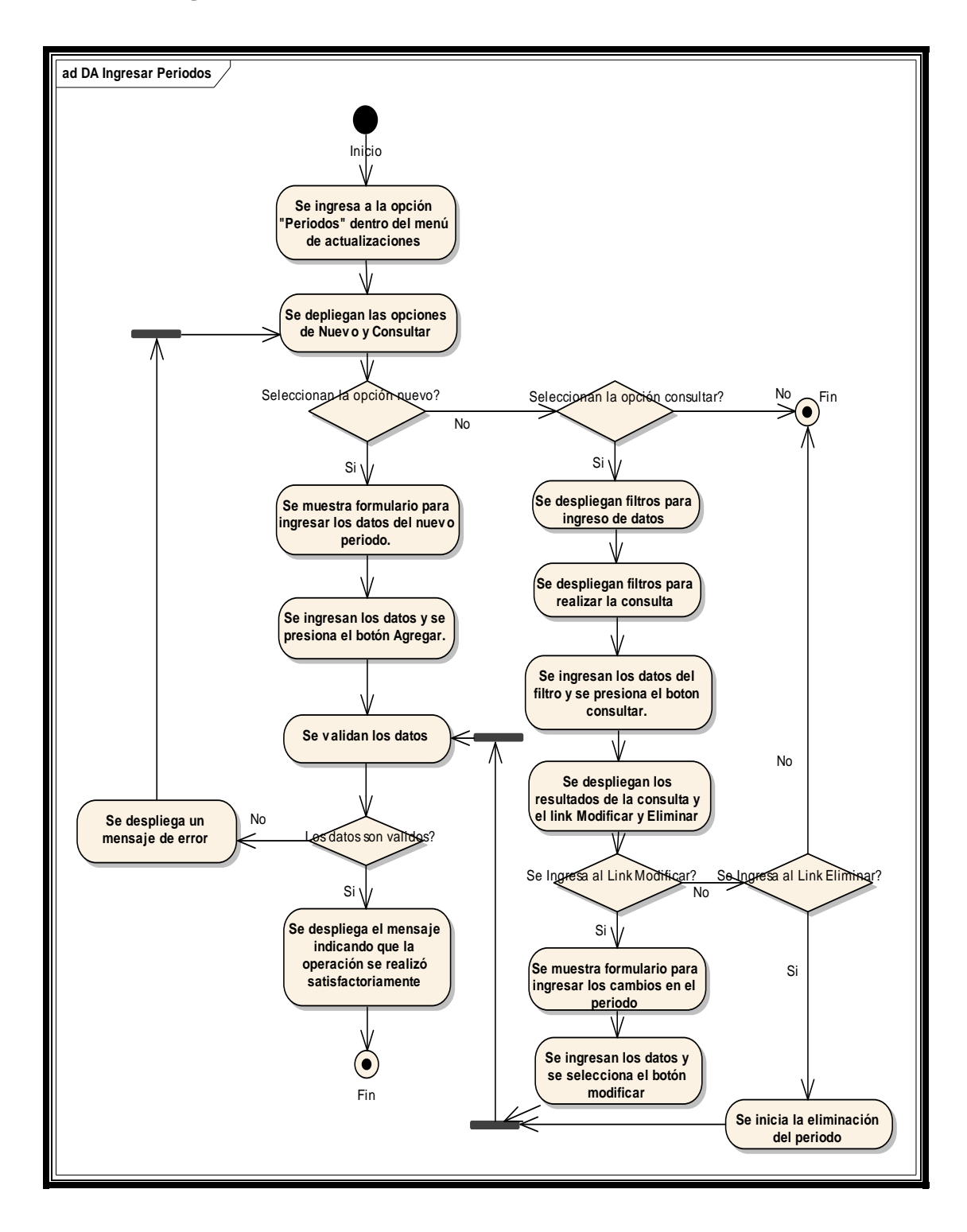

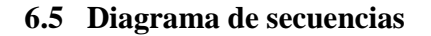

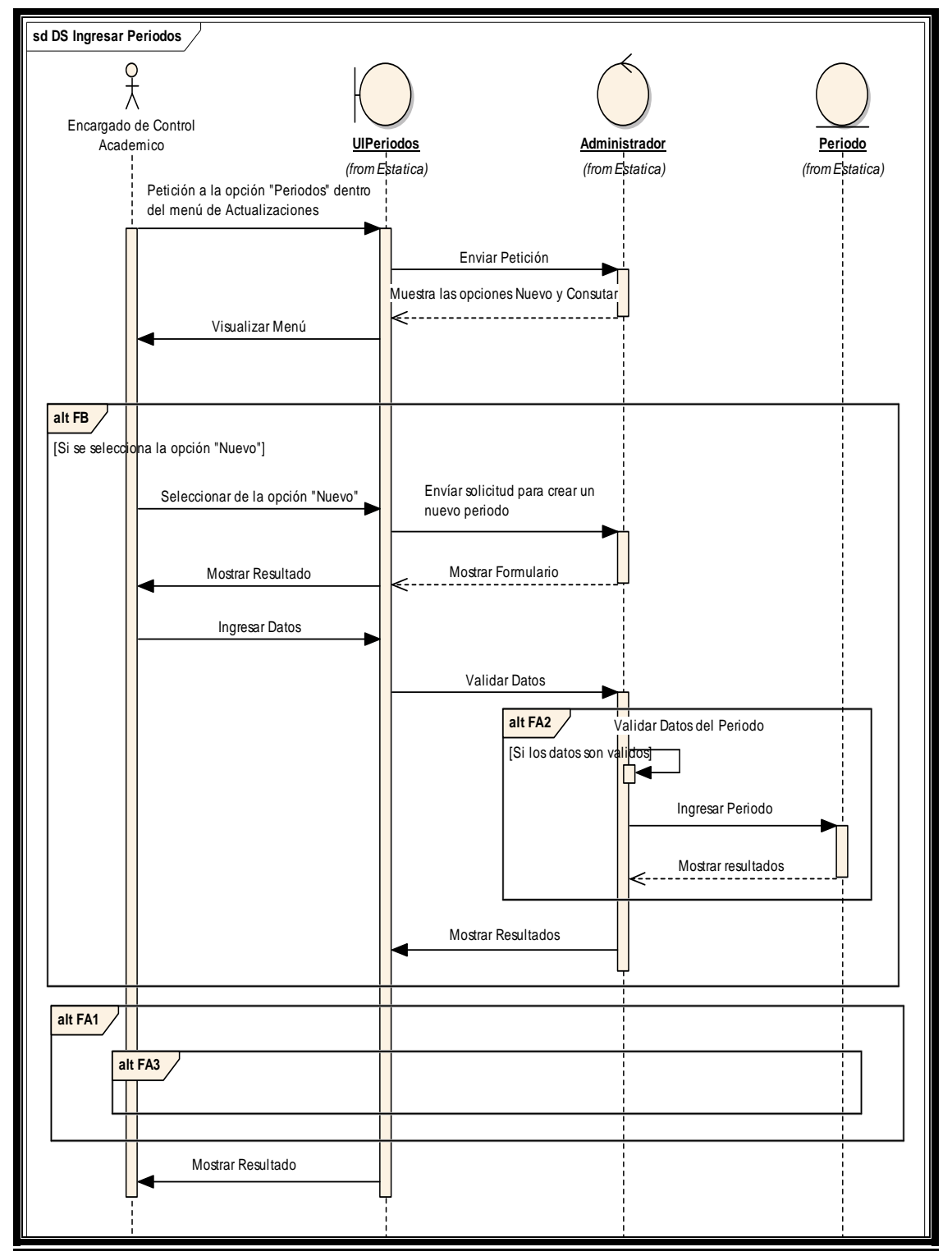

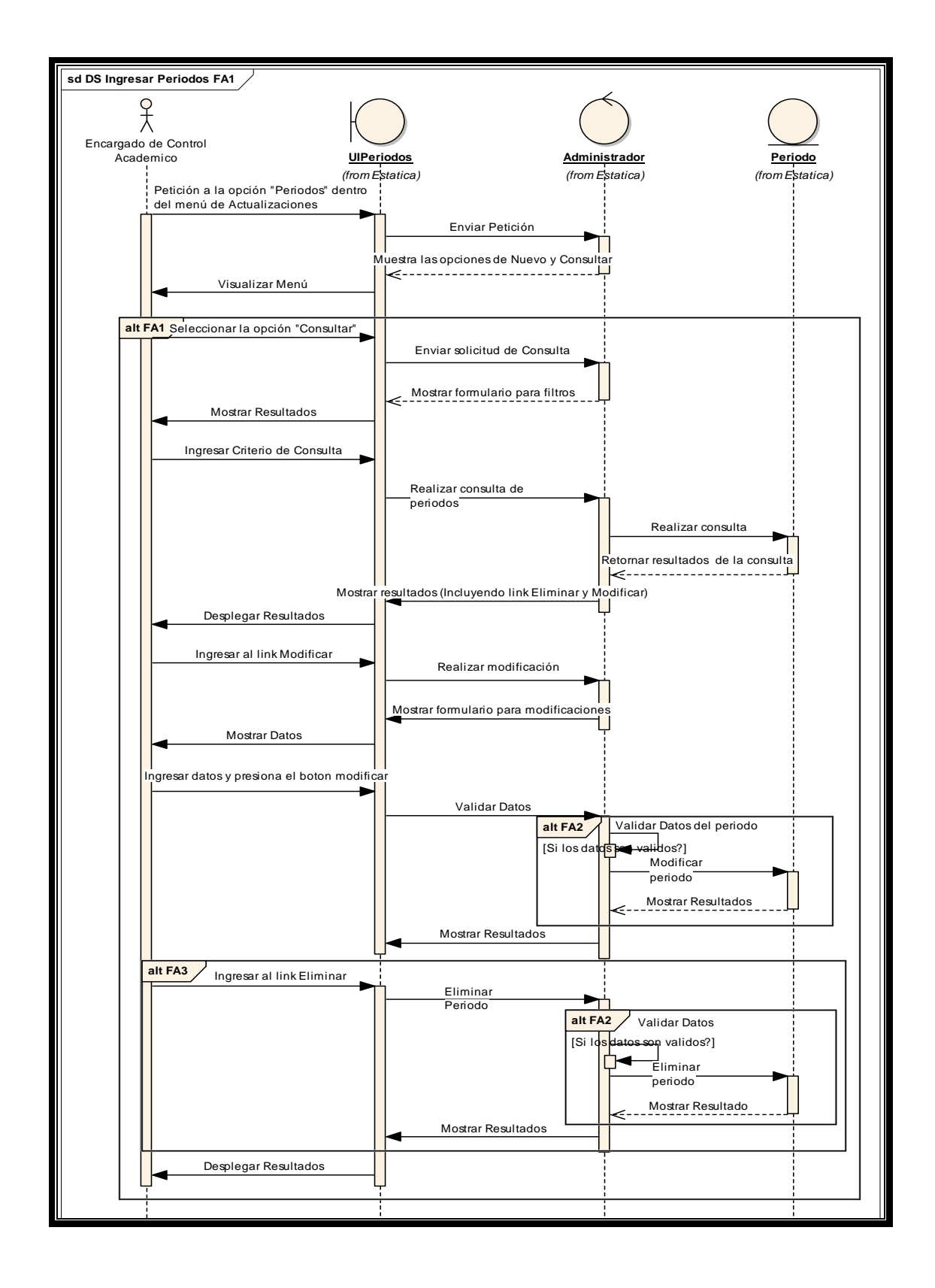

#### **6.6 Pre-condiciones**

El encargado de Control Académico ya ingreso a la aplicación de asignación automática de salones.

### **6.7 Pos-condiciones**

Registro de los periodos a utilizar.

## **7 SEXTO CASO DE USO: INGRESAR, CONSULTAR, MODIFICAR Y ELIMINAR CATEDRATICOS**

#### **7.1 Descripción**

Se crea el registro de los catedráticos que impartirán las clases en las secciones. Los catedráticos pueden impartir varias clases pero no en el mismo horario.

## **7.1.1 Actores**

**Personal encargado de control académico**: Empleado encargado de administrar el proceso de asignación de salones.

#### **7.1.2 Trigger**

El proceso de ingresar catedráticos se realiza cuando lo desee el encargado de control académico.

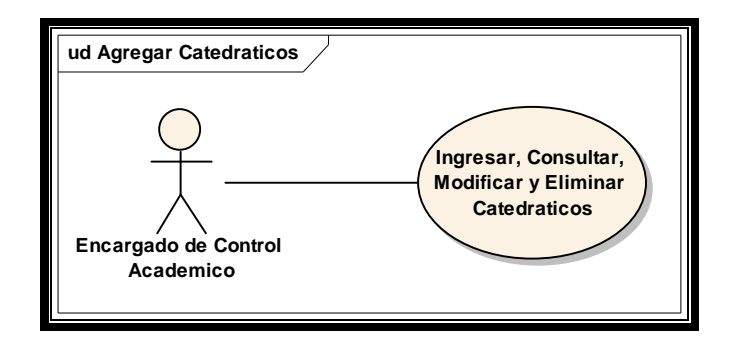

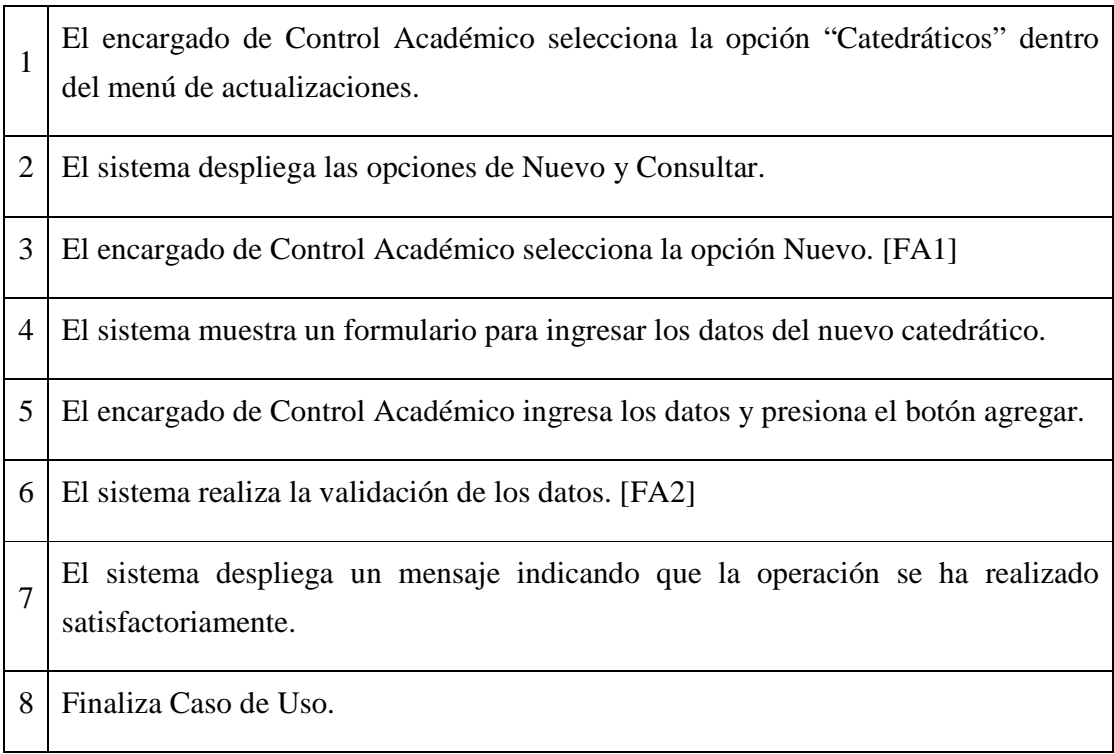

# **7.3 Flujos alternos**

## **7.3.1 Flujo alterno 1: El encargado de Control Académico selecciona la opción consultar.**

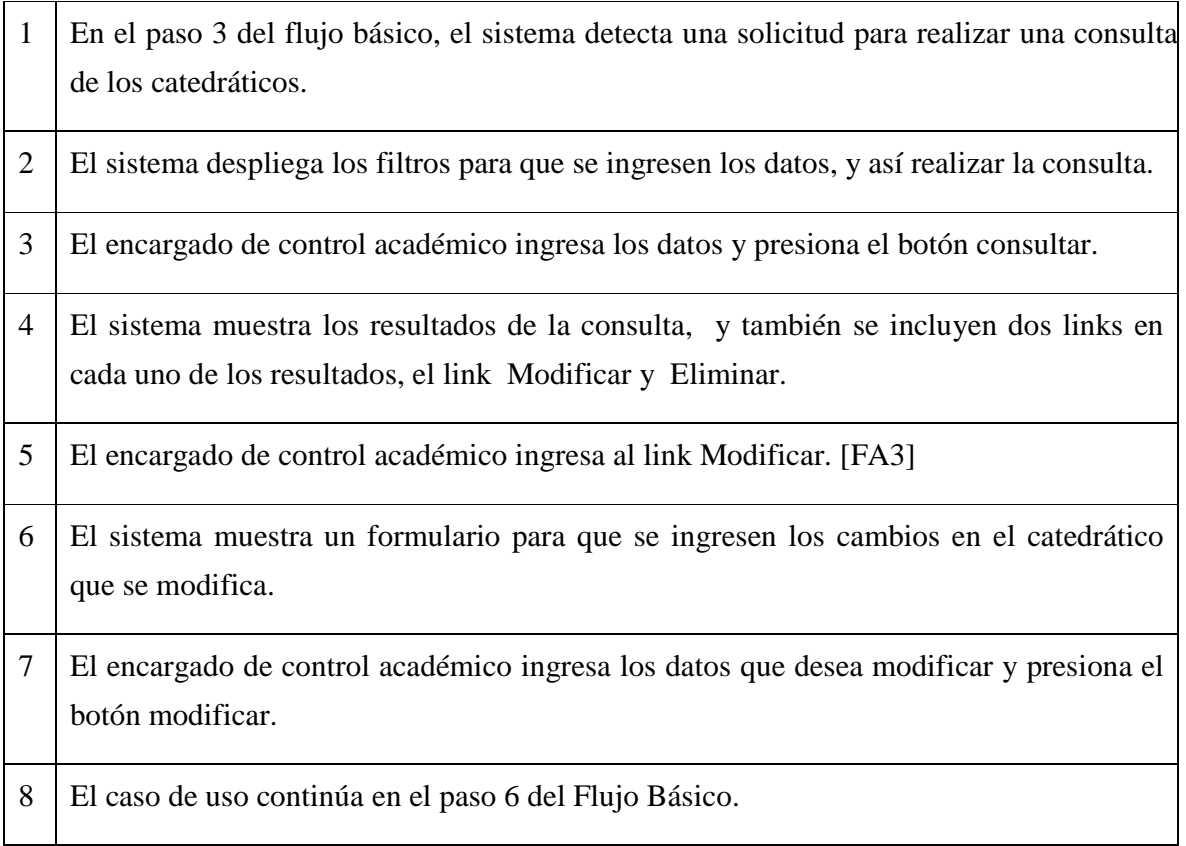

## **7.3.2 Flujo alterno 2: El sistema determina que la información ingresada no es válida.**

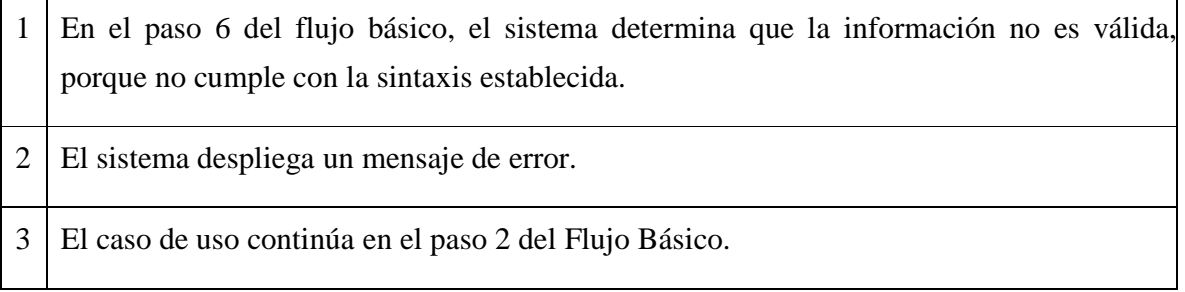

# **7.3.3 Flujo alterno 3: El encargado de Control Académico selecciona la opción eliminar.**

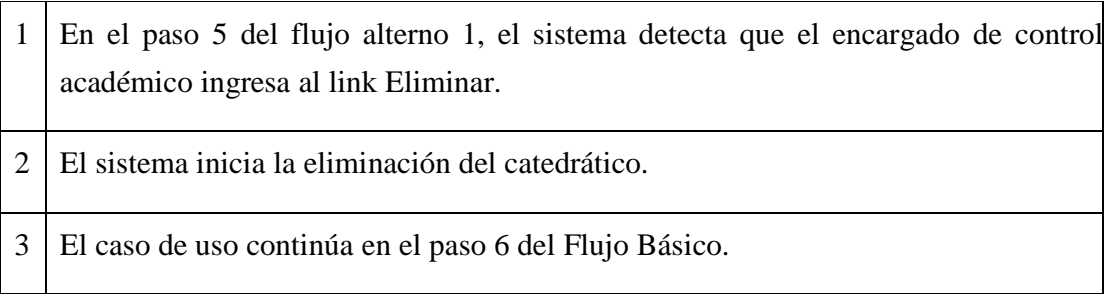

## **7.4 Diagrama de actividades**

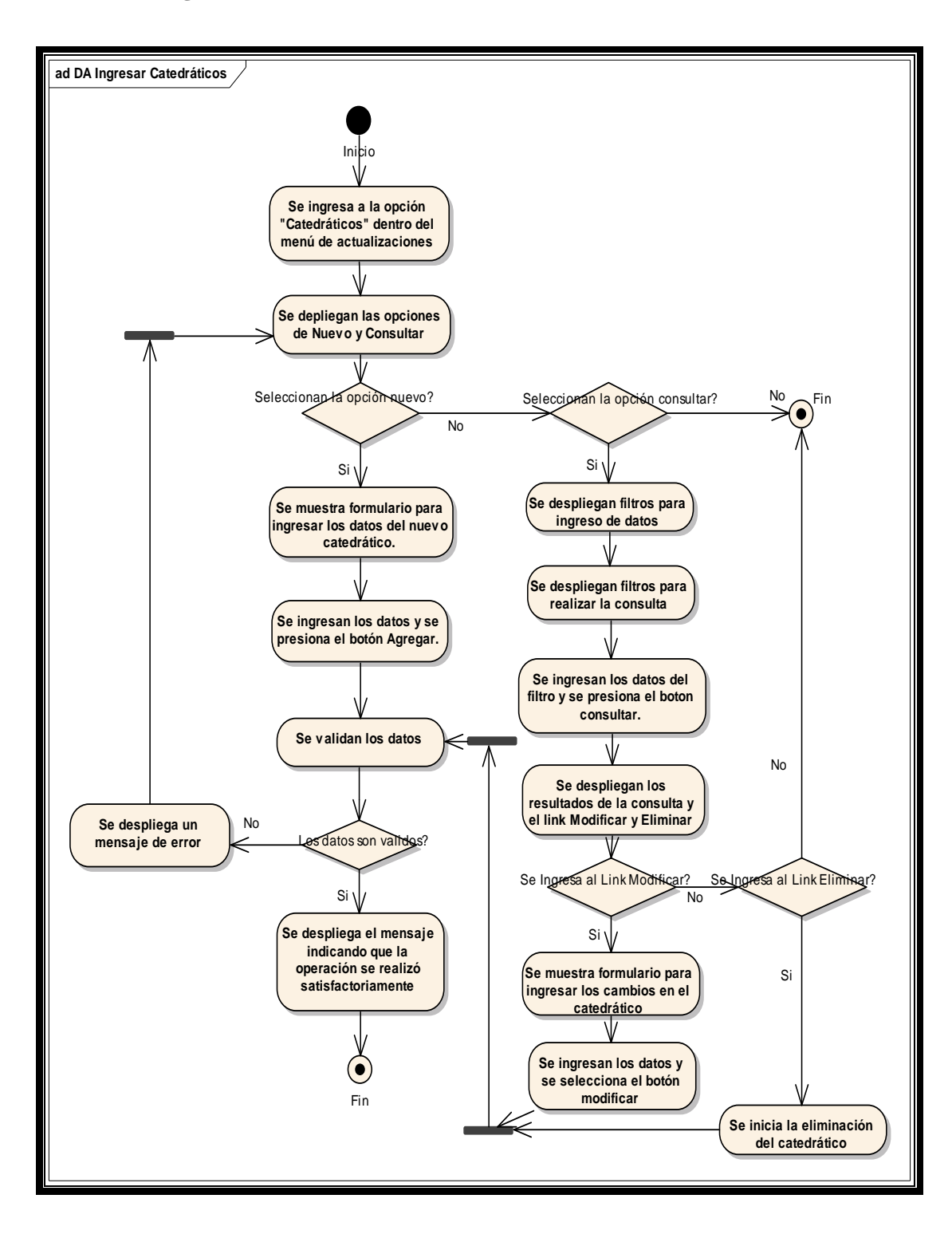

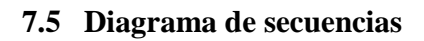

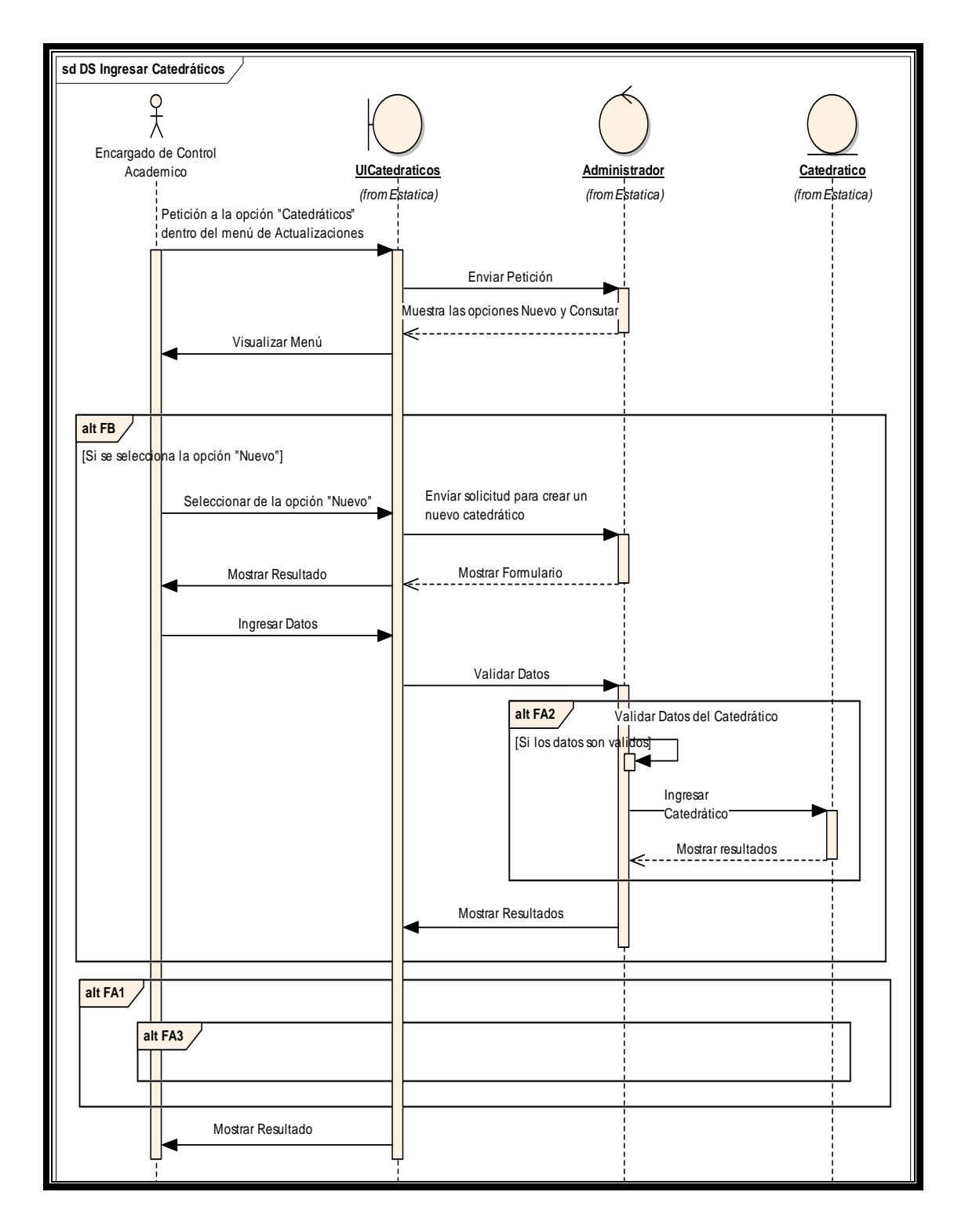

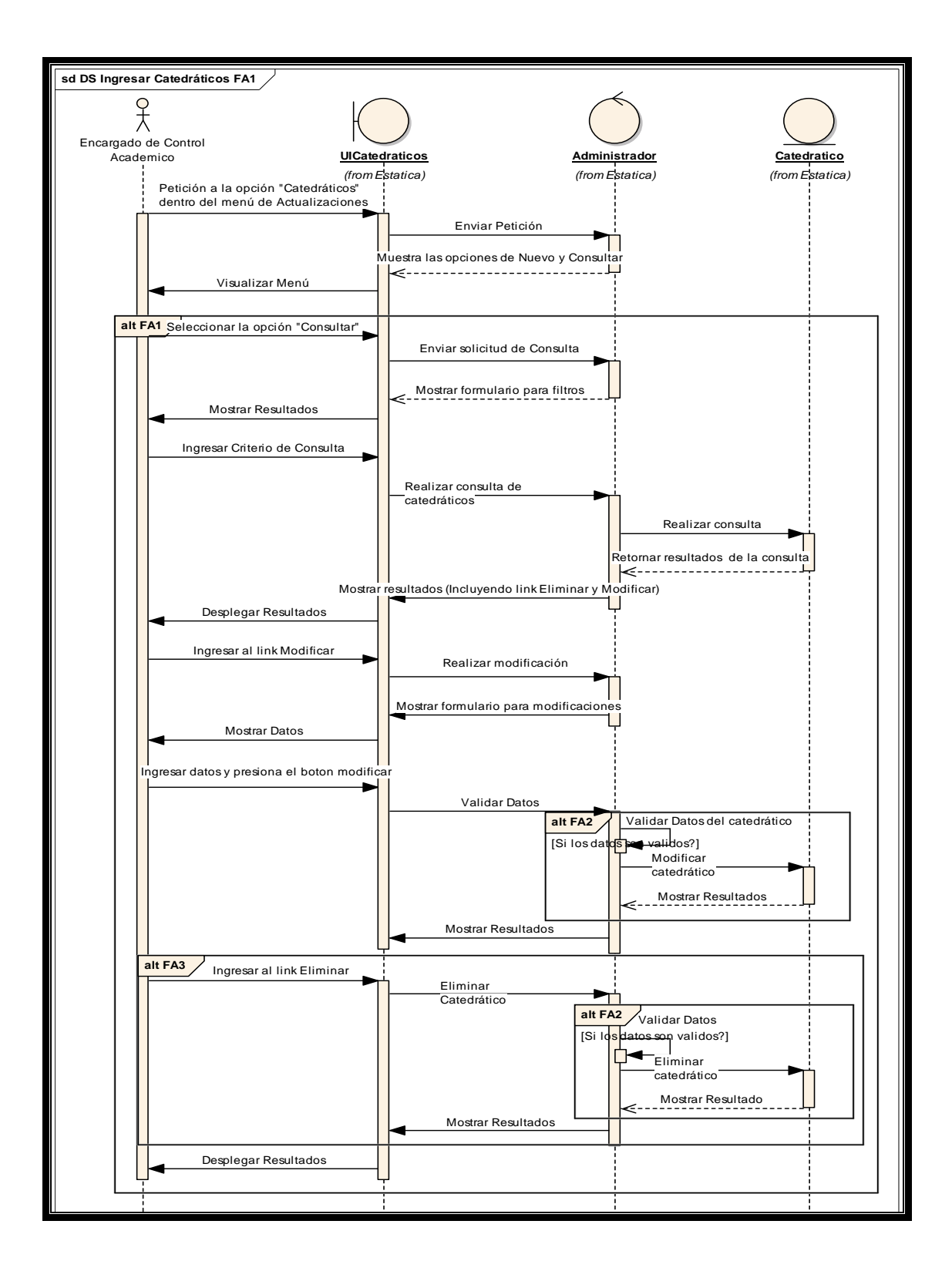

### **7.6 Pre-condiciones**

El encargado de Control Académico ya ingreso a la aplicación de asignación automática de salones.

### **7.7 Pos-condiciones**

Registro de los catedráticos que impartirán los cursos en el centro educativo.

## **8 SEPTIMO CASO DE USO: INGRESAR, CONSULTAR, MODIFICAR Y ELIMINAR CURSOS**

#### **8.1 Descripción**

Se crea el registro de los cursos que maneja el centro educativo.

Los cursos se encuentran agrupados por semestre, entre los cursos que pertenecen al mismo semestre no pueden existir traslapes.

#### **8.1.1 Actores**

**Personal encargado de control académico:** Empleado encargado de administrar el proceso de asignación de salones.

#### **8.1.2 Trigger**

El proceso de ingresar cursos se realiza cuando lo desee el encargado de control académico.

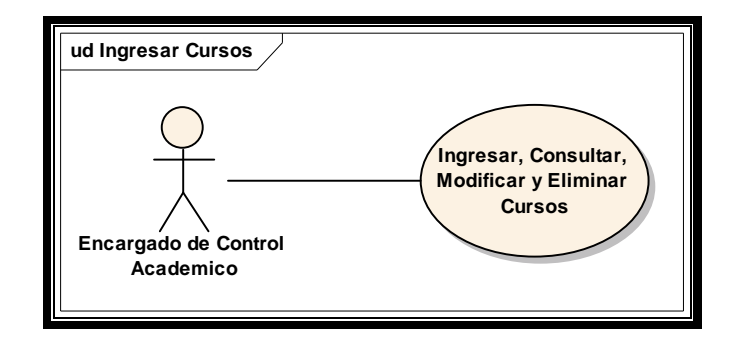

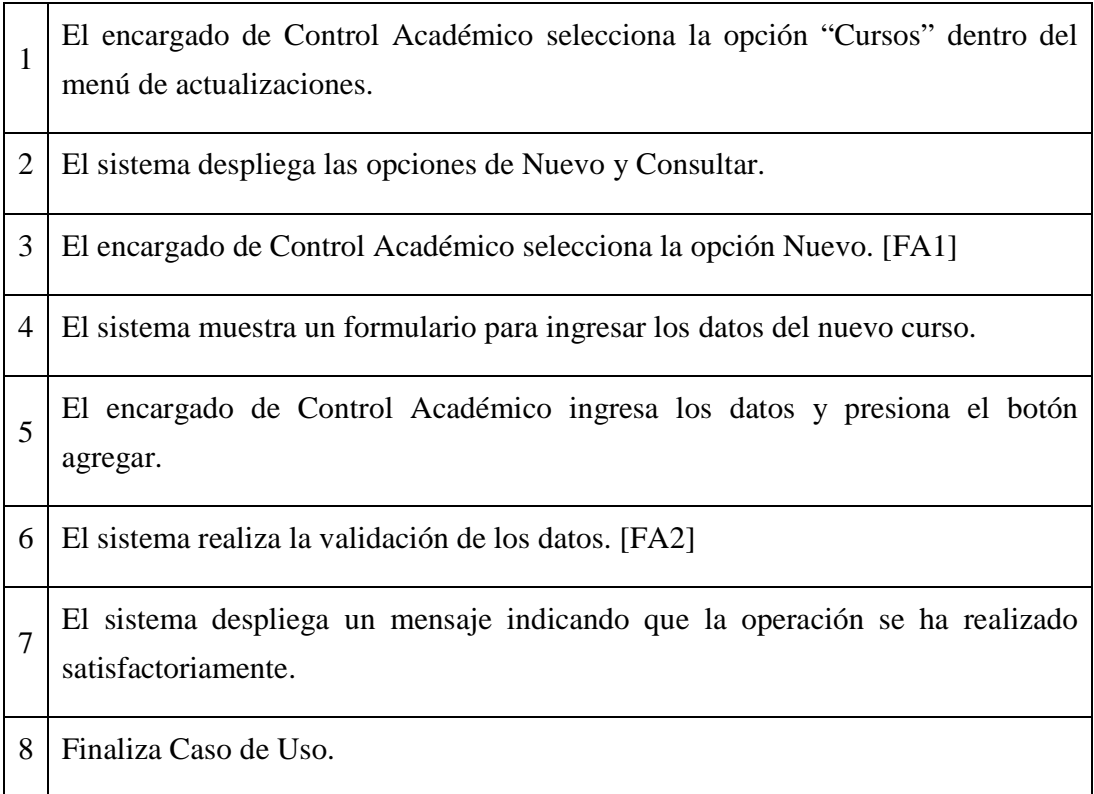

# **8.3 Flujos alternos**

## **8.3.1 Flujo alterno 1: El encargado de Control Académico selecciona la opción consultar.**

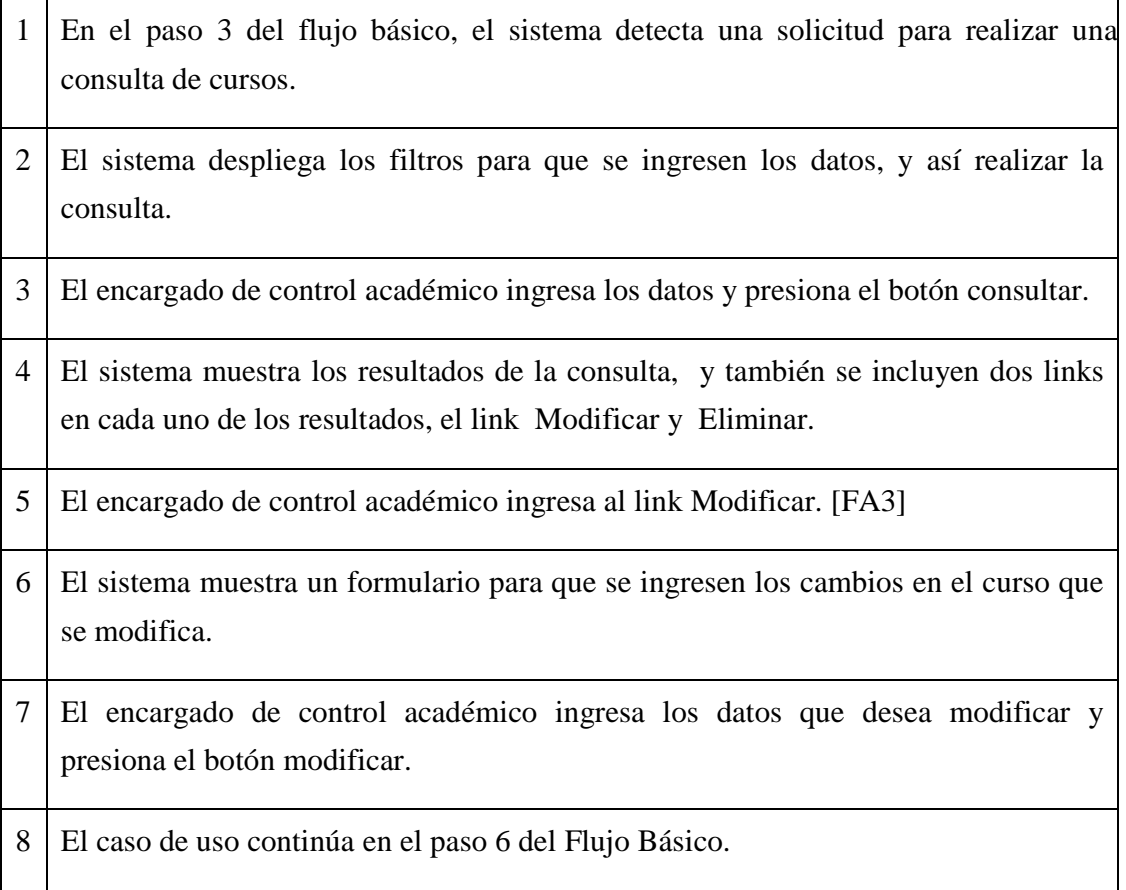

## **8.3.2 Flujo alterno 2: El sistema determina que la información ingresada no es válida.**

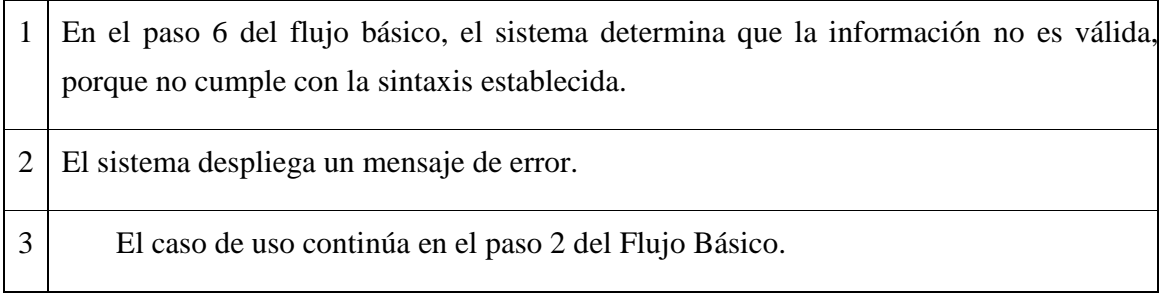

## **8.3.3 Flujo alterno 3: El encargado de Control Académico selecciona la opción eliminar.**

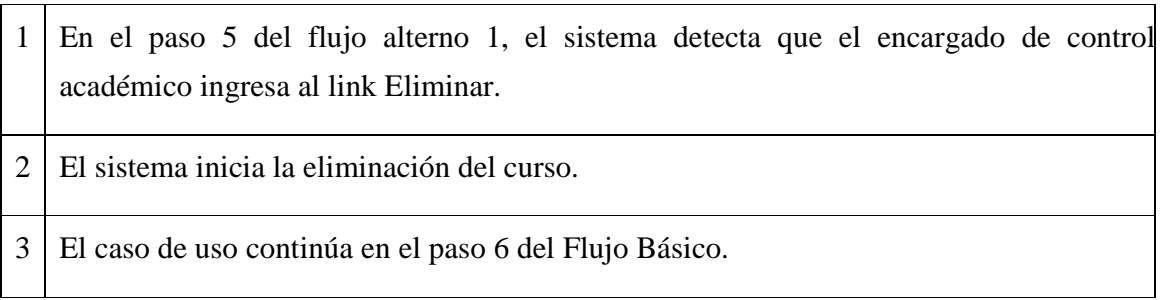

## **8.4 Diagrama de actividades**

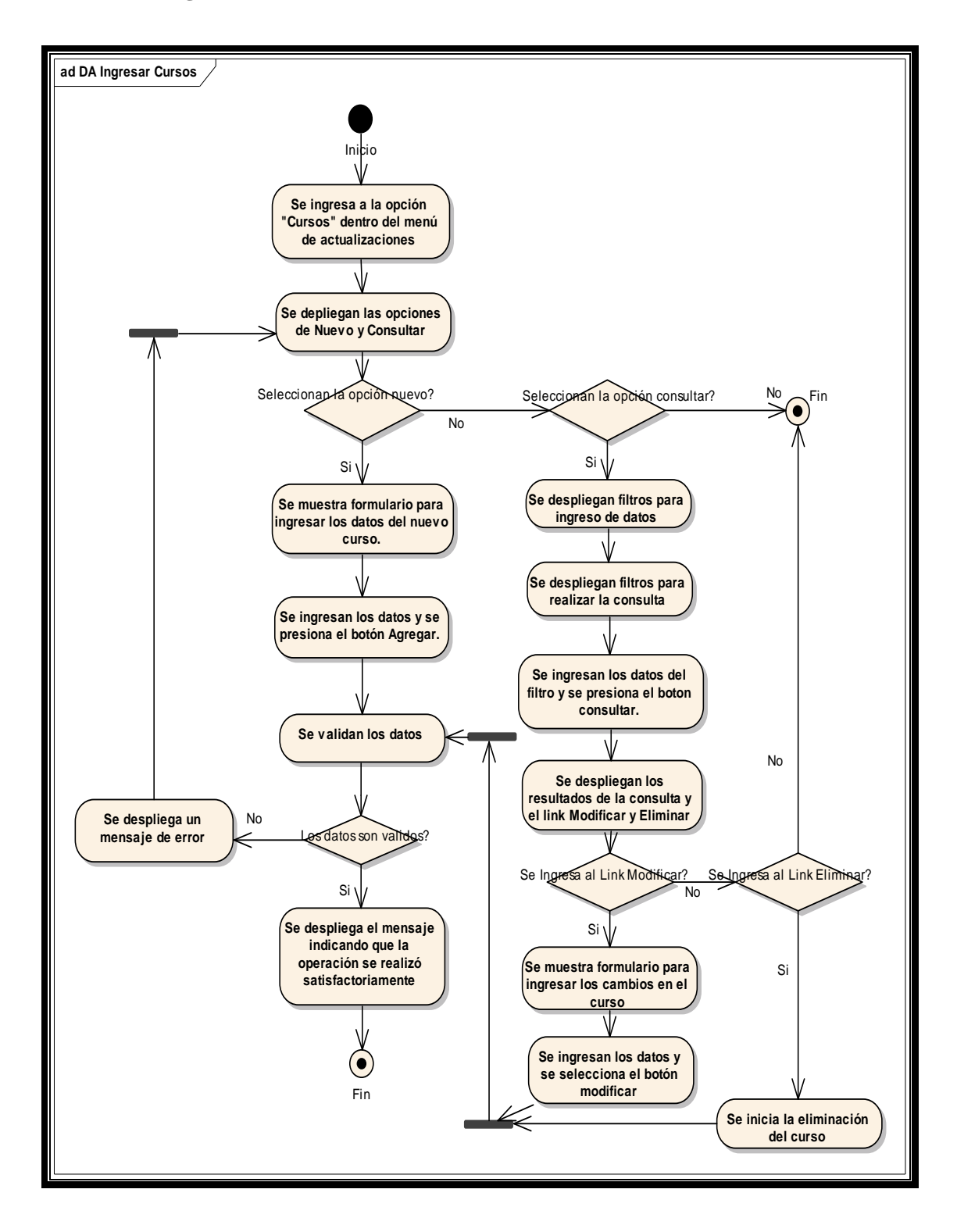

## **8.5 Diagrama de secuencias**

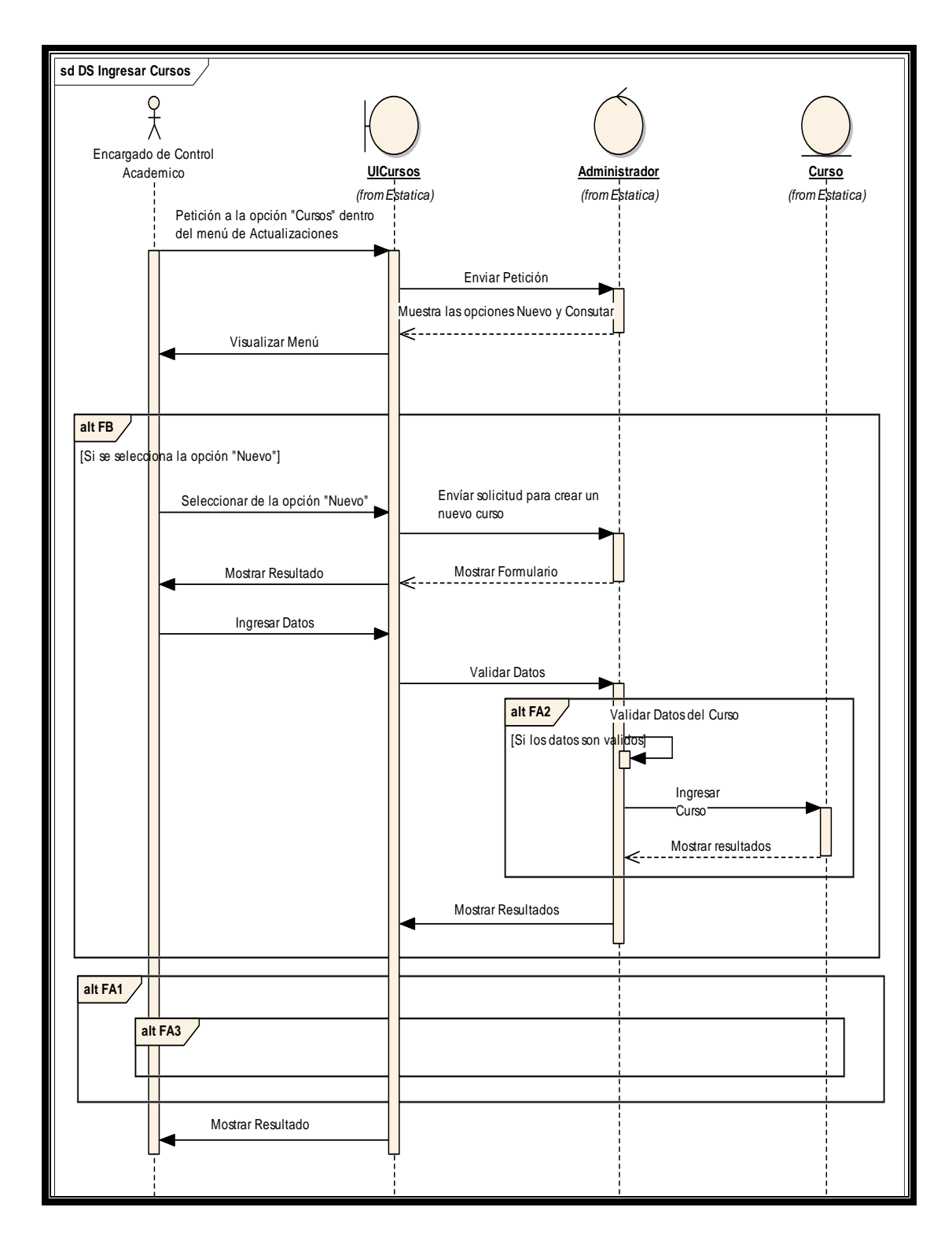

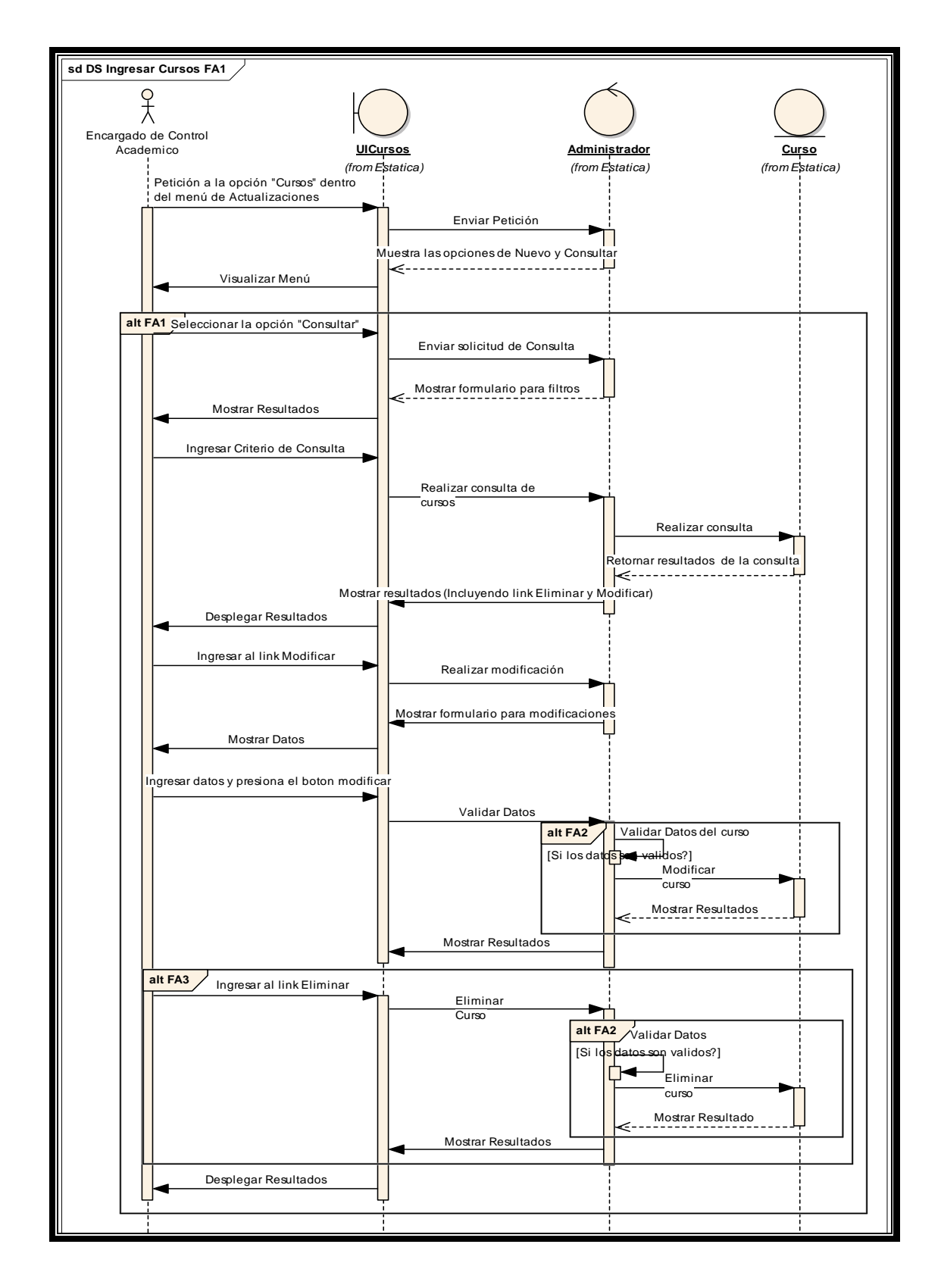

#### **8.6 Pre-condiciones**

El encargado de Control Académico ya ingreso a la aplicación de asignación automática de salones.

### **8.7 Pos-condiciones**

Registro de los cursos que se imparten.

## **9 OCTAVO CASO DE USO: INGRESAR, CONSULTAR, MODIFICAR Y ELIMINAR SALONES**

#### **9.1 Descripción**

Se crea el registro de todos los salones disponibles para llevar acabo el proceso de enseñanza aprendizaje. Estos salones representan los recursos con los que se cuenta para satisfacer las necesidades en la solución del algoritmo genético, entre la información relacionada con los salones esta el código del salón, la capacidad del salón, etc.

#### **9.1.1 Actores**

**Personal encargado de control académico:** Empleado encargado de administrar el proceso de asignación de salones.

#### **9.1.2 Trigger**

El proceso de ingresar salones se realiza cuando lo desee el encargado de control académico.

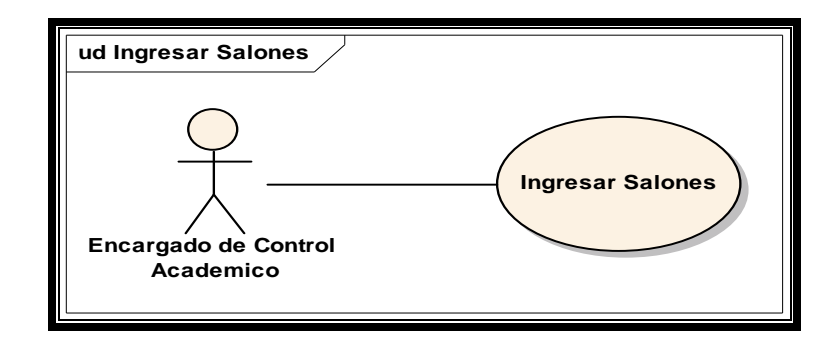

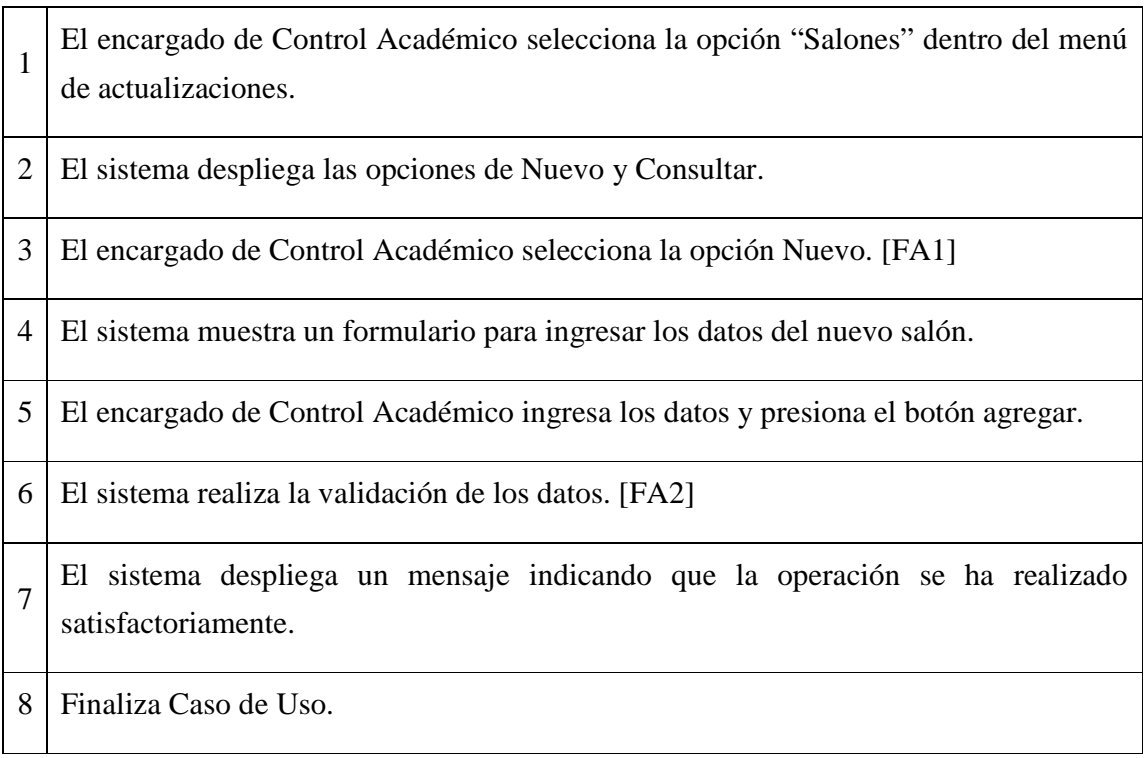
# **9.3 Flujos alternos**

## **9.3.1 Flujo alterno 1: El encargado de Control Académico selecciona la opción consultar.**

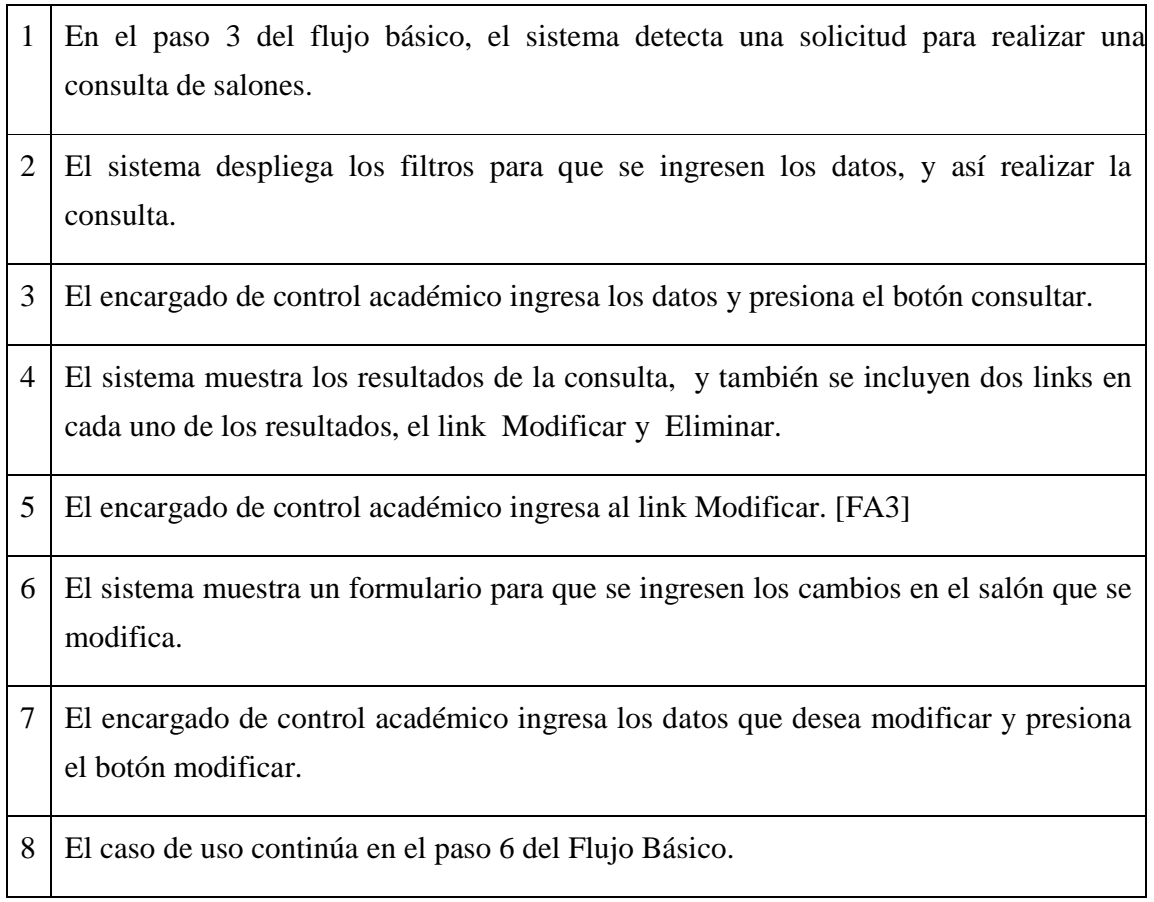

## **9.3.2 Flujo alterno 2: El sistema determina que la información ingresada no es válida.**

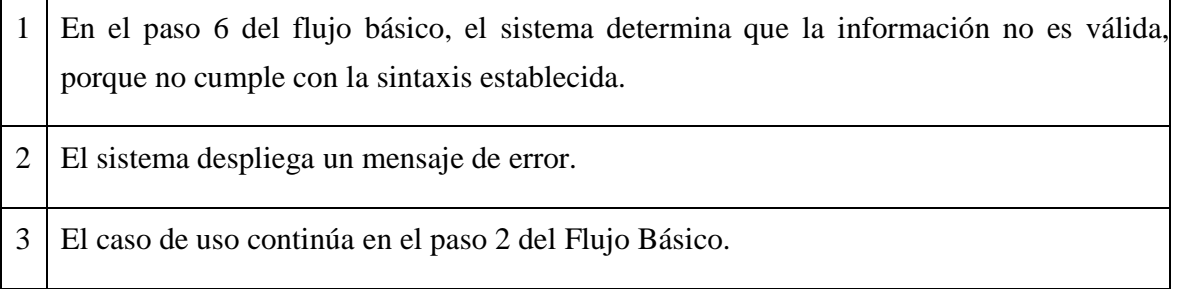

## **9.3.3 Flujo alterno 3: El encargado de Control Académico selecciona la opción eliminar.**

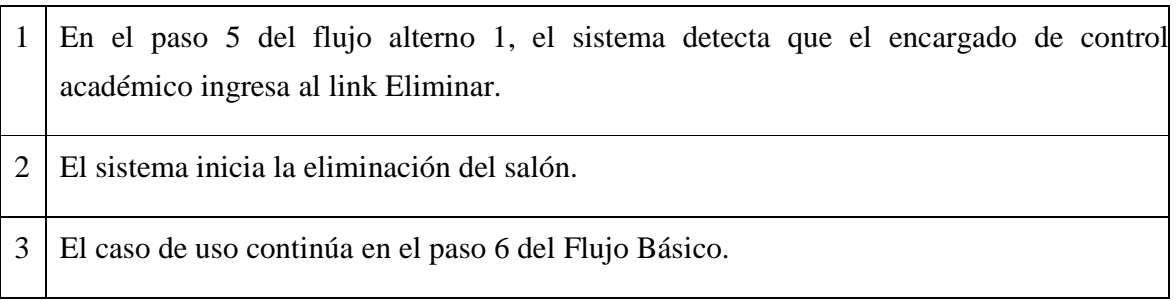

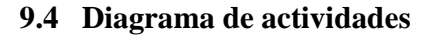

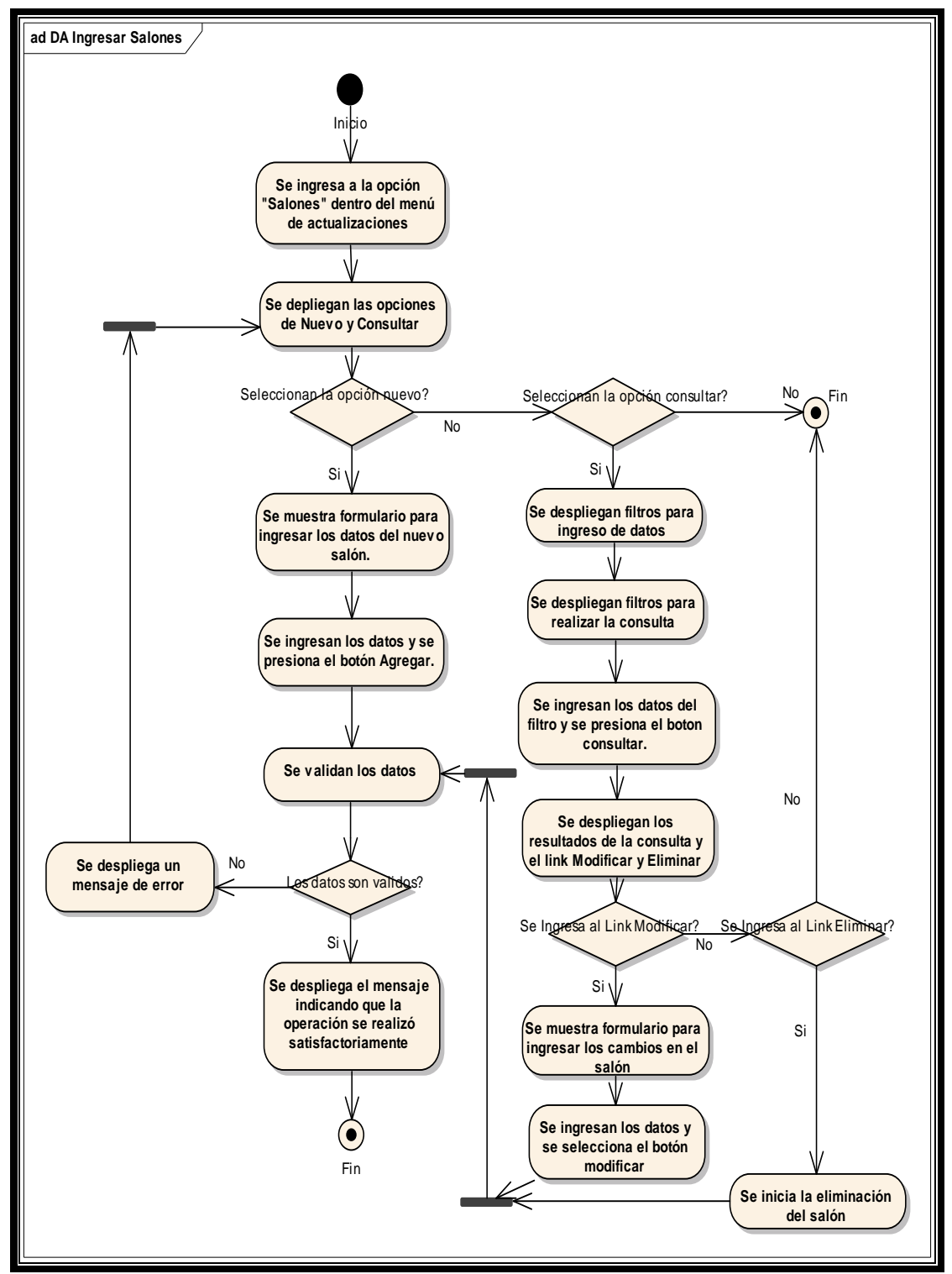

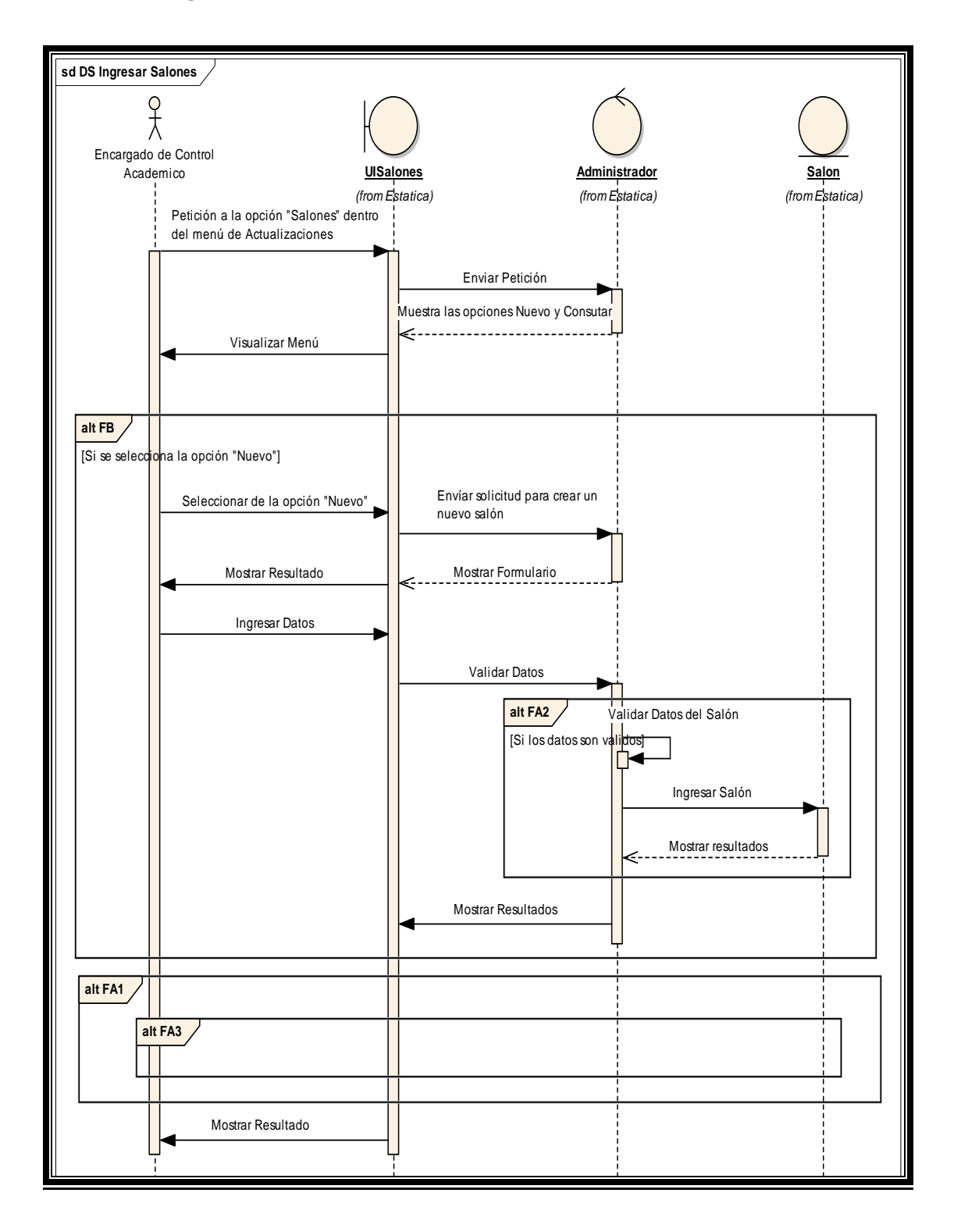

## **9.5 Diagrama de secuencias**

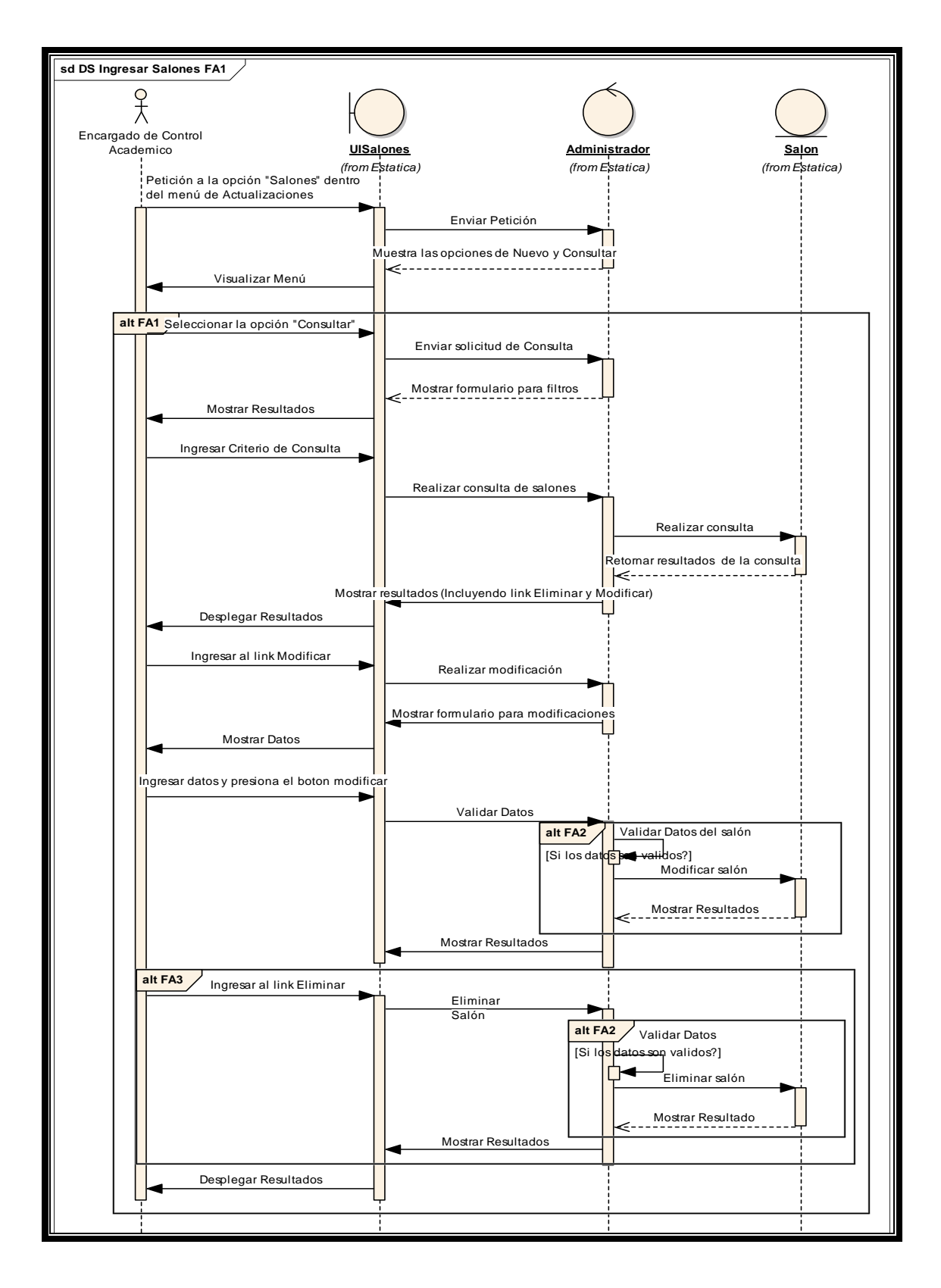

#### **9.6 Pre-condiciones**

El encargado de Control Académico ya ingreso a la aplicación de asignación automática de salones.

#### **9.7 Pos-condiciones**

Registro de los salones disponibles.

### **10 NOVENO CASO DE USO: CARGAR DATOS**

#### **10.1 Descripción**

Para ingresar datos de forma masiva y rápida se implementa el procedimiento de cargar archivos, los archivos que se pueden cargar son: catedrático, curso, días, jornada, periodo, salón, y sección.

#### **10.1.1 Actores**

**Personal encargado de control académico:** Empleado encargado de administrar el proceso de asignación de salones.

#### **10.1.2 Trigger**

El proceso de ingresar horarios se realiza cuando lo desee el encargado de control académico.

## **10.1.3 Modelo de caso de uso**

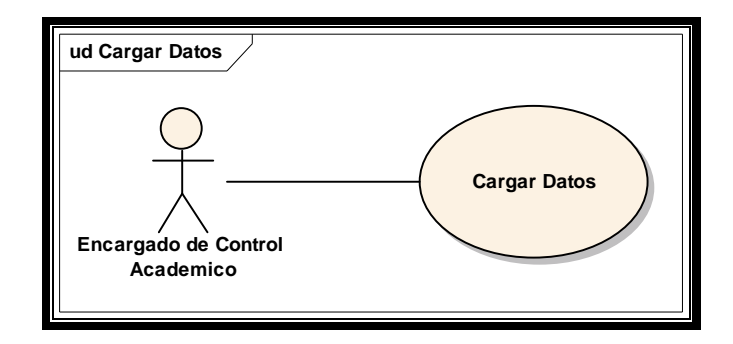

## **10.2 Flujo básico**

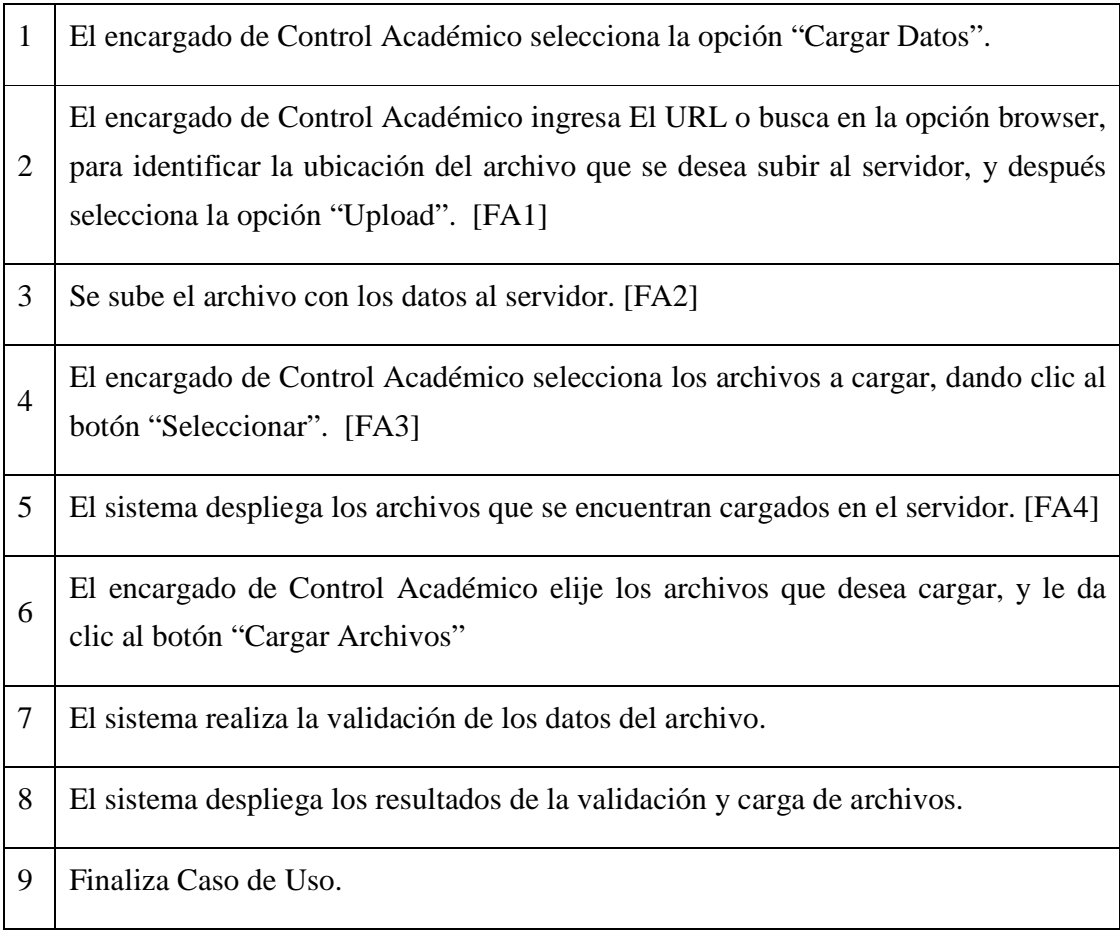

## **10.3 Flujos alternos**

## **10.3.1 Flujo alterno 1: El encargado de Control Académico selecciona la opción "Cancelar".**

- 1 En el paso 2 del flujo básico, el sistema detecta que el encargado de Control Académico selecciona la opción cancelar.
- 2 El sistema limpia el valor del URL, si en caso tuviera alguno y el caso de uso continúa en el paso 2 del Flujo Básico.

## **10.3.2 Flujo alterno 2: El sistema identifica errores cuando se intenta subir el archivo que se encuentra en el URL ingresado.**

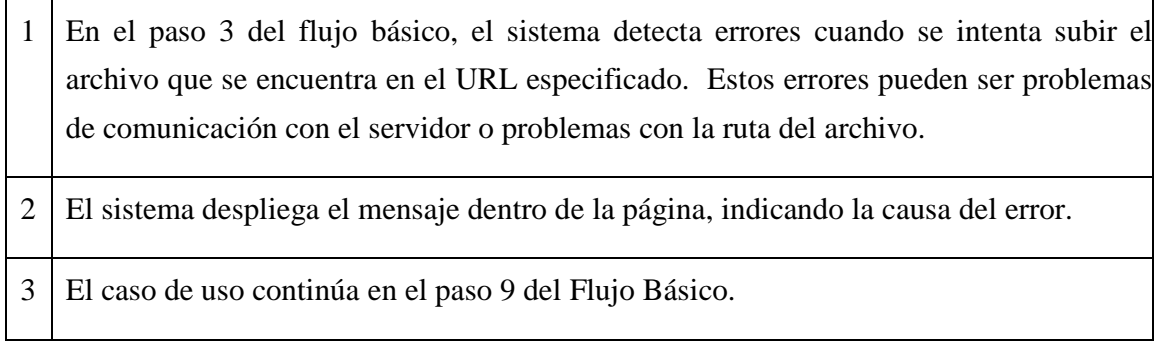

## **10.3.3 Flujo alterno 3: El encargado de control académico no le da clic al botón "Seleccionar".**

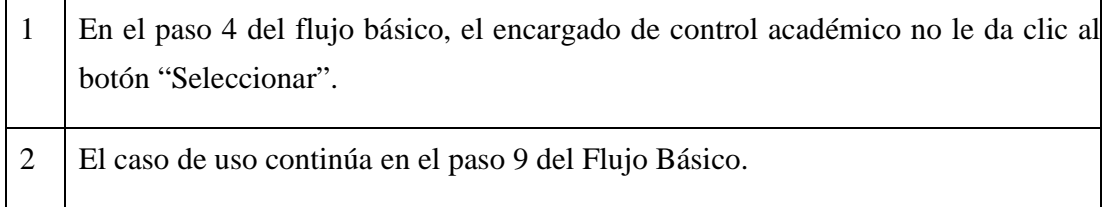

## **10.3.4 Flujo alterno 4: El sistema no detecta ningún archivo cargado en el servidor.**

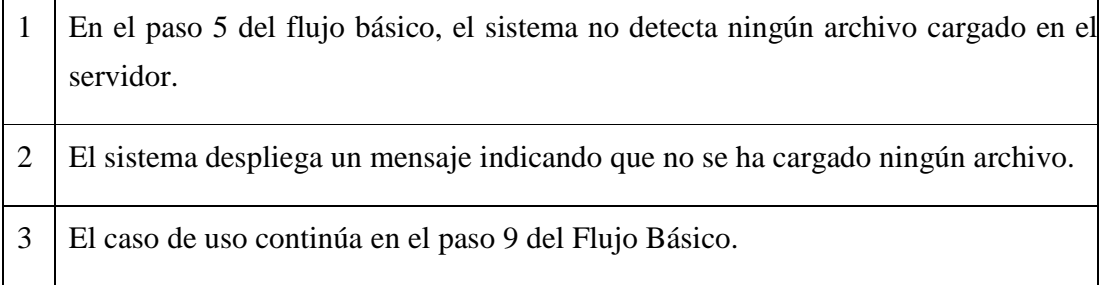

## **10.4 Diagrama de Actividades**

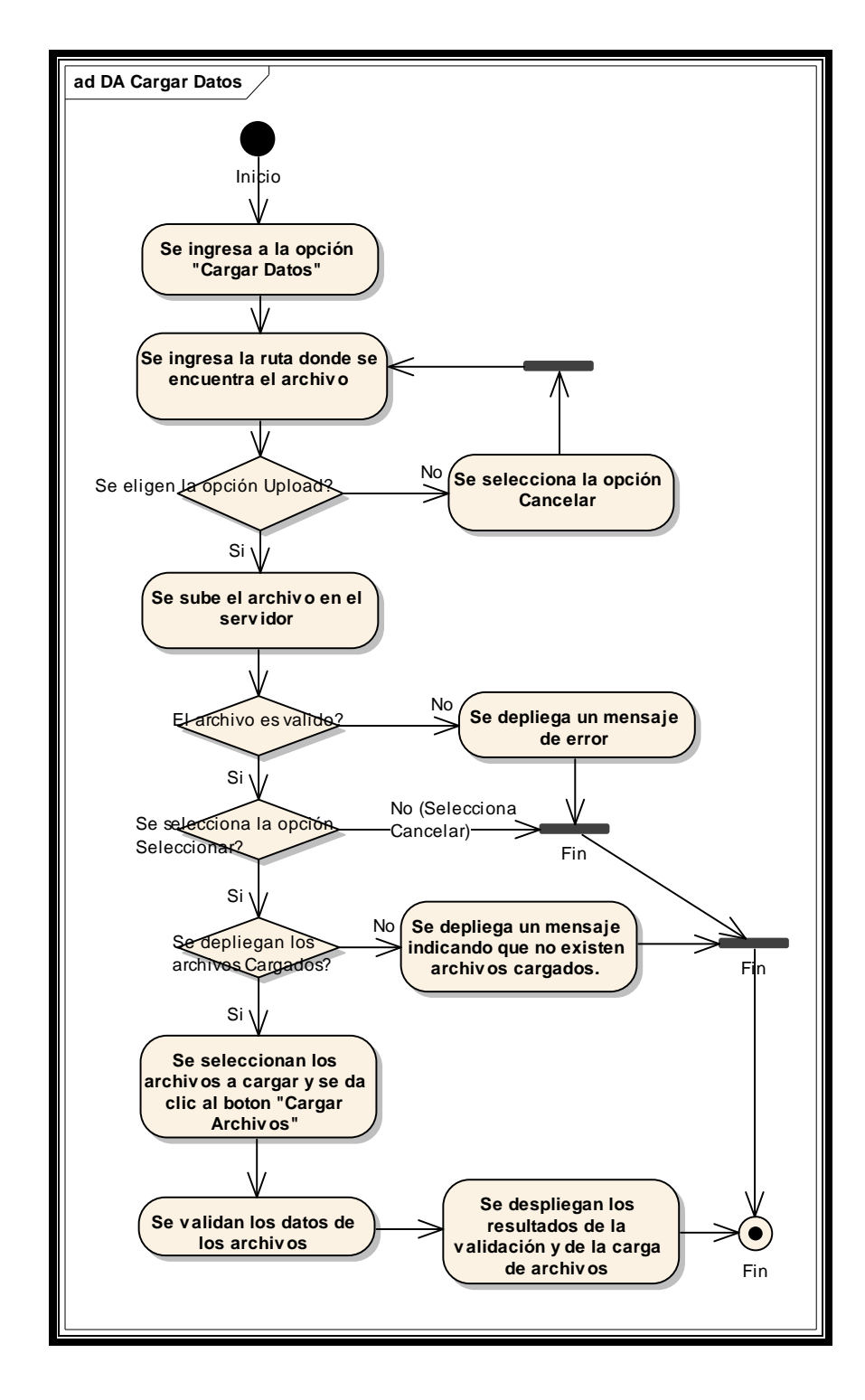

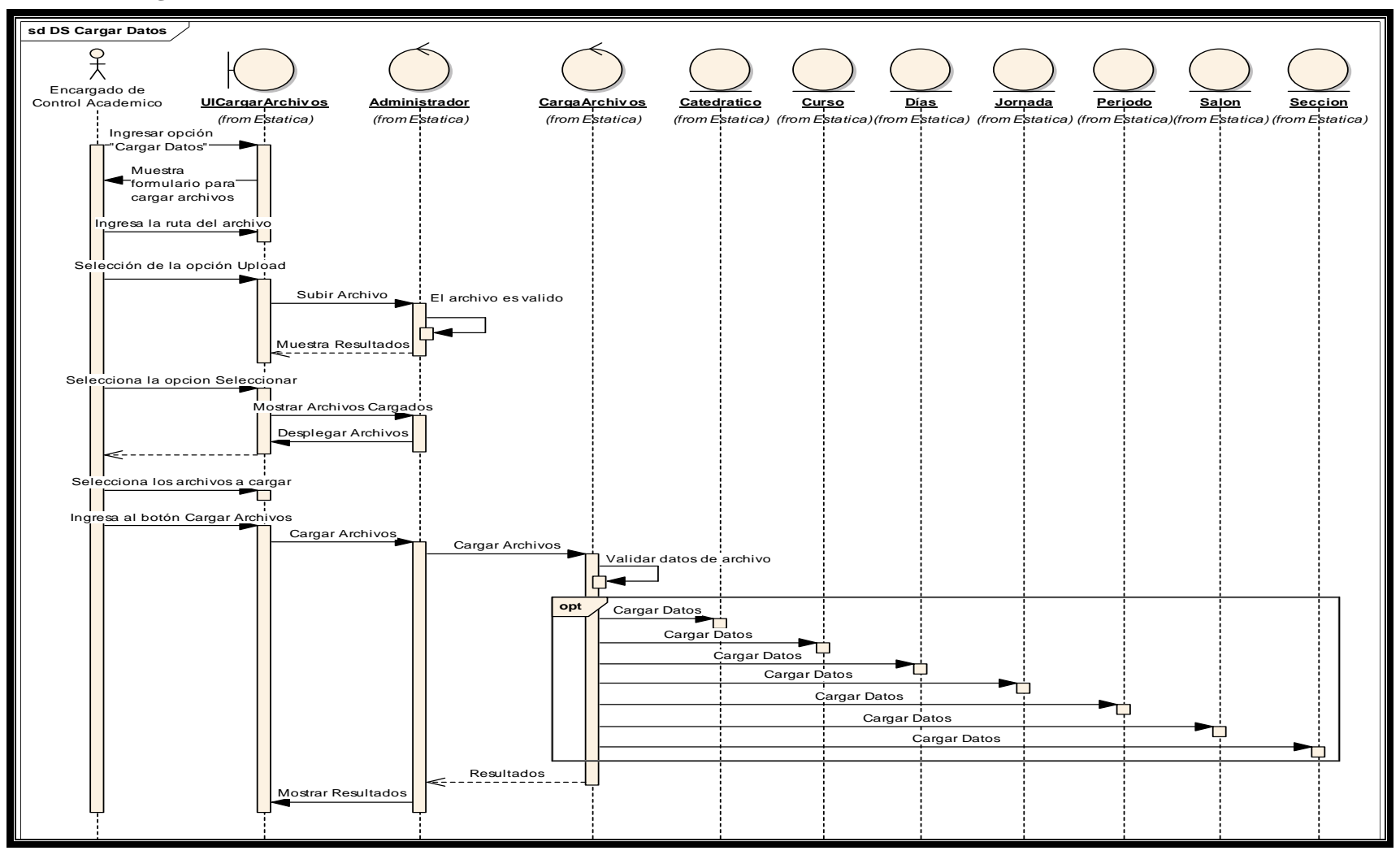

## **10.5 Diagrama de Secuencias**

#### **10.6 Pre-condiciones**

El encargado de Control Académico ya ingreso a la aplicación de asignación automática de salones.

#### **10.7 Pos-condiciones**

Registro de los horarios a utilizar.

## **11 DECIMO CASO DE USO: REALIZAR ASIGNACIÓN DE SALONES**

#### **11.1 Descripción**

Se realiza el proceso de asignación de recursos, en base a las configuraciones y datos que se obtienen de los casos de uso anteriores. Este es el proceso principal, donde se tiene todo el comportamiento del algoritmo genético y al finalizar este proceso se tendrá como resultado una propuesta de asignación de salones para las distintas secciones, en forma de horario.

#### **11.1.1 Actores**

**Personal encargado de control académico:** Empleado encargado de administrar el proceso de asignación de salones.

#### **11.1.2 Trigger**

El proceso de realizar asignación de salones se efectúa cuando lo desee el encargado de control académico, y comúnmente es antes de empezar un ciclo escolar.

## **11.1.3 Modelo de caso de uso**

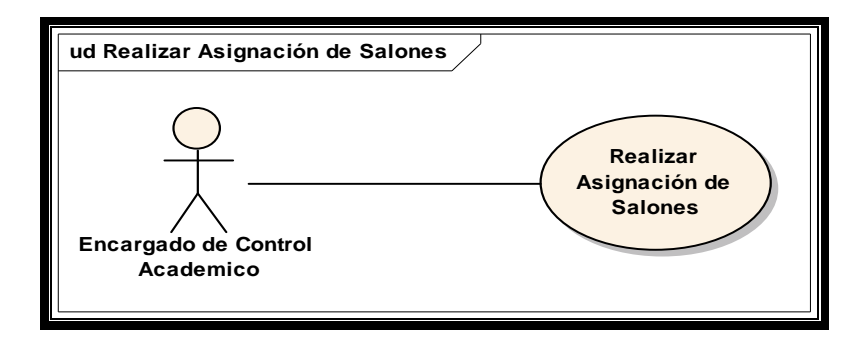

## **11.2 Flujo básico**

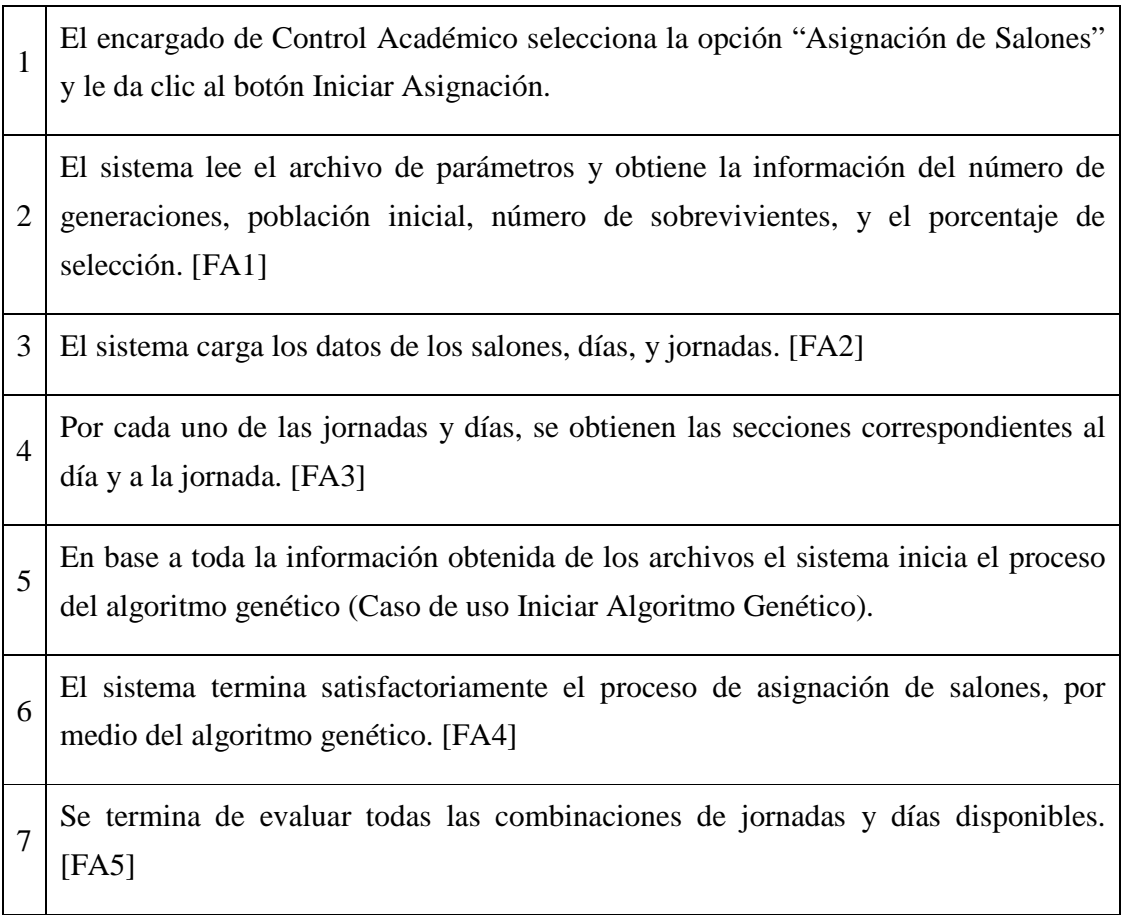

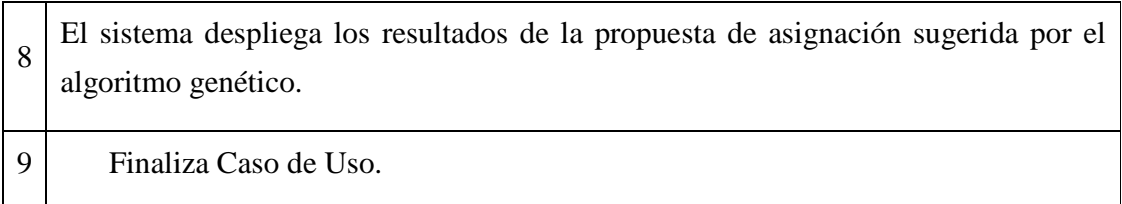

### **11.3 Flujos alternos**

## **11.3.1 Flujo alterno 1: El sistema identifica errores cuando se intenta acceder al archivo que se encuentra en el servidor.**

- 1 En el paso 2 del flujo básico, el sistema identifica errores cuando se intenta acceder al archivo de "parámetros" que se encuentra en el servidor. Estos errores pueden ser problemas de lectura/escritura o errores en los que el archivo se encuentra sin datos o los datos no concuerdan con la sintaxis especificada.
- 2 El sistema despliega el mensaje "Error con los archivos de configuración, favor de verificar que la ruta del archivo sea correcta y que el archivo contenga la información necesaria".
- 3 El caso de uso continúa en el paso 9 del Flujo Básico.

## **11.3.2 Flujo alterno 2: El sistema no encuentra información de salones, días o jornadas.**

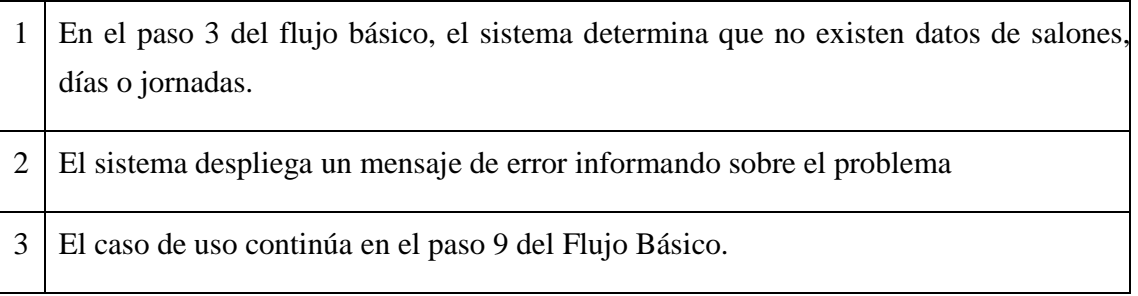

## **11.3.3 Flujo alterno 3: El sistema identifica que no existe ninguna sección en la jornada y día**.

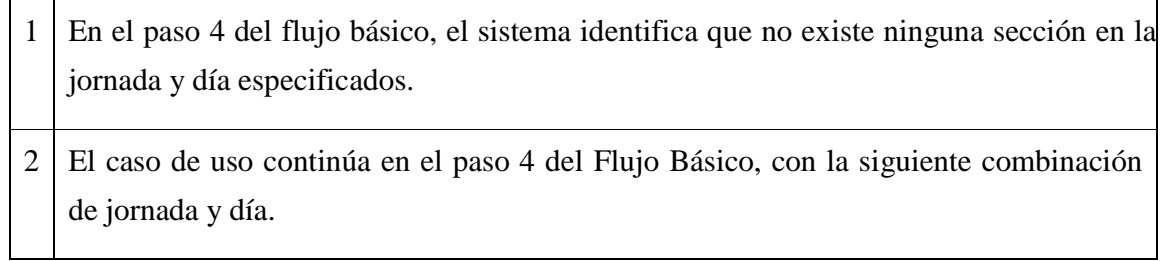

## **11.3.4 Flujo alterno 4: El sistema no termina satisfactoriamente la ejecución del algoritmo.**

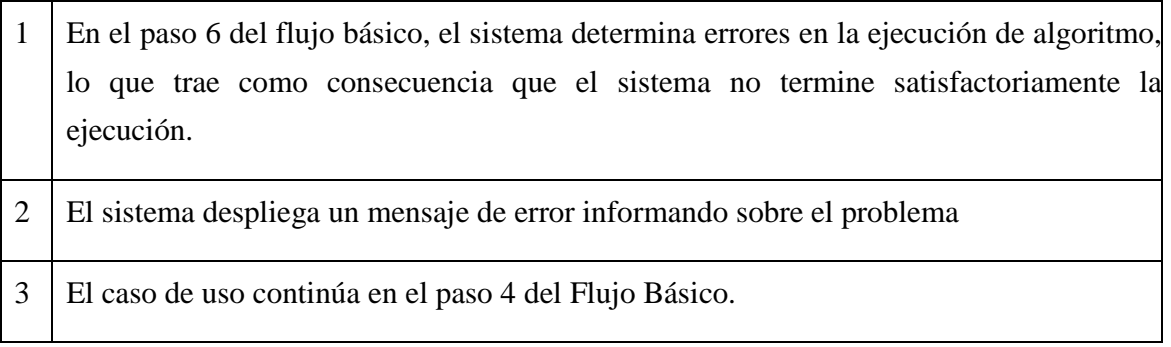

## **11.3.5 Flujo alterno 5: El sistema detecta que aún existen combinaciones de jornadas y días sin evaluar.**

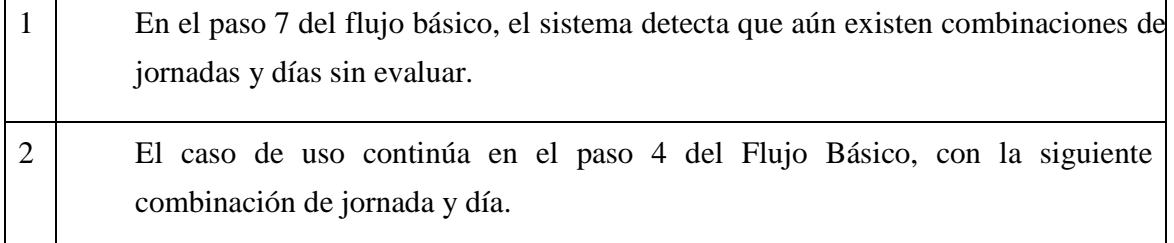

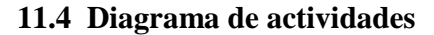

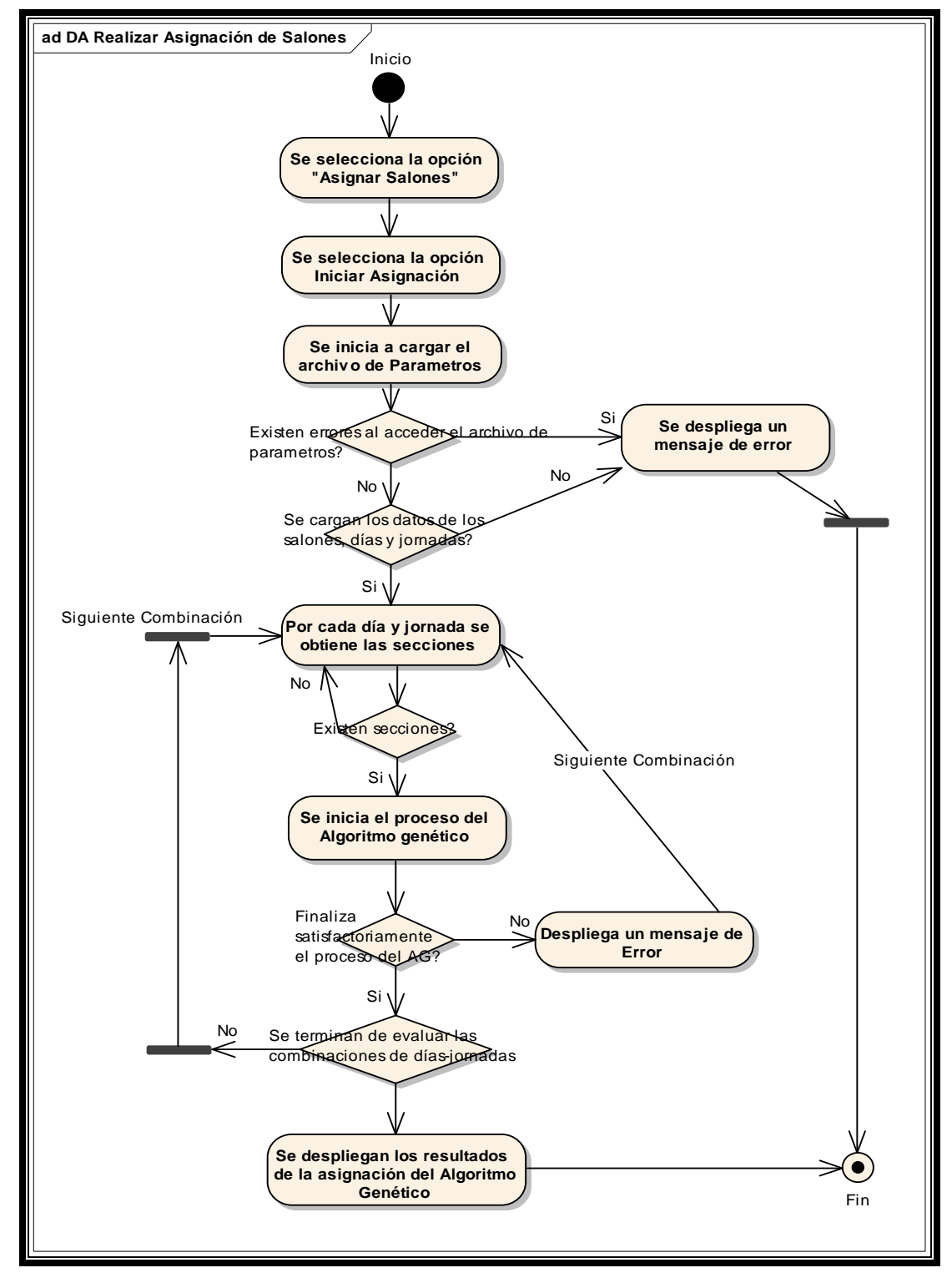

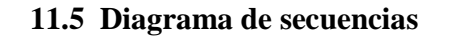

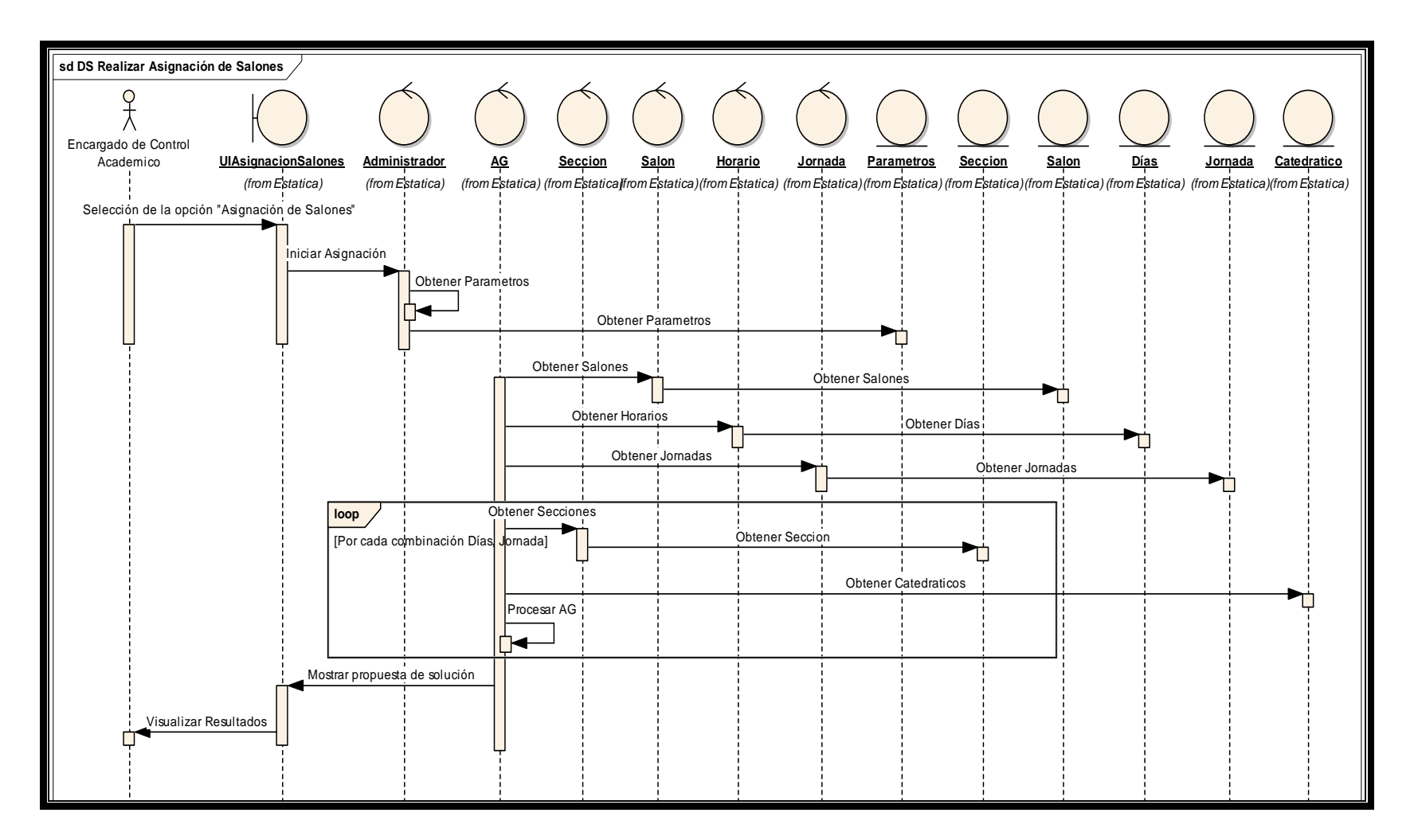

#### **11.6 Pre-condiciones**

El encargado de Control Académico ya ingreso a la aplicación de asignación automática de salones, y ya ingreso todos los archivos de configuración y de datos.

#### **11.7 Pos-condiciones**

Registro de la propuesta de asignación de salones para las distintas secciones.

## **12 TERCER CASO DE USO: INICIAR ALGORITMO GENÉTICO**

#### **12.1 Descripción**

En este procedimiento se ejecuta parte por parte la lógica del algoritmo genético, implementando la población inicial, función de bondad, selección, reproducción y mutación, con el objetivo de presentar una solución al problema de asignación de recursos.

### **12.1.1 Actores**

**Personal encargado de control académico**: Empleado encargado de administrar el proceso de asignación de salones.

#### **12.1.2 Trigger**

El proceso de iniciar el algoritmo genético se realiza cuando se ejecuta la petición de realizar la asignación de salones.

## **12.1.3 Modelo de caso de uso**

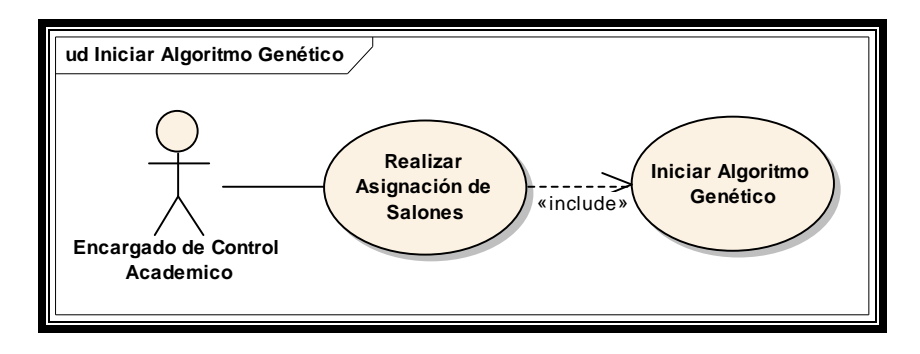

## **12.2 Flujo básico**

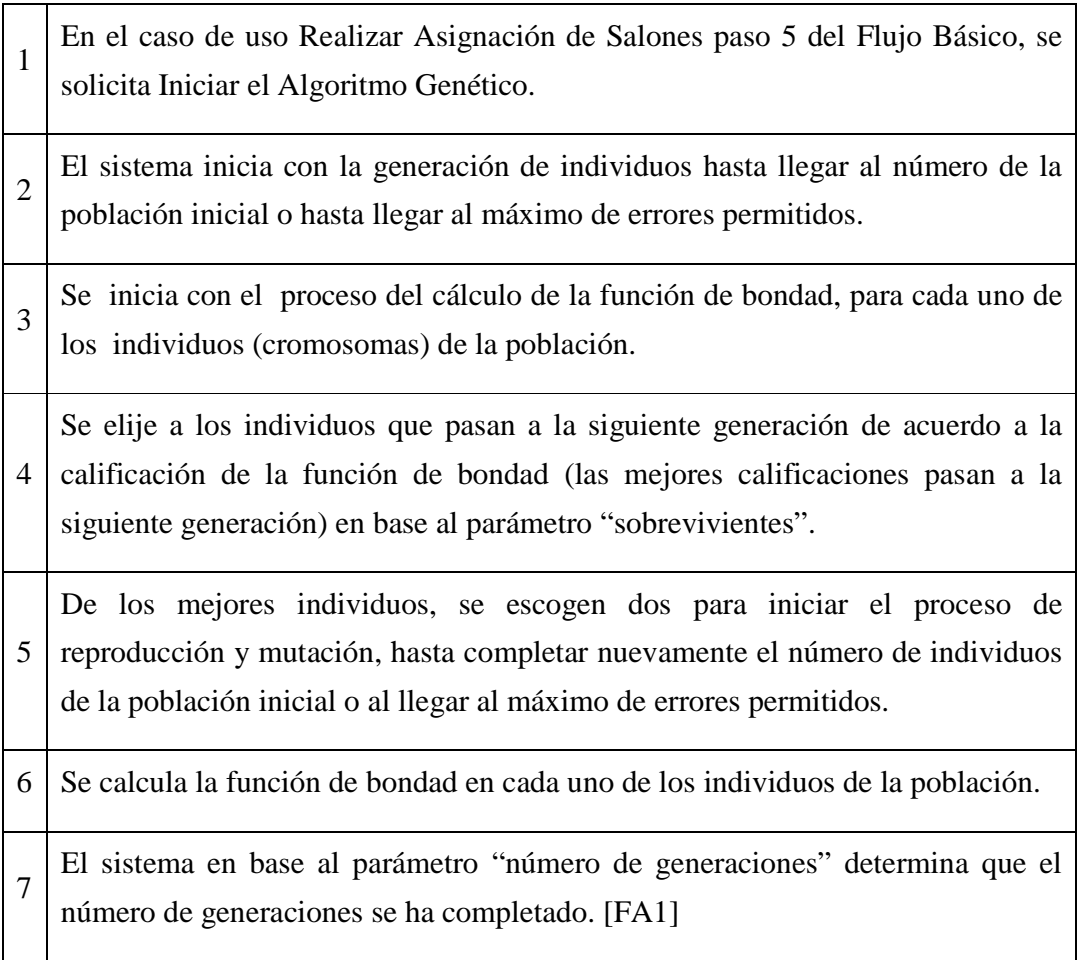

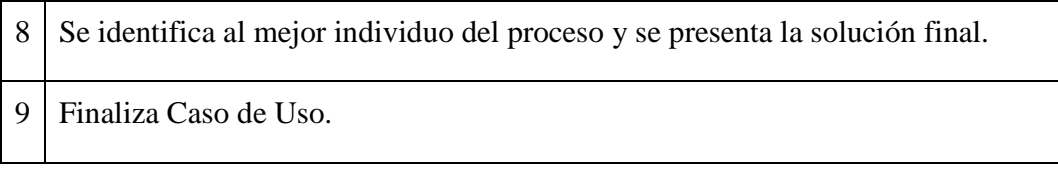

# **12.3 Flujos alternos**

## **12.3.1 Flujo alterno 1: El sistema determina que no se ha completado el número de generaciones.**

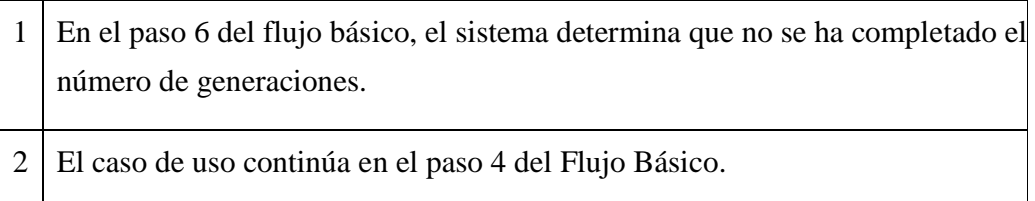

### **12.4 Diagrama de actividades**

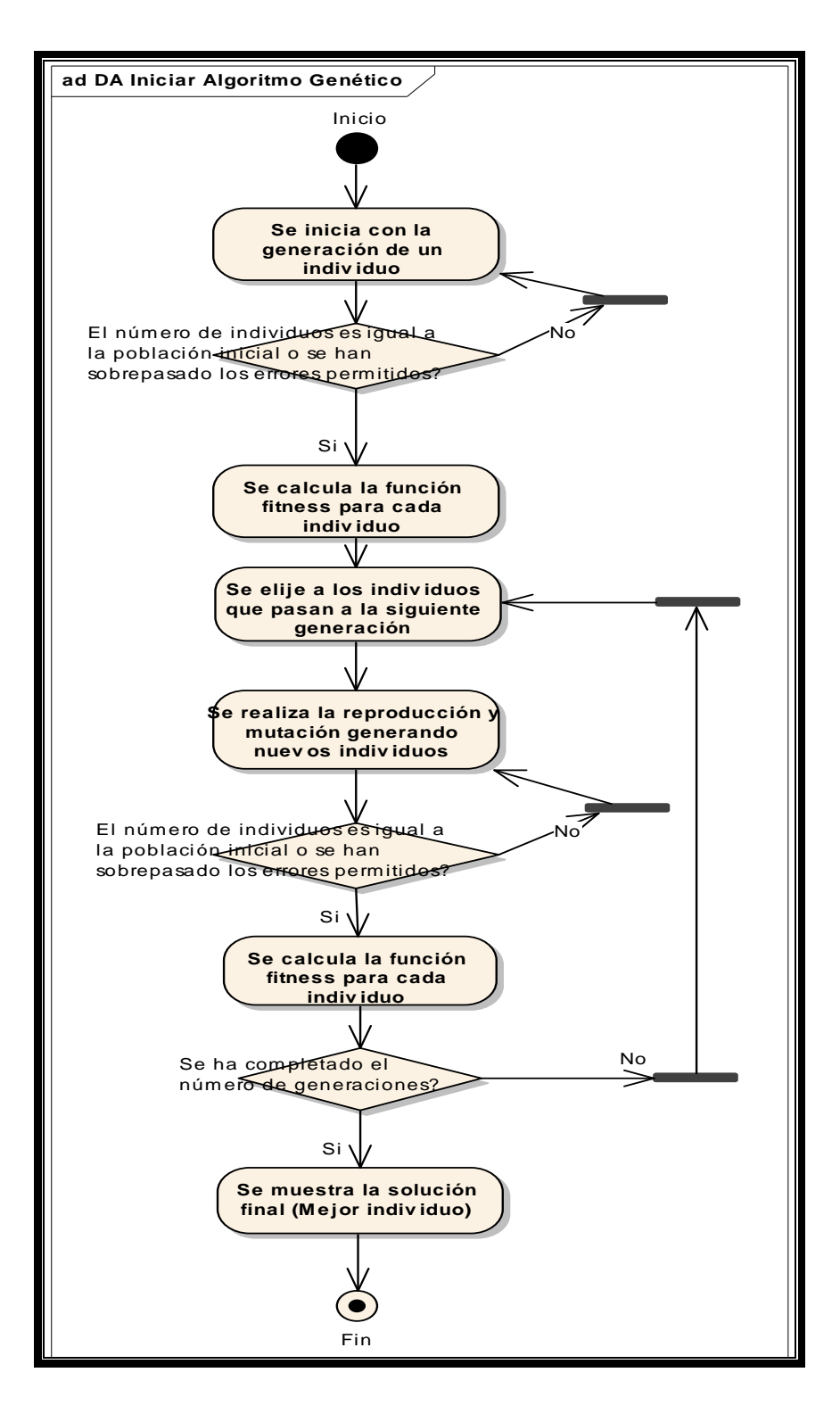

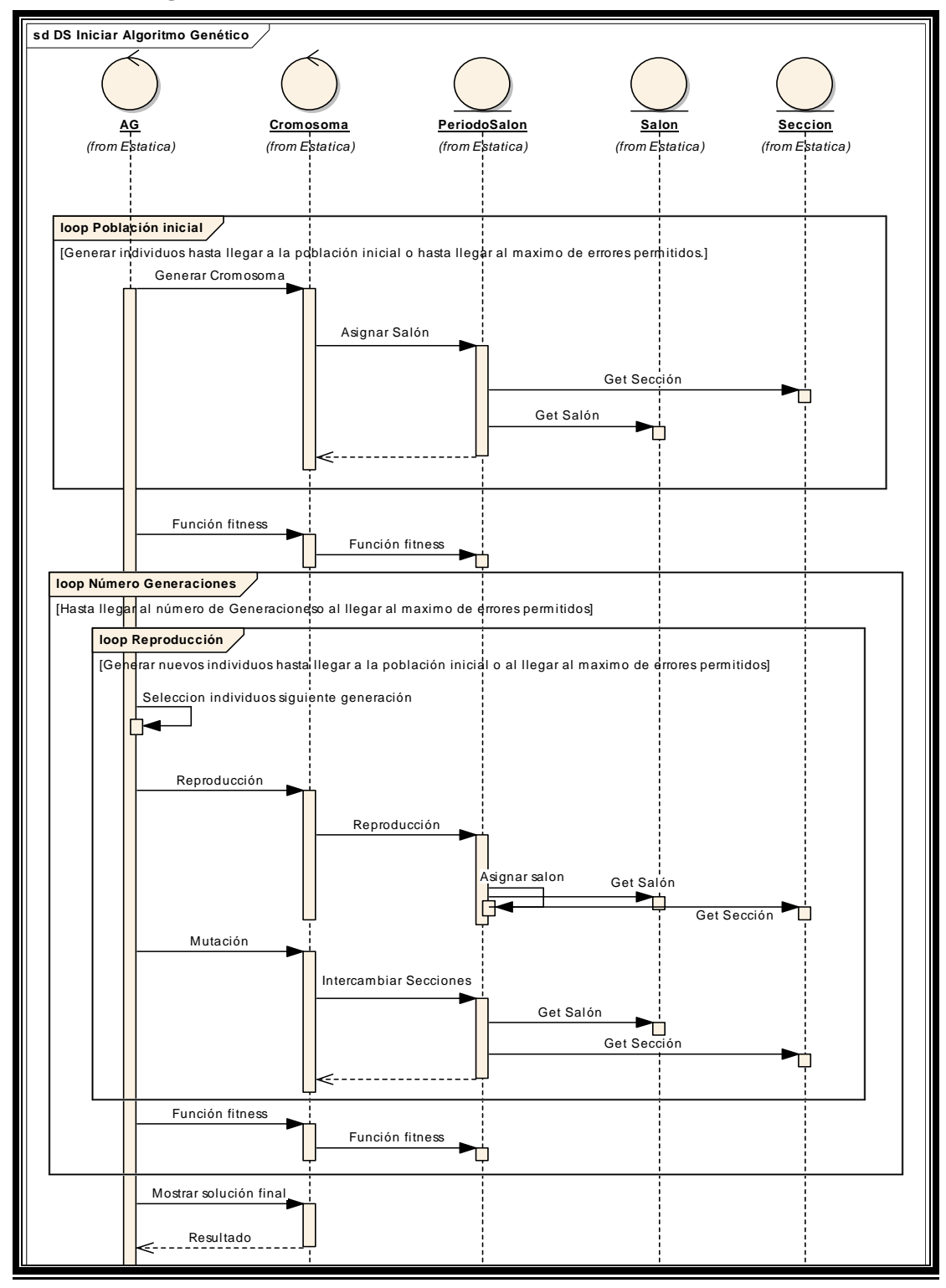

#### **12.5 Diagrama de secuencias**

## **12.6 Pre-condiciones**

Ingresar a la opción Realizar Asignación de Salones.

## **12.7 Pos-condiciones**

Solución del Algoritmo Genético.

## **A.2. GUÍA PRÁCTICA PARA EL USUARIO**

## **GUÍA PRÁCTICA DE UTILIZACIÓN DEL ALGORITMO GENÉTICO**

A continuación se describe una guía rápida y practica que le ayudara a utilizar el algoritmo genético.

Si usted desea utilizar el prototipo para la asignación de recursos utilizando algoritmos genéticos, se deben seguir los siguientes pasos:

#### **1. Informarse:**

Antes de realizar cualquier acción es muy importante conocer del funcionamiento del prototipo, por lo que se recomienda leer la información que se encuentra en la página en la opción "Inicio".

#### **2. Ingresar información:**

Para el correcto funcionamiento del prototipo es necesario que se cuente con la información necesaria, esta información es la siguiente:

- Secciones
- Salones
- Curso
- Catedrático
- Días
- Periodo
- Jornada

Esta información se puede ingresar de dos formas:

#### *2.1 Ingresar por mantenimientos:*

Esta opción consiste en que se ingresen los datos por medio del menú que aparece del lado izquierdo de la pagina, en el cual por cada tabla (sección, salón, curso, etc.) aparecen las opciones de nuevo y consultar, dentro de la opción consultar se pueden eliminar y modificar los datos que se consultan.

#### *2.2 Ingresar por archivos:*

Aquí se refiere a la opción de "Cargar Archivos", en la cual se pueden subir archivos con el propósito de no ingresar uno por uno los datos.

Los archivos que se pueden ingresar son los siguientes:

### ⇒ **Secciones:**

En este archivo se ingresan todos los datos de las secciones separados por '|'. Los datos que se deben ingresar son: los códigos de: jornada, días, curso, y catedrático, el nombre de la sección, y el número de alumnos asignados.

#### ⇒ **Salones**

En este archivo se ingresan todos los datos de los salones separados por '|'. Los datos que se deben ingresar son: código del salón, nombre, capacidad del salón, y una pequeña descripción del salón.

#### ⇒ **Curso**

En este archivo se ingresan todos los datos de los cursos separados por '|'. Los datos que se deben ingresar son: código del curso, nombre, descripción, el número del semestre, y cantidad de periodo.

#### ⇒ **Catedráticos**

En este archivo se ingresan todos los datos de los catedráticos separados por '|'. Los datos que se deben ingresar son: código del catedrático, nombre, dirección, teléfono, profesión y el salario.

#### ⇒ **Días**

En este archivo se ingresan todos los datos de los días separados por '|'. Los datos que se deben ingresar son: código del día, nombre, y descripción.

#### ⇒ **Periodo**

En este archivo se ingresan todos los datos de los periodos separados por '|'. Los datos que se deben ingresar son: código del periodo, nombre (en formato de hora, 8:00- 8:50), código de la jornada, y el orden dentro de la jornada.

#### ⇒ **Jornada**

En este archivo se ingresan todos los datos de las jornadas separados por '|'. Los datos que se deben ingresar son: código de la jornada, y nombre de la jornada.

*NOTA*: Hay que tener en cuenta que cuando se ingresen códigos relacionados con otras tablas (archivos), se debe asegurar de que estos existan en la tabla (archivo) relacionada.

#### **3. Configurar parámetros:**

Se cuenta con una serie de Parámetros que el algoritmo utiliza para su ejecución, y estos se configuran en la opción de Parámetros, los parámetros que se deben de ingresar son:

Número de generaciones: Es el número de veces que se repite el proceso del algoritmo genético antes de que se presente el resultado. Mientras más grande es este número, el algoritmo se estabiliza más pero hay que tener en cuenta que un número muy grande puede hacer que se tarde demasiado en finalizar.

Población Inicial*:* Este parámetro indica el número de resultados que se manejaran al principio.

Número de Sobrevivientes*:* Indica el número de resultados que serán tomados como satisfactorios y que pasan a la siguiente generación. Es decir a partir de la población inicial se escoge un número de resultados que sobreviven a la siguiente generación.

Porcentaje de Selección*:* Este porcentaje debe ser entre 0 y 1 y determina si un resultado es apto para ser tomado como uno de los mejores ya que si la calificación del resultado no pasa el porcentaje de selección, el resultado no se selecciona.

### **4. Iniciar la petición:**

Luego de haber finalizado los pasos anteriores no queda más que ejecutar el algoritmo genético para que se inicie el proceso de asignación seleccionando el botón Iniciar Asignación, dentro de la opción Asignación de Salones.

## **5. Visualizar los resultados:**

Por último se desplegaran los resultados obtenidos por el algoritmo luego de finalizar el proceso de asignación de salones.

### **A.3. MANUAL DE USUARIO**

# **ASIGNACIÓN DE SALONES POR MEDIO DE ALGORITMOS GENÉTICOS**

El prototipo para la asignación de salones por medio de algoritmos genéticos permite a través de una aplicación web visualizar de forma gráfica el proceso de asignación de salones. Desplegando páginas en las que se ingresan los datos con los cuales se va a trabajar, tales como: secciones, salones, horarios, etc.; los parámetros de configuración del algoritmo y la página principal donde se realiza la petición de inicio del proceso para asignar los salones. También se incluyen páginas de ayuda que guían al usuario en la utilización de la aplicación.

A continuación se explica detalladamente la forma de utilizar la aplicación.

### **Página principal:**

 La página principal de la aplicación contiene una presentación gráfica que identifica de forma general el proceso de asignación de salones tal y como se muestra en la siguiente ilustración:

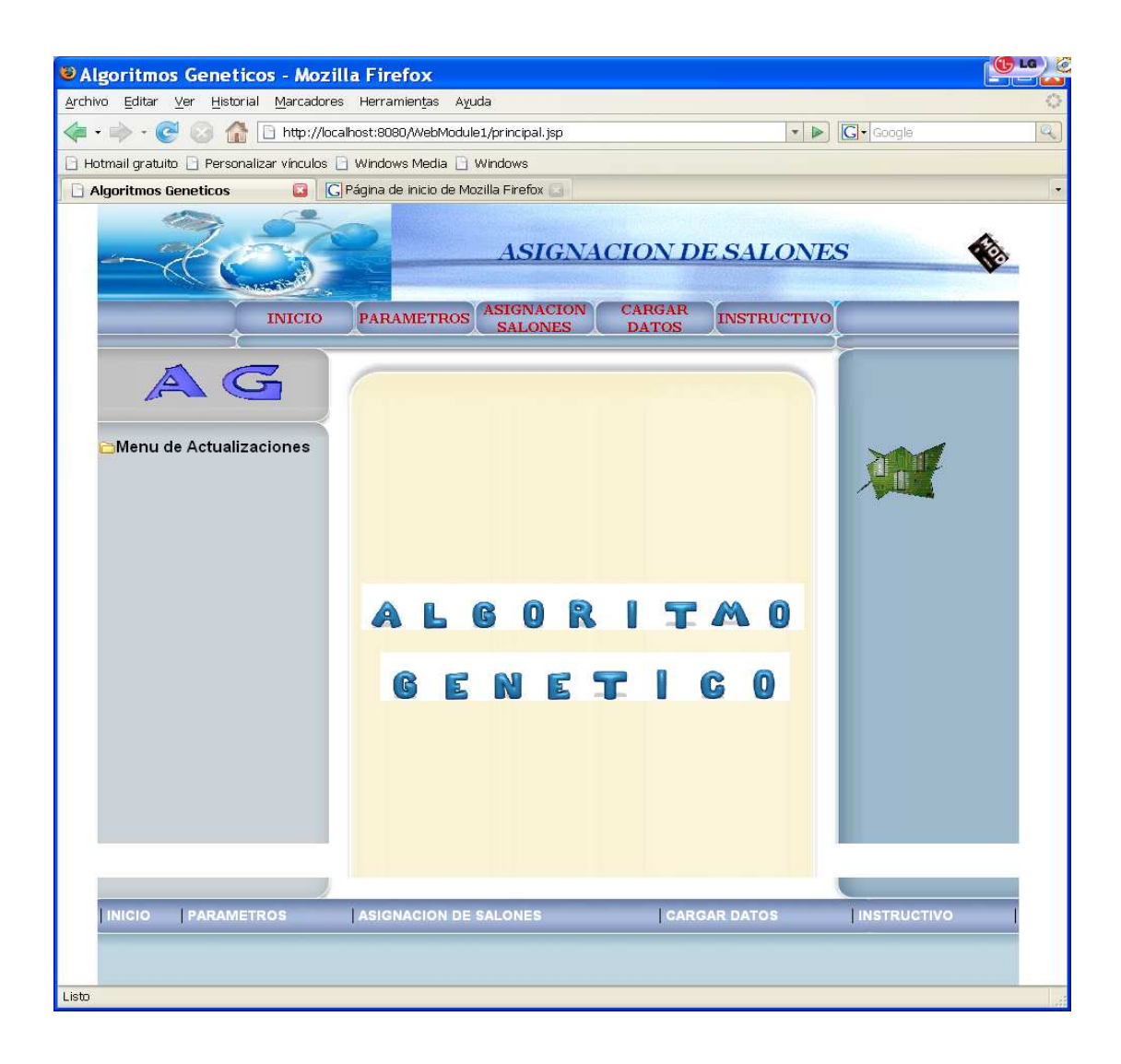

### **Menú de actualizaciones:**

El menú de actualizaciones se visualiza en el apartado izquierdo de la página inicial, y este menú se mantiene en todas las opciones de las páginas, el propósito del menú de actualizaciones consiste en permitir el ingreso, modificación y consulta de los datos de insumo para la asignación automática de salones por medio de algoritmos genético.

Los datos de insumo para la aplicación tienen información relacionada con:

Jornada, Periodo, Catedrático, Días, Salón, Curso, y Sección.

Jornada: En esta tabla se ingresan datos de las jornadas, se entiende por jornada a las jornadas: matutina, vespertina, nocturna, etc.

Periodo: Son los horarios que pertenecen a una jornada, por ejemplo en la jornada matutina se pueden tener el horario de 7:00-8:00. Además de ingresar el nombre del horario se debe ingresar un orden empezando desde uno.

Catedrático: Consiste en la información de los profesores que laboran en el centro educativo, esta información se refiere a datos como el nombre, profesión, etc.

Días: Para realizar la asignación se salones se debe especificar los días que se imparten los cursos, por ejemplo se pueden impartir cursos que se tengan que dar dos día y cursos que se den solo en un día a la semana, entonces se tendría que contar con los siguientes días, Lu-Ma y Mi. En esta sección se puede ingresar este tipo de información y se puede ingresar de la forma como lo deseen haciendo combinaciones de los días que utilizaran.

Salón: Consiste en la información de los salones con los que se cuenta en el centro educativo, esta información se refiere a datos como el nombre del salón, capacidad, etc.

Curso: Contiene información sobre los cursos que se imparten en el centro educativo, hay que tener en cuenta que únicamente se puede manejar una carrera y un pensum en específico, por lo tanto se debe ingresar el nombre, descripción, semestre del curso y la cantidad de periodos diarios que se debe impartir el curso.

Sección: Consiste en las secciones que se van a impartir y a las que se les debe asignar un salón y un horario. La sección tiene información sobre la jornada, día, curso, catedrático, la cantidad de alumnos asignados y nombre de la sección.

 A continuación se muestra una ilustración en donde se seleccionó la opción Jornada, y se observa que se despliegan otras dos opciones: Nuevo y consultar,

Nuevo: Esta opción muestra una página donde se deben ingresar los datos que se solicitan, estos datos varían dependiendo de la opción en la que se encuentra (Jornada, Periodo, Catedrático, Días, Salón, Curso, o Sección).

Consulta: Esta opción despliega unos criterios de búsqueda para filtrar los resultados, en la página de resultados de la consulta se muestran todos los datos y a demás se incluyen dos columnas más con las opciones de Modificar y Eliminar.

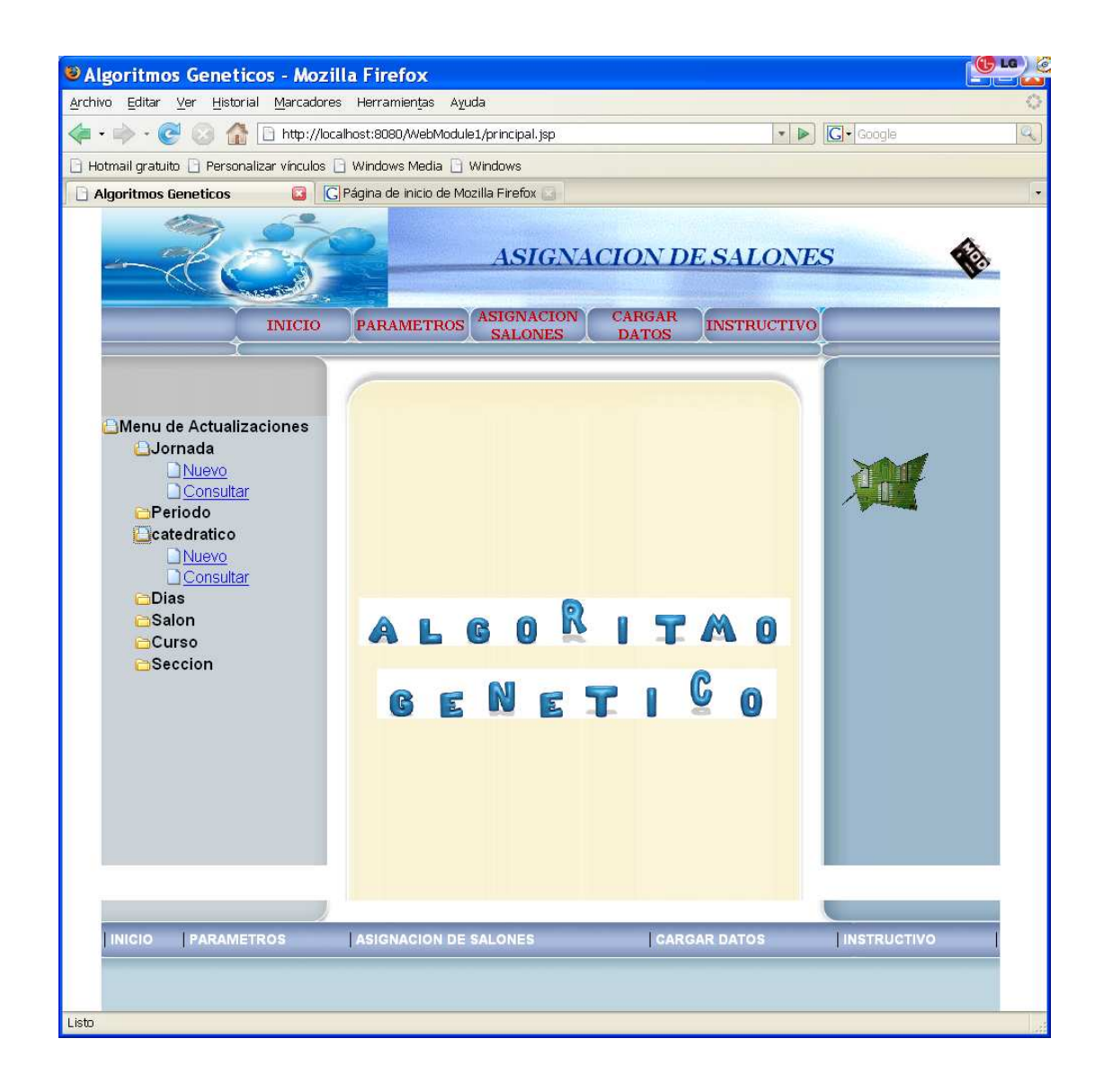

 Continuando con el ejemplo de Jornada, de las dos opciones disponibles se seleccionó la opción consultar. Y se muestra la siguiente pantalla.

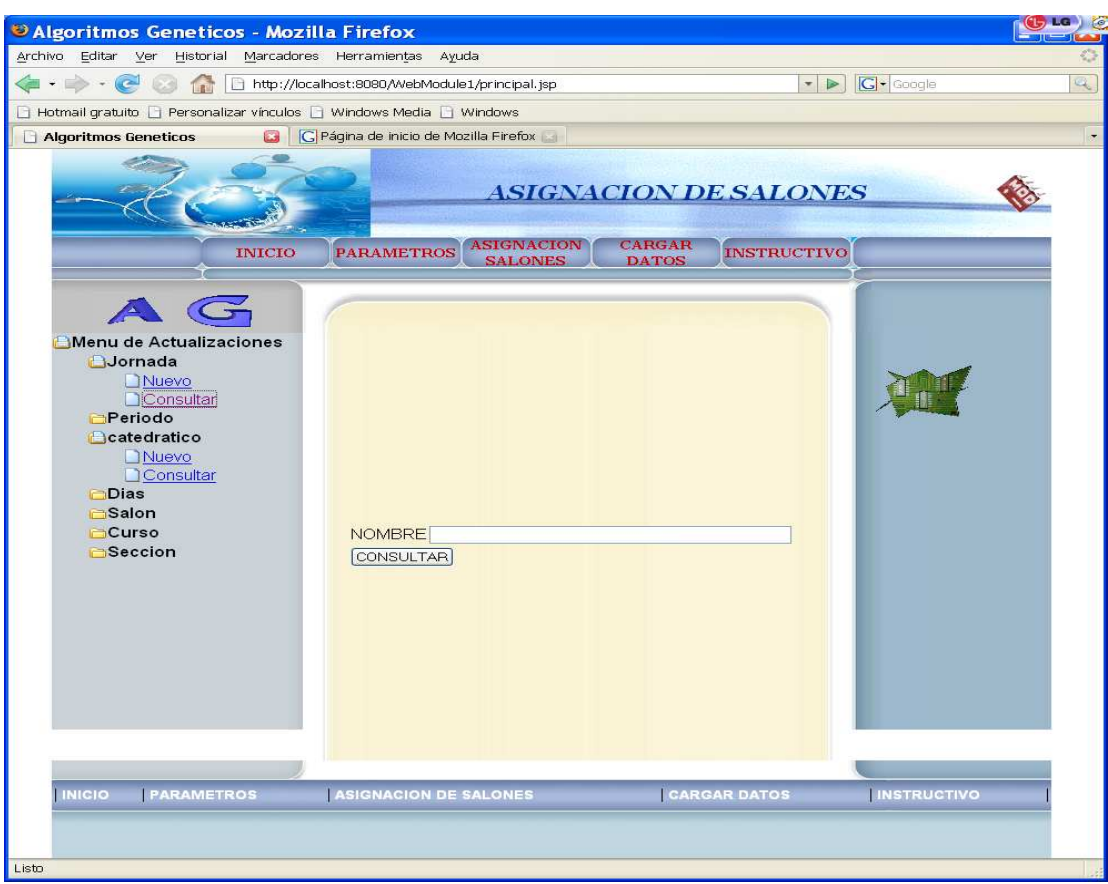

 Como se muestra en la ilustración de anterior, se despliega un campo donde se puede ingresar el nombre de la jornada para filtrar los datos, pero si no desea filtrar la búsqueda pueden ingresar directamente en la opción consultar.

 Al ingresar a la opción consultar se despliega la página que se muestra en la ilustración que se presenta a continuación, donde se obtiene información sobre las jornadas ingresadas, pero a demás de esto se visualizan dos links: Modificar y Eliminar.

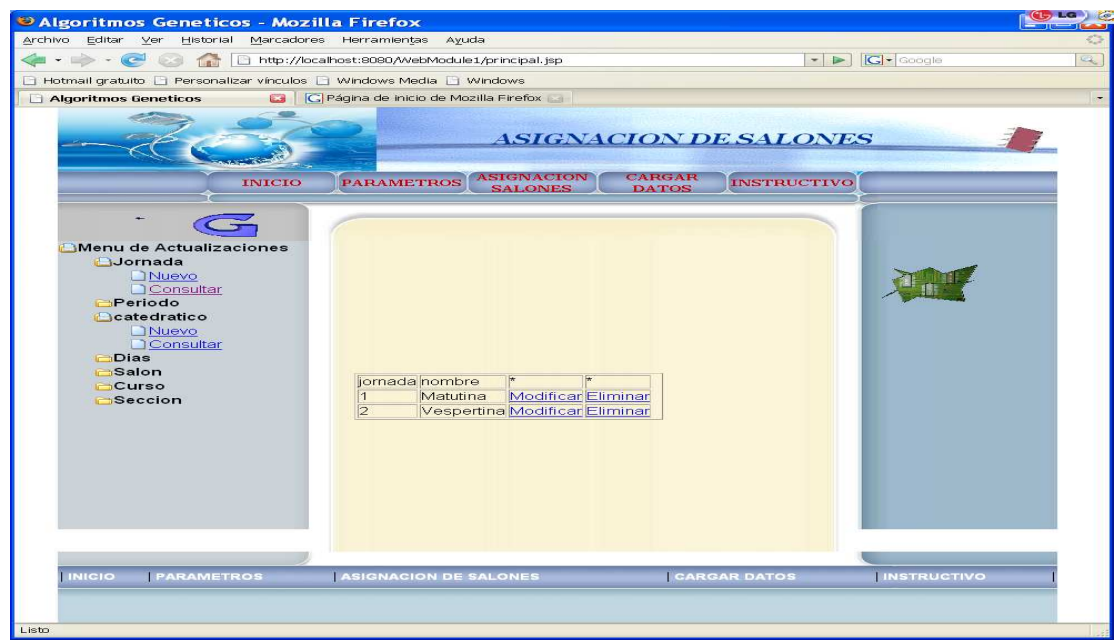

Se selecciona la opción de modificar y se despliega la pantalla que se muestra a continuación.

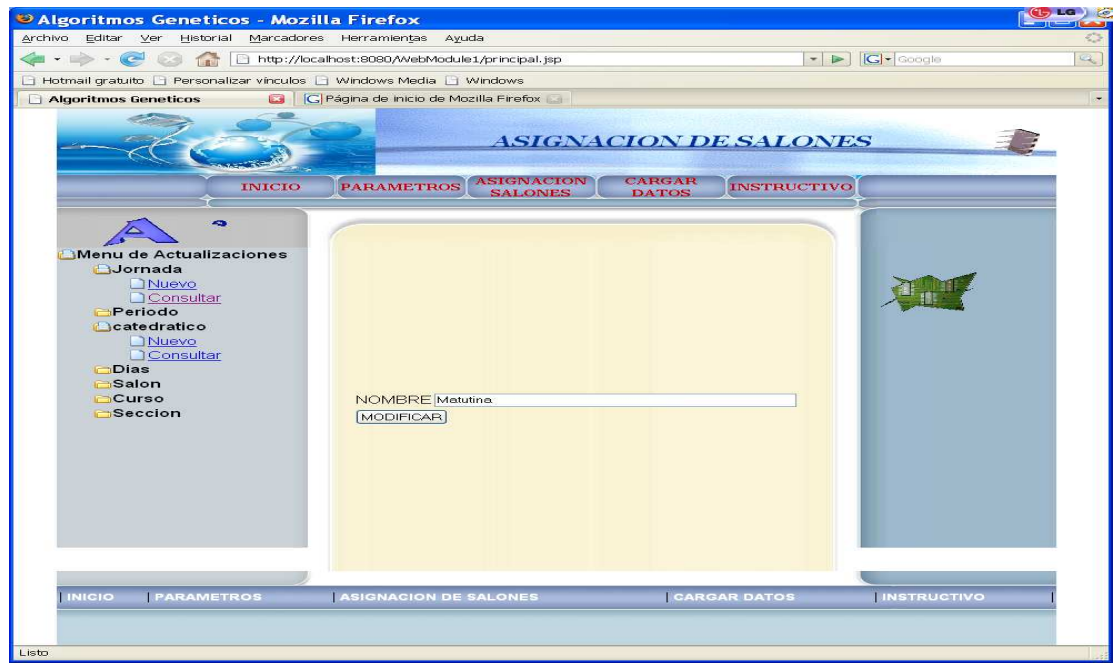
Luego de modificar la jornada se despliega un mensaje que indica el resultado de la operación.

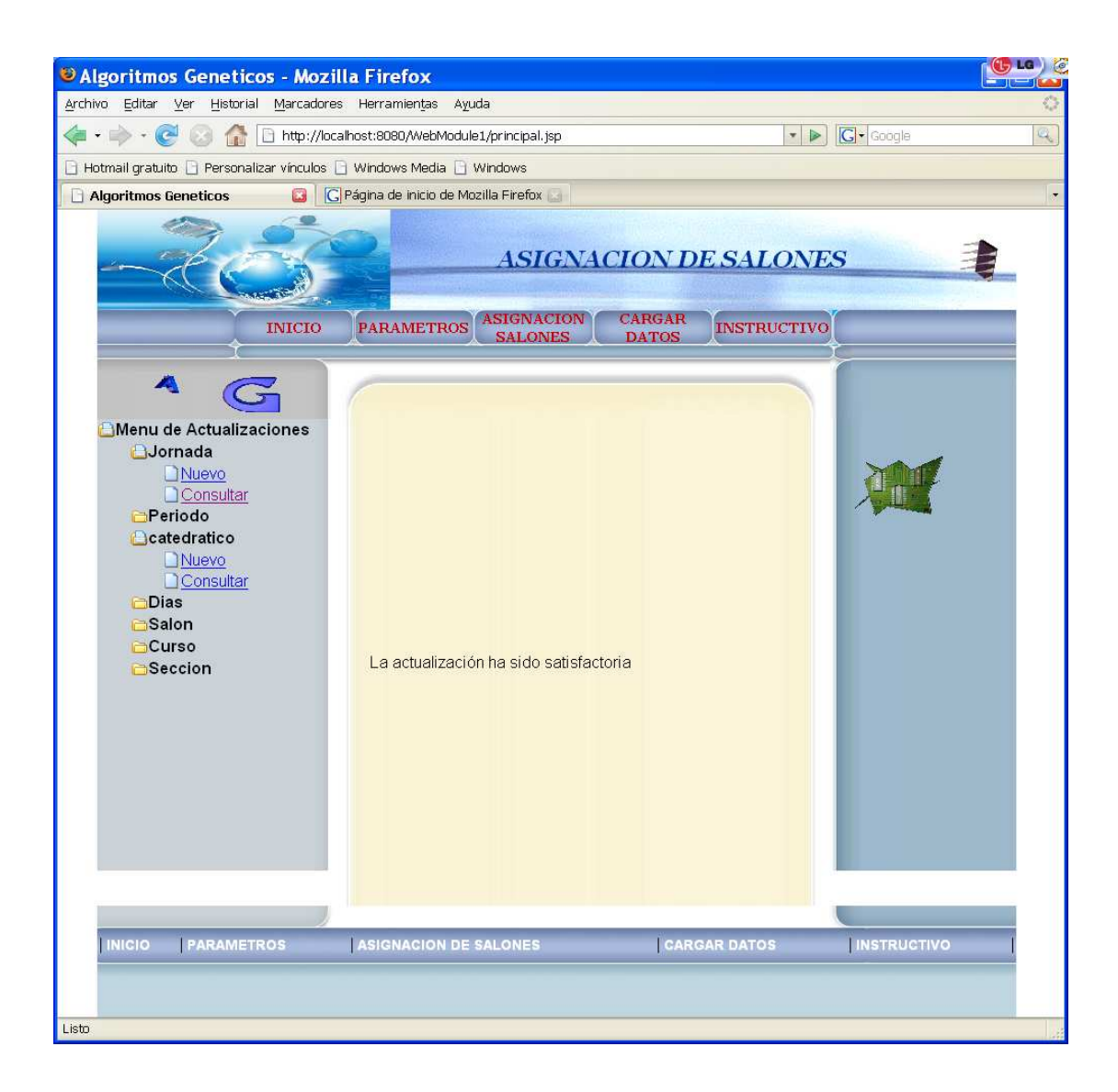

A continuación se presenta otro ejemplo de consulta, pero esta vez se realiza con Sección, ya que en esta opción se pueden realizar filtros con datos de otras tablas tal y como se muestra en las siguientes pantallas:

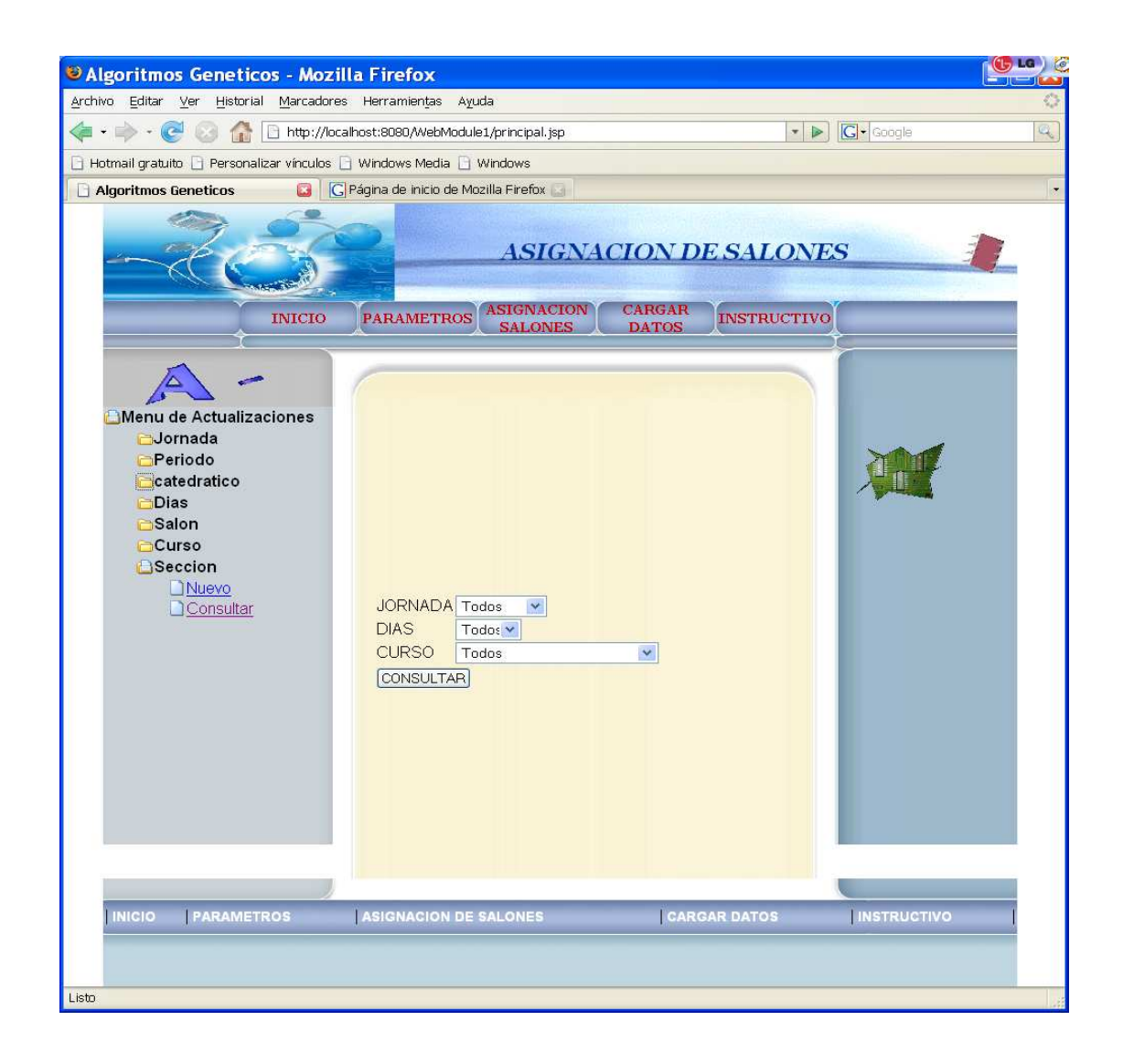

### **Inicio:**

En esta página se muestra un pequeño resumen de la funcionalidad de la aplicación y de los conceptos que se manejan en la asignación automática de salones por medio de algoritmos genéticos. Tal y como se visualiza en la siguiente pantalla.

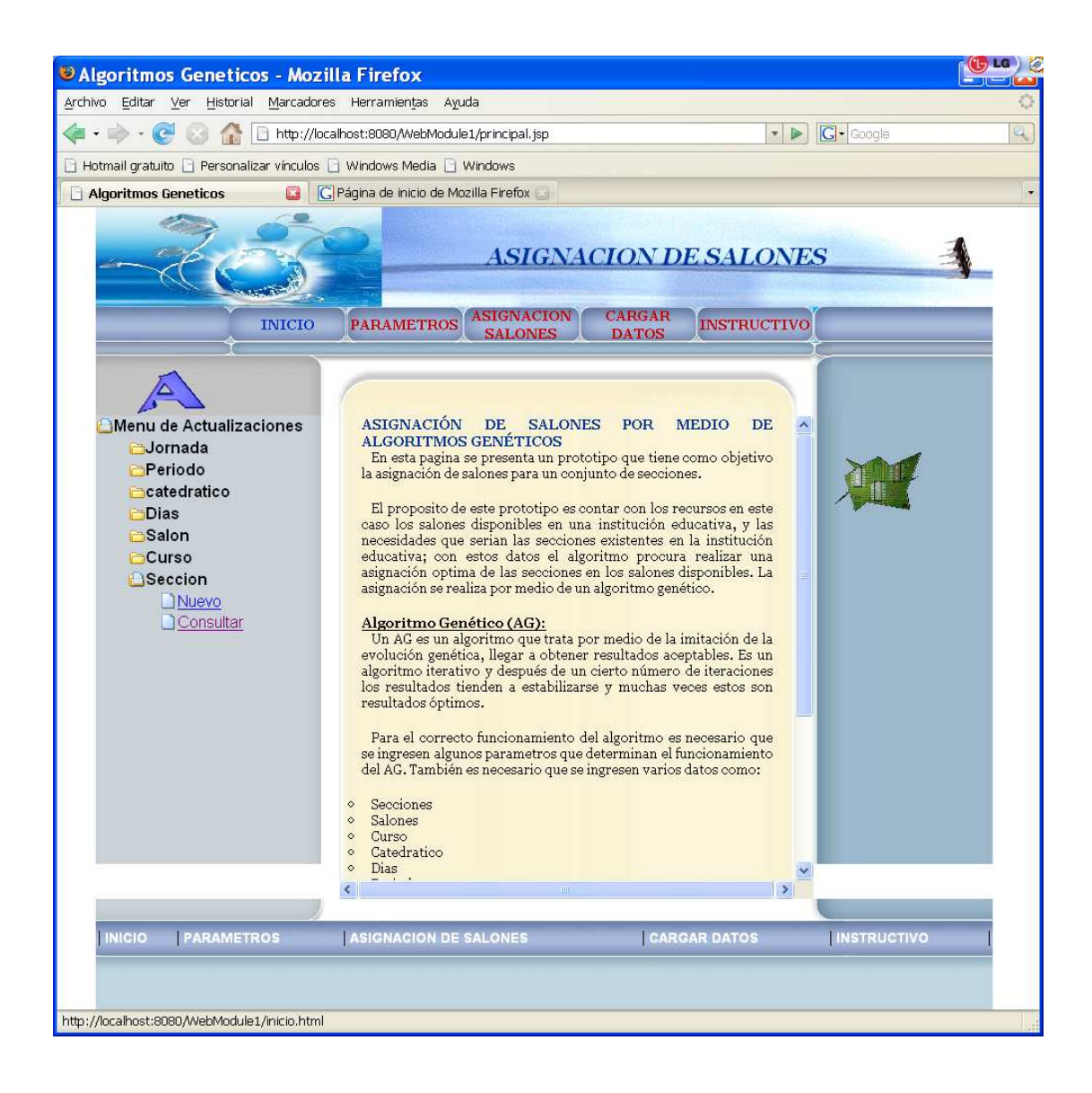

#### **Parámetros:**

 Dentro de esta opción se configuran los parámetros que el algoritmo genérico utiliza para realizar el proceso de asignación. En la opción de Instructivo se especifica el significado de cada parámetro y el tipo de valores que deben ingresar. A continuación se presenta un ejemplo de la configuración de los parámetros. Primero se ingresa a la opción parámetros y se despliega la siguiente página.

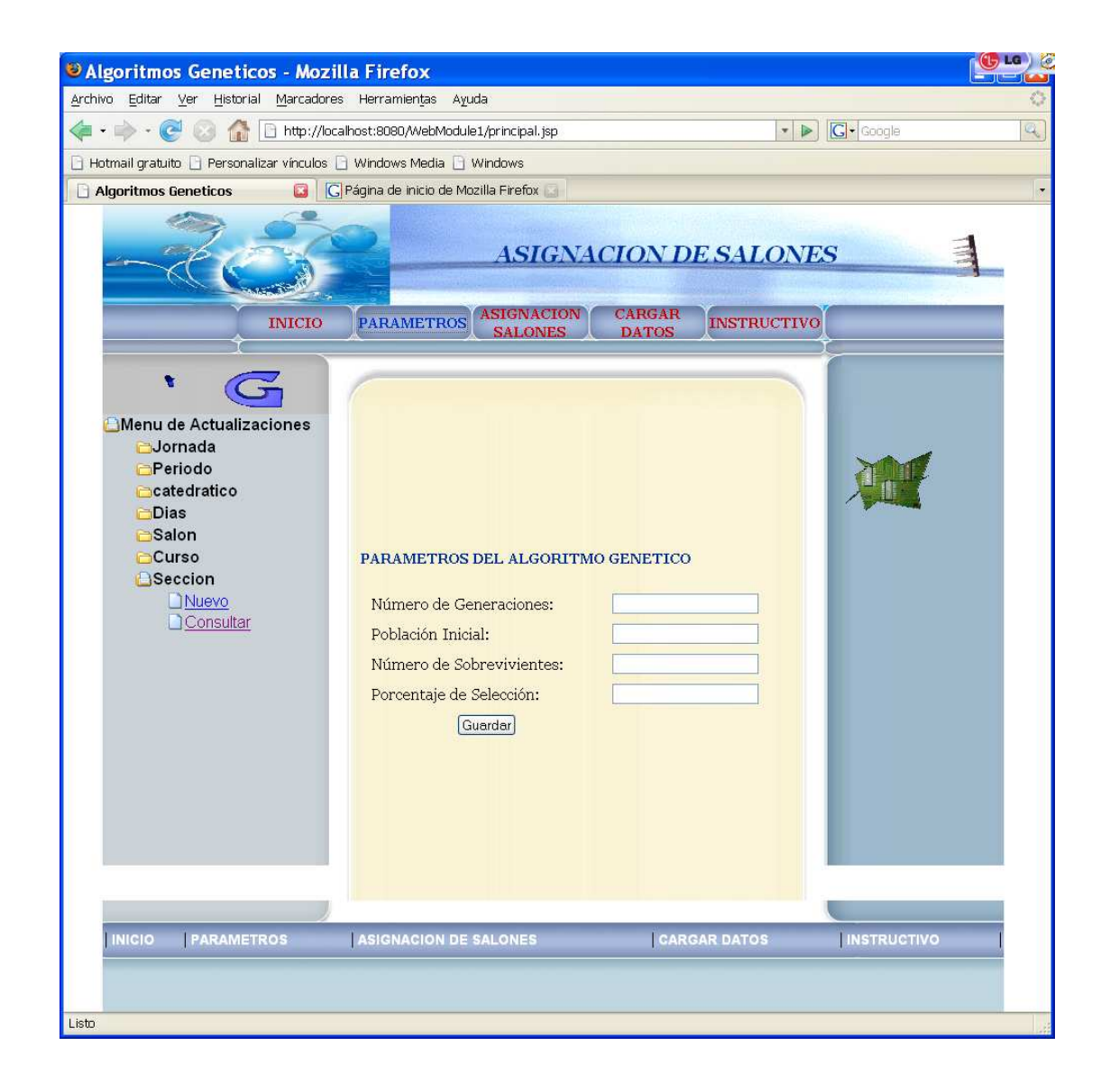

 Dentro de la página de parámetros se validan varios aspectos por ejemplo si ingresan un dato no numérico, en el número de generaciones, se muestra el siguiente mensaje de error.

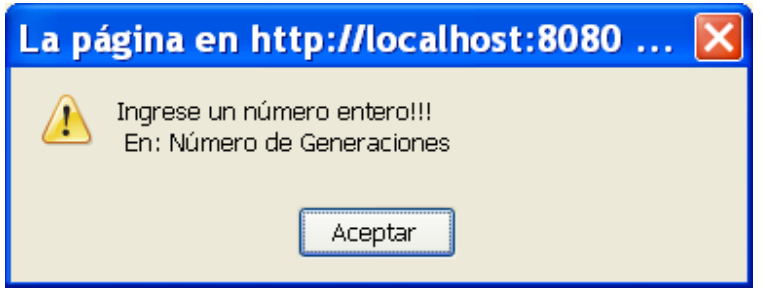

 El número de sobrevivientes tal y como se explica en el instructivo de la aplicación debe ser menor que el número de la población inicial, pero si ingresa un número de sobrevivientes mayor al de la población inicial, se despliega el siguiente mensaje de error.

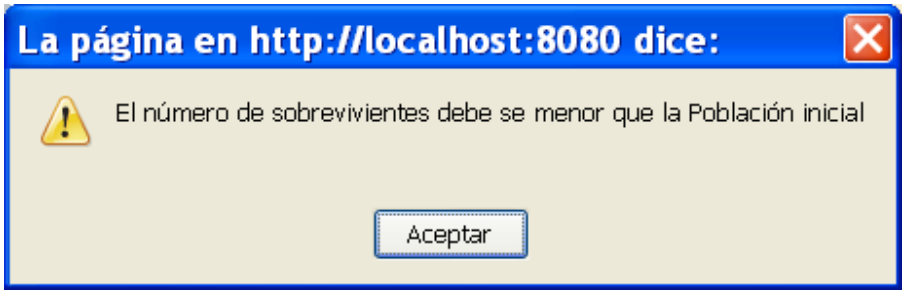

 También se verifica que el formato del porcentaje de selección sea un número decimal entre 0 y 1.

 Cuando finalmente se han ingresado bien todos los parámetros y se selecciona la opción Guardar se muestra un mensaje de confirmación, tal y como se observa a continuación.

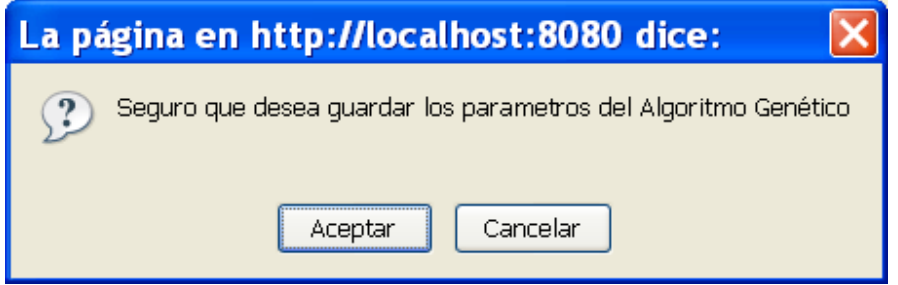

 Al seleccionar la opción cancelar no se realiza ninguna acción, pero si se selecciona la opción aceptar, se guardan los datos de los parámetros del algoritmo genético, para que aplique esa configuración cuando se realice alguna asignación se salones.

 Después de seleccionar la opción aceptar se muestra la siguiente pantalla, indicando el resultado de la operación.

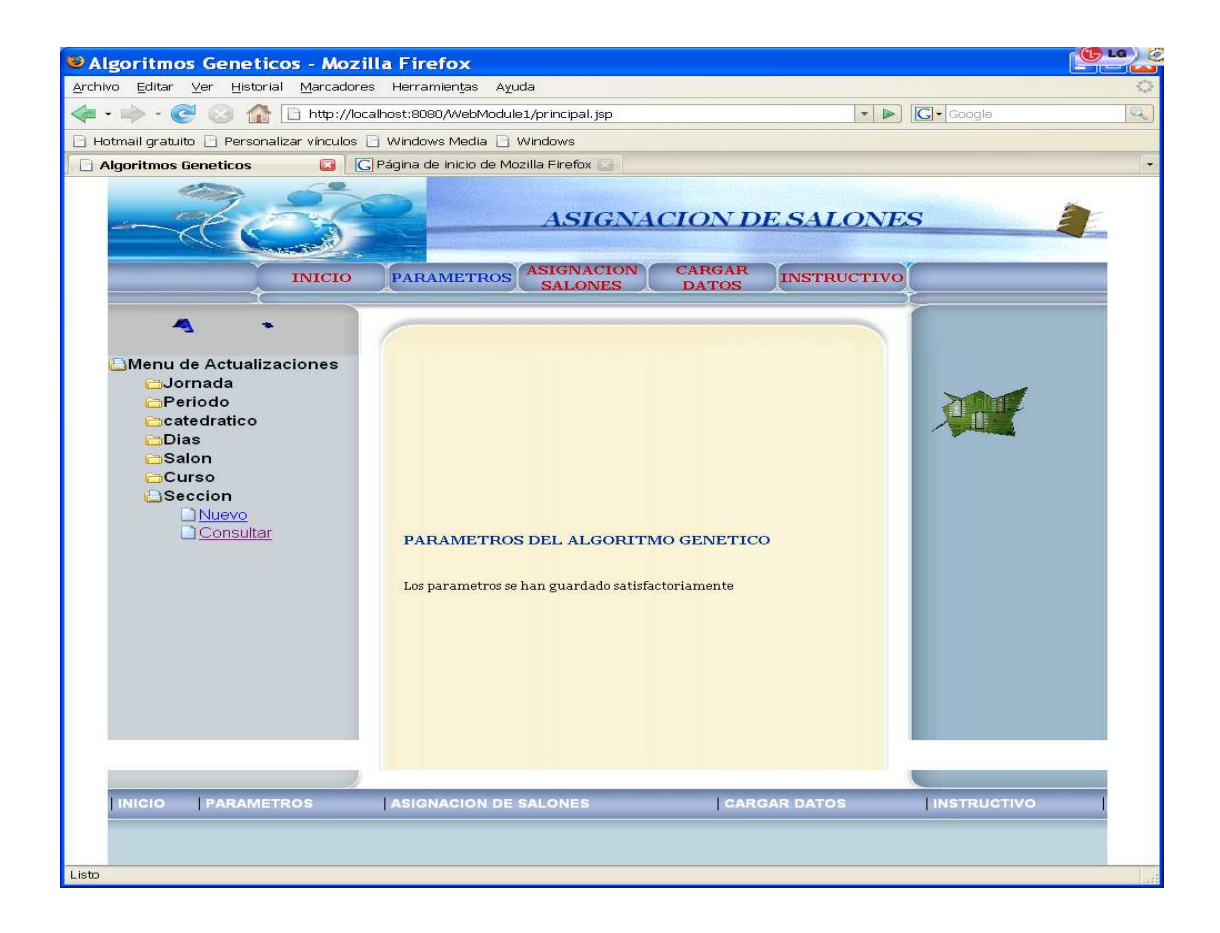

### **Asignación salones:**

En esta opción se inicia el proceso de asignación de salones ejecutando el algoritmo genético, y cuando se finaliza el proceso se despliegan los resultados de la asignación en forma de horario.

 Cuando se selecciona la opción asignación salones se visualiza la pantalla siguiente:

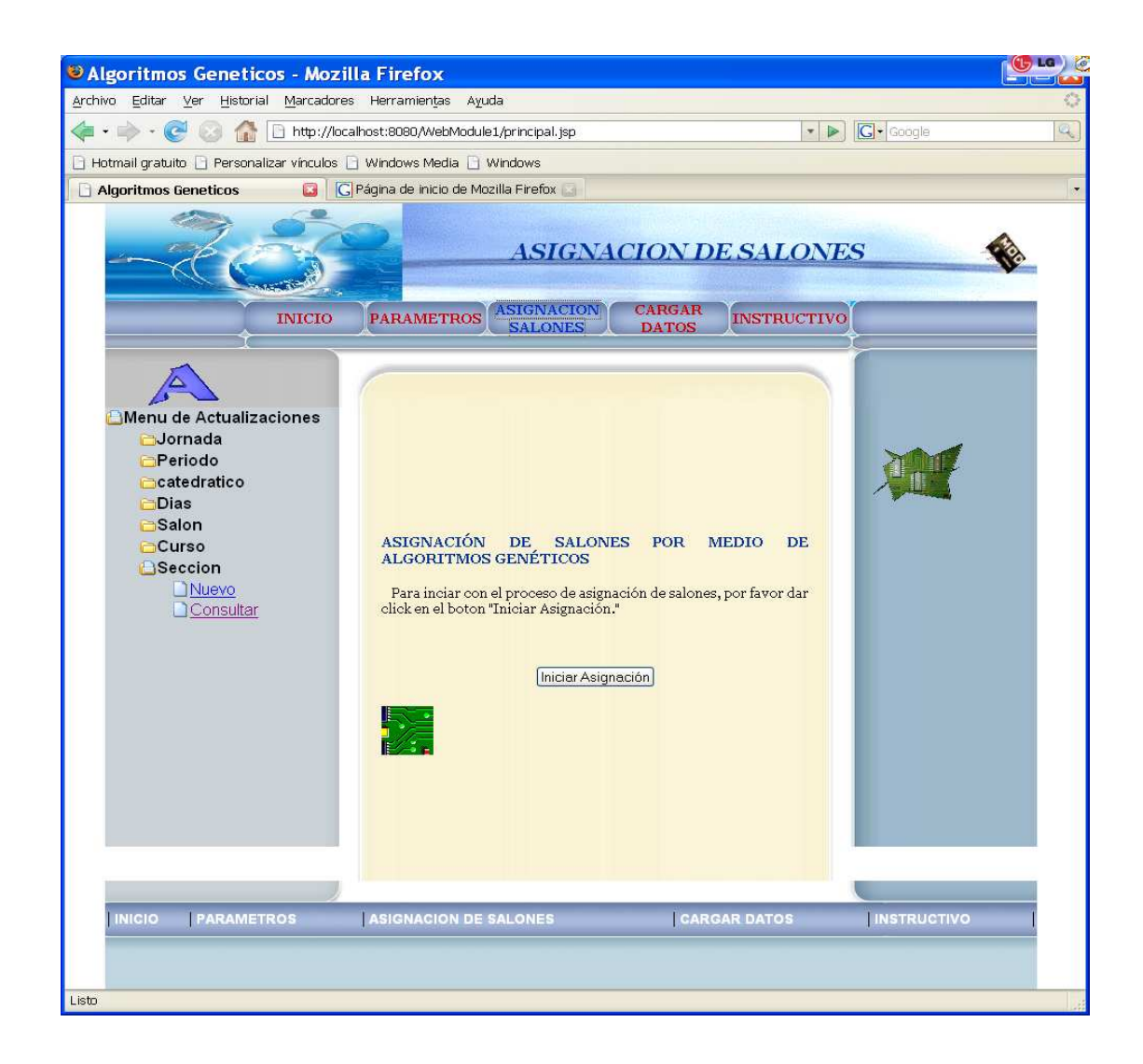

Después de seleccionar la opción Iniciar Asignación, la aplicación realiza toda la ejecución de algoritmo genético, y muchas veces este proceso tarda bastante. El tiempo de respuesta depende de la cantidad de datos ingresados y de la cantidad de iteraciones, las cuales se realizan de acuerdo con la configuración de los parámetros del algoritmo genético. Finalmente cuando se termina satisfactoriamente el proceso de asignación se despliega una pantalla con los resultado obtenidos, tal y como se muestra a continuación.

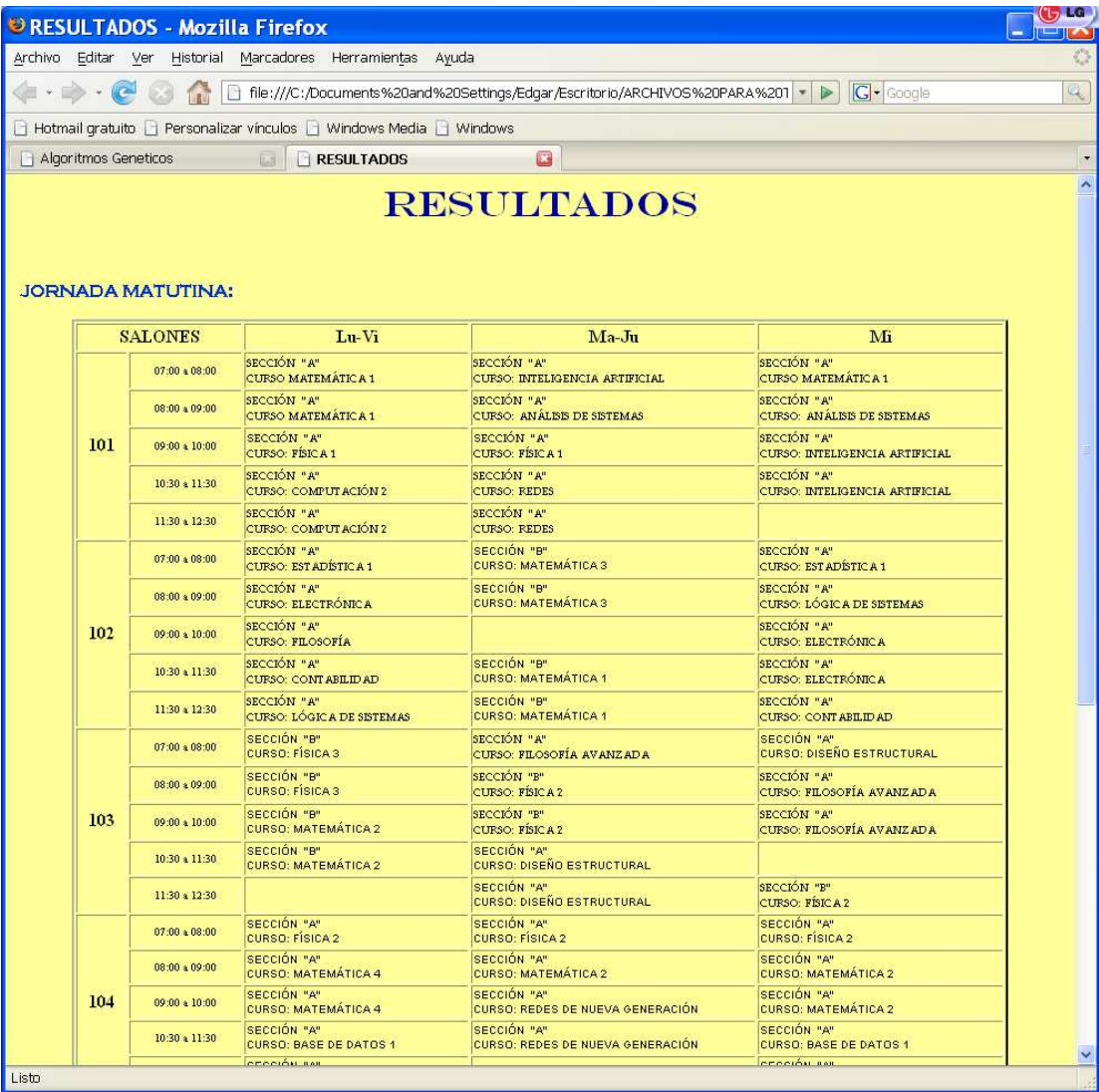

#### **Cargar datos:**

Esta opción facilita el ingreso de datos, ya que cuando se utilizan cantidades grandes de información, el ingresar cada dato uno por uno por medio del menú de actualizaciones se vuelve tedioso y una pérdida de tiempo, en este caso se puede emplear el método de cargar datos por medio de archivos, el proceso consiste en subir los archivos con los datos que deseen cargar, una vez los archivos se encuentren en el servidor se puede seleccionar entre estos archivos para cargarlos directamente a las tablas.

 Los archivos que se pueden subir deben llamarse como se indica en el instructivo y ser de tipo texto (extensión .txt), estos archivos también deben cumplir con la sintaxis se menciona en el instructivo, porque de lo contrario no podrán ser cargados. Cuando se sube un archivo que ya existía en el servidor, el archivo antiguo es eliminado y reemplazado por el nuevo archivo que se sube.

 A continuación se muestra la pantalla que se despliega cuando se selecciona la opción cargar datos.

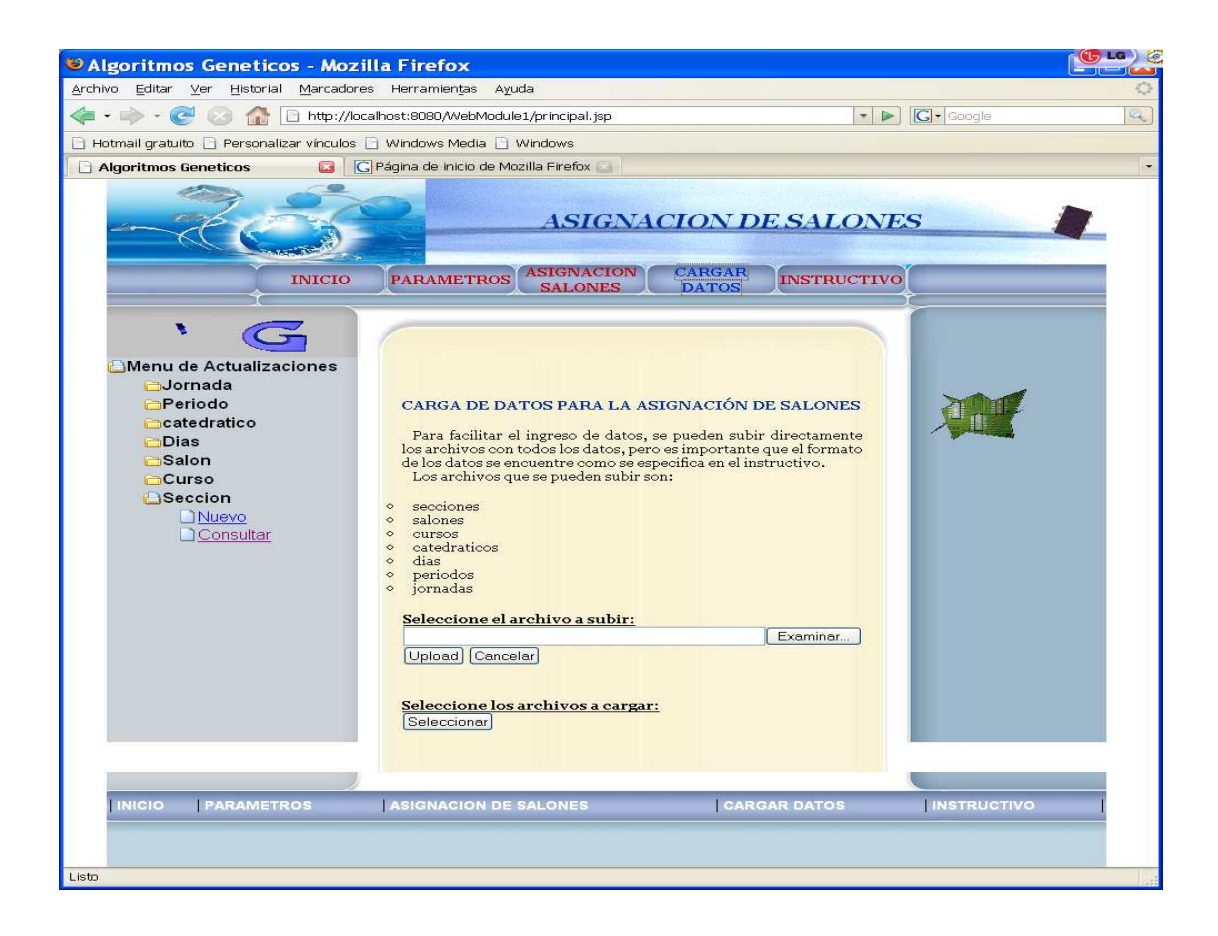

 Para escoger el archivo que se desea subir se selecciona la opción Examinar, y se muestra el siguiente cuadro de dialogo donde se elije la ubicación del archivo.

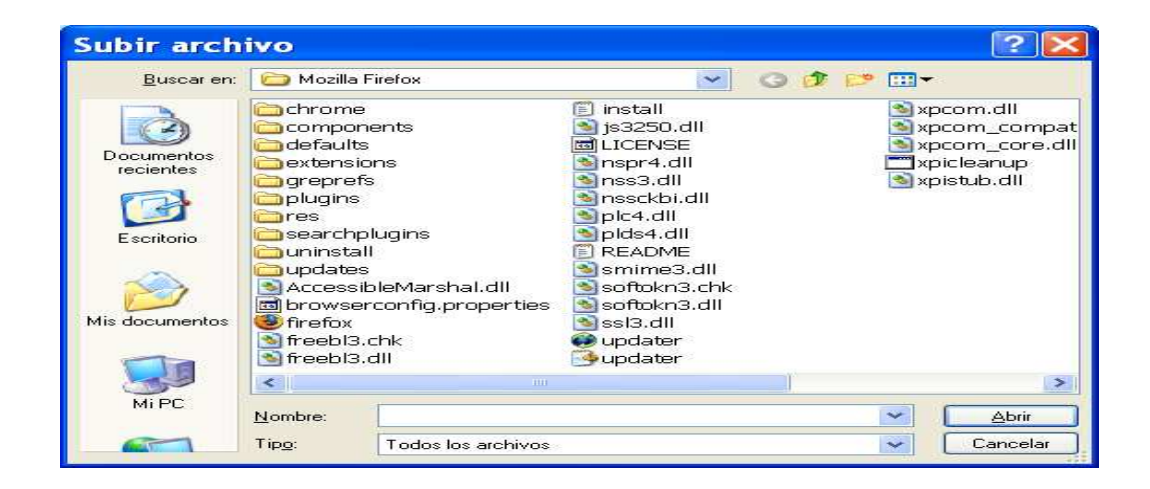

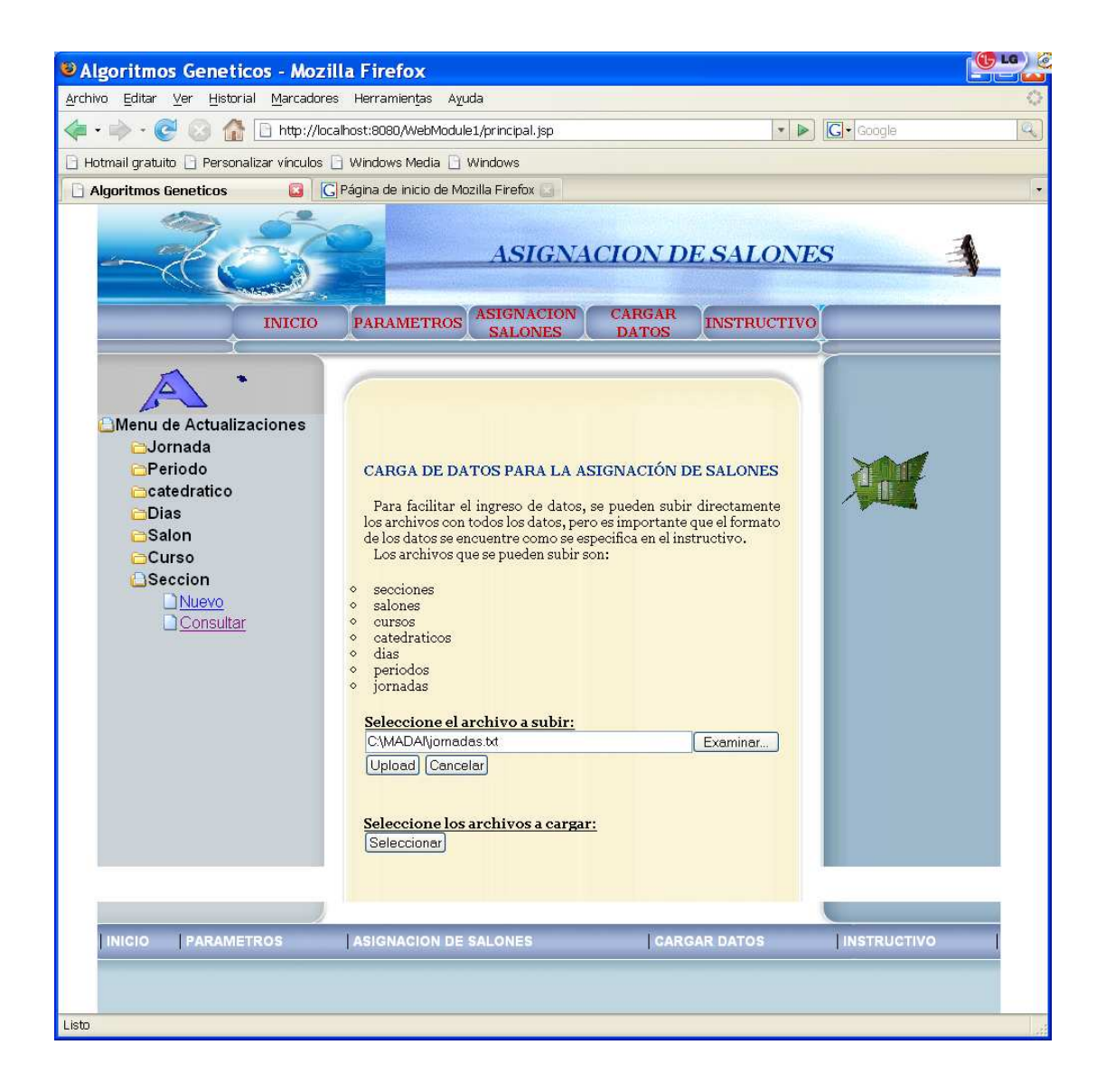

Después de elegir el archivo se puede iniciar el proceso para subir el archivo, seleccionando la opción *Upload*, y se despliega la página siguiente, en la cual se muestra el resultado de la operación.

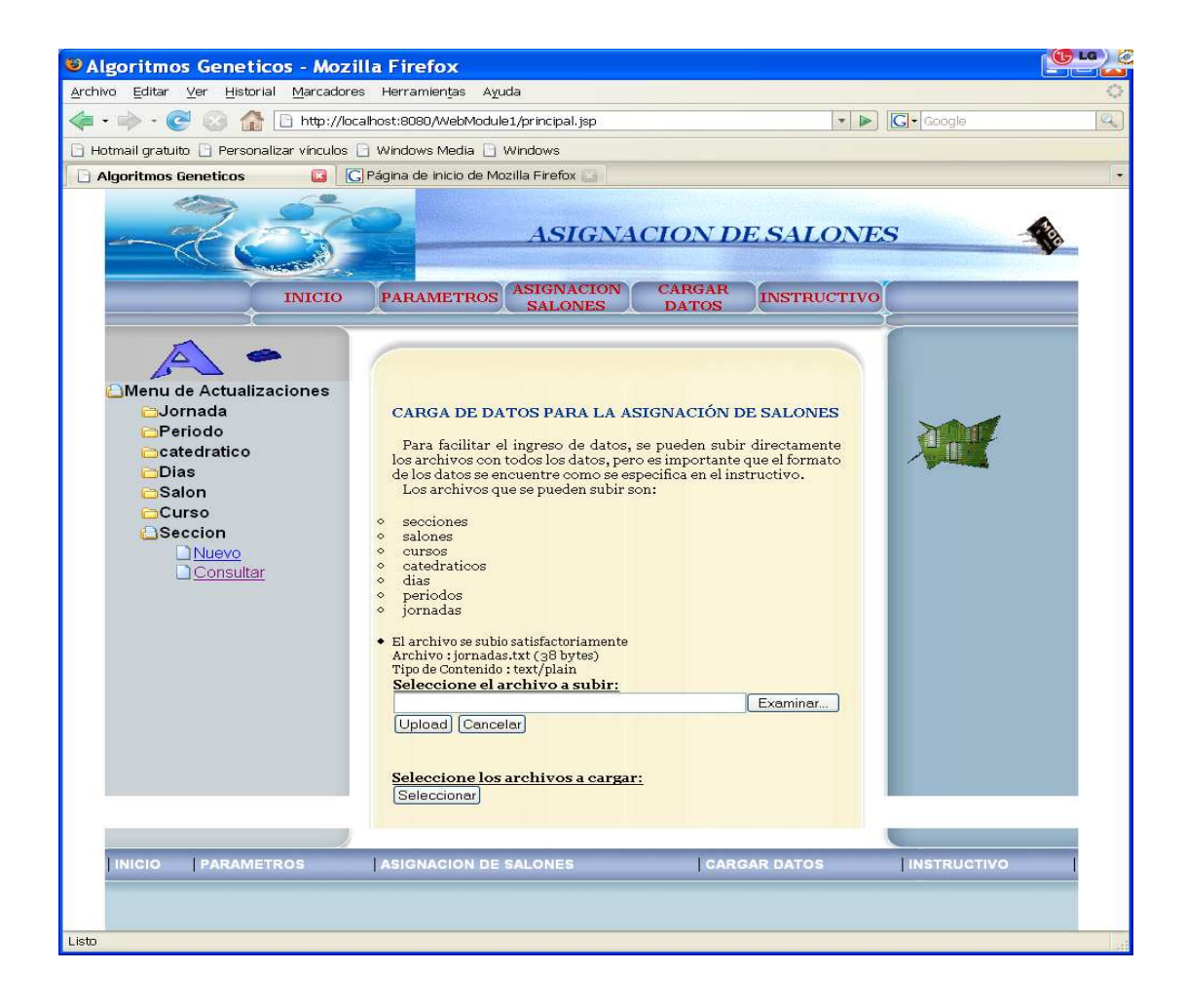

Para cargar la información de los archivos directamente en las tablas se deben ingresar a la opción Seleccionar. Después de ingresar se muestra una pantalla en la que aparecen todos los archivos que se han subido y allí mismo se pueden chequear los archivos que se deseen cargar, tal y como se muestra en la siguiente ilustración.

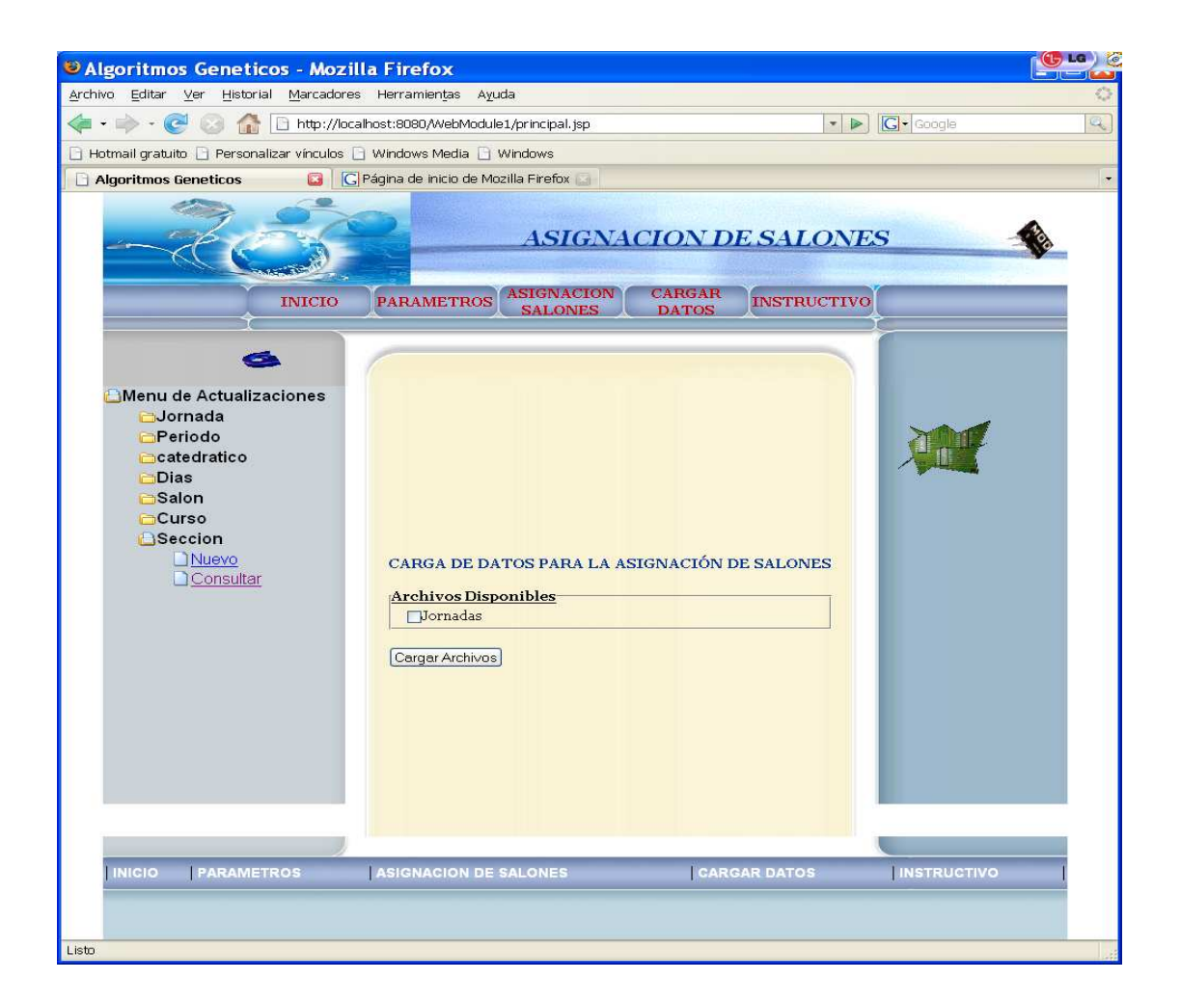

 Cuando se selecciona el archivo de jornadas y se ingresa a la opción Cargar Archivos se despliega el mensaje de confirmación siguiente:

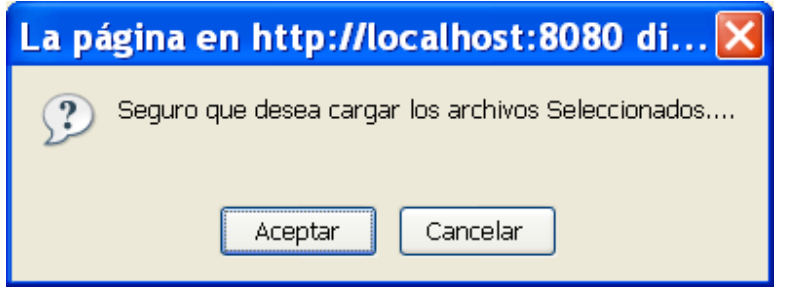

 Al seleccionar la opción aceptar se despliegan los resultados obtenidos al momento de cargar los datos de los archivos e ingresarlos directamente en las tablas, como se observa en la siguiente pantalla.

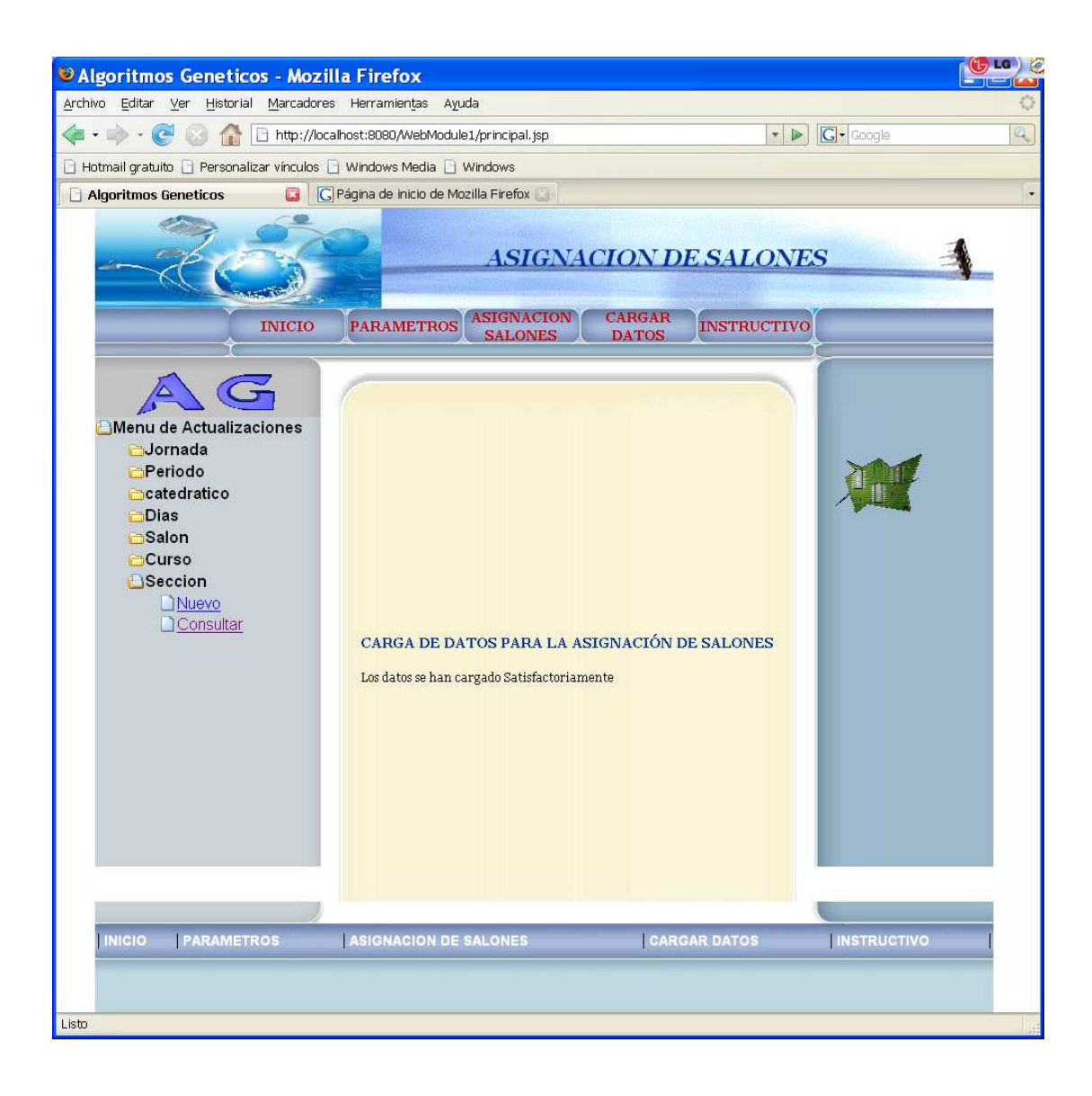

#### **Instructivo:**

Dentro de la aplicación se incluye un instructivo que cumple la función de una guía práctica, donde se dan indicaciones para el uso correcto de la aplicación.

A continuación se incluye la página donde se muestra el instructivo.

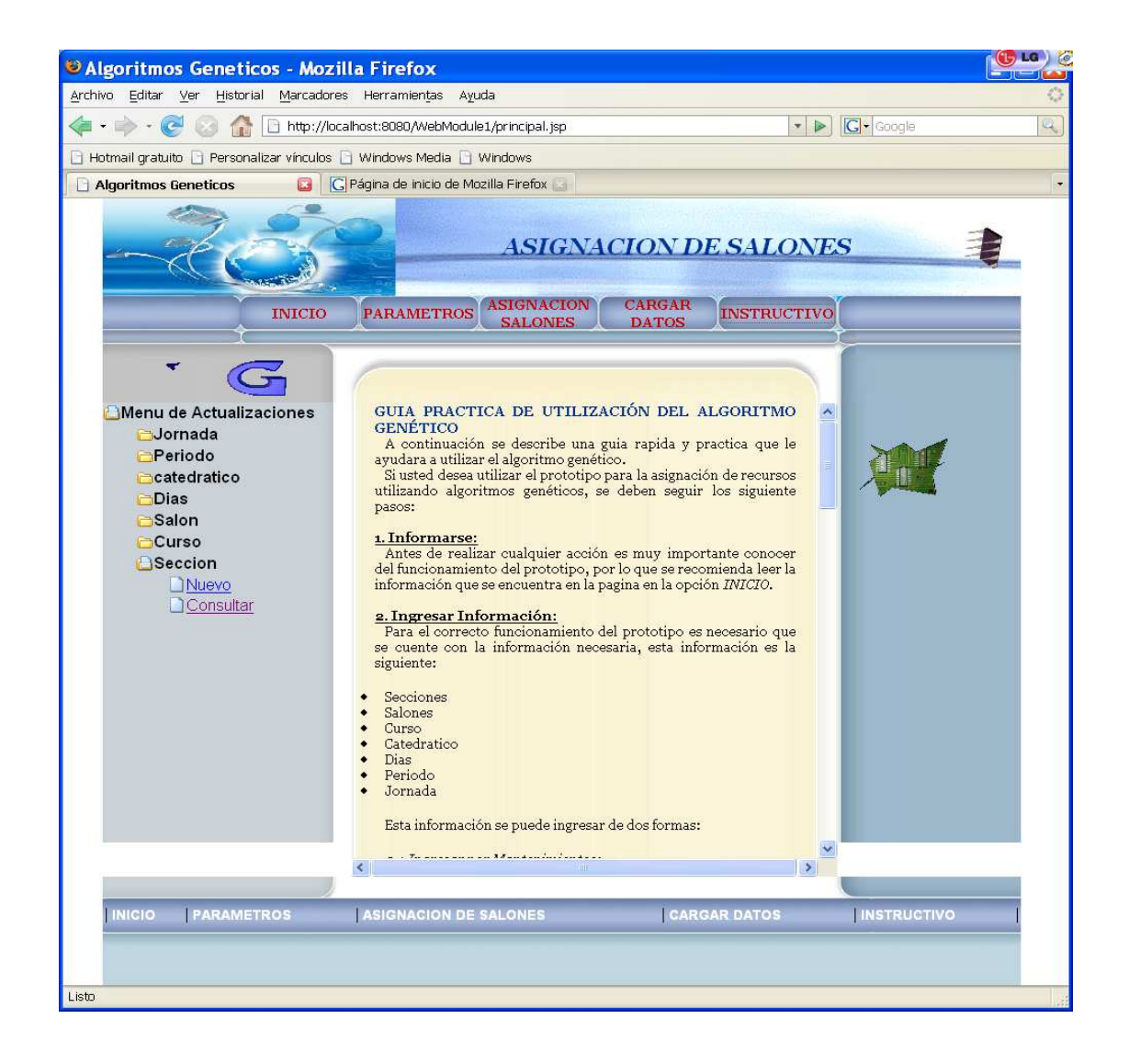

# **A.4. INFORMACIÓN OBTENIDA (Cartas de solicitud de información)**

## **A. 4.1 Carta de solicitud de información.**

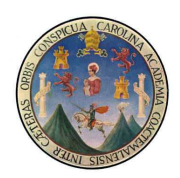

UNIVERSIDAD DE SAN CARLOS DE GUATEMALA FACULTAD DE INGENIERIA ESCUELA DE CIENCIAS Y SISTEMAS

Guatemala, 16 de Agosto de 2,007.

A quien corresponda:

Atentamente me dirijo a usted deseándole éxitos en sus labores diarias, el objeto de la presente es para informarle que la estudiante **Mildred Madaí Caballeros Morales** que cursa la carrera de **Ingeniera en Ciencias y Sistemas de la Facultad de Ingeniería de la Universidad de San Carlos de Guatemala**, está trabajando en la tesis **"Las Técnicas De Inteligencia Artificial Mejoran El Proceso De Asignación De Recursos"** y en dicha tesis se trabaja en el caso de estudio de la asignación de salones que se realiza en la facultad de Ingeniería.

Agradeciéndole de antemano la atención prestada me suscribo de usted respetuosamente.

 Ing. Marlon Pérez Turk Director de Escuela

# **A.4.2 Carta de Notificación**

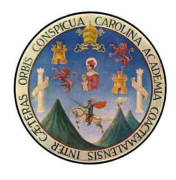

UNIVERSIDAD DE SAN CARLOS DE GUATEMALA FACULTAD DE INGENIERIA ESCUELA DE CIENCIAS Y SISTEMAS

Guatemala, 17 de Agosto de 2,007.

Inga. Myra Corado: Jefatura Centro de Cálculo

Atentamente me dirijo a usted deseándole éxitos en sus labores diarias, el objeto de la presente es solicitarle información para hacer una serie de experimentos en la tesis **"Las Técnicas De Inteligencia Artificial Mejoran El Proceso De Asignación De Recursos",** está información servirá directamente con el caso de estudio de la asignación de salones que se realiza en la facultad de Ingeniería. Los datos que se solicitan corresponden al periodo de horarios del año 2007 y la información solicitada es la siguiente:

- Periodo: código, nombre.
- Salón: nombre, capacidad, edificio, nivel.
- Personal: (Catedrático): nombre, profesión.
- Curso: nombre, descripción, semestre, escuela.
- Horario: curso, personal, sección, asignados, días, periodo, año, salón.
- Horario Detalle: curso, sección, periodo, año, horario\_inicio, horario\_fin, días, salón, personal, asignados.

Agradeciéndole de antemano la atención prestada me suscribo de usted respetuosamente.

Mildred Madaí Caballeros Morales Estudiante de Ingeniería en Ciencias y Sistemas